# **ESCUELA POLITÉCNICA NACIONAL**

# **FACULTAD DE INGENIERÍA CIVIL Y AMBIENTAL**

# **DISEÑO ÓPTIMO DE LA RED PLUVIOMÉTRICA UTILIZANDO COKRIGING Y ENTROPÍA EN LA CUENCA ALTA DEL RÍO GUAYLLABAMBA, DISTRITO METROPOLITANO DE QUITO.**

## **PROYECTO PREVIO A LA OBTENCIÓN DEL TÍTULO DE INGENIERO CIVIL MENCIÓN HIDRÁULICA**

#### **MARÍA BELÉN CHICAIZA YÁNEZ b.rock05152013@gmail.com JHON ALEX VILLARREAL VELOZ alex\_ks11@hotmail.com**

### **DIRECTOR: Ph.D. ING. XAVIER EDUARDO ZAPATA RÍOS xavier.zapata@epn.edu.ec**

# **DECLARACIÓN**

Nosotros, María Belén Chicaiza Yánez y Jhon Alex Villarreal Veloz, declaramos que el trabajo aquí descrito es de nuestra autoría; que no ha sido previamente presentado para ningún grado o calificación profesional; y, que hemos consultado las referencias bibliográficas que se incluyen en este documento.

La Escuela Politécnica Nacional, puede hacer uso de los derechos correspondientes a este trabajo, según lo establecido por la Ley de Propiedad Intelectual, por su Reglamento y por la normatividad institucional vigente.

\_\_\_\_\_\_\_\_\_\_\_\_\_\_\_\_\_\_\_\_\_\_\_\_\_\_ \_\_\_\_\_\_\_\_\_\_\_\_\_\_\_\_\_\_\_\_\_\_\_\_

 **MARÍA BELÉN JHON ALEX** 

 **CHICAIZA YÁNEZ VILLARREAL VELOZ** 

# **CERTIFICACIÓN**

Certifico que el presente trabajo fue desarrollado por la señorita MARÍA BELÉN CHICAIZA YÁNEZ y el señor JHON ALEX VILLARREAL VELOZ, bajo mi supervisión.

 $\overline{\phantom{a}}$  , and the contract of the contract of the contract of the contract of the contract of the contract of the contract of the contract of the contract of the contract of the contract of the contract of the contrac

 **Ph.D. ING. XAVIER ZAPATA DIRECTOR DEL PROYECTO** 

### **AGRADECIMIENTOS**

En primer lugar agradezco a mi padre celestial por su amor infinito y a mi madre dolorosa por siempre interceder por mí ante él. Les agradezco a mis padres Elsa y Adolfo por su amor incondicional, por su confianza y siempre darme su apoyo. A mis hermanos Silvia, Edwin y Luis por ser mi punto de partida, un ejemplo a seguir.

Amores míos Giovanny, Pedro y Vicky les agradezco por ser mi puerto, ustedes son mi fortaleza no solo por su comprensión sino por su paciencia en el cumplimiento de mis sueños.

Jhoncito gracias por no ser solo mi compañero de tesis sino por ser mi amigo y comprenderme en los momentos difíciles.

Le agradezco por la confianza al Doc Xavier Zapata, ha sido una aventura, gracias por dejarnos estar en ella.

Por todos los momentos de risas les agradezco a mis amigos Jenny, Kathy, Liz, Luis y Lucy.

**BELEN**

#### **AGRADECIMIENTOS**

Me gustaría agradecer la ayuda y apoyo de muchas personas en el transcurso de mi vida universitaria. Especialmente agradezco a mis padres Juan y Marisol, a hermano Frank y a mi mamita Celita por todo el apoyo y amor incondicional que me han dado hasta este momento. Por todo el esfuerzo que han tenido que hacer para que yo pueda llegar hasta este momento de mi vida les estaré eternamente agradecido, los amo con todo mi corazón.

A mis amigos Danny, Israel, Kathy(gordis), Liz, Mey, Majo y Mebe que han hecho esta experiencia llevadera, enriquecedora y por sobre todo divertida. Por todas esas malas noches haciendo trabajos o estudiando, por las anécdotas graciosas que hoy podemos contar y por el gusto que hoy tengo de llamarlos "amigos".

Y por sobre todo esta tesis me la agradezco a mí, ya que sin mi arduo trabajo, entendimiento, comprensión y paciencia este proyecto no se pudo llevar a cabo. (PD: a la Mebe también)

Al Doc Zapata que nos dio la confianza con el proyecto y guió en el camino para superar las diferentes adversidades que se nos ha presentado. Y a la Mebe por ser un gran apoyo y amiga en nuestra etapa universitaria.

**JHON ALEX** 

### **DEDICATORIA**

**Le dedico a mi madre Elsa Yánez por nunca permitir que me rinda, este logro es suyo también. Le dedico a Giova por confiar y ser no solo mi esposo "siempre serás mi mejor amigo en la buenas y malas". A mis pequeñitos Vicky y Pedrito son un sol de vida. Con su apoyo estoy culminado una nueva etapa de mi vida.** 

### *BELEN*

# **DEDICATORIA**

Esta tesis se la dedico a mi familia, a mis padres Juan y Marisol, a mi hermano Frank y a mi mamita Celita que me han apoyado incondicionalmente en el cumplimiento de mis objetivos.

### *JHON ALEX*

# **CONTENIDO**

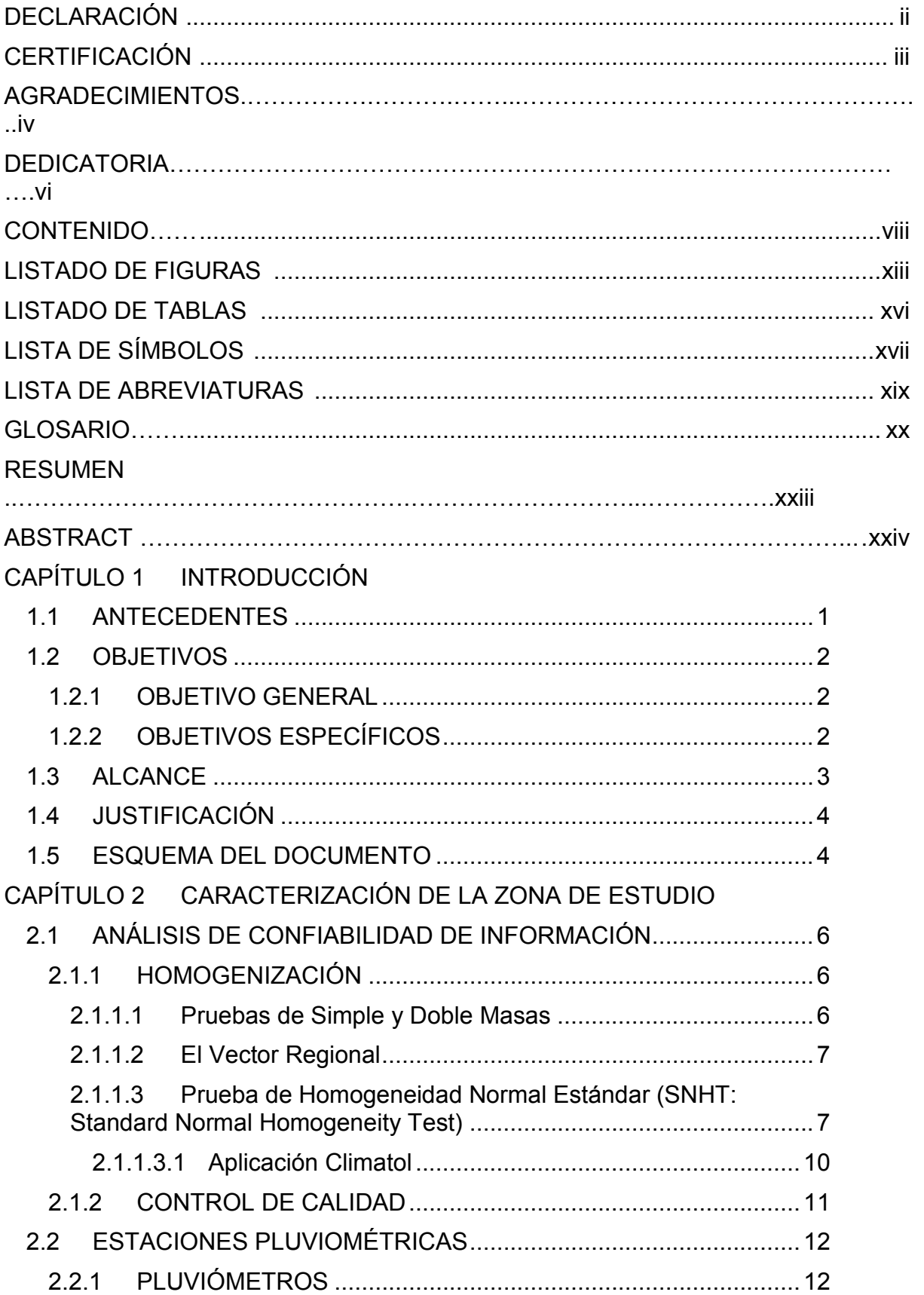

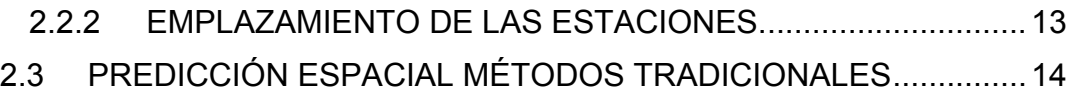

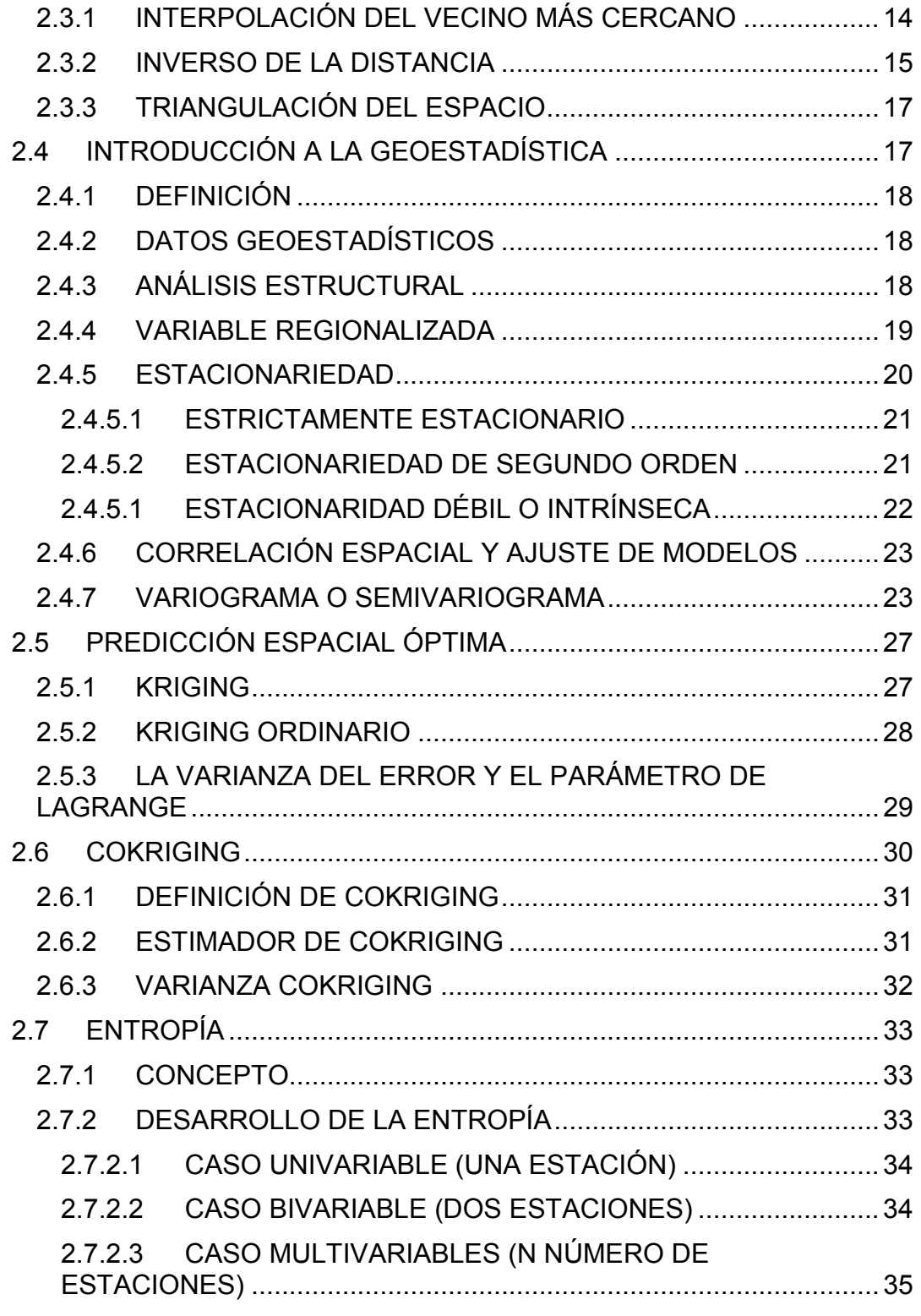

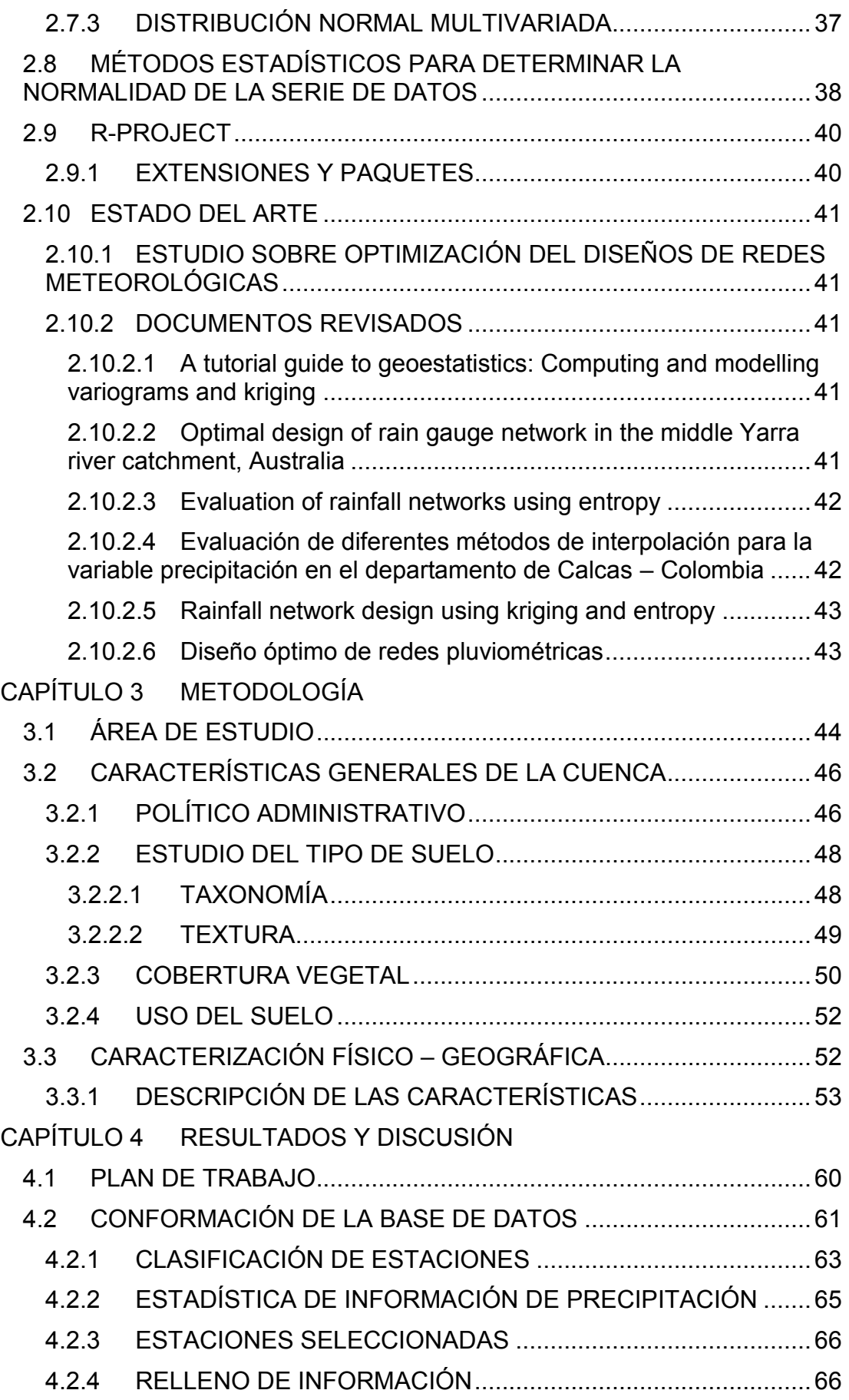

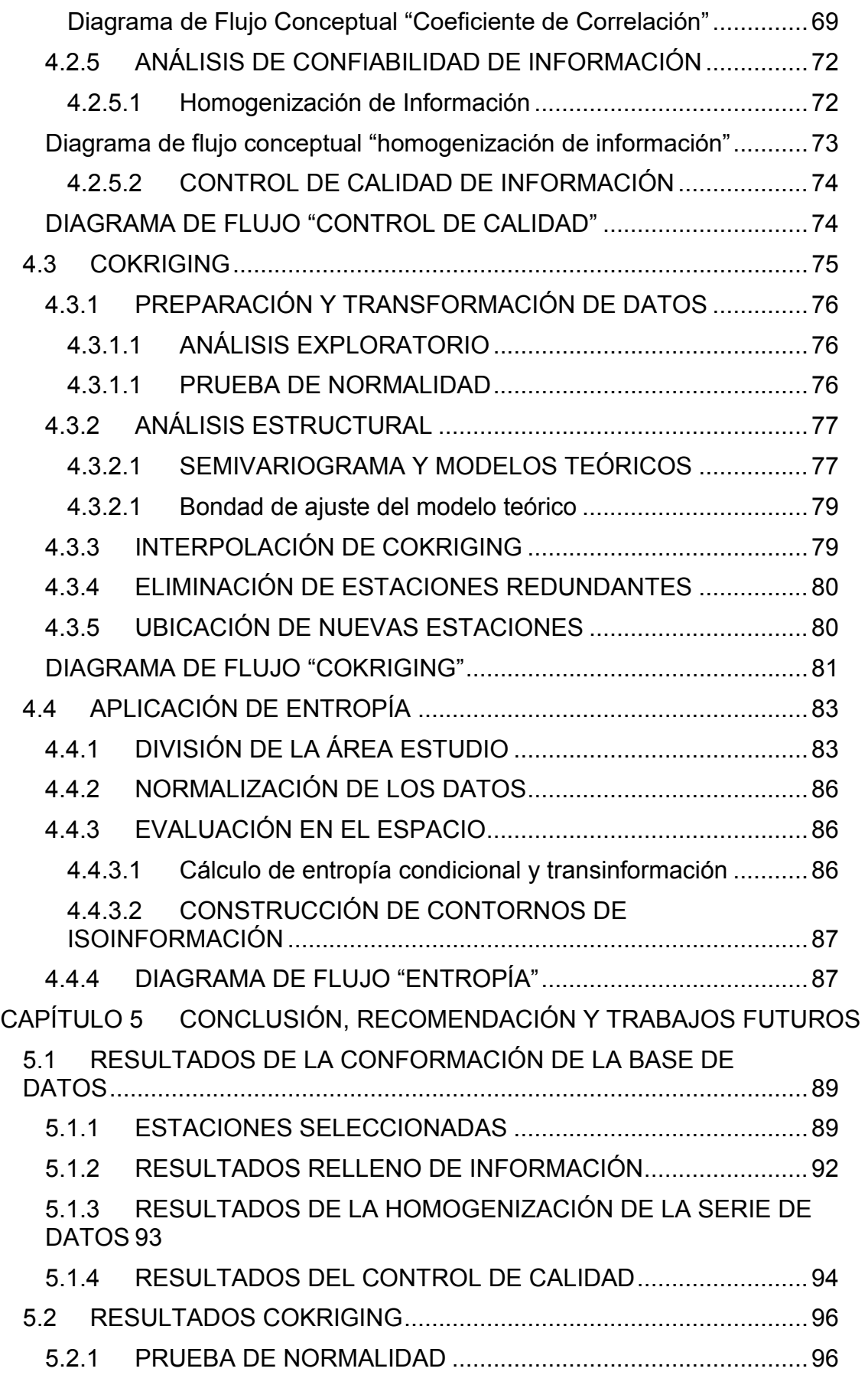

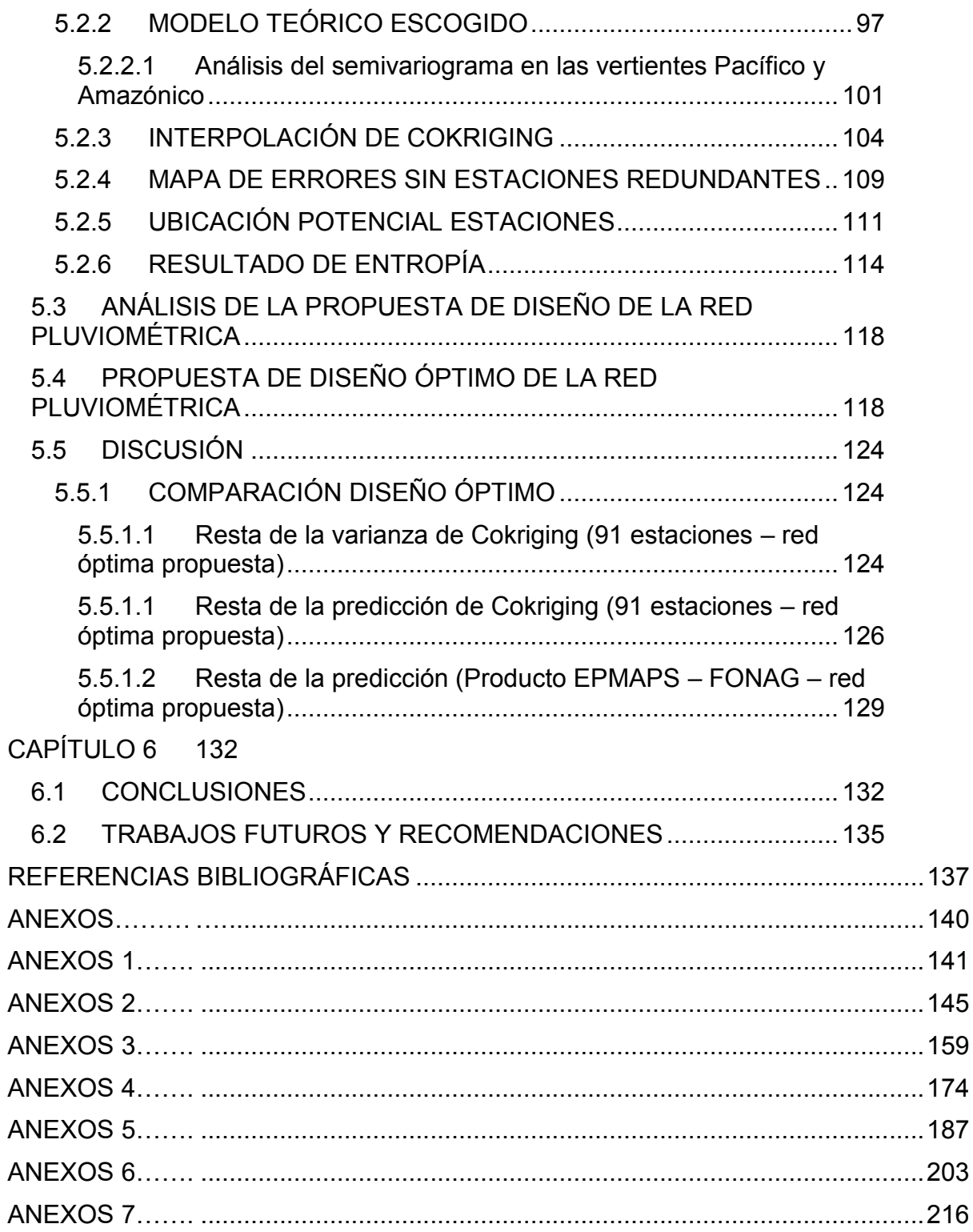

# **LISTADO DE FIGURAS**

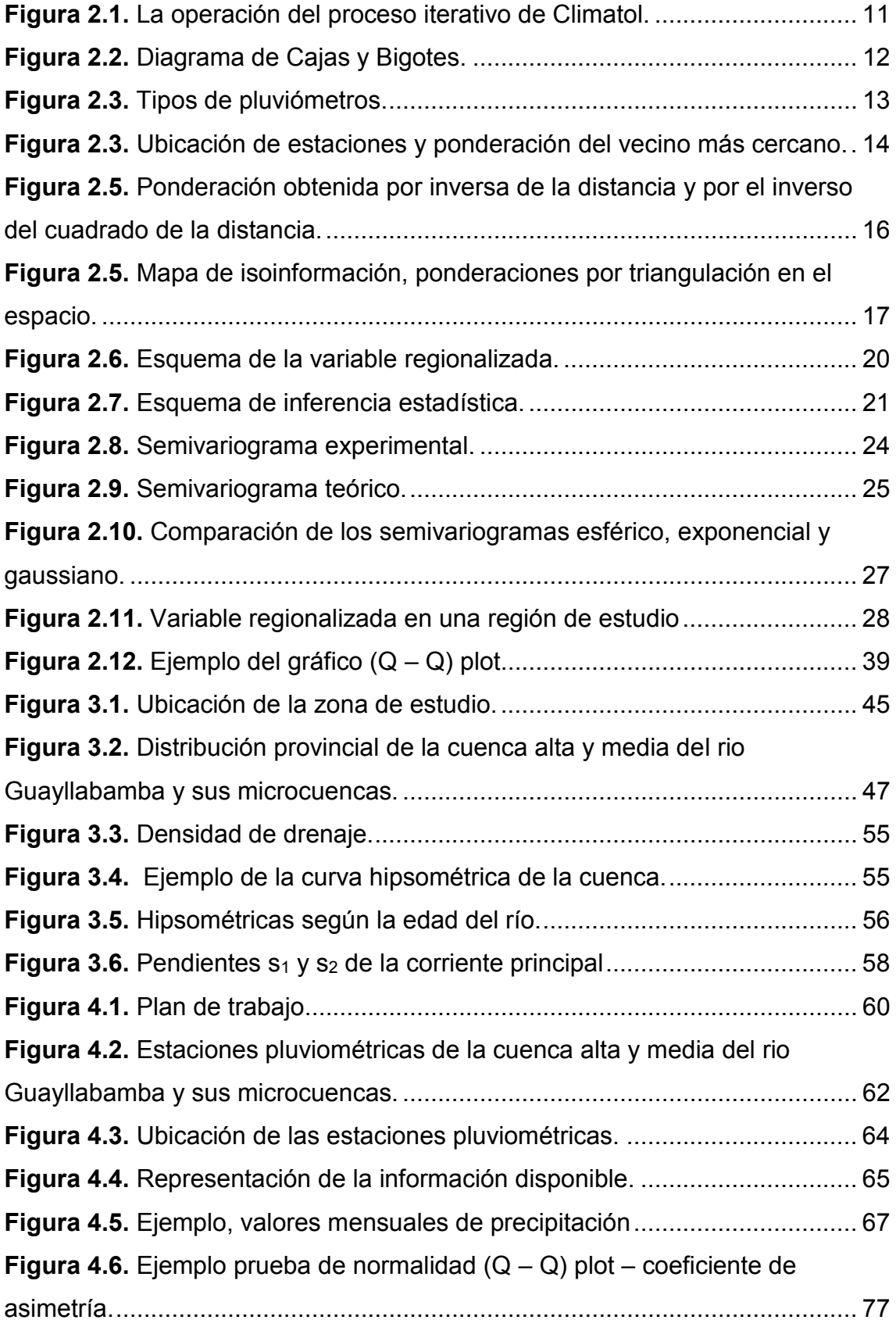

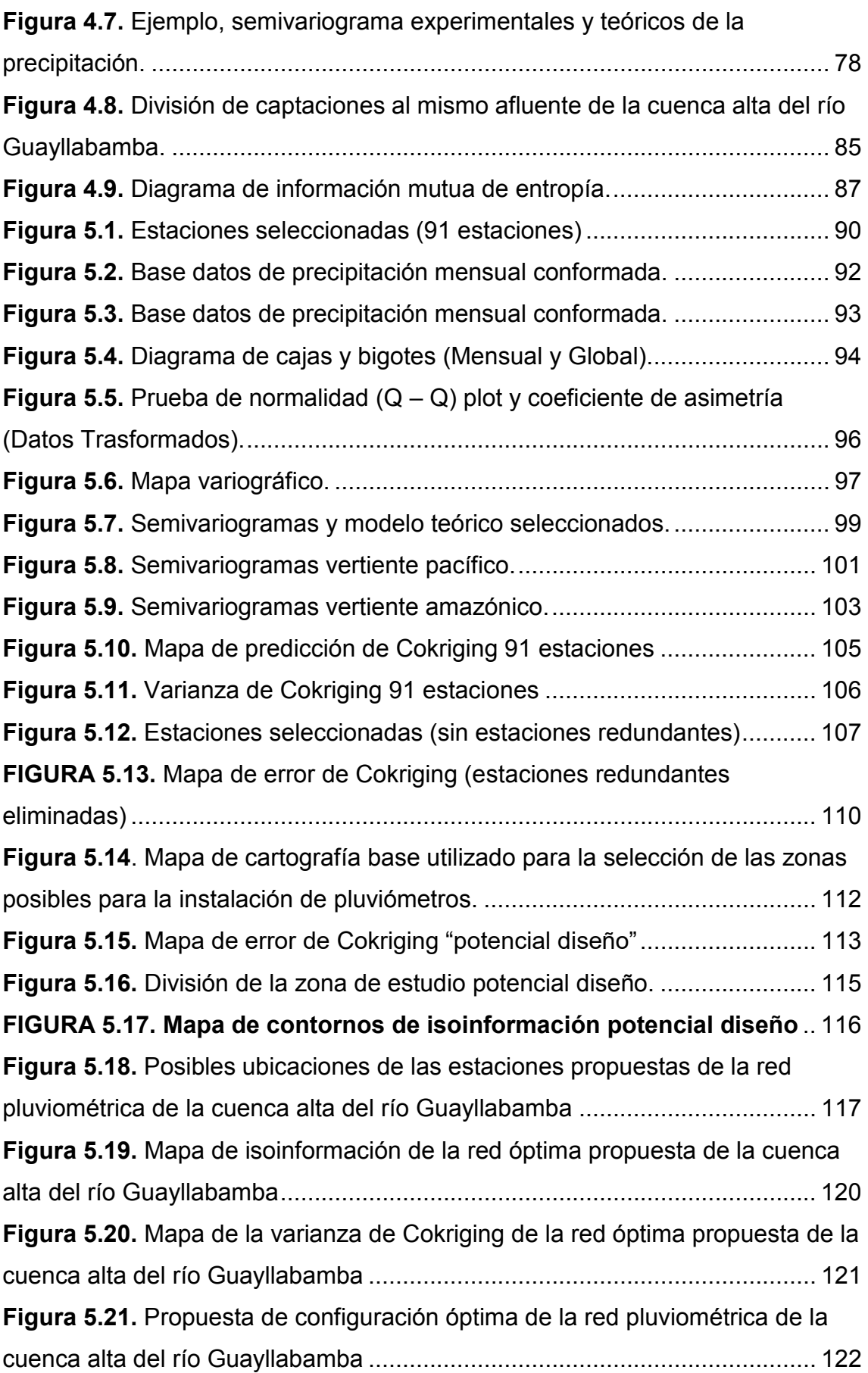

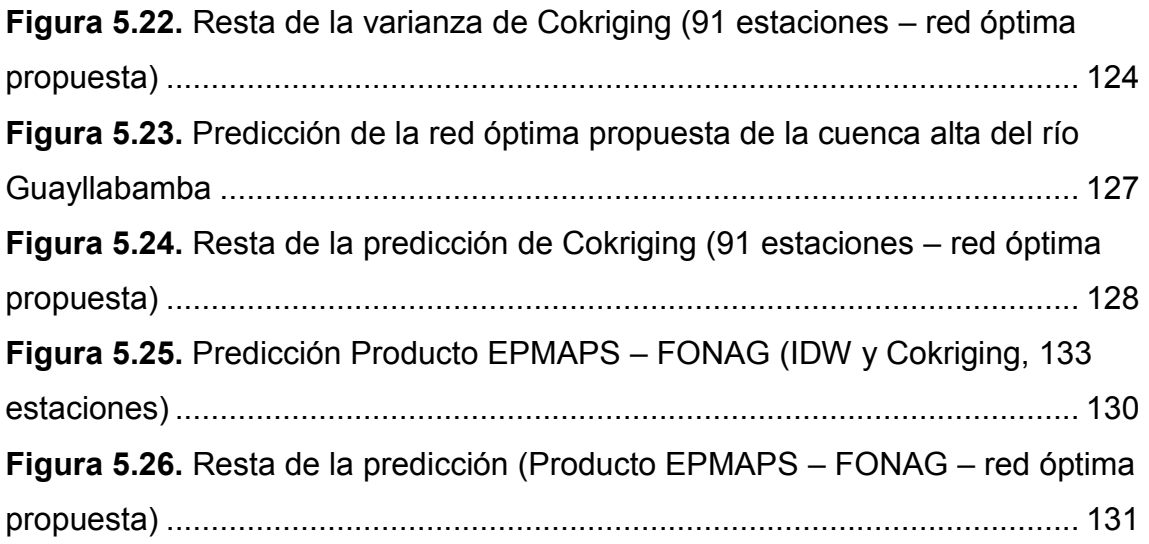

# **LISTADO DE TABLAS**

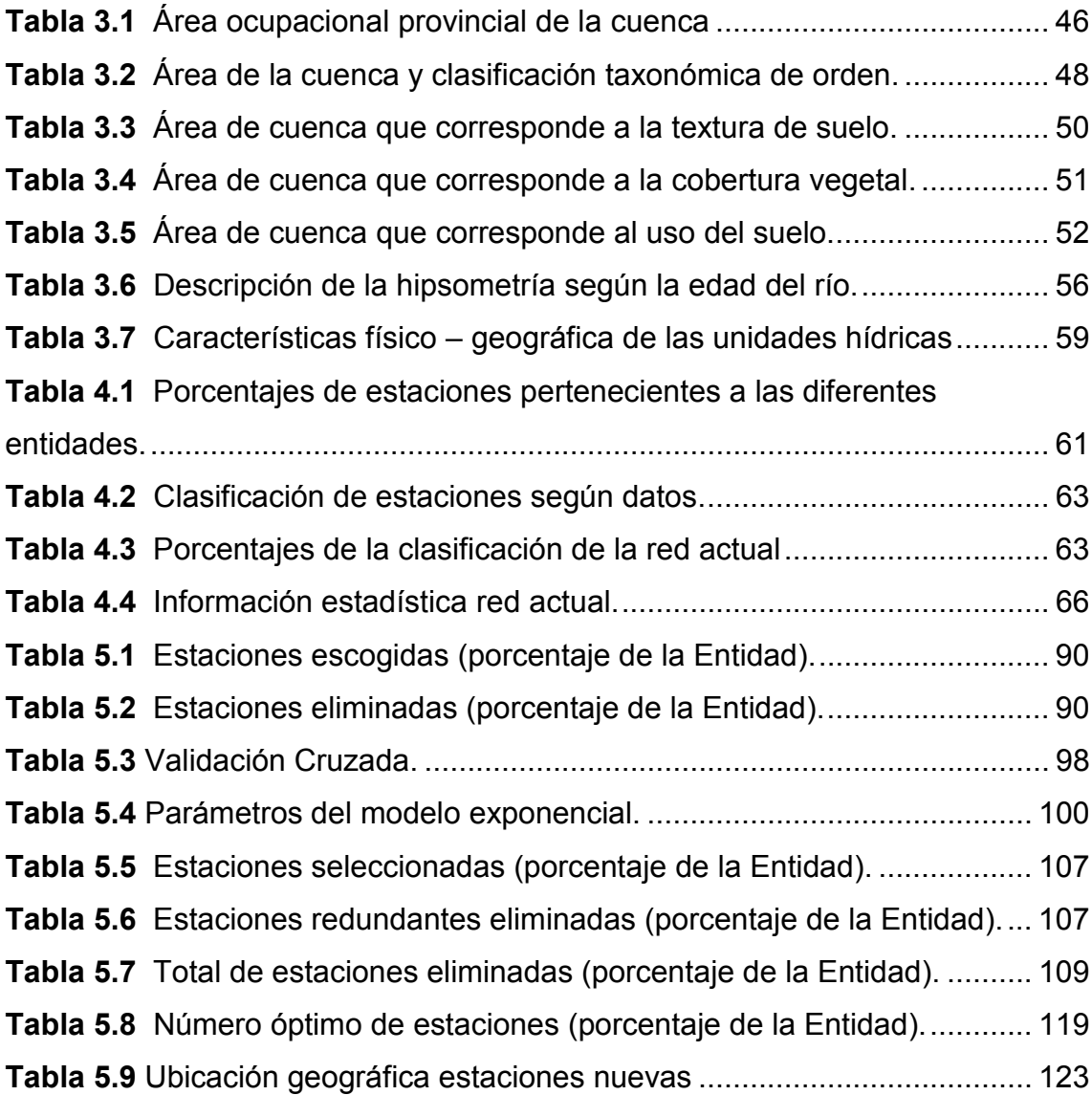

# **LISTA DE SÍMBOLOS**

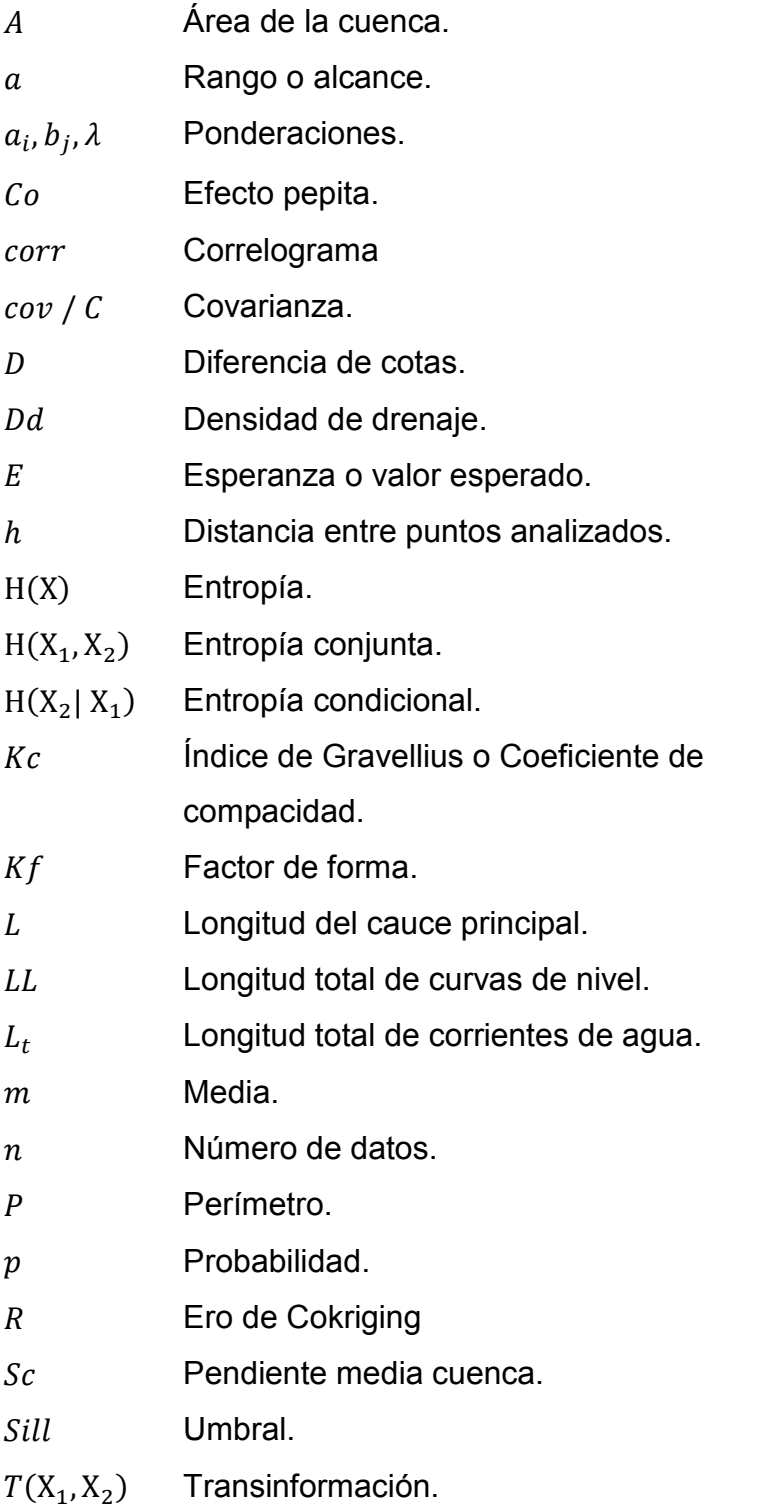

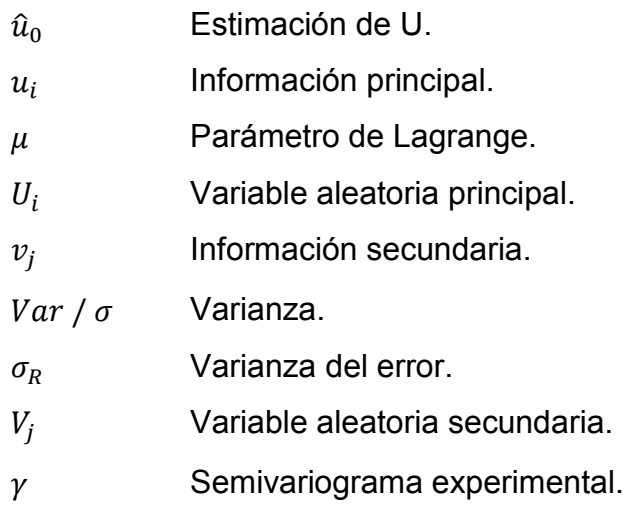

 $Zx$  Variable regionalizada o aleatoria.

# **LISTA DE ABREVIATURAS**

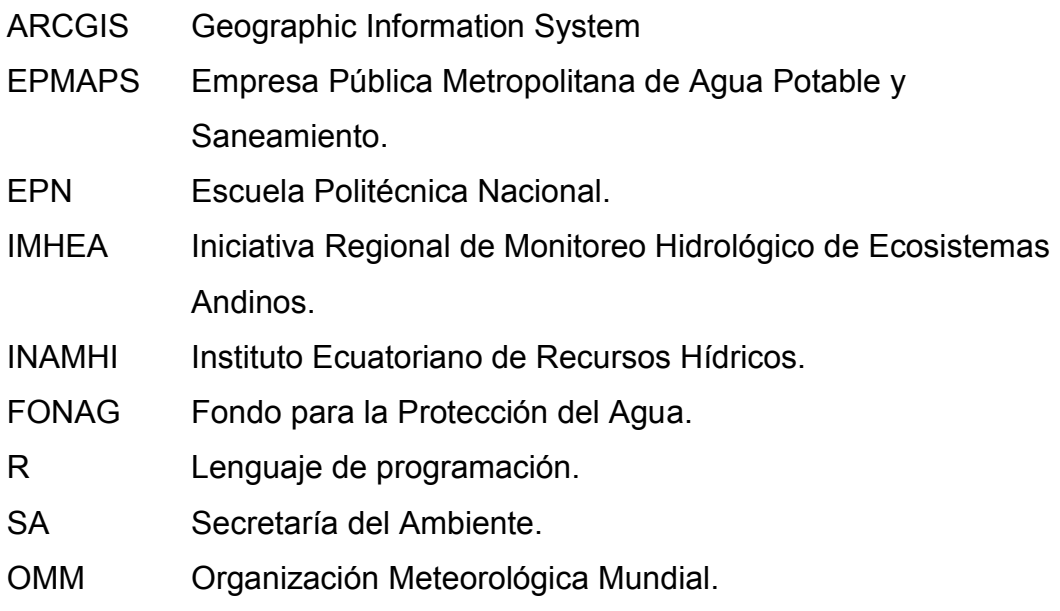

#### **GLOSARIO**

**Autocorrelación:** es definida como la correlación existente de una variable consigo misma al desfasar periodos de tiempo.

**Correlograma:** es un gráfico, donde se observa las autocorrelaciones, y permite identificar si los datos de la serie existente generan las siguientes características: estacionalidad, aleatoriedad, tendencia y estacionariedad.

**Covarianza:** está definida como una medida que asocia linealmente dos variables.

**Cuenca hidrográfica:** es considerada como el área geográfica en la que transita una corriente principal, que tiene un punto de salida y ocurre el ciclo hidrológico.

**Esperanza:** también llamado valor esperado, media poblacional o media. La esperanza matemática de una variable aleatoria es el número que representa el valor medio de un fenómeno aleatorio.

**Estacionaria:** en una serie de datos cuyas propiedades estadísticas como media y varianza permanece constante en el tiempo, por lo tanto, la serie no presenta crecimiento o declinación.

**Estimación estadística:** es un proceso para establecer un valor aproximado que debe tener un parámetro según deducciones a través de resultados muéstrales.

**Estimador Insesgado:** o centrado está definido como un estimador con la propiedad que a través del promedio de las estimaciones de todos los datos muestréales es igual al valor verdadero, es decir, que el sesgo sea nulo por ser su esperanza igual al parámetro a estimar.

**Estocástico:** un proceso estocástico es una familia de variables aleatorias, definidas sobre el espacio de probabilidad.

**Incertidumbre:** o medida de un posible error, que caracteriza la dispersión de valores donde se pueden encontrar el valor real de un mesurado.

**Mensurado:** es el valor que no se conoce y se desea predecir mediante un estimador de medidas.

**Predicción:** es anticipar mediante métodos valores que supuestamente va a suceder.

**Interpolación:** permite obtener un dato dentro de un intervalo donde se conocen los valores extremos.

**LaGrange:** también llamados multiplicadores de LaGrange, son considerados variables fantasmas que ayudan a resolver problemas de optimización con restricciones, encontrando los máximos o mínimos de una función multivariable.

**Media:** es una medida de tendencia central que determina el promedio de registro de datos. La media está definida como la suma del conjunto de datos para el número de datos totales.

**Parámetro:** cualquier valor característico de la población, como es su media o desviación típica.

**Pluviómetro:** es un instrumento que permite medir la cantidad de precipitación caída en un determinado tiempo y lugar. Su unidad de medida es el milímetro y es equivalente a litros por metro cuadrado.

**Ponderaciones:** en la matemática, la ponderación es una medida de tendencia central y se utiliza cuando un conjunto de datos tiene un valor correspondiente con respecto a los demás datos.

**Precipitación:** son todas las aguas meteóricas que caen desde la atmosfera hacia la superficie terrestre, pueden presentarse en estado líquido o sólido.

**Probabilidad:** es la mayor o menor posibilidad que exista u ocurra un determinado suceso entre varias posibilidades. La probabilidad asigna un número al suceso como una medida de su incertidumbre.

**Probabilidad Condicionada:** es la probabilidad de que ocurra un evento X, dado que el evento Y se ha presentado. La ocurrencia del primero no altera la ocurrencia del segundo.

**Probabilidad Conjunta:** al presentar dos sucesos X y Y siendo independientes, entonces la probabilidad conjunta es que ambos sucesos simultáneamente serán igual a producto de las probabilidades individuales.

**Red pluviométrica:** se define como el conjunto de estaciones de medición en una determinada área, que permite obtener un registro histórico de datos de precipitación el tiempo y espacio.

**Regresión Lineal:** la regresión es considerada lineal cuando la curva obtenida es una recta. Siendo esta recta la que mejor se ajusta a los datos. El método utilizado en la regresión lineal es mínimos cuadrados.

**Transinformación:** o información mutua de dos variables aleatorias discretas mide la dependencia mutua de las dos variables, es decir, mide la reducción de la incertidumbre (entropía) de una variable aleatoria, X, debido al conocimiento del valor de otra variable aleatoria Y.

**Variable:** expresa la característica de la muestra cuya medida puede cambiar de valor.

**Variable aleatoria:** también denominada variable estocástica o probabilística y es definido como la característica obtenida en un experimento aleatorio, cuyo valor de ocurrencia puede cero obtenido con exactitud al ser observado.

**Varianza:** es definida como una medida de dispersión de la información.

**Sesgo:** es denominado a la asimetría que presenta una distribución de frecuencias.

#### **RESUMEN**

El presente estudio tiene como objetivo proponer una red pluviométrica óptima de la cuenca alta del río Guayllabamba y sus microcuencas. La optimización se realizó mediante la aplicación de técnicas geoestadísticas como son Cokriging y Entropía. La red actual consta de 133 estaciones pluviométricas con una distribución temporal de precipitación en un periodo 2001 – 2016. El registro presentó más del 50% de vacíos. Este trabajo comprende un desarrollo continuo que consta de diferentes etapas. Inicialmente se recopiló información bibliográfica de los métodos antes mencionados, se conformó la base de datos de precipitación, se aplicó la interpolación de Cokriging y se utilizó el principio de máxima entropía. El análisis para la conformación de la base de datos partió de la clasificación de las estaciones por la cantidad de información que presentan (clase A, B, C, D). De la red actual se escogió 91 estaciones con registros superiores a 5 años, es decir, se eliminaron estaciones con clasificación D. Posteriormente se realizó el relleno de datos faltantes, encontrándose irregularidades en 25 estaciones en los años 2001 y 2002, por tanto, se redujo el periodo de estudio a

2003 – 2016. El método de Cokriging ajustó la variabilidad espacial de la precipitación como una variable regionalizada, además, utilizó la altura como variable auxiliar para potenciar la predicción. Como resultados se generó mapas de varianza de Cokriging. El método de Entropía midió el nivel de incertidumbre de la red mediante las distribuciones multivariantes, asociadas a diferentes dependencias, utilizando el principio de máxima entropía. Se calculó el coeficiente de información no transferida para obtener contornos de isoinformación. Los resultados reflejan una propuesta de red pluviométrica óptima que consta de 47 estaciones existentes y 31 estaciones adicionales propuestas. La red pluviométrica óptima se diseñó de modo que la variabilidad espacial y temporal de la precipitación se registre de manera óptima, disminuyendo zonas de alta incertidumbre para la obtención de información confiable dentro del área de estudio.

#### **ABSTRACT**

The objective of this study is to propone an optimal rain gauge network for the Guayllabamba river watershed and its sub-basins. The optimization has been made by way of geostatistics models such as Cokriging and entropy. The current network has 133 rain gauges with a precipitation records between 2001 – 2016. The precipitation data show more than 50% of empty data. This study incorporates different stages of analysis that began with collection of the bibliographic information of the aforementioned methods, the precipitation database was formed, Cokriging interpolations were performed and the maximum entropy principle was applied. The analysis for the conformation of the database started from the classification of the stations by the amount of information presented (in for classes; A, B, C and D). Of the current network, 91 stations with records of more than 5 years were chosen, that is, stations with classification D were eliminated. Subsequently, the filling of missing data was done, irregularities were found in 25 rain gauges in the 2001 and 2002 years, therefore, the study period was reduced to 2003 – 2016. Cokriging adjusted the precipitation spatial variability as a regionalized variable, also used elevation as an auxiliary variable to enhance the prediction. As a result, Cokriging prediction and variance maps are generated. Entropy measured the uncertainty level of the network through multivariate distributions, associated with different dependencies, using the principle of maximum entropy. The non-transferred information coefficient was calculated to obtain isoinformation contours. The results reflect a proposal for an optimal rainfall network consisting of 47 existing stations and 30 additional stations proposed. The optimal rainfall network was designed in such a way that the spatial and temporal variability of precipitation is recorded optimally, decreasing high uncertainty areas to obtain reliable information within the study area.

# **CAPÍTULO 1**

#### **INTRODUCCIÓN**

#### **1.1 ANTECEDENTES**

La historia ha demostrado que el hombre se benefició del agua superficial como una fuente de abastecimiento, consumo y vía de transporte. Además, el hombre aprendió a cultivar la tierra y encontró la primera aplicación del agua lluvia. Cuando las civilizaciones crecieron demográficamente y los pueblos debieron ocupar diferentes zonas, se vio la necesidad de cuantificar y registrar la cantidad de agua lluvia.

La forma más antigua y efectiva para cuantificar la precipitación es la utilización de instrumentos denominados pluviómetros. Los pluviómetros son instalados para facilitar la medida directa de los datos de la distribución espacial y temporal de la lluvia durante un tiempo determinado. Por tanto, una red de pluviómetros permite obtener un registro continuo e histórico de datos de una región que caracteriza el fenómeno de precipitación en el espacio y en el tiempo.

Los registros históricos de precipitación obtenidos de una red meteorológica son información relevante ya que permiten cuantificar los recursos hídricos en un área en particular. La precipitación es el principal aporte de agua en las cuencas hídricas y permiten el desarrollo, estudio, planificación, gestión y diseño de proyectos de recursos hídricos.

Las configuraciones de las redes pluviométricas en el país fueron realizadas en base a la necesidad de cada institución, sin tomar en cuenta la configuración de la red pluviométrica pertenecientes a otras instituciones. Esto ha provocado una alta densidad pluviométrica en ciertas zonas generando un alto nivel de correlación entre dichas estaciones (redundancia). Además, existen amplias zonas que la red pluviométrica no cubre, como es nuestro caso particular de la parte norte de la cuenca alta del río Guayllabamba.

### **1.2 OBJETIVOS**

#### **1.2.1 OBJETIVO GENERAL**

Diseñar una red pluviométrica óptima en la cuenca alta del río Guayllabamba mediante un enfoque geoestadístico basado en la comparación de Cokriging y la Entropía obteniendo el número y ubicación de estaciones óptimas.

#### **1.2.2 OBJETIVOS ESPECÍFICOS**

- · Reconocer la posible existencia de valores atípicos recopilando una base de datos de precipitación a través de un análisis estadístico preliminar.
- · Producir una superficie de predicción con una medida de certeza calculando con el método geoestadístico Cokriging mediante la autocorrelación entre los puntos medidos.
- · Conocer la ubicación de nuevas estaciones con el método geoestadístico de Entropía, la incertidumbre de la red pluviométrica en base a información de precipitaciones.
- · Determinar una red óptima en número y posicionamiento proponiendo diferentes redes pluviométricas basadas en los métodos geoestadísticos Cokriging y Entropía (individuales y por combinación).

#### **1.3 ALCANCE**

El presente estudio propone optimizar la red pluviométrica de la cuenca alta del río Guayllabamba, para proporcionar buenas estimaciones de las precipitaciones puntuales o promedio. La red optimizada contará con una suficiente densidad espacial para reflejar la alta variabilidad y distribución espacial de los patrones de precipitación, presentes en zonas montañosas como los Andes donde existe una gran variabilidad de la precipitación en distancias cortas (Adhikary et al., 2015).

En el diseño de la red se utilizará un enfoque geoestadístico basado en Cokriging. El método de Cokriging permitirá seleccionar la mejor configuración de red que tenga el número óptimo de estaciones en base a los datos de precipitación y considera datos digitales de elevación (Chen et al., 2008). La entropía mide la incertidumbre de la base de datos de precipitaciones para identificar la ubicación óptima de las estaciones pluviométricas (Krstanovic et al., 1992).

Esta investigación se genera por un interés mutuo entre la EPMAPS-FONAG y la Escuela Politécnica Nacional (EPN) en identificar una red óptima de pluviométricos de la cuenca alta del río Guayllabamba. Por tanto, el objetivo principal de este estudio es diseñar una red de pluviómetros óptima, a través del posicionamiento de estaciones adicionales, así como la reubicación de estaciones redundantes (Adhikary et al., 2015). Este trabajo busca lograr el diseño de una red óptima que permita reducir la incertidumbre de los datos de precipitación a obtenerse en el futuro.

# **1.4 JUSTIFICACIÓN**

Las herramientas estadísticas son útiles en el desarrollo de conocimientos cualitativos sobre una amplia variedad de fenómenos naturales. Por lo tanto, la geoestadística ofrece una forma de describir la continuidad espacial que es una característica esencial de muchos fenómenos naturales y proporciona adaptaciones de técnicas de regresión clásica para aprovechar esta continuidad (Giraldo, 2014).

En la actualidad se cuenta con métodos precisos de estimación o predicción como son: Cokriging propone que el valor de la variable puede predecirse como una combinación lineal de las n variables aleatorias, y Entropía que mide la incertidumbre de una fuente de información (Chen et al., 2008).

Este estudio pretende validar la aplicación de métodos geoestadísticos en el diseño de redes pluviométricas, obteniendo estimaciones de mayor calidad en interpolaciones al usar Cokriging y Entropía, en comparación con otros métodos como la interpolación del vecino más cercano, el inverso de la distancia o la triangulación del espacio (Emery, 2013). Para brindar información que pueda ser tomada en cuenta en el desarrollo de futuros proyectos hidráulicos y gestión de recursos hídricos (Adhikary et al., 2015).

#### **1.5 ESQUEMA DEL DOCUMENTO**

Este trabajo técnico – experimental desea alcanzar un menor error e incertidumbre en la recolección de los datos de precipitación obtenidos de las redes pluviométricas, mediante una introducción geoestadística para un diseño con número y localizaciones óptimas de estaciones.

En el **capítulo 1** se presenta los antecedentes, introducción, objetivos, justificación y alcance, siendo las bases para el desarrollo del proyecto de titulación. El presente proyecto forma parte del Proyecto de Investigación Junior (PIJ-15-14): "EVALUACIÓN DE LA APLICACIÓN POTENCIAL DE LA PRECIPITACIÓN SATELITAL OBTENIDA

DE LA MISIÓN GLOBAL PRECIPITATION MEASUREMENT (GPM) – A LA GESTIÓN INTEGRADA DE RECURSOS EN EL ECUADOR"

En el **capítulo 2** se encuentra los conceptos básicos a utilizar, además se explica los parámetros teóricos utilizados para la aplicación de los diferentes métodos. Este capítulo presenta los métodos tradicionales de predicción, introducción a la geoestadística, Cokriging y Entropía.

En el **capítulo 3** se realiza la caracterización general y físico – geográfica de la cuenca.

En el **capítulo 4** se explica el esquema de trabajo y metodología utilizada para aplicar la conformación de la base de datos, análisis de la confiabilidad de información, Cokriging y Entropía.

En el **capítulo 5** se presenta los resultados obtenidos al aplicar los métodos en la red pluviométrica existente, además se propone los sitios más adecuados para implementar las estaciones pluviométricas de acuerdo a los parámetros obtenidos en los métodos Cokriging y Entropía,

En el **capítulo 6** finalmente se presentan las respectivas conclusiones, recomendaciones y trabajos futuros.

# **CAPÍTULO 2**

#### **MARCO TEÓRICO**

### **2.1 ANÁLISIS DE CONFIABILIDAD DE INFORMACIÓN**

#### **2.1.1 HOMOGENIZACIÓN**

Las series de observaciones meteorológicas son de capital importancia para el estudio de la variabilidad climática. Sin embargo, estas series se ven frecuentemente contaminadas por eventos ajenos a dicha variabilidad (errores en la toma de medidas o en su transmisión, y cambios en el instrumental utilizado, en la ubicación del observatorio o en su entorno). Estos últimos pueden ser cambios bruscos, como el incendio de un bosque colindante, o graduales, como la posterior recuperación de la vegetación. Estas alteraciones de las series provocan su no homogeneidad ocultan los verdaderos cambios del clima y hacen que el estudio de las series conduzca a conclusiones erróneas (Guijarro, 2018).

Para abordar la no homogeneidad se han desarrollado desde hace muchos años metodologías de homogeneización que permitan eliminar o reducir en lo posible estas alteraciones indeseadas (Guijarro, 2018). Los principales métodos serán detallados a continuación:

#### **2.1.1.1 Pruebas de Simple y Doble Masas**

Estas pruebas consideran dos parámetros: primero agrupa empíricamente las estaciones que pertenecen a la misma zona climatológica (efecto de relieve, distancia entre ellas, tipo de relieve entre otros); a continuación, se compara a cada estación con el resto de estaciones y de manera gráfica se puede observar la relación que existe (Serrano, 2010). Para la aplicación del método de doble masa de manera eficaz se debe buscar estaciones con periodos largos de tiempo y que el experto este seguro que la homogenización este presenta la serie de datos (Serrano, 2010). El método considera todo cambio o ruptura de pendiente. En este cambio de pendiente se debe restablecer la homogeneidad bajo las condiciones del tramo más confiable o de mayor longitud (Serrano, 2010; Quishpe, 2017).

#### **2.1.1.2 El Vector Regional**

El vector regional permite homogenizar serie de datos. El método toma como parámetro que los datos sean pseudo- proporcionales (los datos de las estaciones varíen en un mismo sentido y en proporción similar). Este objetivo se puede lograr cuando en zonas donde el comportamiento climático sea similar (Serrano, 2010).

El método elabora una especie de estación ficticia a partir de un conjunto de información disponible. Vector Regional toma como primer parámetro el cálculo del promedio extendido en un periodo de tiempo para cada estación y de forma anual, a partir de este cálculo se determina un índice superior a 1 (año excedentario) e inferior a 1 (año deficitario). Estos índices anuales son los denominados Vector Regional, ya que considera la información de una zona con características climáticamente homogénea. (Serrano, 2010).

#### **2.1.1.3 Prueba de Homogeneidad Normal Estándar (SNHT: Standard Normal Homogeneity Test)**

Esta prueba de homogeneidad fue desarrollada por Alexandersson (1986), que se modificó en 1997 por Alexandersson y Moberg. Se realizó una comparación exhaustiva entre diferentes métodos que identifican y ajustan discontinuidades que fueron sometidas a prueba con series no homogéneas creadas y con series con discontinuidades documentadas. Los métodos analizados fueron SNHT (Alexandersson, 1986), la técnica de Potter (Potter, 1981), de regresión (Easterling, 1992), doble masa (Kohler, 1949) y CUSUM (Dobben, 1968). Se observó que todos los métodos podían encontrar discontinuidades cuando estas son grandes. Sin embargo, la fiabilidad de estos métodos decrece en pequeñas discontinuidades (menores a la desviación de la información), de igual manera decrece cuando la correlación entre la serie candidata y la serie de referencia decrece. A partir de este análisis se comprobó que la prueba SNHT fue de lejos la mejor prueba para revelar y fechar cambios únicos y repentinos en datos artificiales (Easterling et al., 1992).

La prueba de homogeneidad normal estándar es un método objetivo que usa pruebas paramétricas que brinda mayor información que los métodos subjetivos o paramétricos.

Se usará Y para denotar la serie candidata y  $Y_i$  para indicar un valor específico en cualquier unidad de tiempo i. Además,  $X_j$  indicará uno de los sitios de referencia circundantes y  $X_{ij}$  un valor específico del sitio. Para detectar no homogeneidades relativas, se forma proporciones de acuerdo a:

$$
Q_i = \frac{Y_i}{\sqrt{\left[\sum_{j=1}^k \frac{\rho_j^2 X_{ji} \overline{Y}}{X_j}\right] \left(\sum_{j=1}^k \rho_j^2\right]}}
$$
(2.1)

$$
Q_i = Y_i - \left\{ \frac{\sum_{j=1}^{k} \rho_j^2 [X_{ji} - \overline{X_j} + \overline{Y}]}{\sum_{j=1}^{k} \rho_j^2} \right\}
$$
(2.2)

Se llaman al denominador de la ecuación (2.1) y el segundo término en la parte derecha de la ecuación (2.2) expresados entre llaves, valores de referencia ya que están destinados a ser estimaciones razonables y estables para el sitio candidato utilizando un grupo de estaciones de referencia. En estas ecuaciones  $\rho_j$  indica el coeficiente de correlación entre el sitio candidato y la estación circundante (el coeficiente debe ser positivo).  $\overline{X}_j$  y  $\overline{Y}$  indican valores medios, que se han incorporado por razones de normalización. La normalización es importante porque permite utilizar diferentes conjuntos de estaciones en diferentes años, incluidos registros más cortos o no completos, cuando se calcula valores de referencia. La normalización también hace que los valores Q fluctúen alrededor de 1 para la ecuación (2.1) y alrededor de 0 para la ecuación (2.2). Es necesario que los valores medios  $\overline{X_j}$  y  $\overline{Y}$  se calculen para un periodo de tiempo común para todos los  $j = 1, ..., k$ . De lo contrario, la prueba puede subestimar o perder el tamaño de las no homogeneidades. No es necesario estimar los coeficientes de correlación ρj, por razones algebraicas a partir del mismo periodo de tiempo, pero parece razonable usar un periodo común para todas las estaciones (Alexandersson, 1997).

El valor de referencia es una parte importante de las pruebas, aunque las reformulaciones del valor de referencia no influyen en la teoría de las pruebas. Peterson et al. (1994) sugieren usar diferencias sucesivas en lugar de los valores mismos para calcular los coeficientes de correlación usadas en las ecuaciones (2.1) y (2.2). Esto reducirá el riesgo de hacer estimaciones pobres de las correlaciones entre el sitio candidato y el de referencia si uno o ambos tienen no homogeneidad dentro del periodo de tiempo común utilizado para el cálculo de los coeficientes de correlación.

Las pruebas estándar de homogeneidad normal se aplican a las series estandarizadas.

$$
Z_i = \frac{Q_i - \overline{Q}}{\sigma_Q} \tag{2.3}
$$

Se usa (n-1) desviaciones estándar ponderadas. Esto es importante mencionar porque influencia en la estadística de prueba y los niveles críticos (Khaliq, 2007). Para una variación abrupta en el nivel medio de la serie candidata, la hipótesis nula y alternativa se expresa como:

$$
H_0: Z_i \in N(0,1) \text{ i } \in \{1, ..., n\}
$$
  

$$
H_1: \begin{cases} Z_i \in (\mu_1, 1) \text{ i } \in \{1, ..., a\} \\ Z_i \in (\mu_2, 1) \text{ i } \in \{a+1, ..., n\} \end{cases}
$$

Donde N indica la distribución normal con sus parámetros (valor medio y desviación estándar). La hipótesis nula, que es el caso ideal con un registro homogéneo del sitio candidato, se deriva directamente de la estandarización en la ecuación (2.3), excepto que hemos agregado la suposición de que podemos usar la distribución normal.

La hipótesis alternativa dice que en algún momento desconocido el valor medio cambia abruptamente. Se supone que la desviación estándar no cambia en este punto. Esto es una simplificación y, de hecho, como regla debería ser un poco menos de uno para la serie antes y después del año con una posible interrupción. Sin embargo, la estadística de prueba (ecuación 2.4) no se verá afectada si introducimos una desviación estándar común, desconocida en la hipótesis alternativa (Alexandersson, 1997).

Con base en las dos hipótesis podemos derivar una cantidad de prueba, es decir, una cantidad que es la más efectiva para separar H0 de H1 sea correcta. Esto se realiza generalmente formando una razón de verosimilitud (la relación de probabilidad de que H1 sea correcta, dada la serie observada  $\{z_i\}$ , a la probabilidad de que H0 sea correcta. Después de algunas pruebas se obtiene:

$$
T_{\text{max}}^s = \max_{1 \le a \le n-1} \{ T_a^s \} = \max_{1 \le a \le n-1} \{ a \overline{z}_1 + (n-a) \overline{z}_2^2 \} \qquad (2.4)
$$

Donde  $\bar{z_1}$  y  $\bar{z_2}$  son los promedios aritméticos de la secuencia de  $\{z_i\}$  antes y después del cambio. El valor de a, que corresponde a este máximo, es entonces el año más probable para el corte, o más precisamente el último año con el nivel anterior  $\bar{z_1}$ (Alexandersson, 1997). Si  $T$  está por encima del valor crítico de un cierto nivel crítico (por ejemplo, 95%), entonces la hipótesis nula de homogeneidad puede rechazarse en el nivel de significancia correspondiente (es decir, 5%); (Khaliq, 2007).

#### **2.1.1.3.1 Aplicación Climatol**

Climatol comprueba la homogeneidad de la serie mediante el método de SNHT. Si el método encuentra anomalías en la serie procede a normalizarla. Para esto, se denomina  $\bar{x}$  y  $s_x$  a la media y desviación típica de una serie X, y se tiene tres diferentes métodos para su normalización:

- 1. Restar la media:  $x = X \overline{X}$
- 2. Dividir por la media:  $x = X/\overline{X}$
- 3. Estandarizar:  $x = (X \overline{X})/s_X$

Una vez normalizada la serie se procede a verificar su homogeneidad. Cuando los máximos valores SNHT de las series son mayores que el umbral crítico, la serie se divide por el punto de máximo SNHT, pasando todos los datos antes del cambio a una nueva serie que se añade a las demás con las mismas coordenadas, pero añadiendo un sufijo numérico al código y al nombre de la estación. Este procedimiento se realiza de forma iterativa, partiendo solo las series con mayores valores SNHT en cada ciclo, hasta que no se encuentren más heterogeneidades. Además, como SNHT es una

prueba originalmente ideada para encontrar un solo punto de ruptura en una serie, la existencia de dos o más saltos en la media de un tamaño similar podría enmascarar sus resultados. Climatol para minimizar este problema, en la primera pasada se aplica SNTH sobre ventanas temporales solapadas, y después en una segunda pasada se aplica SNHT a las series completas, que es cuando la prueba tiene más poder de detección (Khaliq, 2007).

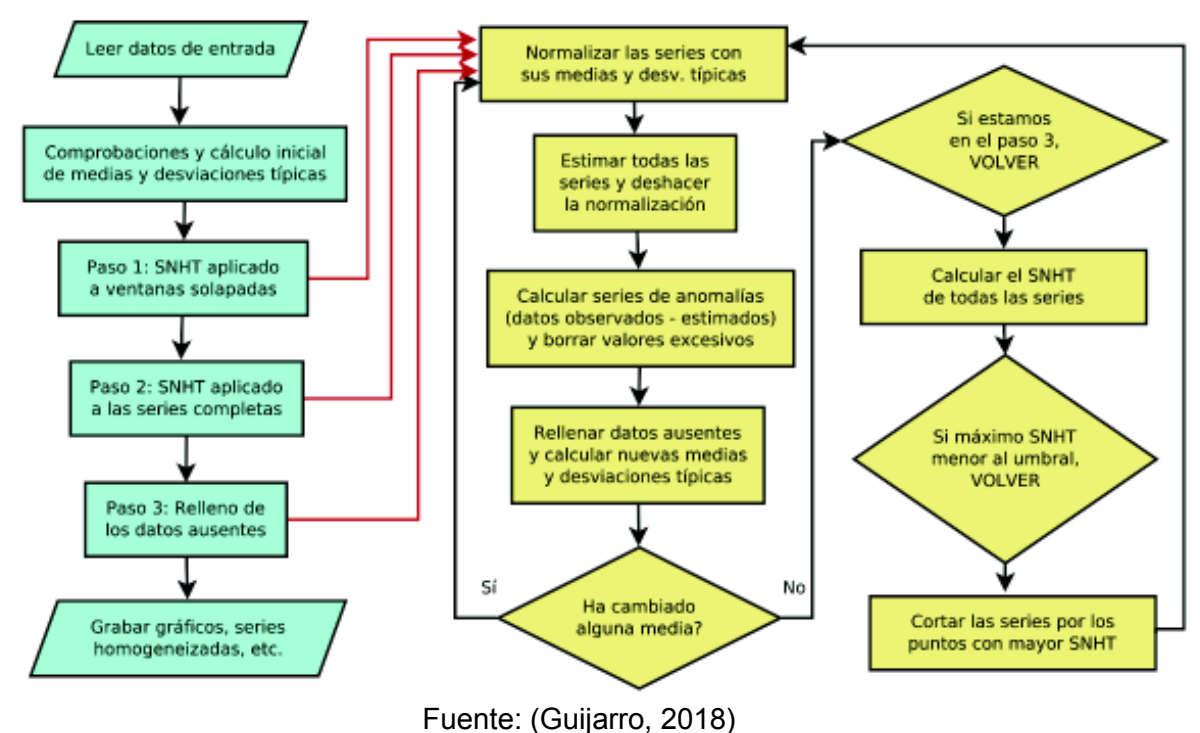

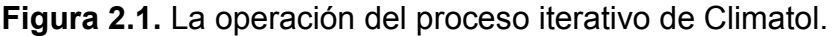

#### **2.1.2 CONTROL DE CALIDAD**

Un diagrama de caja, también conocido como diagrama de caja y bigotes, es un gráfico que está basado en cuartiles y mediante el cual se visualiza la distribución de un conjunto de datos. Está compuesto por un rectángulo (la «caja») y dos brazos (los «bigotes»); (INEI, 2006).

Es un gráfico que suministra información sobre los valores mínimo y máximo, los cuartiles Q1, Q2 o mediana y Q3, y sobre la existencia de valores atípicos y la simetría de la distribución. Primero es necesario encontrar la mediana para luego encontrar los 2 cuartiles restantes (INEI, 2006).

**Figura 2.2.** Diagrama de Cajas y Bigotes.

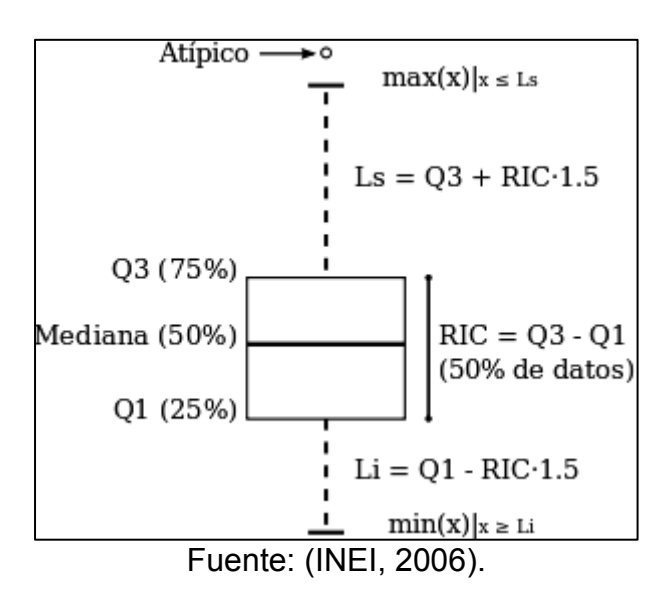

### **2.2 ESTACIONES PLUVIOMÉTRICAS**

Las estaciones pluviométricas son un tipo de estaciones meteorológicas. Estas miden la cantidad de lluvia en un determinado tiempo. Las estaciones presentan valores pluviométricos diarios y mensuales. Las estaciones pluviométricas se encuentran codificadas con las siglas (PV) (Segerer, 2006).

#### **2.2.1 PLUVIÓMETROS**

Los pluviómetros son instrumentos que recogen el agua atmosférica en sus diversos estados. El total de agua en milímetros es denominado precipitación. La precipitación es determinada a través de un recipiente estandarizado y en un periodo de tiempo. Existen varios tipos de pluviómetros. El más utilizado en estaciones meteorológicas es el pluviómetro estándar compuesto por un embudo que permite conducir el agua a un cilindro (Sánchez, 2003).

En la figura 2.3 se presenta diferentes tipos de pluviómetro estándar. La imagen muestra las líneas de corriente del viento (líneas continuas) y la trayectoria de la
precipitación (líneas discontinuas), como se puede observar los tipos de pluviómetros se diferencian por la influencia del viento.

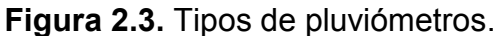

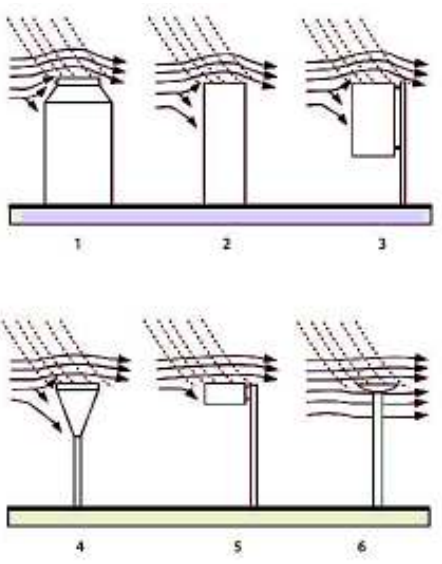

Fuente: (Mundial Organización Meteorológica, 2010)

### **2.2.2 EMPLAZAMIENTO DE LAS ESTACIONES.**

Una instalación perfecta de recolección de agua representaría la recaudación total de precipitación (que se haya producido en el área) en un pluviómetro. Sin embargo, es difícil crear estas condiciones debido al efecto del viento como se observa en la Figura 2.3 por lo que es importante la elección del emplazamiento de las estaciones (OMM, 2010). Existen dos aspectos con respecto al viento: Efecto sobre el instrumento (reducir la cantidad de agua recogida) y efectos del emplazamiento sobre la trayectoria del viento (resultados superiores o inferiores de la precipitación media)

Las estaciones deben estar situadas en un emplazamiento donde los datos meteorológicos obtenidos sean de alta calidad. Por lo tanto, los parámetros que recomienda la guía del sistema mundial de observación de la Organización Meteorológica Mundial son los siguientes:

- · El pluviómetro debe exponer su boca en posición horizontal sobre el nivel del suelo. Además, debe estar protegidos del viento lo más posible, se puede utilizar obstáculos (arboles, matorrales o paravientos). La altura de dichos obstáculos debe mantener al mismo nivel que la boca del pluviómetro.
- · Cuando no sea posible garantizar la protección contra el viento, se debe suprimir todos los obstáculos situados a una distancia igual a cuatro veces de la altura del instrumento.
- · Se debe evitar los emplazamientos situados en laderas. La superficie que rodea el pluviómetro no debe estar recubierta de cemento para evitar salpicaduras, puede estar cubierta de césped, grava o ripio.

## **2.3 PREDICCIÓN ESPACIAL MÉTODOS TRADICIONALES**

## **2.3.1 INTERPOLACIÓN DEL VECINO MÁS CERCANO**

Toda la ponderación se la atribuye al dato más cercano del sitio a estimar. El estimador no toma en cuenta los datos a excepción del más cercano, después omite información y con esto su precisión está en tela de duda (Figura 2.4; Emery, 2013).

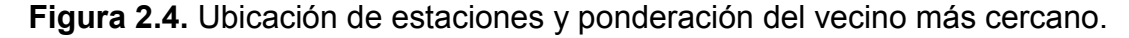

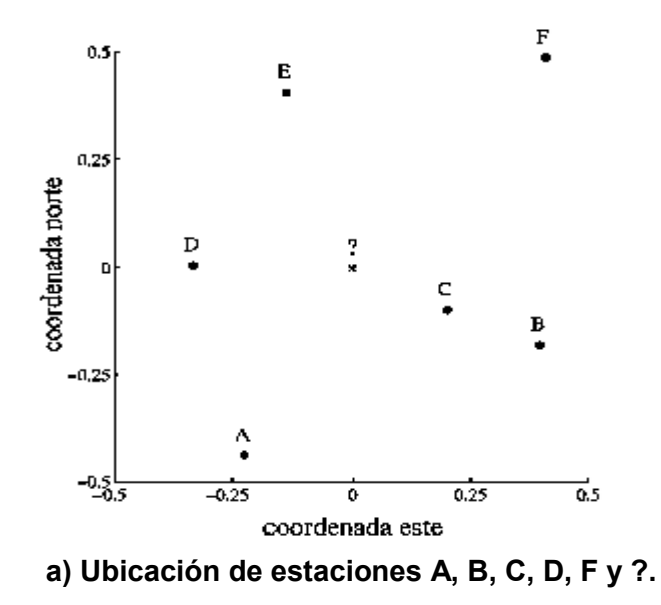

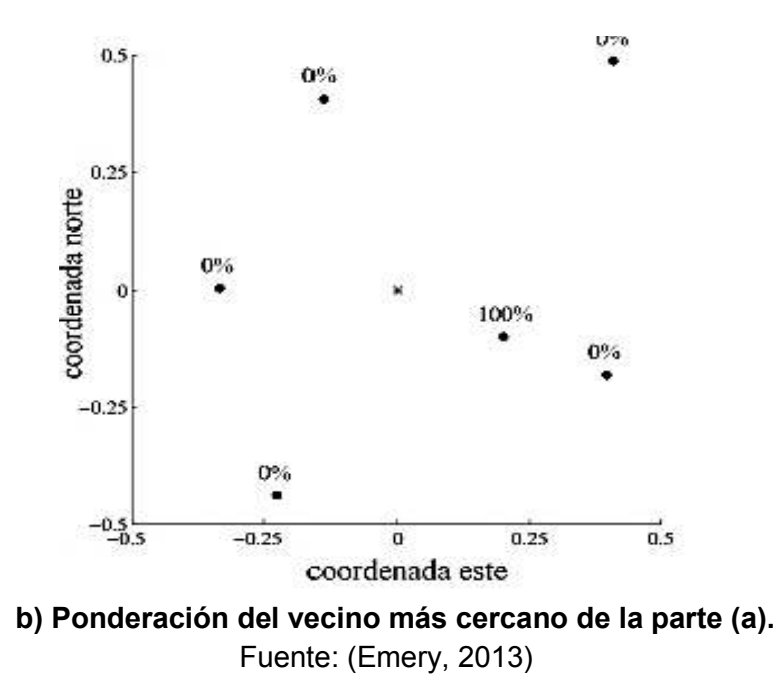

## **2.3.2 INVERSO DE LA DISTANCIA**

Este estimador asigna a cada estación una ponderación inversamente proporcional a la distancia del valor que se desea estimar. Si la ponderación es cercana a cero el estimador dará la misma ponderación a todos los datos, es decir la media aritmética de los datos. Por otro lado, si la ponderación es cercana a uno, el estimador se convierte en el del vecino más cercano (Figura 2.5; Emery, 2013).

10.0%  $0.5$ 14.9%  $0.25$ coordenada norte 19.1%  $\mathfrak{g}$ × 28.5% 14.6% ٠  $-0.25$ 12.9%  $-0.5$  $-0.25$  $0.25$  $0.5$ 0 coordenada este **a) Ponderación de la distancia inversa**  5.3%  $0.5$ 11.8% 0.25 coordenada norte 19.4% 0 43.2% 11.3% ٠  $-0.25$ 8.9%  $-0.5$  $-0.25$  $\mathbf{0}$  $0.25$  $0.5$ coordenada este **b) Ponderación de la distancia inversa al cuadrado** 

Fuente: (Emery, 2013)

**Figura 2.5.** Ponderación obtenida por inversa de la distancia y por el inverso del cuadrado de la distancia.

### **2.3.3 TRIANGULACIÓN DEL ESPACIO**

La ponderación por triangulación divide el espacio en triángulos disjuntos cuyos vértices son las estaciones con datos, luego se realiza la interpolación. Para la interpolación dentro de cada triángulo se usa la interpolación lineal (Figura 2.6; Emery, 2013).

**Figura 2.6.** Mapa de isoinformación, ponderaciones por triangulación en el espacio.

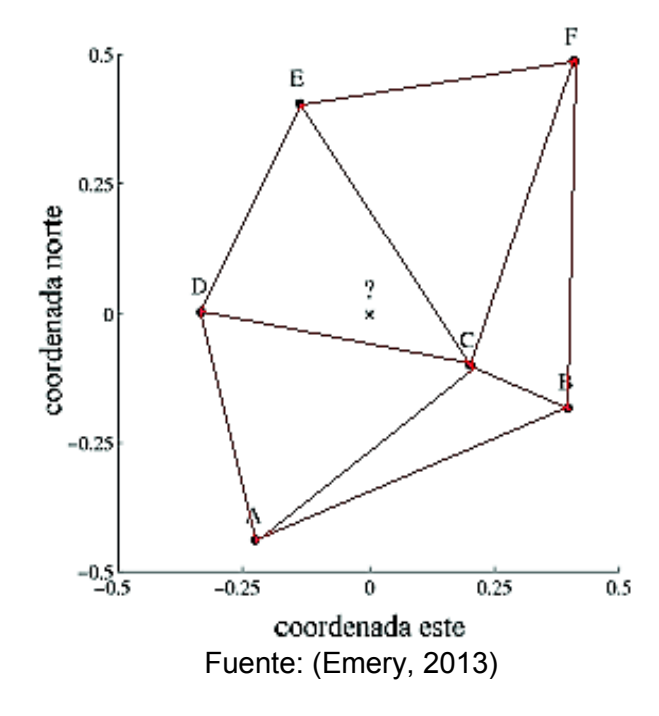

## **2.4 INTRODUCCIÓN A LA GEOESTADÍSTICA**

Los primeros pasos en la geoestadística se presentan con los trabajos de Sichel y Krige (Giraldo, 2014). El primero realizó un análisis de la distribución asimétrica del contenido de oro en minas de Sudáfrica, sin embargo, este análisis no relacionaba la cuantificación del oro. A través de este primer estudio Krige generó una solución a la problemática de considerar una dependencia espacial. Krige propone una variante al método medias móviles. Este método utiliza la información estadística pasada para construir una nueva serie. Estas técnicas fueron desarrolladas en 1962 por Georges

Matheron en la Escuela de Minas de París, donde se amplió su campo de aplicación (Matheron, 1962; Cifuentes, 2016; Giraldo, 2014; Martínez & Ramírez, 2005).

## **2.4.1 DEFINICIÓN**

La Geoestadística es una rama de la Estadística especializada en un análisis, modelación y predicción de fenómenos regionalizados que se extienden en el espacio y/o tiempo con cierta continuidad.

## **2.4.2 DATOS GEOESTADÍSTICOS**

Los datos georreferenciados son datos distribuidos en el espacio tomados en puntos de muestreo fijo. El análisis de los valores se modela para obtener un patrón de la variabilidad del fenómeno geológico, mediante la distribución espacial de los mismos sobre la superficie de estudio, que permite determinar factores de autocorrelación para obtener predicciones de puntos no muestreados siendo este el objetivo final de la geoestadística (Casas et al., 2003).

## **2.4.3 ANÁLISIS ESTRUCTURAL**

El análisis estructural es el primer paso para un desarrollo geoestadístico, este análisis permite determinar los parámetros descriptivos de la estructura espacial de un fenómeno y describe la correlación de los puntos en el espacio (dependencia espacial de la variable). Los datos se toman en puntos de medición fija (localizaciones) con ciertas coordenadas y se los denota  $Z(x)$  (Oliver et al., 2014)

La función de distribución acumulada de la variable depende de la localización espacial y se encuentra definida por:

$$
F(x; z) = p\{Z(x) \le z | n\}
$$
 (2.5)

Dónde:

 $\mathbb P$ , función de probabilidad asociada.

n, numero de datos.

 $Z(x_i)$ ,  $i = 1, ..., n$ .

Se debe modelizar el grado de correlación existente entre las variables, así como su dependencia.

### **2.4.4 VARIABLE REGIONALIZADA**

En la geoestadística, el fenómeno geológico en el espacio se denomina variable regionalizada  $Z(x)$ . El objetivo principal de la geoestadística es determinar una o varias variables a partir del conjunto de observaciones y conocimiento de las características. Siendo la variable regionalizada un proceso estocástico de una variable aleatoria definida en un punto del espacio Z  $\epsilon \, \mathbb{R}^r$ , del área de estudio (Ginzo, 2012; Cifuentes, 2016).

La variable regionalizada presenta dos aspectos complementarios: la variable es aleatoria (puede ser irregular y presentar variaciones imprevistas de un punto al otro) pero a su vez debe ser estructurada de tal manera que describa las características estructurales del fenómeno. Entonces como la variable se encuentra espacialmente distribuida forma una estructura espacial de correlación entre valores para obtener predicciones y el error depende esta estructura espacial siendo más grande cuando la variable sea más irregular (Giraldo, 2014; Rojas et al., 2009).

El análisis de una variable regionalizada permite optimizar redes de muestreo, mediante la introducción de puntos nuevos o eliminación de los mismos, así como investigar de la densidad de redes donde puede existir información deficiente (Figura 2.7; Hunter College, 2018; Cifuentes, 2016).

**Figura 2.7.** Esquema de la variable regionalizada.

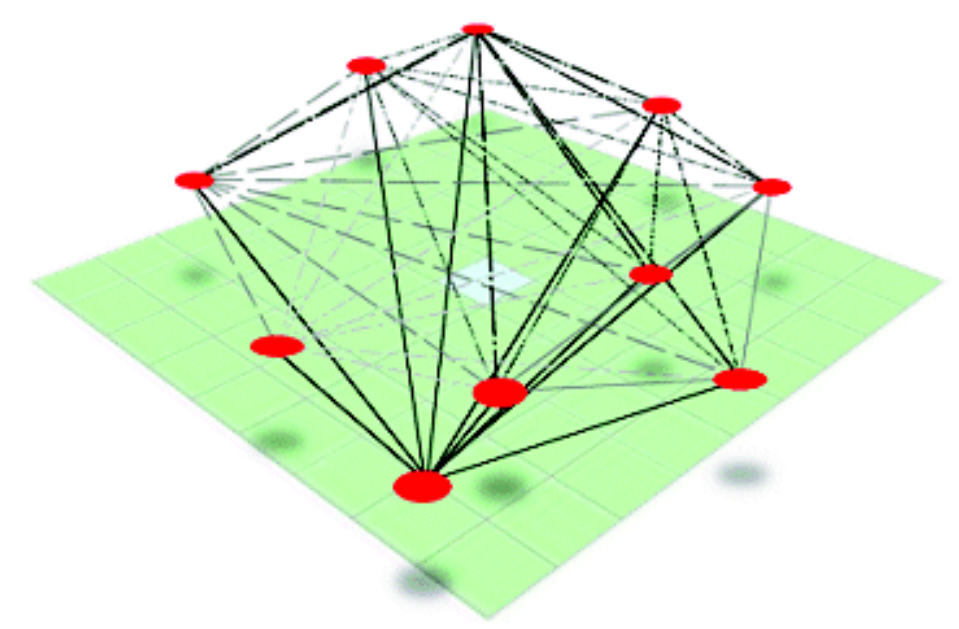

Fuente: (Hunter College, 2018)

#### **2.4.5 ESTACIONARIEDAD**

El análisis estructural es dado a partir de la variable regionalizada, por lo tanto, existe razones que impidan que se realice inferencia estadística figura 2.8, porque los datos de la red son irregulares y la pueden fragmentar (Giraldo, 2014). La estacionariedad permite que se realice la inferencia estadística, ya que una variable aleatoria  $Z(x)$ ,  $x \in A$ puede ser estacionaria en una región A si la función de distribución no varía con respecto a cualquier traslación C efectuada (Vicente, 2010).

$$
F(x_1, ..., x_k; Z_1, ..., Z_k) = F(x_1 + C, ..., x_k
$$
  
+C; Z<sub>1</sub> + C, ..., Z<sub>k</sub> + C) (2.6)

Dónde:

F, función de probabilidad asociada.

k, numero de datos.

C, traslación.

**Figura 2.8.** Esquema de inferencia estadística.

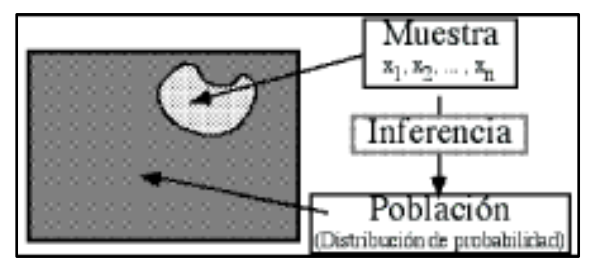

Fuente: (Vicente, 2010)

Como se tiene un variable regionalizada es necesario asumir un tipo de estacionariedad, el cual indicará qué tipo de inferencia estadística se realizará mediante el modelo probabilístico (Giraldo, 2014; Oliver & Webster, 2014).

#### **2.4.5.1 ESTRICTAMENTE ESTACIONARIO**

Si la distribución  $\{Z(x1), Z(x2), ..., Z(xk)\}\)$ es la misma que la del vector  $\{Z(x1 + h),$  $Z(x2 + h), \ldots, Z(xk + h)$ } para cualquier x1, x2, ..., xk (puntos espaciales) y cualquier h  $\epsilon \mathbb{R}^d$ , el proceso es estrictamente estacionario (Cifuentes, 2016; Martínez et al, 2005).

#### **2.4.5.2 ESTACIONARIEDAD DE SEGUNDO ORDEN**

Una variable aleatoria  $Z(x)$  es estacionaria de segundo orden si cumple los siguientes parámetros:

**Distribución univariable:** no depende de la localización.

$$
F(x; z) = \mathbb{P}\{Z(x) \le z | n\}
$$
\n
$$
(2.7)
$$

El valor esperado y la varianza de la variable aleatoria son finitos y constantes en el espacio.

**Distribución bivariable:** depende de un h (separación entre los sitios considerados)

$$
F(u, z) = \mathbb{P}{Z(x + h) < z|n}
$$
\n(2.8)

La covarianza existe y es función única del vector de separación h.

$$
C(h) = cov [z(x+h), Z(x)] \qquad (2.9)
$$

La estacionariedad de segundo orden interfiere en la función de semivarianza y correlograma.

$$
p(h) = corr [z(x + h), Z(x)]
$$
 (2.10)

$$
\gamma(h) = \frac{1}{2} \text{var}[z(x+h), Z(x)] \tag{2.11}
$$

Estos parámetros muestran la interacción existente entre dos valores y dan una descripción sintética de la continuidad espacial de la variable regionalizada donde:

- · La covarianza y el correlograma indican que tan semejantes son los valores entre dos sitios.
- · El variograma indica su diferencia (Ginzo, 2012)

## **2.4.5.1 ESTACIONARIDAD DÉBIL O INTRÍNSECA**

Los fenómenos físicos reales no presentan una varianza finita, por lo que en este caso se trabaja con una hipótesis que los incrementos y las diferencias  $[Z(x + h) - Z(x)]$ sean estacionarios (Ginzo, 2012; Martín, 2002) y deben presentar los siguientes parámetros:

a) El valor esperado de la diferencia es

$$
E[Z(x+h) - Z(x)] = 0
$$
 (2.12)

Como Z(x) tiene esperanza finita y constante para todo punto en el dominio, entonces la esperanza de los incrementos es cero.

b) La varianza de las diferencias es:

$$
Var[Z(x+h) - Z(x)] = 2\gamma(h)
$$
 (2.13)

La varianza de incremento se encuentra definida y es una función de la distancia (Cifuentes, 2016)

## **2.4.6 CORRELACIÓN ESPACIAL Y AJUSTE DE MODELOS**

La correlación espacial se generará a partir del análisis estructural que es la primera etapa en el desarrollo geoestadístico, en el que se utiliza tres funciones: variograma, covarianza y correlograma. Estas funciones se estiman y modelan en dependencia a las características de estacionariedad del fenómeno (Isaaks, 1987; Martín, 2002).

#### **2.4.7 VARIOGRAMA O SEMIVARIOGRAMA**

El variograma también conocido como semivariograma (mitad del variograma  $\gamma(h)$ ) es considerado como la herramienta central para el método de kriging y se emplea con frecuencia para estimar los valores deseados en ubicaciones nuevas de muestreo, que se analiza a través de ubicaciones vecinas (Adhikary et al., 2015). Si una variable regionalizada  $Z(x)$  presenta una estacionariedad débil o intrínseca. La función de varianza es denotada por  $2y(h)$  y se le denomina variograma, donde esta función relaciona un vector h, que expresa la separación y la dirección del par de valores  $Z(x)$  $y Z(x + h)$  (Martín, 2002)

$$
2\gamma(h) = \text{Var}[Z(x+h) - Z(x)] \tag{2.14}
$$

$$
2\gamma(h) = E\left[\left(Z(x+h) - Z(x)\right)^{2}\right] - \left\{E\left[\left(Z(x+h) - Z(x)\right)^{2}\right]\right\}^{2}
$$
\n(2.15)

$$
2\gamma(h) = E\left[\left(Z(x+h) - Z(x)\right)^2\right]
$$
\n(2.16)

El semivariograma experimental caracteriza las propiedades de dependencia espacial del fenómeno (Figura 2.9) y se calcula mediante:

$$
\bar{\gamma}(h) = \frac{\Sigma (z(x+h) - z(x))^2}{2n}
$$
 (2.17)

Dónde:

 $Z(x)$ , variable aleatoria en un sitio x.  $Z(x)$ 

 $+$  h), es un valor muestral separado del anterior por una distancia h.

n, número de parejas separadas por h.

**Figura 2.9.** Semivariograma experimental.

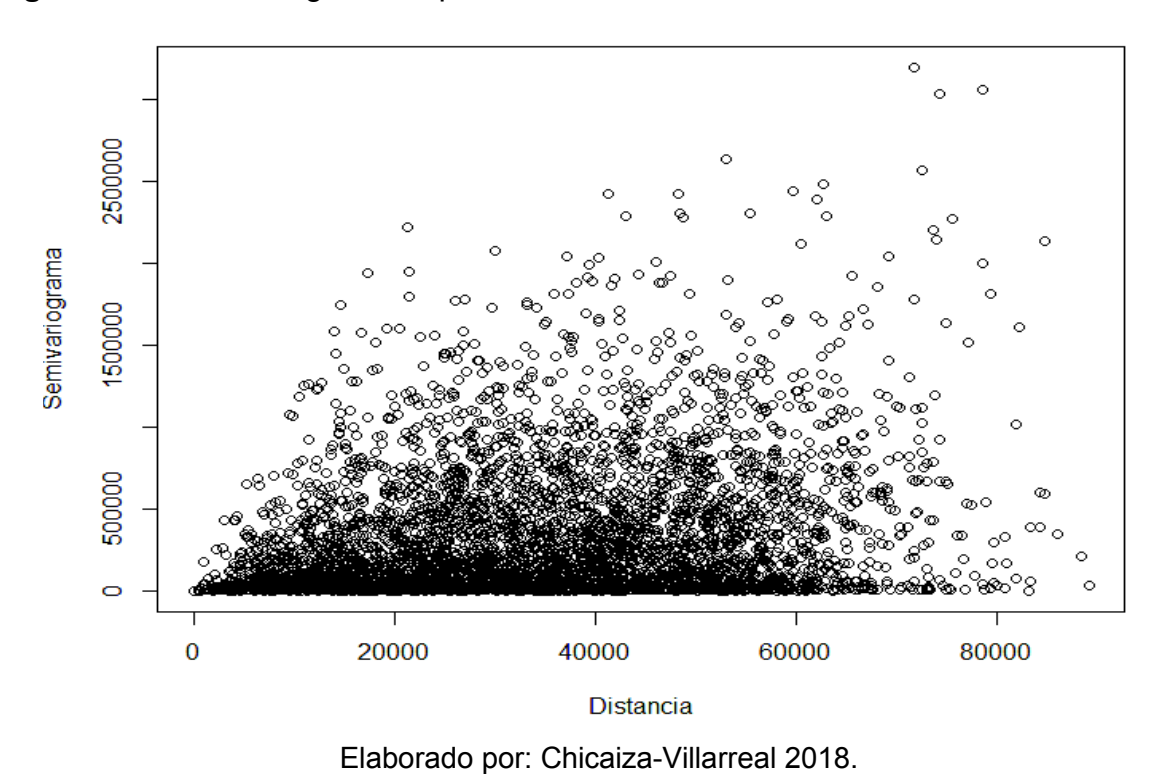

El semivariograma se calcula para diferentes distancias h. Como en la práctica, los datos en el muestreo son irregulares y por ende las distancias entre sitios, se debe buscar una solución, la cual es tomar intervalos de distancias  $[0, h]$ ,  $[h, 2h]$ ,  $[2h, 3h]$ , ... ...}, por tanto el semivariograma experimental pertenece a una distancia promedio entre parejas de sitios dentro de un intervalo.

El semivariograma representa un indicador de cambio que describe el patrón de la variación espacial en función de la magnitud, en otras palabras, muestra a la variable con respecto a la distancia (Giraldo, 2014).

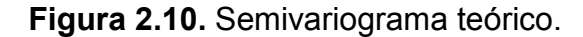

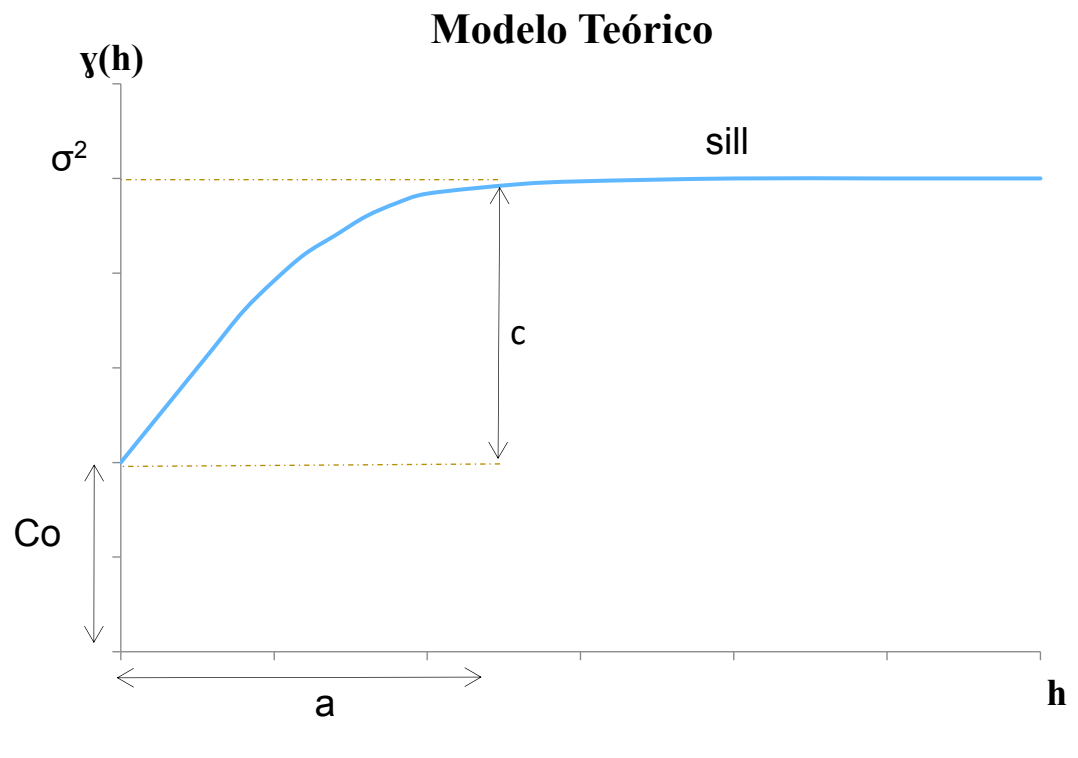

Elaborado por: Chicaiza-Villarreal 2018.

#### **Modelos Teóricos de Semivariograma**

El modelado teórico del semivariograma es un proceso que relaciona las ubicaciones de muestreo y cuantifica la variabilidad del fenómeno (Martínez et al., 2005).

Los parámetros del semivariograma se observa en la Figura 2.10 y se encuentra descrito a continuación en base al libro "La introducción a la geoestadística" (Giraldo, 2014):

- · La pendiente expresa el cambio que presenta la variable con respecto a la distancia y a su vez la reducción de la misma en la dependencia espacial.
- · El máximo valor que alcanza el semivariograma se llama meseta (Co+C1), indica los datos que definen un proceso estacionario de segundo orden. Cuando la meseta es finita la variable cumple con una estacionariedad fuerte, caso contrario, el fenómeno natural cumplen con una estacionariedad intríseca.
- · Rango o alcance (a) es la distancia donde alcanza la meseta, y se define como el límite de la dependencia espacial, representa la distancia donde existe poca o ninguna autocorrelación entre las variables. En casos donde el variograma no alcanza un valor finito, se toma un rango efectivo a la distancia para la cual el semivariograma alcanza el 95% de la meseta, por tanto, cuanto más pequeño sea el rango, más cerca esta del modelo de independencia espacial.
- El efecto Pepita (nugget,  $C_0$ ) es la variabilidad intrínseca de los datos y que presenta una discontinuidad puntual del semivariograma original, por tanto, representa el error de medición.

Existen varios modelos de variograma, sin embargo, los modelos exponenciales, gaussiano y esférico se usan principalmente en hidrología (Figura 2,11; Adhikary et al., 2015), y se expresan:

#### **Modelo Exponencial**

$$
\gamma(h) = Co + C1 \left[ 1 - \exp\left(-\frac{h}{a}\right) \right]
$$
 (2.18)

#### **Modelo Gaussiano**

$$
\gamma(h) = \text{Co} + \text{C1} \left[ 1 - \exp\left( -\frac{h^2}{a^2} \right) \right] \tag{2.19}
$$

#### **Modelo Esférico**

$$
\gamma(h) = \text{Co} + \text{C1} \left[ 1.5 \left( \frac{h}{a} \right) - 0.5 \left( -\frac{h^3}{a^3} \right) \right] \qquad h \le a \tag{2.20}
$$

$$
\gamma(h) = \text{Co} + \text{C1} \qquad \qquad h > a \tag{2.21}
$$

#### Dónde:

Co, Efecto Pepita. a, rango o alcance.  $Co + C1$ , umbral.

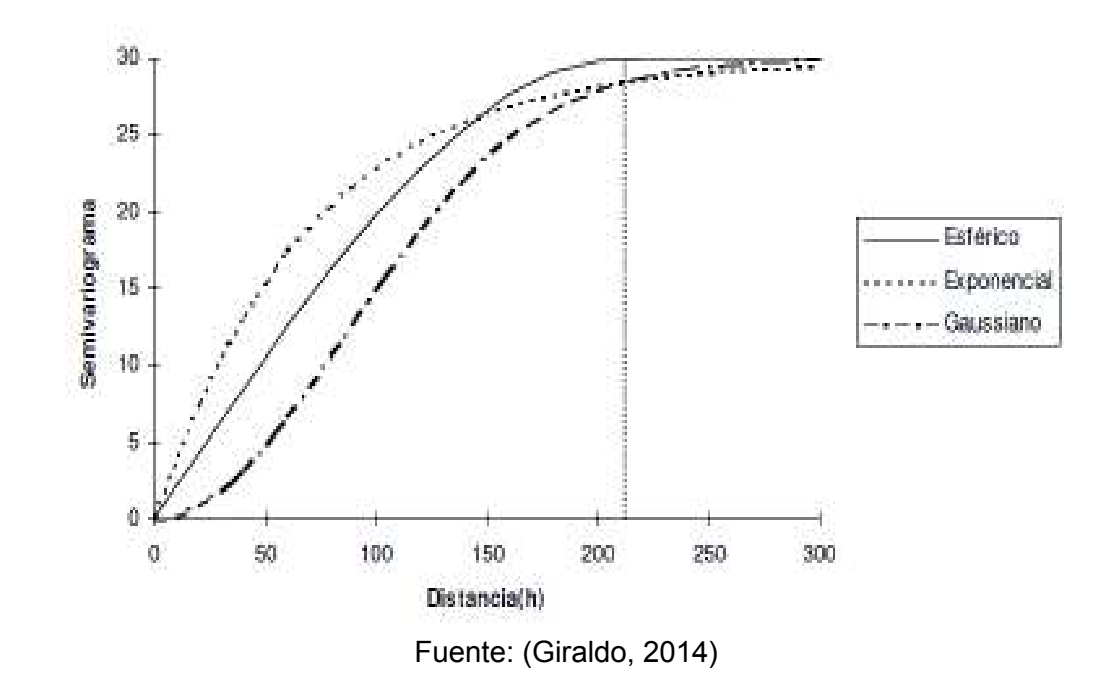

**Figura 2.11.** Comparación de los semivariogramas esférico, exponencial y gaussiano.

# **2.5 PREDICCIÓN ESPACIAL ÓPTIMA**

### **2.5.1 KRIGING**

Kriging es un conjunto de métodos de predicción espacial que buscan minimizar el error cuadrático medio de predicción (Moreano, 2008)

## **Tipos de Kriging**

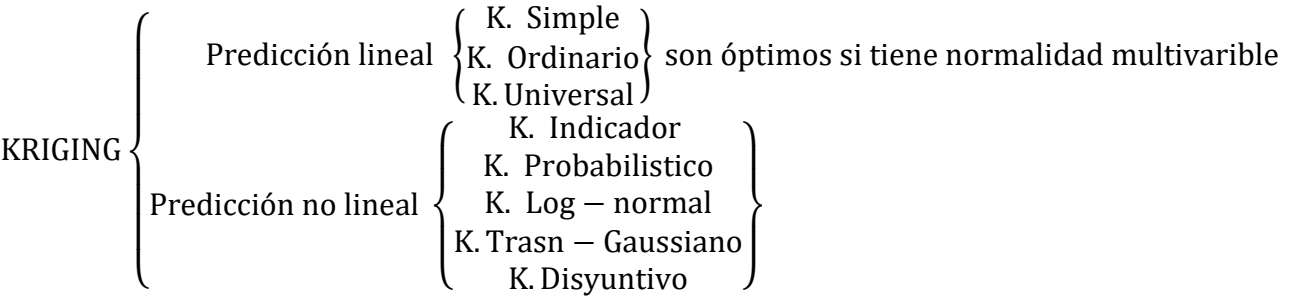

 $\overline{J}$  $\mathbf{I}$  $\mathbf{I}$  $\vert$ 

 $\mathbf{I}$  $\mathbf{I}$  $\mathbf{I}$ 

#### **2.5.2 KRIGING ORDINARIO**

Al tener una variable regionalizada  $Z(x)$  en una región de estudio, se puede predecir  $Z(?)$ . Generalizando el método con n puntos y se define por:

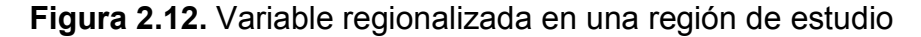

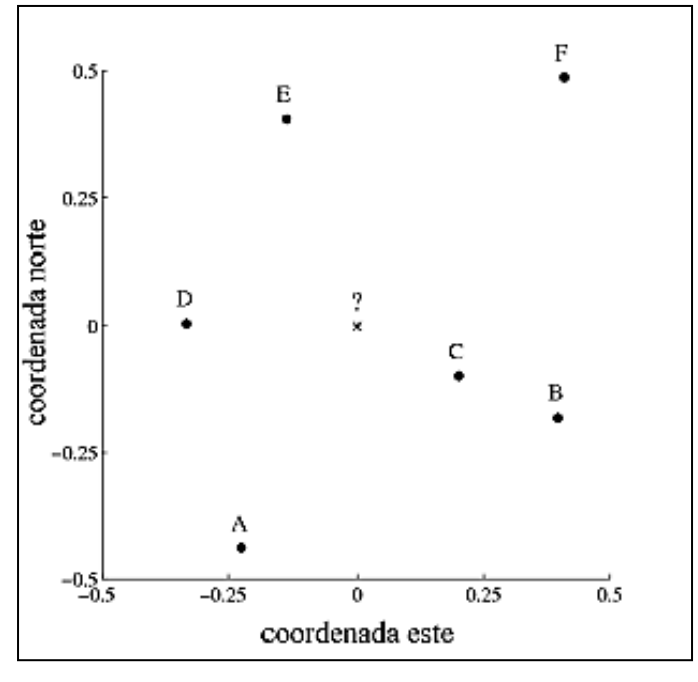

Fuente: (Ordoñez et al., 2006)

$$
\hat{Z}(x_i) = \sum_{i=1}^n \lambda_i \cdot Z(x_i) \tag{2.22}
$$

Dónde:

 $\lambda_{i}$ representan las ponderaciones de los valores originales.

Los valores  $\lambda_{\rm i}$  se calculan en función de la distancia entre los puntos muestreados y el punto donde se va a hacer la predicción. La suma de todas las ponderaciones realizadas debe ser igual a uno. De esta manera corroboramos el requerimiento de insesgamiento, que es que la esperanza del predictor sea igual a la esperanza de la variable. Representándose matemáticamente de la siguiente manera.

$$
E(Z^*(x_0)) = E(Z(x_0))
$$
\n(2.23)

Asumiendo que este proceso estacionario tiene una media m podemos demostrar que la suma de ponderaciones es igual a uno, y de esta manera es insesgado.

$$
\sum_{i=1}^{n} \lambda_i = 1 \tag{2.24}
$$

Las ponderaciones se obtienen de tal manera que la varianza genere el menor error de predicción (Isaaks, 1987)

#### **2.5.3 LA VARIANZA DEL ERROR Y EL PARÁMETRO DE LAGRANGE**

La varianza de Cokriging en términos de su varianza y todas sus covarianzas presenta como resultado una expresión en función de n variables y con sus respectivas ponderaciones.

$$
\widetilde{\sigma}_{R}^{2} = \widetilde{\sigma}^{2} + \sum_{i=1}^{n} \sum_{j=1}^{n} \lambda_{i} \lambda_{j} \widetilde{C}_{ij} - 2 \sum_{i=1}^{n} \lambda_{i} \widetilde{C}_{i0}
$$
\n(2.25)

La minimización de la varianza se logra al derivar cada término e igualarlo a cero. Esto produce un sistema de n ecuaciones con n incógnitas que puede ser resuelta por varios métodos de resolución de ecuaciones lineales. Sin embargo, este procedimiento no es el adecuado para obtener el mínimo valor de  $\widetilde{\sigma}_{\rm R}^2$ . El método utilizado es insesgado y restringe que la suma de las ponderaciones sea uno. Para resolver este problema se usa el parámetro de Lagrange descrito a continuación (Isaaks, 1987)

#### **PARÁMETRO DE LAGRANGE**

Se desea convertir una minimización restringida a una no restringida. Entonces la condición de un método insesgado es agregar otra ecuación sin añadir otra incógnita. Esto deja un sistema con n + 1 ecuaciones y solo n incógnitas, pero con una solución no directa al problema.

Para evitar este problema, se añade otra nueva variable. La variable es μ (el parámetro de Lagrange). Se debe asegurar que la nueva variable no modifique el comportamiento de la ecuación (2.26) y tiene como resultado 0 por la condición del método insesgado.

$$
\sum_{i=1}^{n} \lambda_i - 1 = 0 \tag{2.26}
$$

Parámetro de LaGrange:

$$
2\mu = (\sum_{i=1}^{n} \lambda_i - 1) = 0 \tag{2.27}
$$

Para resolver las ponderaciones debemos multiplicar C-1 en ambas partes de la igualdad.

$$
\lambda = C^{-1} \cdot S \tag{2.28}
$$

$$
\begin{bmatrix} w_1 \\ \vdots \\ w_n \\ \mu \end{bmatrix} = \begin{bmatrix} \tilde{C}_{11} & \dots & \tilde{C}_{1n} & 1 \\ \vdots & \ddots & \vdots & \vdots \\ \tilde{C}_{n1} & \dots & \tilde{C}_{nn} & 1 \\ 1 & \dots & 1 & 0 \end{bmatrix}^{-1} \cdot \begin{bmatrix} \tilde{C}_{10} \\ \vdots \\ \tilde{C}_{n0} \\ 1 \end{bmatrix}
$$

Una vez llegada a la solución de las ponderaciones de nuestro sistema el primer paso es escoger las covarianzas  $(n + 1)^2$  que describirán la continuidad espacial en el modelo de función aleatoria. En la práctica esto se realiza al escoger una función  $\tilde{C}(h)$ , y se calcula todas las covarianzas requeridas por esta función. Una vez que todas las covarianzas han sido escogidas, las matrices C y S pueden ser hechas. Este grupo de ponderaciones producirán una estimación insesgada con el error mínimo error de covarianza por el modelo de función aleatoria dada por la ecuación de error de covarianza vista anteriormente (Isaaks, 1987)

Se puede expresar el error de la varianza minimizada de la siguiente manera:

$$
\widetilde{\sigma}_{R}^{2} = \widetilde{\sigma}^{2} - \left(\sum_{i=1}^{n} \lambda_{i} \widetilde{C}_{i0} + \mu\right)
$$
\n(2.29)

Y su expresión en matrices es:

$$
\widetilde{\sigma}_{R}^{2} = \widetilde{\sigma}^{2} - \lambda \cdot S \tag{2.30}
$$

## **2.6 COKRIGING**

Como se estudió anteriormente, la geoestadística se realiza a través de un análisis de estructura de autocorrelación entre los datos y su uso en la predicción a través de diferentes métodos como es kriging o Cokriging. Además, se debe tomar en cuenta para la elección del método, existen dos grandes limitantes como son: datos faltantes o ausencia de estaciones en el lugar de interés. Estos dos problemas aumentan la incertidumbre de los valores interpolados a partir de una variable, pero tomando

información geográfica como es la elevación se puede correlacionar utilizando Cokriging (Peña, 2002; Shaghaghian et al., 2012).

## **2.6.1 DEFINICIÓN DE COKRIGING**

Cokriging es un método de interpolación que utiliza información de variables auxiliares para mejorar la precisión de las estimaciones o predicciones de la variable principal. Utiliza además los semivariogramas de las variables y un modelo de variograma cruzado para expresar las relaciones espaciales entre las variables (Giraldo, 2014).

#### **2.6.2 ESTIMADOR DE COKRIGING**

La estimación de Cokriging es una combinación lineal de los datos principales y secundarios y está dada por:

$$
z^{*}(x_{0}) = \sum_{i=1}^{n} \lambda_{i} \cdot z_{i} (x_{i}) + \sum_{j=1}^{m} \lambda_{j} \cdot z_{j} (y_{j})
$$
 (2.31)

Donde:

 $z^*(x_0)$  = es la estimación en una localización.

 $z_i$  = es la información principal de las n localizaciones cercanas.

 $z_\mathrm{j}$  = es la información secundaria de las m localizaciones cercanas.

 $\lambda_{\rm i}$ ,  $\lambda_{\rm j}$  = son las ponderaciones que deben ser determinadas.

El desarrollo del sistema Cokriging es idéntico al desarrollo del sistema de Kriging Ordinario. Por tanto, para que la varianza de estimación sea mínima, esto lleva al siguiente sistema lineal de ecuaciones, donde  $\mu_1$  y  $\mu_2$  siendo los parámetros de Lagrange introducidos para satisfacer la condición de insesgado

Las ponderaciones  $\lambda_{\rm i}$ ,  $\lambda_{\rm j}$  se estiman de manera semejante al proceso descrito para el método kriging ordinario, es decir estos pesos minimizan la varianza del error de predicción sujeta a la restricción de insesgado. La estimación de los parámetros se obtiene resolviendo el siguiente sistema de ecuaciones: (Isaaks, 1987)

M\$ 3y,y4 """""M\$ 3<, y4 M\$,& 3y,y4 M\$,& 3;, y4 y Ý}5 M\$ 3,y4 æ æ æ æ æ æ æ æ æ æ M\$ 3y, <4 """""M\$ 3<, <4 M\$,& 3y, <4 M\$,& 3;, <4 y Ý} M\$ 3, <4 M\$,& 3y,y4 """""M\$,& 3<, y4 M& 3y,y4 M& 3;, y4 y \* Ý}5 <sup>=</sup>M\$,& 3,y4 (2.32) æ æ æ æ æ æ æ æ æ æ M\$,& 3y, ;4 """""M\$,& 3<, ;4M& 3y, ;4 M& 3;, <4 y Ý} M\$,& 3, ;4 1! 1! 0! 0! 0! 0! <sup>G</sup><sup>5</sup> 1! 0! 0! 1! 1! 0! 0! <sup>G</sup><sup>5</sup> 0! ë"""""""""""""""""""""""""""""""""""""""" Þ """""""ì""""""" S í"""""""""""""""""""""""""""""""""""""""

Dónde:

- · La matriz C contiene valores de la función de semivarianza y semivarianza cruzada, que es calculada para las distancias entre parejas de diferentes puntos.
- · Para que sea un proceso insesgado se coloca en las últimas filas y columnas las restricciones
- · El vector de la derecha contiene valores de semivarianza y semivarianza cruzada evaluados para las distancias entre sitios muestreo y el sitio donde se realiza la predicción (Giraldo, 2014).

#### **2.6.3 VARIANZA COKRIGING**

La varianza del error del método Cokriging está definida por:

$$
\sigma^2 ck = Var_{ck} = Cov\{Z(x_0).Z(x_0) + \mu_1 - \sum_{i=1}^n \lambda_i Cov\{Z(x_i).Z(x_0)\} - \sum_{j=1}^m \lambda_j Cov\{Z(y_i).Z(x_0)\}
$$
(2.33)

Donde:

 $\mu_1$ , es el multiplicador de Lagrange que condiciona al método insesgado.

$$
\sum_{i=1}^{n} \lambda_i = 1 \tag{2.34}
$$

## **2.7 ENTROPÍA**

Un fenómeno aleatorio siempre tiene un grado de indeterminación. El resultado de este fenómeno de observación no puede darse con plena seguridad, lo que indica, que el fenómeno puede ser determinado si existe la observación. Para tratar la estimación cualitativa de la indeterminación de los fenómenos aleatorios, se utiliza la comunicación de cada resultado del evento para así completar el trabajo. Entonces las probabilidades de todos los resultados se toman como medida cuantitativa de indeterminación de un fenómeno con un número finito de resultados posibles y se lo denomina entropía (Pugachev, 1973).

#### **2.7.1 CONCEPTO**

La entropía H(x) es la medida de la cantidad de información de un fenómeno aleatorio asociada a una intensidad de precipitación en un intervalo de tiempo (día, semana, mes, año); (Krstanovic et al, 1992; Chen et al, 2008).

$$
H(X) = \sum_{i=1}^{N} p(x_i) \log[p(x_i)]
$$
\n(2.35)

Dada una variable aleatoria x<sub>i</sub>, y se define como todos los posibles resultados que x puede tomar (i=1, … N). Para cada uno de estos valores existe una probabilidad de ocurrencia p(x), es la probabilidad de que la variable x tome el valor de xi (Pugachev, 1973).

$$
\sum_{i=1}^{N} p_i = 1
$$
 (2.36)

#### **2.7.2 DESARROLLO DE LA ENTROPÍA**

El concepto de entropía se explica inicialmente con respecto a una estación, luego es examinada con la incorporación de una segunda estación. Y finalmente, se realiza con varias estaciones (Krstanovic et al., 1992).

#### **2.7.2.1 CASO UNIVARIABLE (UNA ESTACIÓN)**

El concepto de entropía está expresado por la ecuación (2.35), la cual define a la entropía discreta o también llamada entropía marginal. Esta entropía mide la incertidumbre asociada a una variable regionalizada (Krstanovic, 1988; Krstanovic et al., 1992).

En este estudio, X representa la precipitación medida como:

- Eventos de precipitación total diaria;  $x_1, x_2, ... x_n$  donde  $x_1$  = precipitación en el primer día
- Eventos de precipitación total en la semana  $x_1, x_2, ... x_n$ ; donde  $x_1$  = precipitación en la primer semana.
- Eventos de precipitación total en el mes;  $x_1, x_2, ... x_n$  donde  $x_1$  = precipitación primer mes.
- Eventos de precipitación total en un año;  $x_1, x_2, ... x_n$  donde  $x_1$  = precipitación al año.

#### **2.7.2.2 CASO BIVARIABLE (DOS ESTACIONES)**

Dada dos variables aleatorias  $x_1$  y  $x_2$  con dos registros de precipitación diferentes, se tiene una probabilidad conjunta  $p(x_1, x_2) = p_{i,j}$  que representa las posibles respuestas que ocurran los dos eventos juntos, por tanto, esta probabilidad es una combinación de los registros de precipitación (Pugachev, 1973). La entropía para una probabilidad conjunta se encuentra expresada por:

$$
H(X_1, X_2) = \sum_{i,j}^{N} p(x_{i,j}) \log[p(x_{i,j})]
$$
\n(2.37)

La entropía conjunta o mutua expresa la cantidad total de incertidumbre de información de las estaciones  $x_1$  y  $x_2$  y tiene como máximo valor a la suma de las incertidumbres como se observó en la ecuación (2.36). La relación entre la entropía mutua  $H(X_1, X_2)$  y entropías marginales  $H(x_1)$  y  $H(x_2)$ , definidas en  $S_1$  y  $S_2$ , debe ser:

$$
H(X_1, X_2) \le H(X_1) + H(X_2)
$$
\n(2.38)

Para evaluar la dependencia o independencia entre la información de las diferentes estaciones es necesario determinar la entropía condicional. Esta entropía  $\rm{H(X_2|X_1)}$ está definida como la incertidumbre que aún queda de la estación X2 si se conoce la información de la estación  $X_1$ .

La probabilidad de X<sub>2</sub> condicione a X<sub>1</sub> es denotada como  $p(x_1 | x_2) = p_{i}$ 

$$
H(X_2 | X_1) = -\sum_{i,j} p_{ij} \log(p_{i|j})
$$
\n(2.39)

$$
H(X_2 | X_1) = H(X_2, X_1) - H(X_1)
$$
\n(2.40)

## **2.7.2.3 CASO MULTIVARIABLES (N NÚMERO DE ESTACIONES)**

Al trabajar con una red pluviométrica que cuenta con un n número de variables aleatorias  $x_1, x_2, ..., x_n$ , y con diferentes registros de precipitación, se tienen dos tipos de probabilidades.

La probabilidad conjunta

$$
p(x_1, x_2, ..., x_n) = p_{i, ... in}
$$
 (2.41)

La probabilidad condicionada con respecto a una estación central m. Se toma en cuenta la información de todas las estaciones, y se define como:

$$
p(x_m | x_1, x_2, ..., x_n) = p(i_m | i_1, i_2, ..., i_n)
$$
 (2.42)

La probabilidad condicionada al agregar una estación  $n + 1$ .

$$
p(x_1 ... x_n | x_{n+1}) = p((i, ..., i_n | i_{n+1})
$$
\n(2.43)

La entropía conjunta multivariable para n estaciones pluviométricas en una región, expresa la incertidumbre de la información de los datos de precipitación y se puede expresar como:

$$
H(X_1, ..., X_n) = -\sum_{i=1}^{N1} \sum_{i=1}^{N2} .......
$$

$$
\sum_{in=1}^{Nn} p_{1...n} * log[pi...in]
$$
(2.44)

La entropía condicional multivariado representa la incertidumbre del pluviómetro central, si se conoce la información de todas las estaciones analizadas. La estación central condiciona a todas las variables aleatorias

$$
H(X_m | X_1, ... X_i, ..., X_n) =
$$
  
H(X<sub>1</sub>, ... X<sub>n</sub>, X<sub>m</sub>) - H(X<sub>1</sub>, ... X<sub>i</sub>, ..., X<sub>n</sub>) (2.45)

De igual manera, la incertidumbre que queda en el grupo de estaciones  $(i...i_n)$ , al agrega una nueva estación (es decir, la expansión de la red de precipitaciones existente) se puede definir como:

$$
H(X_1, ... X_n | X_{n+1}) =
$$
  
H(X<sub>1</sub>, ..., X<sub>n</sub>, X<sub>n+1</sub>) – H(X<sub>n+1</sub>) (2.46)

La Transinformación o información mutua entre un número n de estaciones y al añadir una nueva estación  $(n + 1)$  está definida por:

$$
T((X_1, ... X_n), X_{n+1}) =
$$
  
H(X<sub>1</sub>, ..., X<sub>n</sub>) – H(X<sub>1</sub>, ..., X<sub>n</sub>), X<sub>n+1</sub>) (2.47)

Para construir una nueva red en una región específica se puede añadir estaciones (una por una), dependiendo del coeficiente de información no transferida.

En el primer paso, se elige una estación central.

$$
1 - t_0 = 1, H(X_1) = H(X_{central})
$$
 (2.48)

Se escoge una segunda estación.

$$
t_1 = \frac{H(X1|Xj)}{X(X1)}
$$
, donde j  $\neq$  1 (2.49)

Al elegir la estación i-ésima.

$$
T_{i-1} = \frac{H(X1, \dots, Xi-1|Xi)}{X(X1, \dots, Xi-1)},
$$
\n(2.50)

La máxima transferencia de información posible varía de un paso al otro, y siempre es igual a la entropía conjunta de las estaciones ya elegidas antes. Por ejemplo, en el segundo paso T<sub>0</sub> = H (X<sub>1</sub>), y en el i-ésimo paso T<sub>0</sub> = H (X<sub>1</sub>, ..., X<sub>i-l</sub>). Las estaciones se agregan mientras la transferencia de información disminuye, es decir,

$$
1 > t_1 > t_2 > \ldots > t_i \tag{2.51}
$$

## **ISOINFORMACIÓN**

Durante el proceso de selección de estaciones, se puede ir construyendo los contornos de isoinformación los cuales representan la línea de igual información entre las estaciones seleccionadas y cualquier estación existente no elegido (j) ubicado en la región (Krstanovic, 1988; Krstanovic et al., 1992).

#### **2.7.3 DISTRIBUCIÓN NORMAL MULTIVARIADA**

La entropía utiliza distribución normal debido a la complejidad involucrada en la aplicación de la entropía con otras distribuciones de probabilidades discretas mediante una función de distribución de probabilidades continua, donde reemplaza el sistema de eventos por un espacio funcional que define a esta variable. Por tanto, la función de densidad caracteriza el comportamiento que tendrá una población y describe la probabilidad relativa de que una variable aleatoria continua tome un determinado valor cercano a x (Chen et al., 2008).

Donde f(x) expresa la función de distribución de probabilidad, la cual define la probabilidad de ocurrencia de cada uno de los eventos de la variable continua x. La distribución normal multivariante puede derivarse utilizando el principio de máximo entropía (Pugachev, 1973), se encuentra expresado por:

$$
H(f) = -\int_{-\infty}^{\infty} \int_{-\infty}^{\infty} \dots \int_{-\infty}^{\infty} f(x) * \ln f(x) * dx \qquad (2.52)
$$

$$
H(f) = \frac{k}{2} + \frac{k}{2} \ln(2\pi) + \frac{1}{2} \ln(|\Sigma|)
$$
 (2.53)

Dónde:

 $\Sigma$ , matriz determinante.

k, es la dimensional del espacio vectorial

Para una variable aleatoria continua de registros de precipitación multivariable, los equivalentes de entropía continua y condicional pueden reescribirse como:

$$
H(X_m|X_1, ..., X_i, ..., X_n) = -\int_{-\infty}^{+\infty} ... \int_{-\infty}^{+\infty} f(x_1, ..., x_n) * \log[f(X_m|X_1, ..., X_i, ..., X_n)] dx_1 ... dx_n
$$
\n(2.54)

$$
H(X_1, ..., X_n) = -\int_{-\infty}^{+\infty} ... \int_{-\infty}^{+\infty} f(x_1, ..., x_n) *
$$

$$
\log[f(X_1, ..., X_n | X_{n+1})] dx_1 ... dx_{n+1}
$$
(2.51)

## **2.8 MÉTODOS ESTADÍSTICOS PARA DETERMINAR LA NORMALIDAD DE LA SERIE DE DATOS**

Diferentes métodos como Cokriging y Entropía necesitan para su aplicación que la serie de datos cumpla una distribución normal (Walpole, 2012). A continuación, se presenta los parámetros utilizados para determinar si la serie es simétrica o no.

#### · **Varianza**

La varianza es la medida de dispersión de una variable aleatoria (Walpole, 2012), la cual se define como:

$$
S = \sqrt{\frac{\sum (x - \bar{x})^2}{n - 1}}
$$
 (2.52)

#### · **Coeficiente de asimetría**

El coeficiente de asimetría establece el grado de simetría de la distribución de probabilidad normal o log – normal (Walpole, 2012), la cual se define como:

$$
a = \sum (x - \bar{x})^3 * \frac{n}{(n-1)(n-2)} \tag{2.53}
$$

$$
Cs = \frac{a}{s^3} \tag{2.54}
$$

## · **Gráfico Cuantil – Cuantil**

En la estadística para diagnosticar la distribución de probabilidad de una variable aleatoria se utiliza el método grafico (Q-Q) plot. Un gráfico de Cuantil – Cuantil permite observar cuan cerca está la distribución de un conjunto de datos a alguna distribución ideal (Lamothe, 2012).

En la figura 2.13 se muestra un diagrama de Q – Q normal que compara datos normales estándar independientes (generados aleatoriamente). En el eje vertical con una población normal estándar en el eje horizontal. La linealidad de los puntos sugiere que los datos se distribuyen normalmente.

**Figura 2.13.** Ejemplo del gráfico (Q – Q) plot

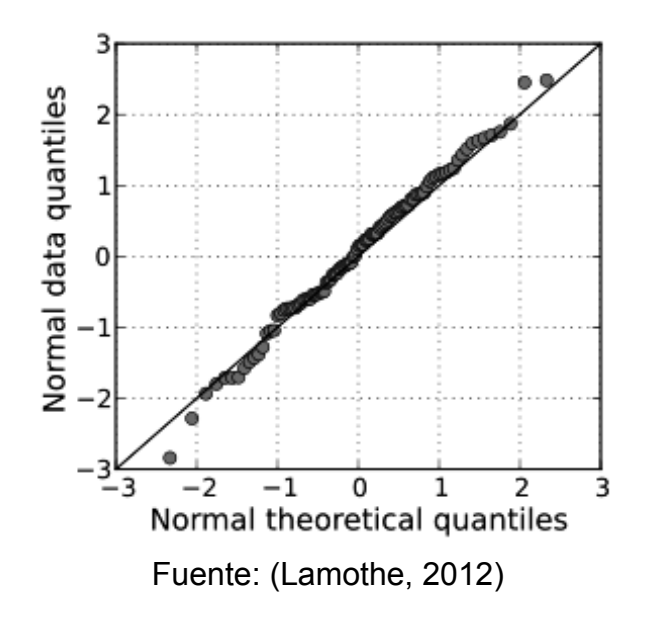

## **2.9 R-PROJECT**

R-Project es el lenguaje de programación más utilizado para investigaciones con enfoques a análisis estadístico. R proporciona una variedad de técnicas estadísticas (modelado lineal y no lineal, pruebas estadísticas clásicas, análisis de series de tiempo, clasificación, agrupamiento, entre otras) y gráficos; siendo altamente extensible. Además, R proporciona una ruta de código abierto para participar y mejorar esas actividades. R-Project está disponible como Software Libre bajo los términos de la Licencia Pública General GNU de la Free Software Foundation en forma de código fuente. Se compila y se ejecuta en una amplia variedad de plataformas UNIX y sistemas similares (incluidos FreeBSD y Linux), Windows y MacOS (Santana et al., 2014).

#### **2.9.1 EXTENSIONES Y PAQUETES**

R-Project permite ser parte de un proyecto colaborativo y abierto. Donde los usuarios pueden acceder y publicar paquetes con la configuración básica del proyecto. Para acceder a esta información existe un repositorio oficial de paquetes de R. Estos paquetes son de gran ayuda porque facilitan el desarrollo de la investigación y las tareas del proyecto (Follos, 2012).

### **2.10 ESTADO DEL ARTE**

## **2.10.1 ESTUDIO SOBRE OPTIMIZACIÓN DEL DISEÑOS DE REDES METEOROLÓGICAS**

A partir de la recopilación bibliográfica realizada, se determinó que no existen investigaciones o estudios previos efectuados en Ecuador para la optimización de redes meteorológicas. Sin embargo, existen estudios relacionados con la optimización de redes pluviométricas realizadas en otros países, esta optimización se logra a través de la aplicación de métodos geoestadísticos como: Cokriging y Entropía. A continuación, se presenta los documentos más relevantes que han aportado en cumplir el objetivo de nuestra investigación.

#### **2.10.2 DOCUMENTOS REVISADOS**

## **2.10.2.1 A tutorial guide to geoestatistics: Computing and modelling variograms and kriging**

Esa publicación se realizó por la revista CATENA, a través de la editorial ELSEVIER donde se presenta la investigación efectuada por Oliver & Webster, en el año 2013. Esta investigación tiene como objetivo "Proporcionar una guía para la utilización de geoestadística utilizando softwares computacionales". Este documento es una guía para utilizar paquetes computacionales de métodos geoestadísticos y evitar producir resultados poco confiables e incluso resultados engañosos debido a la falta de compresión de los métodos (Oliver et al., 2014).

## **2.10.2.2 Optimal design of rain gauge network in the middle Yarra river catchment, Australia**

Esa publicación se realizó por la revista *Hydrological Processes*, donde se presenta la investigación efectuada por Adhikary, Yilamaz, & Muttill, en el año 2014 en Australia

y tuvo como objetivo "Diseñar una red óptima de pluviómetros en la cuenca del río Yarra situado en Australia". Este objetivo se llevó a cabo mediante el posicionamiento óptimo de las estaciones y la reubicación de estaciones redundantes usando un enfoque geoestadístico basado en kriging donde se buscó reducir el error de estimación producido por la interpolación de kriging. Este estudio espera que la red obtenida sea apropiada y proporcione estimaciones de lluvia de alta calidad sobre la cuenca (Adhikary et al., 2015).

#### **2.10.2.3 Evaluation of rainfall networks using entropy**

Esa publicación se realizó por la revista *Water Resources Management,* donde se presenta la investigación realizada por Krstanovic & Singh, en el año 1992 en Luisiana, que tuvo como objetivo "Diseñar la red de modo que la variabilidad espacial de la precipitación se muestre de manera óptima, usando Entropía". Este documento presentó un enfoque basado en la entropía para evaluar redes de lluvia. Este método examinó las dependencias de espacio y tiempo entre las estaciones, para la aplicación de entropía conjunta, obtuvo la incertidumbre de los datos de cada estación y la transinformación para el contenido de información común entre estaciones (Krstanovic et al, 1992).

## **2.10.2.4 Evaluación de diferentes métodos de interpolación para la variable precipitación en el departamento de Calcas – Colombia**

Ese estudio se realizó en la *Universidad de Manizales* en la Facultad de Ciencias e Ingeniería (especialización en sistema de información geográfica) en Manizales - Colombia. Esta investigación fue realizada por Cifuentes, en el año 2016 en la Red Climática de la Federación Nacional de Cafeteros y tuvo como objetivo "Generar superficies de datos de lluvia a escala de tiempo anual para determinar la idoneidad de cuatro métodos de interpolación". El proyecto utilizó los registros de precipitación diaria provenientes de las estaciones meteorológicas pertenecientes a la Red Climática de la Federación Nacional de Cafeteros de Colombia, y utilizó diferentes herramientas geoestadísticos para determinar la utilidad de los métodos en eventos climáticos en zonas andinas ecuatoriales (Cifuentes, 2016).

#### **2.10.2.5 Rainfall network design using kriging and entropy**

Esa publicación se realizó por la revista *Hydrological Processes*, donde se presenta la investigación efectuada por Chen, Wei, & Yeh, en el año 2008 en Taiwan. El estudio tuvo como objetivo "Diseñar la red de lluvia de manera que la información obtenida sea eficiente y económica". El objetivo se llevó a cabo mediante los siguientes parámetros: La distribución espacial de la lluvia está relacionada con factores meteorológicos y topográficos. Una comprensión del clima y la topografía es necesaria para seleccionar las ubicaciones de las estaciones de pluviómetros en la cuenca de captación para obtener la información óptima. Mediante estos criterios se generó red que puede proporcionar información precisa de la lluvia en la captación. Para el diseño se utilizó un método compuesto por kriging y entropía que puede determinar el número óptimo y la distribución espacial de pluviómetro (Chen et al., 2008)

#### **2.10.2.6 Diseño óptimo de redes pluviométricas**

Ese estudio se realizó en la *Universidad de Los Ángeles,* Facultad de Ciencias Forestales y Ambientales en Mérida - Venezuela. Esta investigación fue realizada por Rojas & Mora, en el año 2008 y fue publicada por la *Revista Forestal Venezolana* en el año 2009. Este proyecto tuvo como objetivo "Diseñar una red pluviométrica mediante la determinación del número y ubicación de estaciones para obtener un registro histórico que permita caracterizar el fenómeno de precipitación". Este documento presenta un enfoque basado en la entropía para evaluar redes de lluvia. El método examina las dependencias de espacio y tiempo entre las estaciones. Aplicando entropía conjunta para obtener la incertidumbre de los datos de cada estación y la transinformación para el contenido de información común entre estaciones, basada en función de distribución normal (Rojas et al., 2009).

## **CAPÍTULO 3**

## **CARACTERIZACIÓN DEL ÁREA DE ESTUDIO**

El presente proyecto de titulación toma en cuenta como área de estudio a la cuenca alta del río Guayllabamba donde nacen los ríos Pisque, Pita y San Pedro que luego conforman al río Guayllabamba, además las cuencas altas de los ríos Antisana, Tamboyacu, Chalpi Grande, Oyacachi, Papallacta, Quijos Alto, al lado oriental y en el eje Pichincha – Atacazo. En el lado occidental se entran las cuencas de los ríos Mindo, Cinto y Saloya. La zona de estudio se ubicada en las provincias Pichincha y Napo (FONAG, 2017).

## **3.1 ÁREA DE ESTUDIO**

El área de la cuenca alta del río Guayllabamba abarca 6846,49 km<sup>2</sup> y está conformado por 133 estaciones meteorológicas. Se encuentran 72 estaciones a cargo de la Empresa Pública Metropolitana de Agua Potable y Saneamiento (EPMAPS), 16 a cargo del Fondo para la Protección del Agua (FONAG), 26 a cargo del Instituto Nacional de Meteorología e Hidrología (INAMHI), 12 a cargo de Iniciativa Regional de Monitoreo Hidrológico de Ecosistemas Andinos (IMHEA) y 7 a cargo de Secretaría del Ambiente (SA) (Muñoz et al., 2013).

A continuación, en la Figura 3.1 se presenta la ubicación del área del estudio. En la imagen se muestra como se encuentra delimitada la cuenca y las microcuencas, los ríos que la conforman y las altitudes que presenta y oscilan de 634 – 5838 m.s.n.m.

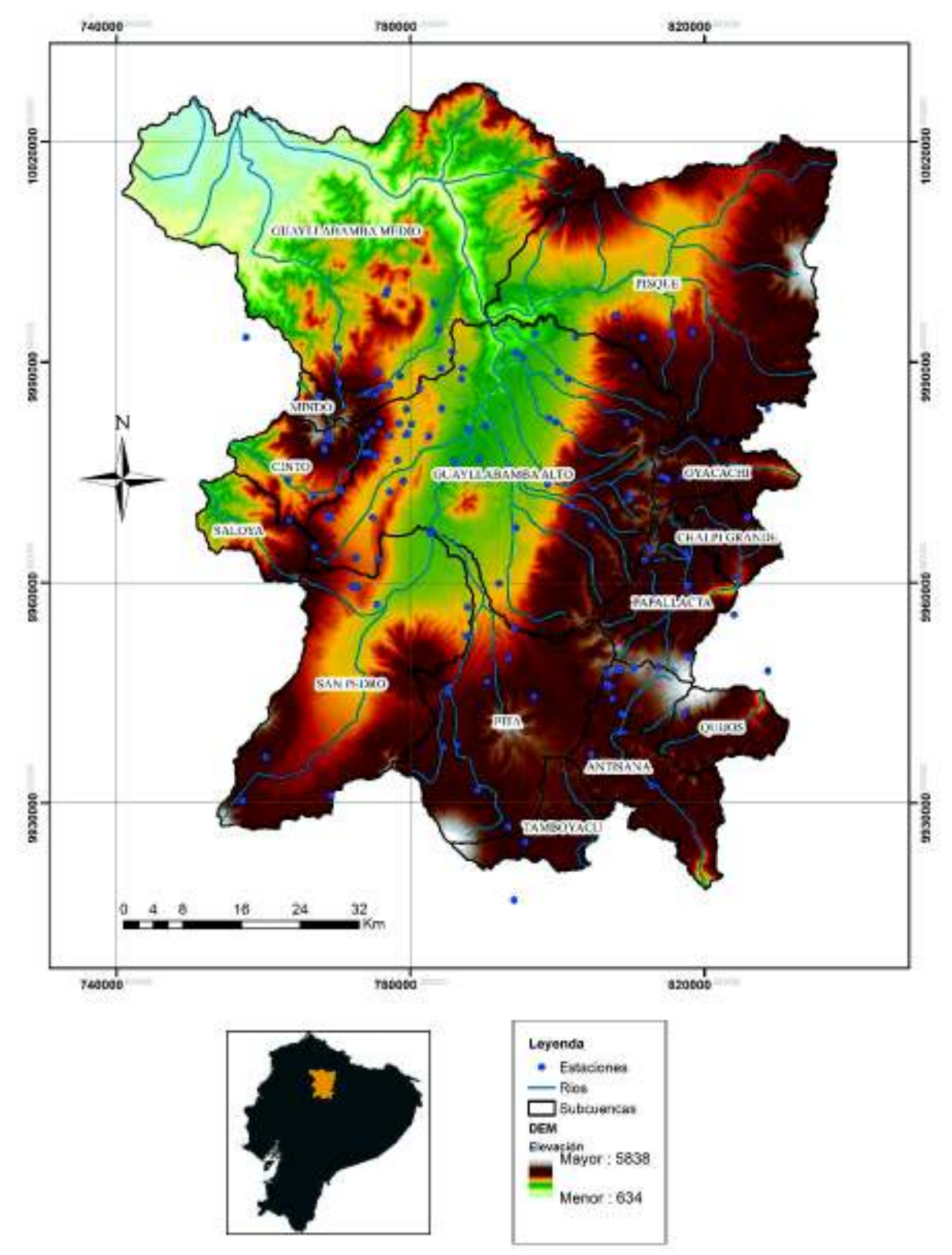

**Figura 3.1.** Ubicación de la zona de estudio.

Elaborado por: Chicaiza-Villarreal 2018

## **3.2 CARACTERÍSTICAS GENERALES DE LA CUENCA**

Las variables meteorológicas (precipitación, temperatura, evapotranspiración, viento, humedad relativa, heliofanía entre otros) se encuentran sujetos a la morfología, cobertura vegetal, taxonomía, textura y uso del suelo. Estas variables son fundamentales en un estudio hidrológico. Las características generales de la cuenca aportan una primera idea de la naturaleza y comportamiento de la cuenca.

## **3.2.1 POLÍTICO ADMINISTRATIVO**

La zona de estudio se encuentra situada en las provincias de Pichincha, Napo, Ibarra y Cotopaxi. En la Tabla 3.1 se presenta los porcentajes que ocupa cada provincia en el área de estudio. El mayor porcentaje de la cuenca está ubicada en la provincia de Pichincha con un 83 % en relación al área total de la cuenca. En la Figura 3.2 se observa la distribución política de las provincias. Este mapa es utilizado posteriormente en la división de las vertientes, las provincias de Pichincha, Imbabura y Cotopaxi pertenece a la vertiente Pacífico y la provincia de Napo pertenece a la vertiente Amazónica.

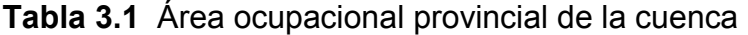

| <b>Provincia</b> | Area            |       |
|------------------|-----------------|-------|
|                  | km <sup>2</sup> | %     |
| Pichincha        | 5694,9          | 83,18 |
| <b>Napo</b>      | 1089.8          | 15,92 |
| Cotopaxi         | 39,4            | 0,58  |
| <b>Imbabura</b>  | 22.3            | 0.33  |

Fuente: (Geofísico, 2012) Elaborado por: Chicaiza-Villarreal 2018

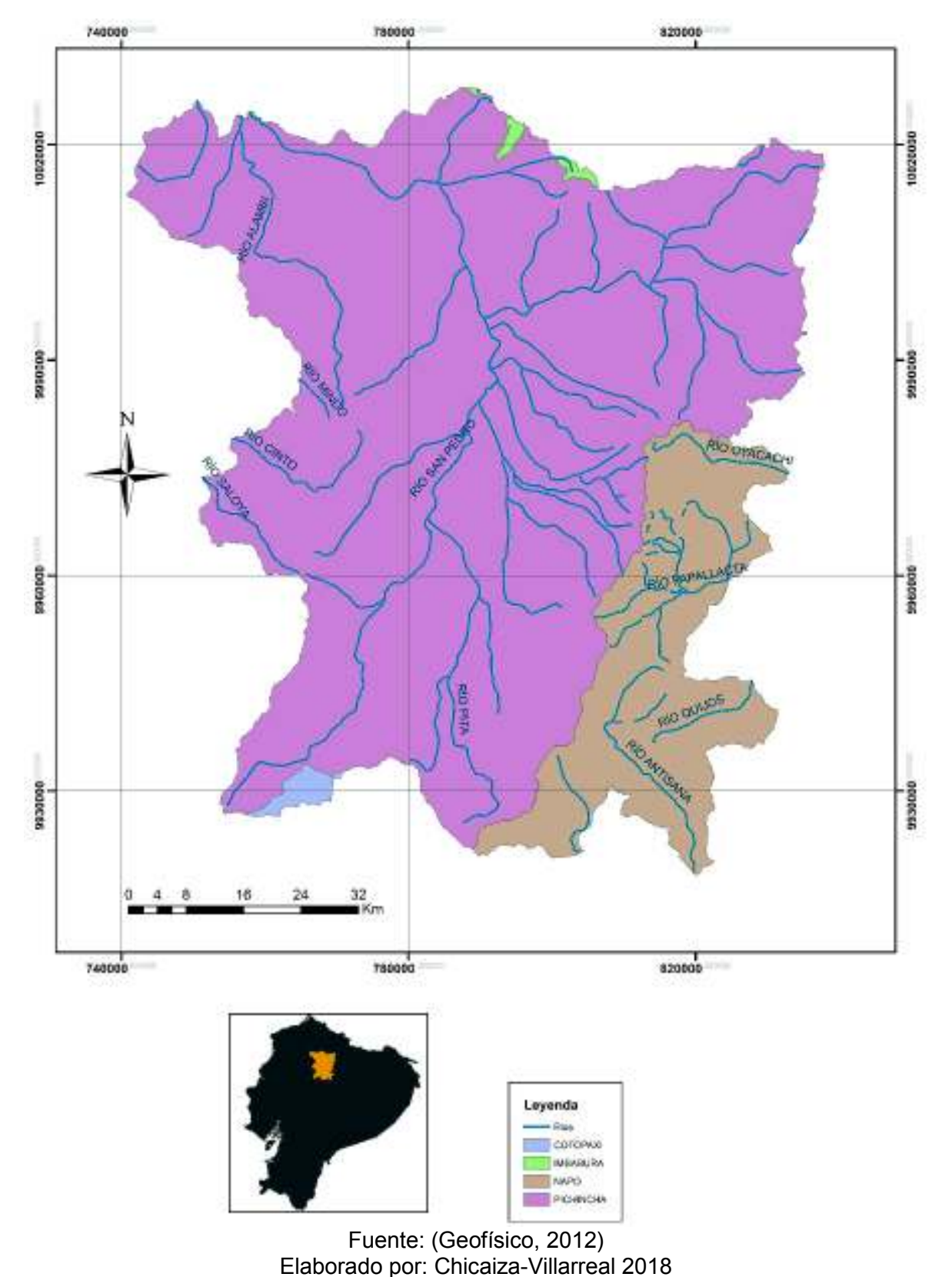

**Figura 3.2.** Distribución provincial de la cuenca alta y media del rio Guayllabamba y sus microcuencas.

## **3.2.2 ESTUDIO DEL TIPO DE SUELO**

El tipo de suelo es sumamente relevante en la caracterización de una cuenca, porque influye directamente en el balance hídrico de la misma. A continuación, se describirán los suelos por su taxonomía y textura.

## **3.2.2.1 TAXONOMÍA**

La taxonomía es la ciencia para el proceso de clasificación de suelos en función de parámetros precisos (horizontes y características diagnósticas). La clasificación taxonómica general (Orden) consta de diez clases de suelos que considera los procesos de acuerdo a la presencia o ausencia de criterios morfogenéticos (Orellana, 2015).

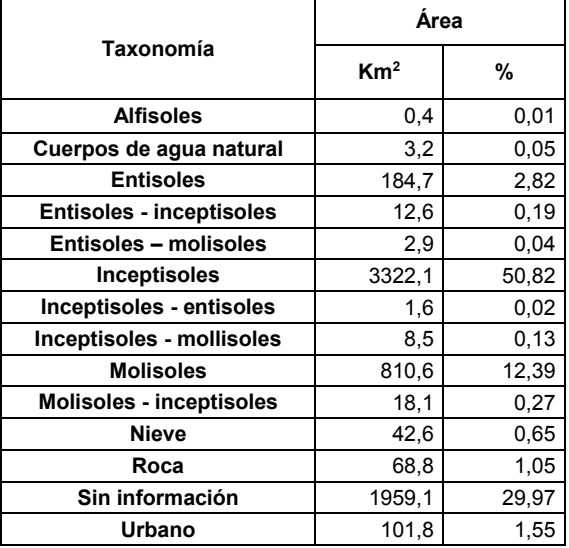

**Tabla 3.2** Área de la cuenca y clasificación taxonómica de orden.

Fuente: (Geofísico, 2012) Elaborado por: Chicaiza-Villarreal 2018

En la Tabla 3.2 muestra que el área de estudio presenta diferentes tipos de suelo. Siendo predominantes suelos de Orden Inceptisoles (50,82%). Los Inceptisoles son suelos jóvenes en evolución (empiezan a mostrar el desarrollo de los horizontes morfogenéticos), caracterizados por suelo de naturaleza volcánica y sedimentaria. Son suelos superficiales a moderadamente profundos de topografía plana a quebrada,
estos suelos son de baja temperatura poseen mal drenaje y predominan en la cordillera de los Andes.

Además, el área de estudio cuenta con suelos de Orden Molisoles (12,39%). Los Molisoles son suelos minerales de superficie oscura, con presencia moderada de contenido orgánico. Estos suelos presentan saturación de base mayor al 50% del tipo arcilloso, haciéndolos aptos para la agricultura (Almeida, 2010).

#### **3.2.2.2 TEXTURA**

La textura del suelo indica el contenido relativo de partículas minerales y orgánicas. Las partículas minerales predominan y se clasifican en: grava, arena, arcilla y limo dependiendo de su diámetro. Para determinar la textura del suelo se realiza una clasificación granulométrica en el laboratorio (Almeida, 2010).

La textura del suelo determina la influencia en la escorrentía e infiltración. Por lo general cuando el suelo tiene una textura moderadamente gruesa existe mayor infiltración y en suelos con textura fina presenta mayor escorrentía. Por tanto, el diámetro de la partícula influye en la velocidad de infiltración (Orellana, 2015).

En la Tabla 3.3, se observa que la cuenca posee un suelo con textura media (25,28%) y gruesa (21,73%), lo que indica que la mayor parte de la precipitación podría infiltrarse. Además, la cuenca cuenta con diferentes tipos de textura como se observa en el Anexo 1 MAPA01.

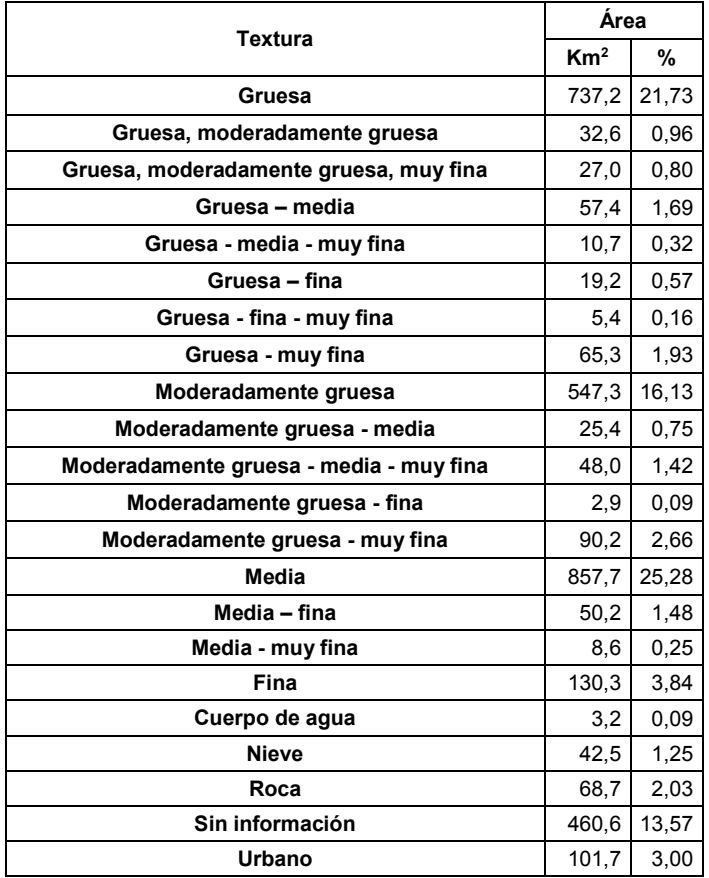

**Tabla 3.3** Área de cuenca que corresponde a la textura de suelo.

Fuente: (Geofísico, 2012) Elaborado por: Chicaiza-Villarreal 2018

### **3.2.3 COBERTURA VEGETAL**

La cobertura vegetal está definida como la capa de vegetación natural que cubre la superficie terrestre. La cobertura influye en las variables hidrometeorológicas, principalmente en la evapotranspiración y escurrimiento superficial. La cobertura es un factor que regula los procesos hidrológicos, donde a la existencia de la misma disminuye la escorrentía y aumenta la infiltración. La vegetación es una barrera que detiene la precipitación, variando su flujo y distribución (FAO, 2000)

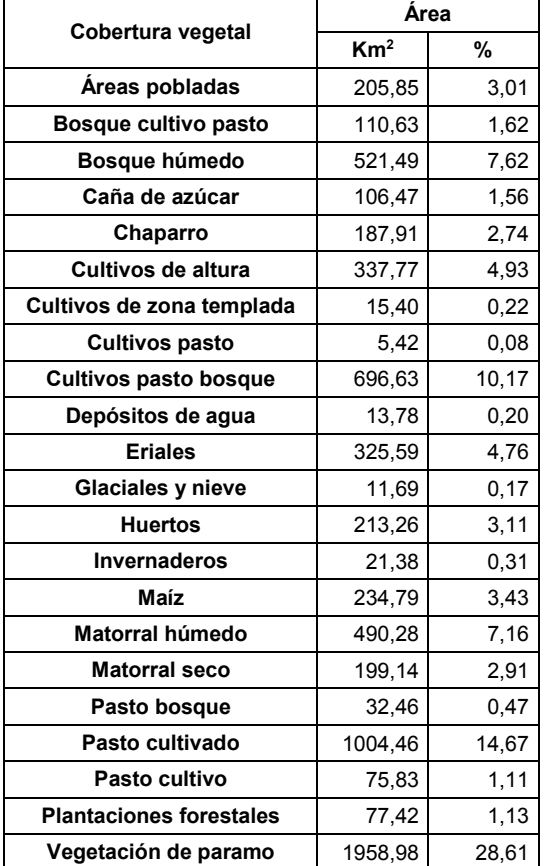

**Tabla 3.4** Área de cuenca que corresponde a la cobertura vegetal.

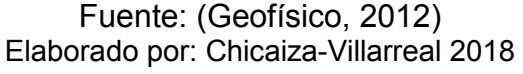

De la Tabla 3.4, se denota la cobertura vegetal que existe en la cuenca, la cual influye en la capacidad de infiltración de los suelos por la variedad de su cobertura. La vegetación de paramo (28,61%) es predomínate en la zona, ecosistema considerado importante para el almacenamiento y regulación del flujo del agua (FAO, 2000). En el Anexo 1 MAPA02 se encuentra el mapa de cobertura vegetal.

### **3.2.4 USO DEL SUELO**

El análisis del uso del suelo es importante para interpretar como actúa la cuenca ante la presencia de la precipitación. Los usos del suelo modifican un terreno natural a un terreno artificial, la presencia o ausencia de cubierta vegetal educe o incrementea las velocidades con que se mueve el agua en la cuenca.

En la Tabla 3.5, se encuentra expresado las áreas y porcentajes del uso del suelo dentro de la cuenca. El mayor porcentaje de uso de suelo es para la conservación y protección (43,47%), seguido del uso agrícola (17,88%), y en porcentajes menores uso pecuario y agropecuario.

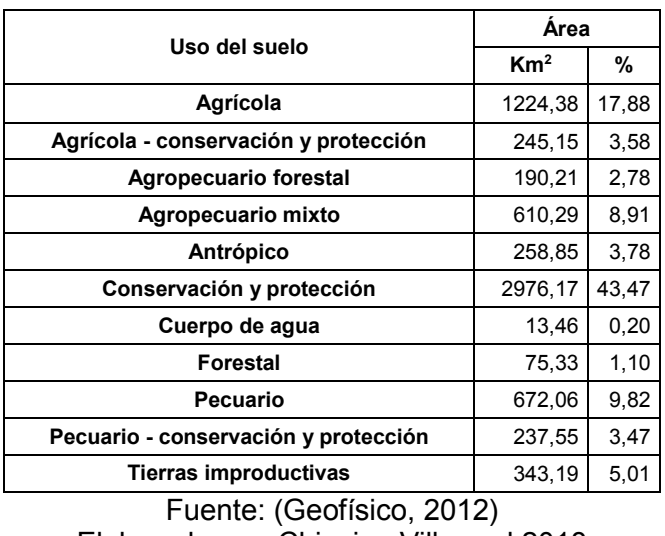

**Tabla 3.5** Área de cuenca que corresponde al uso del suelo.

Elaborado por: Chicaiza-Villarreal 2018

En el Anexo 1 MAPA03 se encuentra el mapa uso de suelo.

# **3.3 CARACTERIZACIÓN FÍSICO – GEOGRÁFICA**

El cálculo de las características físicas – geográficas de las unidades hidrológicas pertenecientes a la zona de estudio se encuentran al final del capítulo.

Las características físicas son factores que se consideran para determinar lasvariaciones que los regímenes hidrológicos tienen en el espacio. Estos parámetros

permiten obtener una descripción general de las cuencas. Adicionalmente estas características generan parámetros para establecer la densidad de las redes hidrográficas.

# **3.3.1 DESCRIPCIÓN DE LAS CARACTERÍSTICAS**

**Área de drenaje:** Es la proyección horizontal del área total de la cuenca hidrográfica, e incluye la divisoria topográfica. Esta área se mide en km<sup>2</sup> o ha. Revisar Tabla 3.7 para observar los resultados de las microcuencas.

**Perímetro:** Es la distancia del contorno exterior de la cuenca, depende de la superficie y forma que tenga la cuenca. Se mide siguiendo el límite de la divisoria de aguas. El perímetro tiene como unidad de medida km. Revisar Tabla 3.7 para observar los resultados de las microcuencas.

**Parámetros de forma:** Son características relacionadas directamente con el tiempo de concentración (tiempo que tarda el agua en llegar al punto más bajo de la cuenca.

Los índices para representar estas características son:

**Índice de Gravelius o coeficiente de compacidad (Kc):** es la relación del perímetro con una longitud equivalente a una cuenca teórica circular con igual área y se encuentra expresada por:

$$
Kc = 0.282 \frac{P}{A^{1/2}}
$$
 (3.1)

Dónde:

Kc: Coeficiente de compacidad

P: perímetro de la cuenca (km)

A: área de drenaje de la cuenca  $(km^2)$ 

El valor obtenido de coeficiente representa la irregularidad de la cuenca, por tanto, a mayor irregularidad mayor será el coeficiente de compacidad. Una cuenca con Kc mínimo igual a 1 es una cuenca circular.

**Factor de forma (Kf):** es la relación entre el área de la cuenca y el cuadrado de la longitud axial (distancia entre la cabecera y la desembocadura del cauce principal) y se encuentra expresada por:

$$
Kf = \frac{A}{L^2} \tag{3.2}
$$

Dónde:

L: longitud del cauce principal (km) A: área de drenaje de la cuenca (km $^2)$ 

El valor obtenido de coeficiente representa las crecientes a las que se encuentran sujeta la cuenca. Representando una cuenca de forma redonda a oval redonda valores de Kf entre 1 y 1.25; a una cuenca oval redonda a oval oblonda valores de Kf entre 1.25 y 1.5; y una forma Oblonda a rectangular oblonda valores entre 1.5 y 1.75.

Revisar Tabla 3.7 para observar los resultados de las microcuencas.

**Parámetros de drenaje:** El sistema de drenaje o red hidrográfica superficial es un drenaje natural que está constituido por el río principal y sus afluentes.

· *Densidad de drenaje:* Está definida por la relación entre la longitud de corrientes de agua en la cuenca para el área total (Figura 3.3).

$$
Dd = \frac{Lt}{A}
$$
 (3.3)

Dónde:

Lt: longitud total de las corrientes de agua (km)

A: área de drenaje de la cuenca  $(km^2)$ 

Revisar Tabla 3.7 para observar los resultados de las microcuencas.

**Figura 3.3.** Densidad de drenaje.

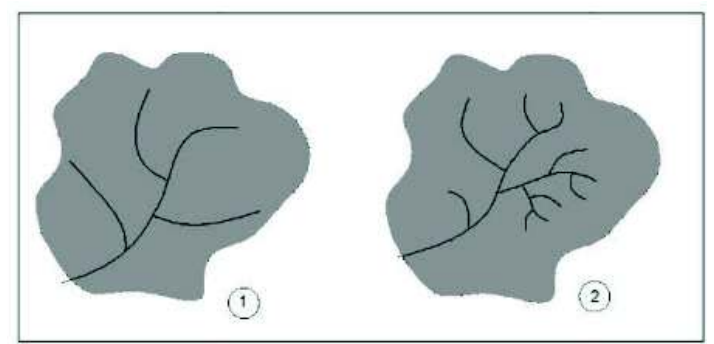

Fuente: (Instructivo de procesamiento de información Hidrometeorológica, 2010).

# **Parámetros del relieve**

Son parámetros que tienen influencia sobre la red de drenaje, por tanto, a mayor pendiente menor sería la duración de la concentración de las aguas de escorrentía en la red.

· **Curva hipsométrica:** permite representar gráficamente la variación de la elevación de la superficie de la cuenca. Esta curva define a la cuenca como una característica fisiográfica. La curva se obtiene mediante la relación de la cota y el porcentaje del área entre curvas de nivel en porcentaje. En la figura 3.4. se expresa la curva hipsométrica de la cuenca alta y media del río Guayllabamba. En el Anexo 2 TAB01 se encuentra el ejemplo del cálculo de la curva hipsométrica.

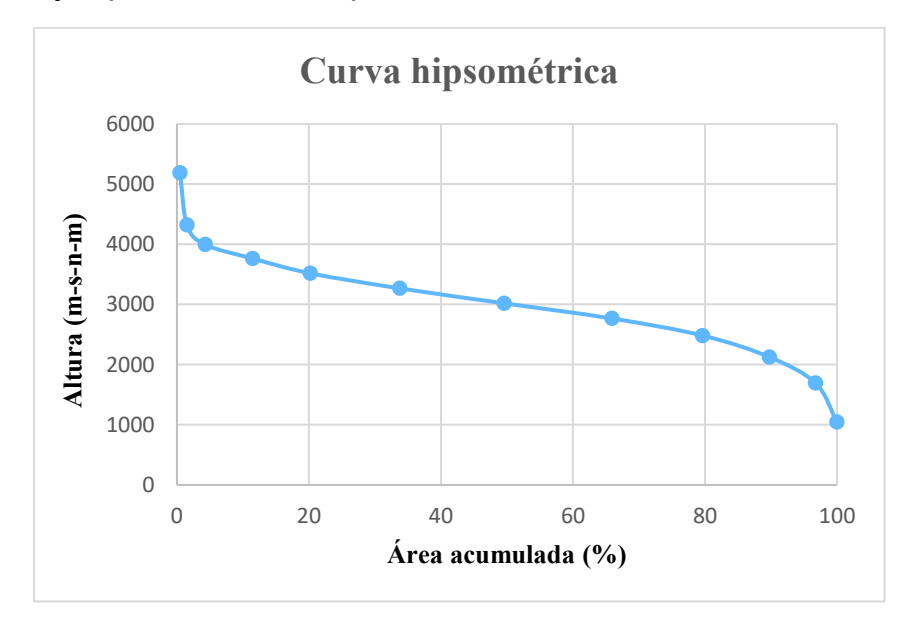

**Figura 3.4.** Ejemplo de la curva hipsométrica de la cuenca.

**Tabla 3.6** Descripción de la hipsometría según la edad del río.

|                                         | <b>EDAD DEL RÍO</b> | <b>DESCRIPCIÓN</b>    |  |  |
|-----------------------------------------|---------------------|-----------------------|--|--|
|                                         | Rio joven           | Gran Potencia erosivo |  |  |
| 2                                       | Rio maduro          | Estado de equilibrio  |  |  |
| 3                                       | Rio viejo           | Sedimentarios         |  |  |
| Elaborado nor: Chicaiza Villarroal 2018 |                     |                       |  |  |

Elaborado por: Chicaiza-Villarreal 2018

En la Tabla 3.6 y la figura 3.5 se presenta los ejemplos generales de la curva hipsométrica según la edad del río. La curva depende de las características fisiográficas de la cuenca estudiadas anteriormente.

**Figura 3.5.** Hipsométricas según la edad del río.

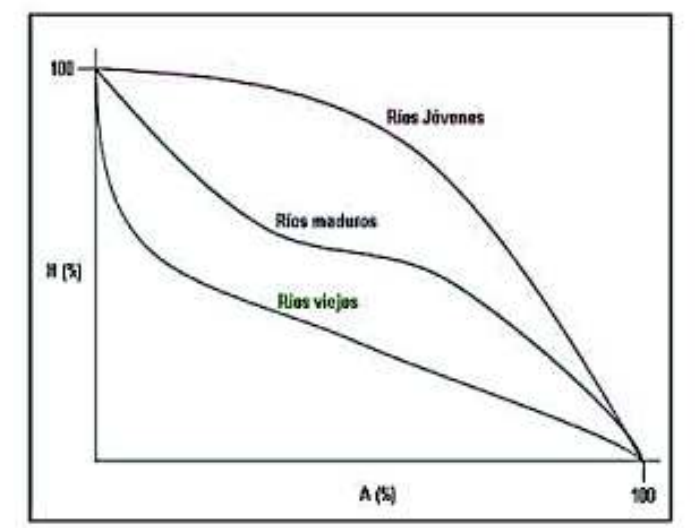

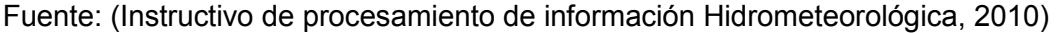

· *Pendiente media de la cuenca (Sc):* Es el ponderado de las pendientes ubicadas en el interior del límite de la cuenca. Está pendiente representa una característica de relieve que controla en parte a la velocidad de escorrentía superficial, además del tiempo que la lluvia tarda en concentrarse en los lechos fluviales que aportan en la red de drenaje. Se encuentra expresado en %.

$$
Sc = \frac{D * LL}{A} \tag{3.4}
$$

 $D:$  diferencia de cotas promedio entre las curvas de nivel  $(km)$ *LL*: longitud total de las curvas de nivel (km) A: area total cuenca  $(km^2)$ 

#### **Pendientes del cauce principal**

La pendiente correspondiente al cauce principal es un importante indicador del grado de respuesta de una cuenca a una tormenta. La pendiente influye en la velocidad de escurrimiento, por tanto, a mayor pendiente mayor velocidad de infiltración. Existen dos tipos de pendientes y son determinadas a continuación:

· *Pendiente media (S1)* 

La pendiente media está definida por la relación entre el desnivel existente entre los extremos y la longitud medida del cauce.

$$
S_1 = \frac{h_1 - h_0}{L_1 - L_0} \tag{3.5}
$$

Dónde,

 $h_1$ , punto más alto del perfil del río

 $h_0$ , punto más bajo del perfil del río

 $L_1$ , longitud final a lo largo del eje del río

 $L_0$ , longitud inicial a lo largo del eje del río

· *Pendiente media ponderad(S2)* 

Para la determinación de la pendiente media ponderada es necesario trazar una línea, de tal manera que el área se encuentre comprendida entre esa línea y los ejes coordenados sean iguales a la comprendida entre la curva del perfil del río.

$$
S_2 = \frac{h_2 - h_0}{L_1 - L_0} \tag{3.6}
$$

Dónde,

 $h<sub>2</sub>$ , punto para obtener un triángulo (el área es igual al área bajo el perfil del río)

- $h_0$ , punto más bajo del perfil del río
- $L_1$ , longitud final a lo largo del eje del río
- $L_0$ , longitud inicial a lo largo del eje del río

Como se muestra en la Figura 3.6, se presenta las pendientes de la corriente principal y el perfil longitudinal del cauce principal.

Revisar Tabla 3.7 para observar los resultados de las microcuencas.

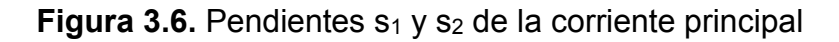

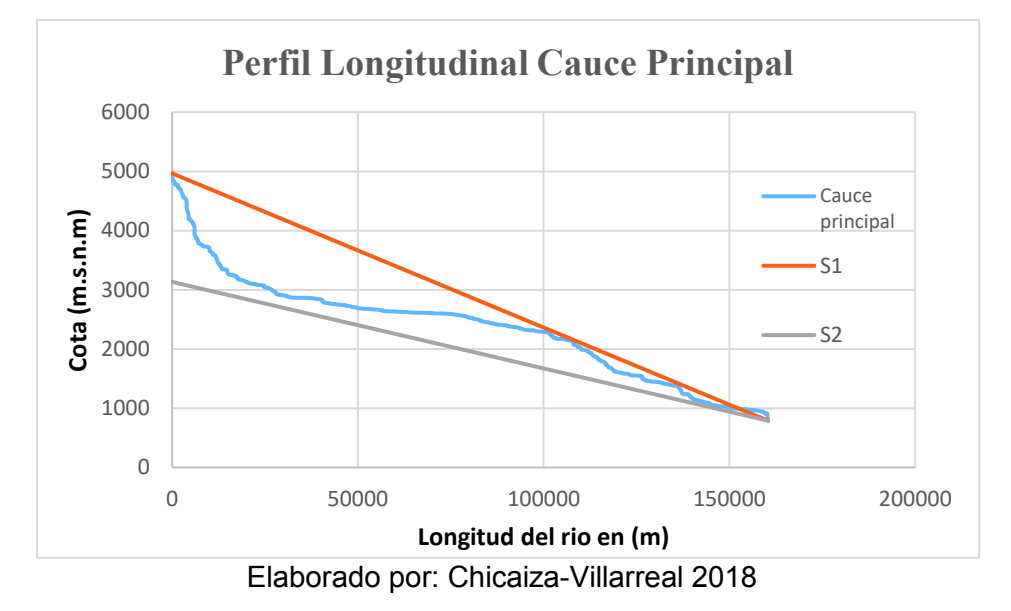

En la Tabla 3.7 se muestra las características de la cuenca alta y media de río Guayllabamba y sus microcuencas, denominadas como unidades hidrológicas.

Tabla 3.7 Características físico - geográfica de las unidades hídricas **Tabla 3.7** Características físico – geográfica de las unidades hídricas

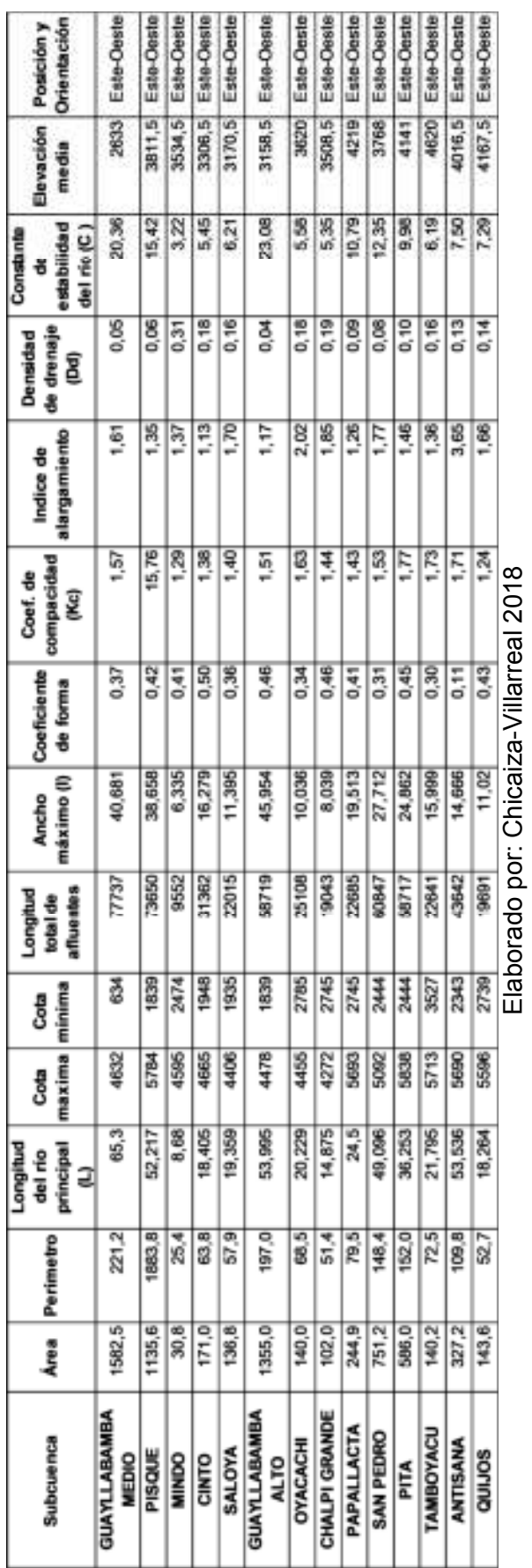

59

# **CAPÍTULO 4**

## **METODOLOGÍA**

# **4.1 PLAN DE TRABAJO**

El plan trabajo detalla las actividades realizadas en este proyecto y se presentan en la Figura 4.1. En esta imagen se muestra las actividades y etapas efectuadas para obtener el diseño óptimo de la red pluviométrica de la cuenca alta del río Guayllabamba.

### **Figura 4.1.** Plan de trabajo

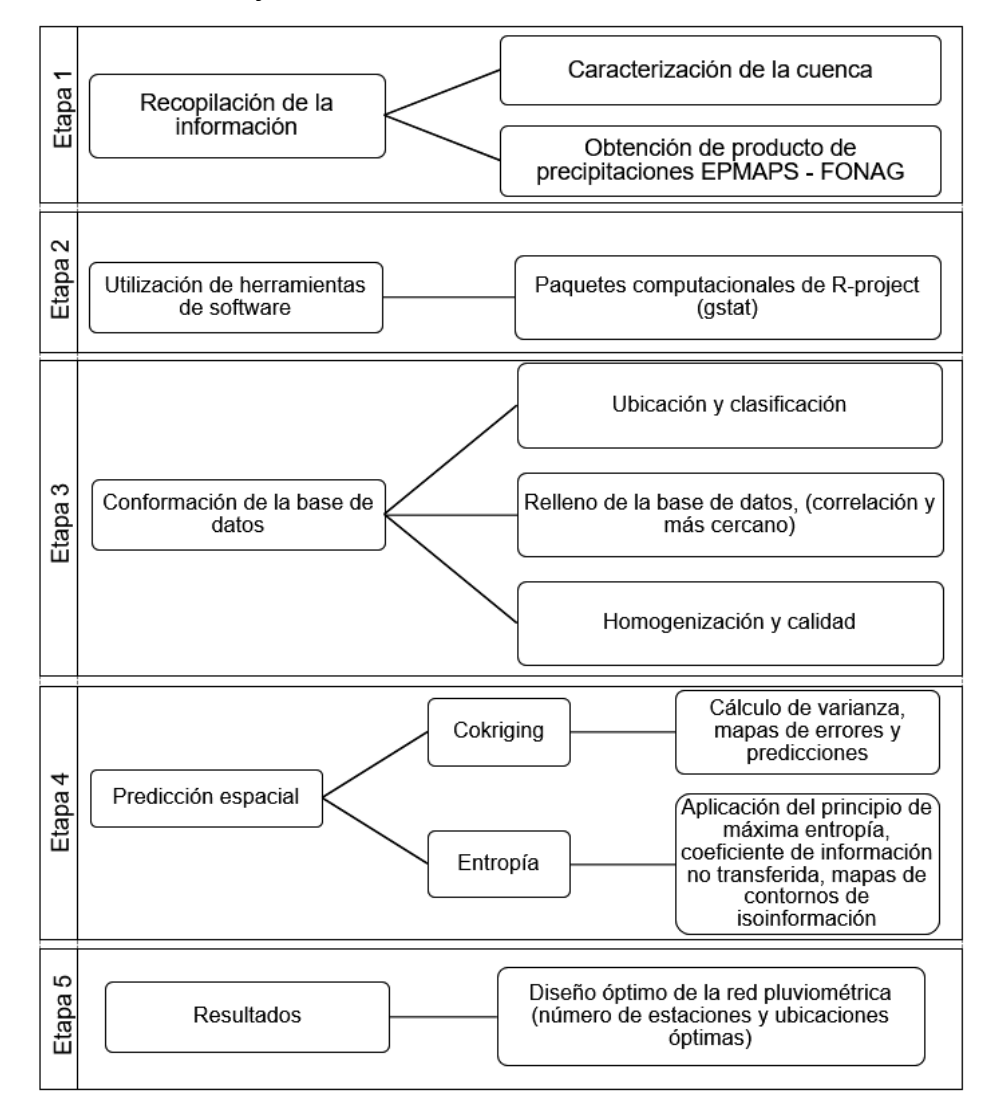

Elaborado por: Chicaiza-Villarreal 2018

# **4.2 CONFORMACIÓN DE LA BASE DE DATOS**

La conformación de la base de datos se realizó a través de un análisis de la red actual y se examinó los registros de precipitación mensual proveniente de 133 estaciones pluviométricas presentes en la cuenca. Los datos de precipitación corresponden a los últimos 16 años de observación (2001-2016). Se utilizó una variable auxiliar "altitud" necesaria para la aplicación del método Cokriging. Los datos de altitud proporcionados por un modelo digital de terreno (DEM) de 90 x 90m.

En la figura 4.2, se presenta la ubicación de las estaciones pluviométricas y la entidad a las que pertenecen (instituciones encargadas de su operación y mantenimiento). La figura muestra las estaciones delimitadas en la cuenca alta del río Guayllabamba y sus microcuencas. La Tabla 4.1, detalla la cantidad y porcentaje de estaciones (con respecto a la red actual) perecientes a las diferentes entidades. En el Anexo 2 TAB02 se muestra la información de las 133 estaciones (código, nombre de la estación, información climatológica e institución a las que pertenecen).

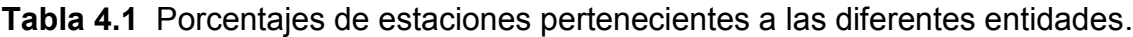

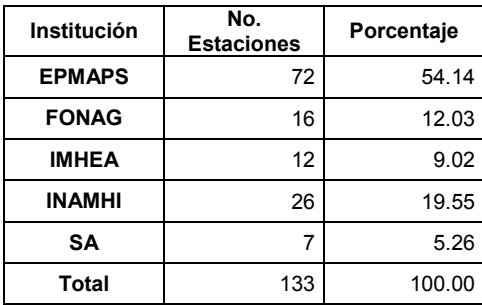

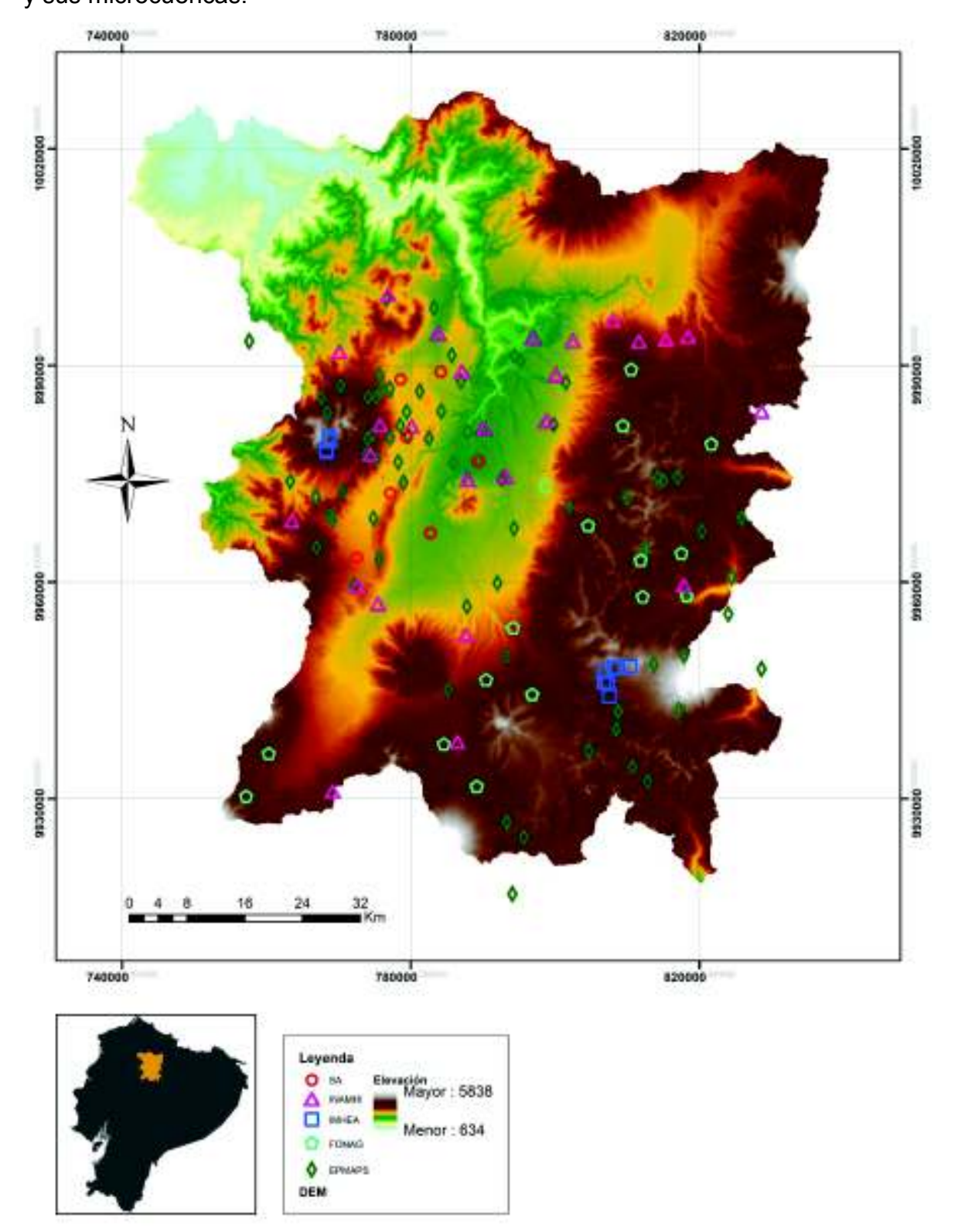

**Figura 4.2.** Estaciones pluviométricas de la cuenca alta y media del rio Guayllabamba y sus microcuencas.

Elaborado por: Chicaiza-Villarreal 2018

## **4.2.1 CLASIFICACIÓN DE ESTACIONES**

Para realizar el relleno de información se analizó la cantidad de datos y la existencia de vacíos. A partir de este análisis se descartó estaciones por falta de información. El estudio se realizó mediante una clasificación de estaciones según la cantidad de información disponible. Para la categorización se utilizó el siguiente criterio:

**Tabla 4.2** Clasificación de estaciones según datos.

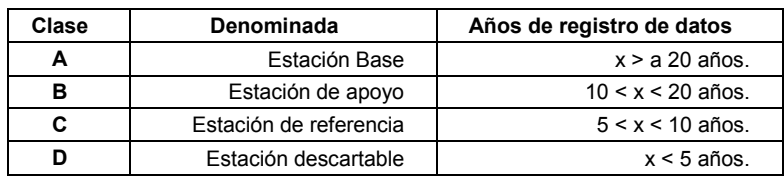

Elaborado por: Chicaiza-Villarreal 2018

Mediante los parámetros indicados en la Tabla 4.2, se clasificó las estaciones pluviométricas y se presentó las estaciones clasificadas en la Figura 4.3. El análisis tomó en cuenta toda la base de datos, también es importante mencionar que el porcentaje de vacíos se calculó en función a los años de registro según la clasificación de cada estación y no al periodo tomado.

En la Tabla 4.3 se presenta el número y porcentaje de estaciones que pertenecen a las diferentes clases. Esta tabla muestra que la red no presenta estaciones clase A, la red está constituida por estaciones de clase B (casi el 50 %), estaciones de clase C (19,55%) y de clase D (30,83%). Para mayor información la clasificación de la red actual de las 133 estaciones de la cuenca alta del río Guayllabamba se presenta en el Anexo 2 TAB03.

**Tabla 4.3** Porcentajes de la clasificación de la red actual

| Clase | <b>No. Estaciones</b> | %      |
|-------|-----------------------|--------|
|       |                       | 0.00   |
|       | 66                    | 49.62  |
| r     | 26                    | 19.55  |
|       | 41                    | 30.83  |
| Total | 133                   | 100.00 |

Elaborado por: Chicaiza-Villarreal 2018

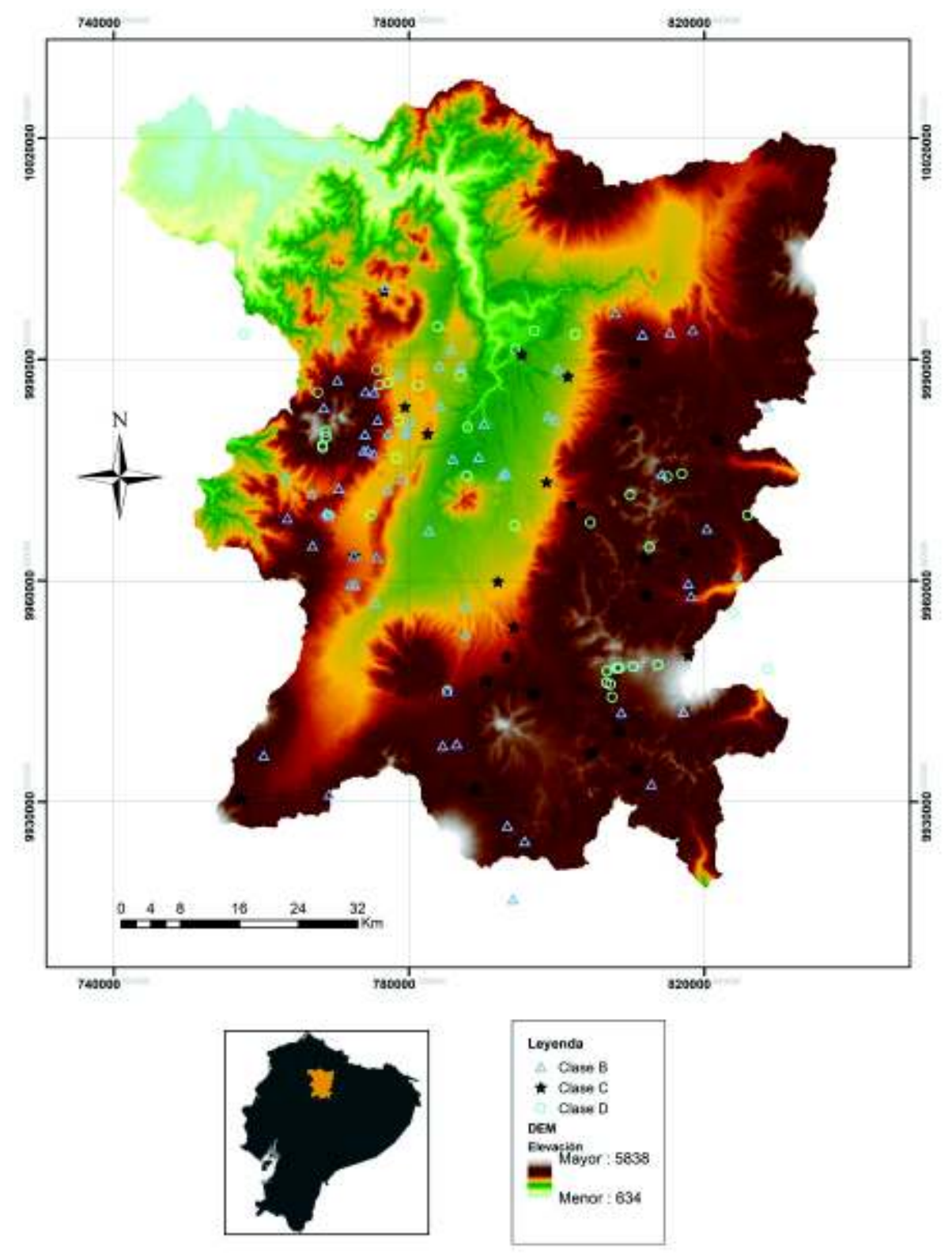

**Figura 4.3.** Ubicación de las estaciones pluviométricas.

Elaborado por: Chicaiza-Villarreal 2018

# **4.2.2 ESTADÍSTICA DE INFORMACIÓN DE PRECIPITACIÓN**

La información disponible presentada del producto de precipitación de la EPMAPS a nivel mensual, se representó en un gráfico demostrativo que evidencia la cantidad de información disponible para la conformación de la base de datos (Figura 4.4). En dicha figura se observa en color verde los meses con información y con color celeste se observa los meses sin información, debido a la gran cantidad de información la figura cumple fines demostrativos.

65

En la Tabla 4.4 se presenta la información estadística de la red actual (número de datos disponibles, vacíos y sus porcentajes) y se evidencia que existe menos del 50% de la información. En el Anexo 2 TAB04 se encuentra la información estadística de las 133 estaciones (periodo, datos disponibles y faltantes, porcentaje de vacíos, valor máximo, mínimo y medio).

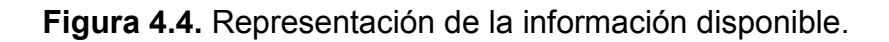

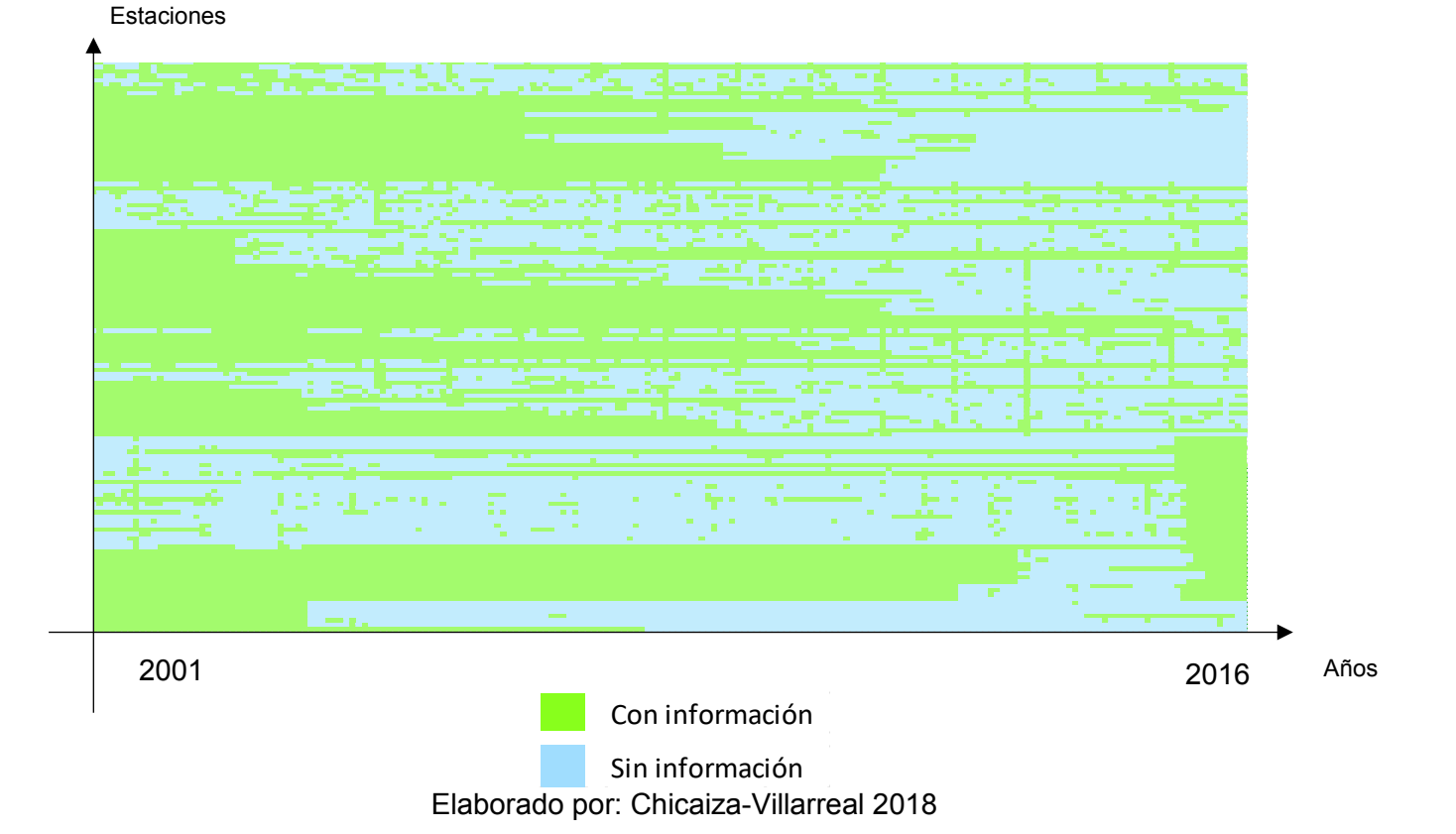

**Tabla 4.4** Información estadística red actual.

|               | $N^{\circ}$ datos | %      |
|---------------|-------------------|--------|
| <b>Vacíos</b> | 12776             | 50.03  |
| Llenos        | 12760             | 49.97  |
| Total         | 25536             | 100.00 |

Elaborado por: Chicaiza-Villarreal 2018

#### **4.2.3 ESTACIONES SELECCIONADAS**

Se debe analizar los registros de las estaciones pluviométricas existentes de la red actual de la cuenca alta del río Guayllabamba, se asume las normas y reglas hidrológicas de la Organización Mundial de Meteorología (OMM). La guía expresa que las estaciones de clase D (registros con menos de 5 años) no contienen la suficiente información para ser rellenadas. Por lo tanto, estas estaciones no serán tomadas en cuenta en análisis.

#### **4.2.4 RELLENO DE INFORMACIÓN**

Para la conformación de la base de datos se escogió estaciones de apoyo tipo B (estaciones con registros entre 10 a 20 años) y estaciones de referencia tipo C (estaciones con registros entre 5 a 10 años). Por lo tanto, la información presentó vacíos siendo necesario realizar un relleno datos faltantes.

El relleno de datos se realizó a través de regresión lineal entre estaciones con un alto coeficiente de determinación y una regresión lineal entre estaciones cercanas. Este método define el grado de dependencia entre dos variables. Donde se tomó como mínimo a un coeficiente de determinación de R^2>0.7. El análisis se realiza para un mismo periodo de tiempo y entre estaciones que contenga información.

La programación se ejecutó de tal manera que evite modificar la base de datos real (coeficiente de correlación con estaciones rellenadas). Sin embargo, después de aplicar el relleno mediante la regresión lineal, todavía prevaleció la existencia de estaciones con vacíos, debido a que todas las estaciones presentaban vacíos en sus registros en la misma distribución temporal. Para solucionar este problema diversos autores proponen el uso de métodos como el vector regional (Serrano, 2010) o regresión lineal (OMM, 2010). El relleno fue realizado con el método de regresión lineal entre las estaciones que presentan características climatológicas y elevación similar (por su facilidad matemática y computacional), generando una línea de tendencia entre las estaciones y aplicando el relleno de información.

En la Figura 4.5 se presenta un ejemplo de cuatro estaciones escogidas aleatoriamente de un grupo de 25 estaciones donde se observa un relleno de datos mal efectuado por presencia de tendencia lineal en los años 2001 y 2002 en la distribución temporal de la precipitación. Al analizar la base de datos se determinó que existe una falta de correlación entre estaciones debido a la poca información en esos años.

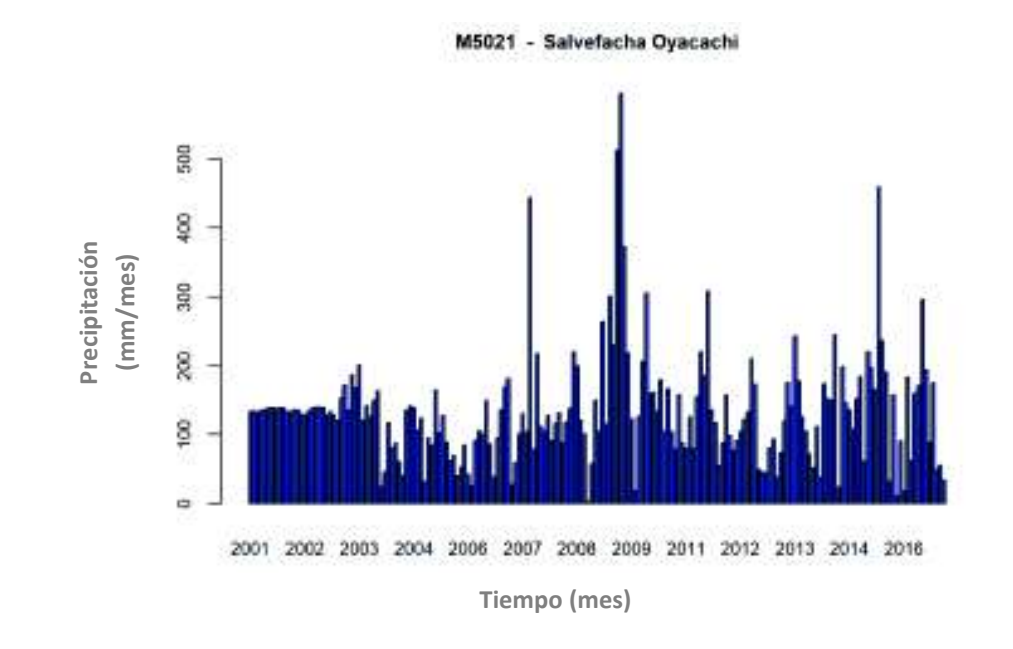

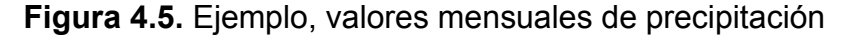

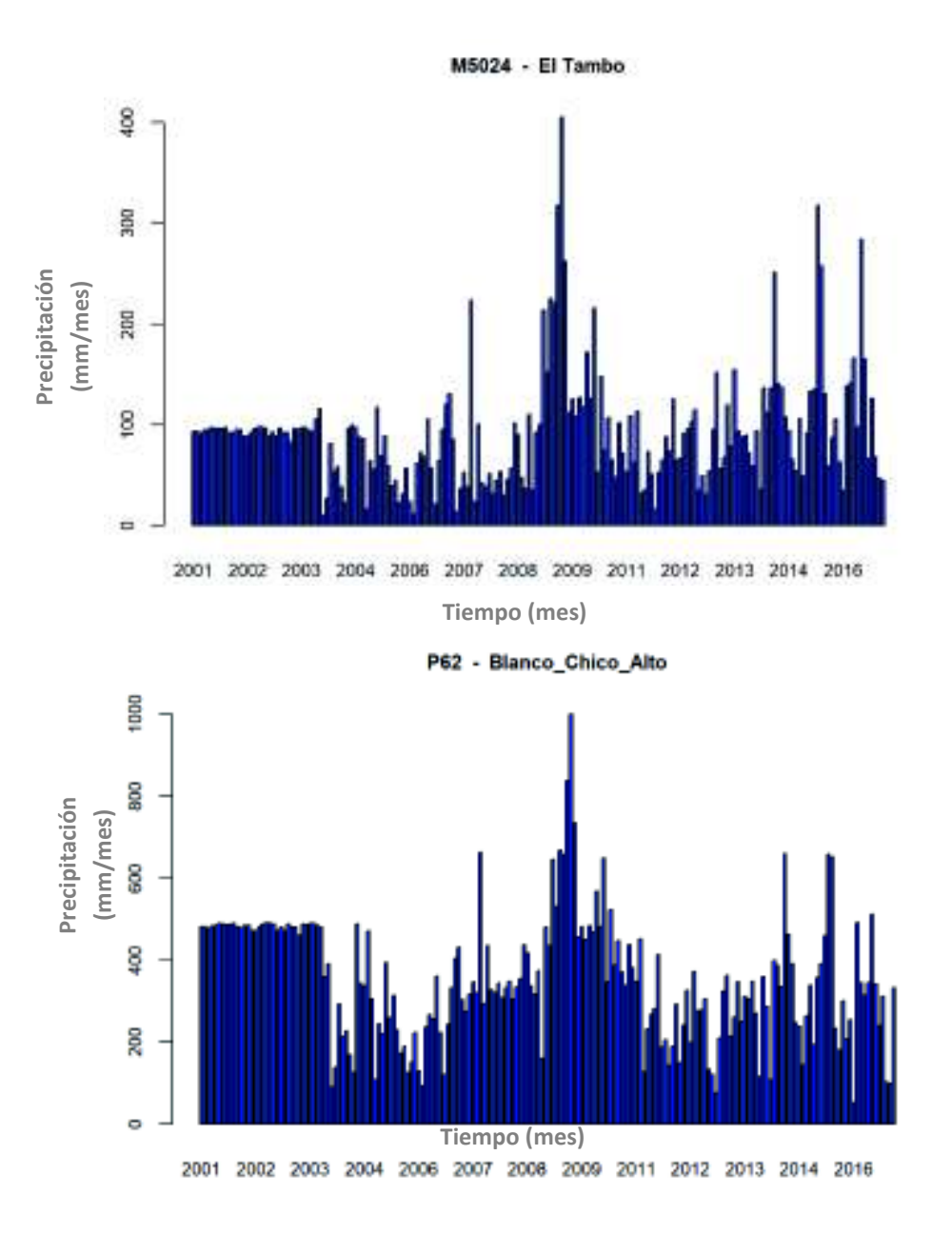

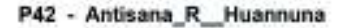

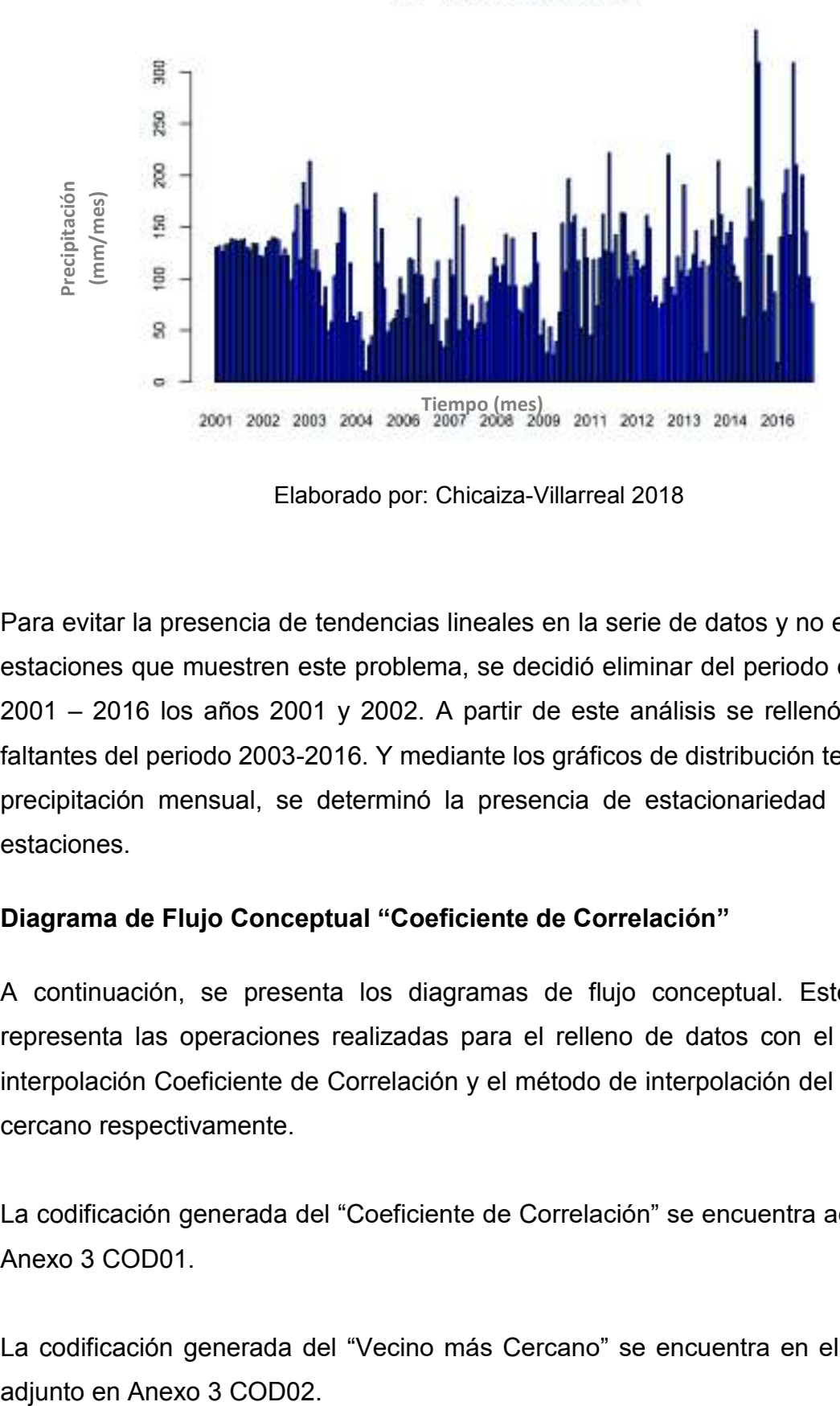

Elaborado por: Chicaiza-Villarreal 2018

Para evitar la presencia de tendencias lineales en la serie de datos y no eliminar 25 estaciones que muestren este problema, se decidió eliminar del periodo de estudio 2001 – 2016 los años 2001 y 2002. A partir de este análisis se rellenó los datos faltantes del periodo 2003-2016. Y mediante los gráficos de distribución temporal de precipitación mensual, se determinó la presencia de estacionariedad de las 91 estaciones.

#### **Diagrama de Flujo Conceptual "Coeficiente de Correlación"**

A continuación, se presenta los diagramas de flujo conceptual. Este esquema representa las operaciones realizadas para el relleno de datos con el método de interpolación Coeficiente de Correlación y el método de interpolación del vecino más cercano respectivamente.

La codificación generada del "Coeficiente de Correlación" se encuentra adjunto en el Anexo 3 COD01.

La codificación generada del "Vecino más Cercano" se encuentra en el adjunto en

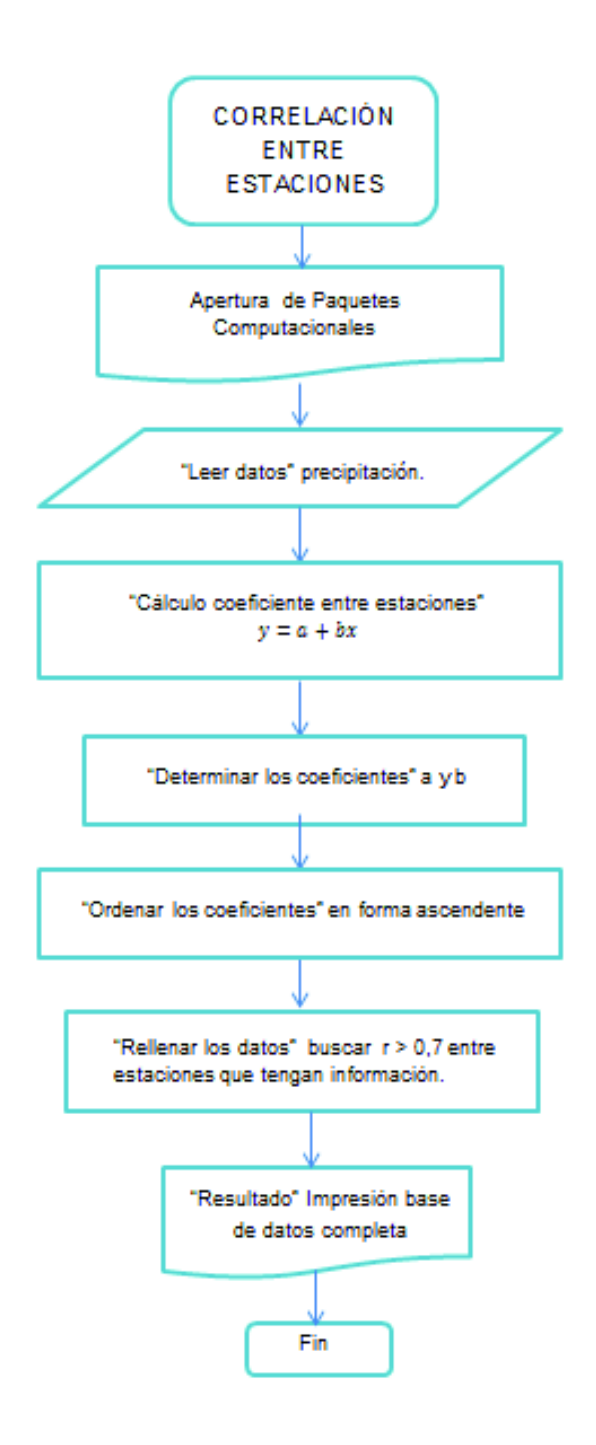

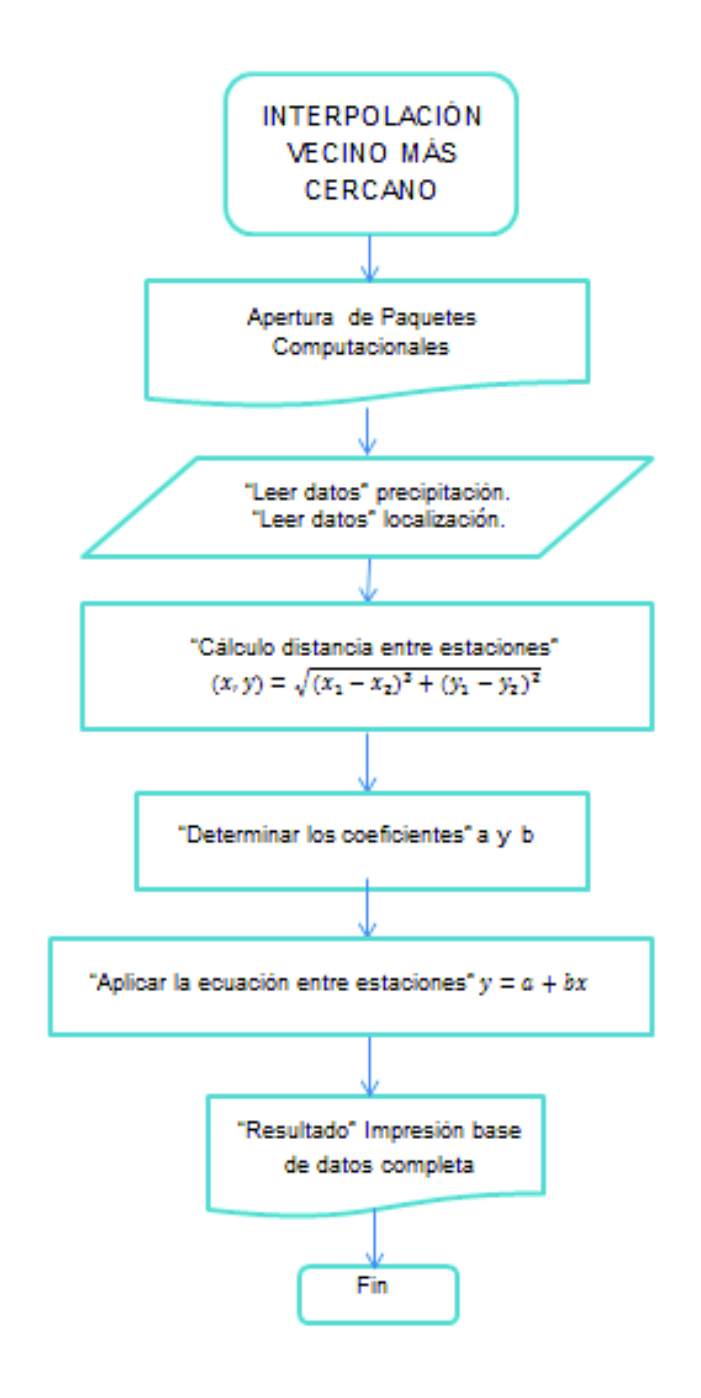

#### **4.2.5 ANÁLISIS DE CONFIABILIDAD DE INFORMACIÓN**

El análisis de confiabilidad de información se efectúa posterior al relleno de datos para garantizar que la información sea adecuada. Con esta base de datos se puede aplicar los diferentes métodos para optimizar la red pluviométrica. Además, se efectuó un examen preliminar para determinar la calidad de la información. Se utilizó dos parámetros para el análisis de confiabilidad: la verificación de homogeneidad de datos de las estaciones y el control de calidad por cuartiles (detectar e identificar valores atípicos leves y extremos).

#### **4.2.5.1 Homogenización de Información**

Del análisis de confiabilidad visto en el apartado 2.1 donde se trataron diferentes métodos de homogenización, Easterling (1992) realizo una comparación exhaustiva entre diferentes métodos que idenifican y ajustan discontinuidades que fueron sometidas a prueba con series no homogéneas y con series con discontuidades. Los métodos analizados fueron SNHT, de regresión y doble masa. Se observó que los métodos podían encontrar discontinuidad cuando estas son grandes. Sin embargo, la confiabilidad decrece en pequeñas discontinuidades (menores a la desviación de la información), A partir de este análisis se comprobó que la prueba SNHT presentó los mejores resultados al fichar cambios únicos de la serie de datos (Easterling et al., 1992).

A partir de este estudio, se escogió como método de homogenización de las series temporales de precipitación al SNHT. Donde se homogeniza la serie climatológica con el paquete computacional Climatol, a través del software estadístico de acceso libre R-Project. Este paquete nos permite encontrar una tendencia histórica de precipitación. Mejora la calidad de los registros que presentan cambios bruscos por causas no relacionadas con el clima. Además, se debe ingresar como dato a las ubicaciones de las estaciones (información base). Climatol crea grupo de estaciones cercanas entre sí para homogenizar las series a partir de estos grupos. Este paquete homogeniza series de datos mensuales o diarios (De Luque, 2011).

# **Diagrama de flujo conceptual "homogenización de información"**

El diagrama de flujo conceptual representa la secuencia que realiza el paquete computacional CLIMATOL para la homogenización de la base de datos, Este paquete genera un fichero resumen con todos los procesos realizados. CLIMATOL utiliza el método de proporciones de valores medios debido a la existencia de ceros naturales en el registro de las series.

La codificación generada de "Climatol" se encuentra en el Anexo 3 COD03

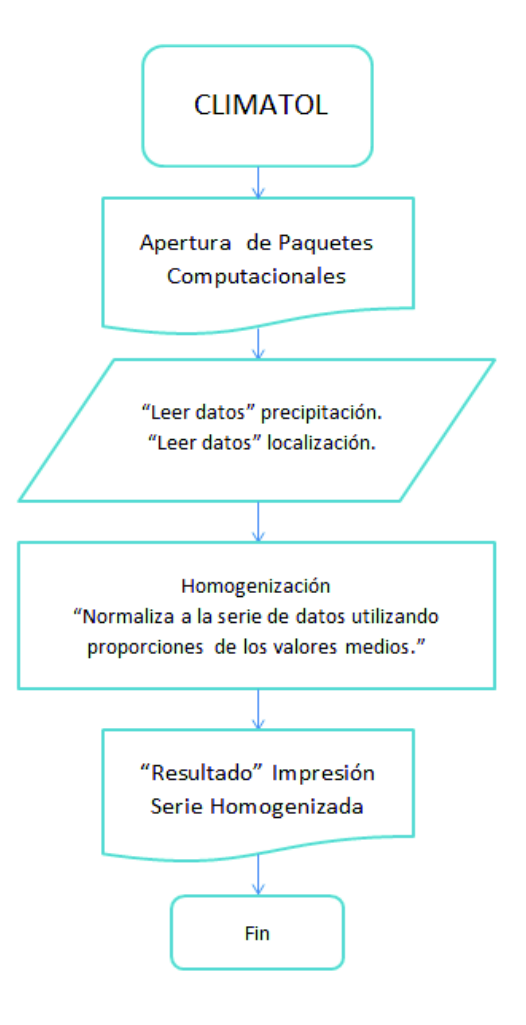

#### **4.2.5.2 CONTROL DE CALIDAD DE INFORMACIÓN**

En base a las recomendaciones para el relleno de datos, se ejecuta un control de calidad de las series. Donde se aplicó el diagrama de caja y bigotes basado en cuartiles. Este método permite visualizar la distribución de los datos, suministrar información (valores mínimos y máximos) y determinar la existencia de valores atípicos. Estos valores son eliminados directamente de la serie debido a que provocan una mayor desviación estándar (asimetría de la distribución).

### **DIAGRAMA DE FLUJO "CONTROL DE CALIDAD"**

En el presente diagrama de flujo se expresa las actividades a desarrollarse para determinar los valores atípicos.

La codificación generada de "Diagrama de Caja – Bigotes" se encuentra en el Anexo 3 COD04

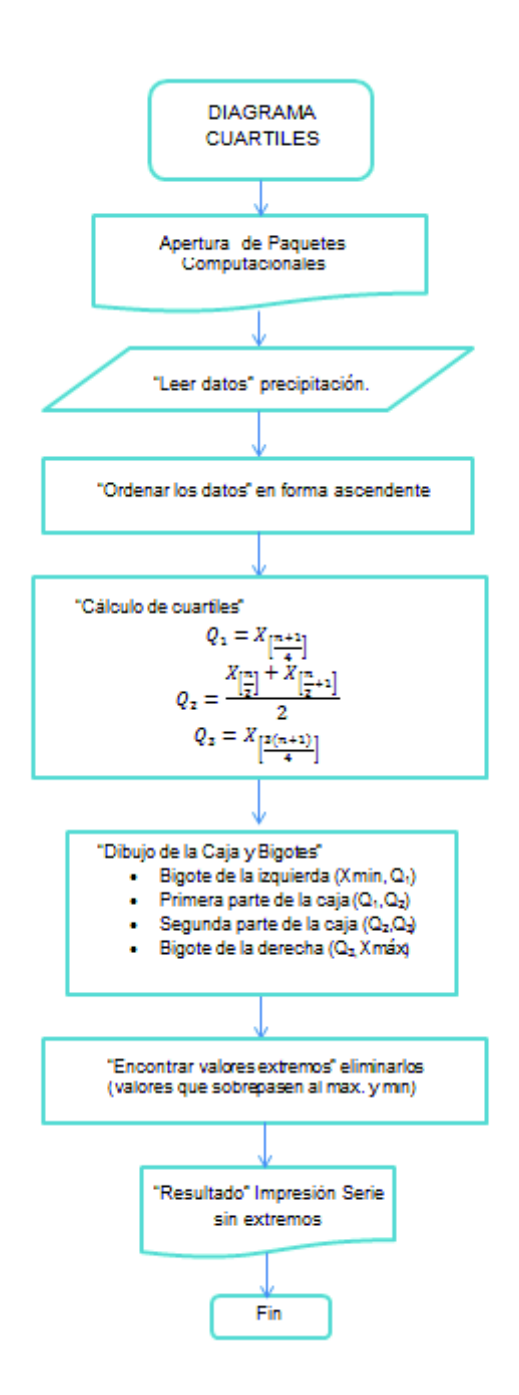

### **4.3 COKRIGING**

La aplicación de Cokriging al diseño de red tiene dos objetivos: minimizar la incertidumbre de la estimación global y eliminar los máximos locales de incertidumbre. Los resultados obtenidos mediante los mapas de error de Cokriging permiten disminuir la varianza de las estimaciones local a través de eliminación de estaciones redundantes e implantación de nuevos puntos de observación.

El marco de la metodología utilizada por Cokriging se encuentra descrito a continuación:

## **4.3.1 PREPARACIÓN Y TRANSFORMACIÓN DE DATOS**

Para la aplicación del método de Cokriging se preparó la base de datos mediante la realización de un análisis exploratorio y una prueba de normalidad de los datos observados en las 91 estaciones seleccionadas. Las técnicas se describen a continuación.

### **4.3.1.1 ANÁLISIS EXPLORATORIO**

El análisis exploratorio es una técnica de localización y eliminación de valores atípicos. Este análisis se realizó en el subcapítulo 4.2 en el control de calidad de información, donde en base al método de caja de bigotes con cuartiles se identifica los valores atípicos.

### **4.3.1.1 PRUEBA DE NORMALIDAD**

 El enfoque geoestadístico basado en Cokriging requiere una distribución normal de los datos. Debido a que Kriging supone que los datos provienen de un proceso estacionario / estocástico. Cokriging es un estimador óptimo si los datos cumplen con una distribución normal. Por tanto, se procedió a realizar una prueba directa para verificar la normalidad. La prueba se efectuó a través del examen visual de Cuantil - Cuantil (Q – Q) plot y cálculo de coeficientes de asimetría. Este análisis determinó que la serie cumple con una distribución normal (Johnston et al., 2001).

En la Figura 4.6, se presenta un ejemplo de la prueba de normalidad  $(Q - Q)$  plot realizada al promedio de los registros mensuales del periodo 2003 – 2016 para cada estación (se presentan 1 dato por cada estación que se ajustan a la línea de tendencia) y su coeficiente de asimetría en la parte superior.

Como los registros de precipitación comúnmente no cumplen una distribución normal se debe realizar una transformación (logarítmica) del conjunto de datos. La transformación de los datos inconsistentes es muy útil para hacer su variación simétrica, lineal y constante.

**Figura 4.6.** Ejemplo prueba de normalidad (Q – Q) plot – coeficiente de asimetría.

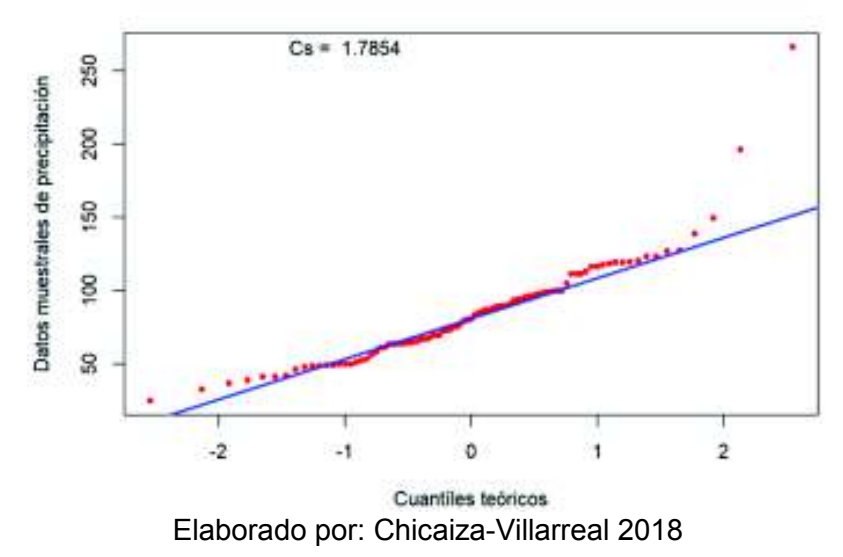

Q-Q Plot Distribución Normal Años Promedio

### **4.3.2 ANÁLISIS ESTRUCTURAL**

Se realizó el análisis estructural de la variable regionalizada principal "precipitación" y de la variable auxiliar "elevación". Este análisis evaluó el grado de dependencia espacial de las variables y se expresó a través de un modelo de semivariograma experimental.

#### **4.3.2.1 SEMIVARIOGRAMA Y MODELOS TEÓRICOS**

Un variograma es una función matemática de distancia y dirección que separa dos lugares y permite analizar el comportamiento espacial de una variable regionalizada.

Por tanto, la función variográfica es una herramienta fundamental para la aplicación del método Cokriging. El variograma es empleado para realizar estimaciones en ubicaciones no muestreadas.

Cokriging requiere un modelo teórico que se ajuste con el semivariograma experimental de los datos observados. La función de variograma teórico proporciona las ponderaciones requeridas para realizar la interpolación de Kriging. Existen varios modelos de variograma y depende de la forma de la función experimental.

La Figuras 4.7 indica el análisis estructural (semivariograma experimental) de la precipitación y un modelo teórico ajustado. El análisis se realiza para las 91 estaciones seleccionadas de la red pluviométrica actual de la cuenca alta del río Guayllabamba. En la figura, la línea continua representa el semivariograma experimental de los datos muestreados y la línea entrecortada simboliza el ajuste del modelo teórico (esférico) y a su vez se presenta la ecuación del modelo ajustado. También la imagen indica una tendencia creciente del variograma experimental conforme aumenta la distancia que se desea estimar.

**Figura 4.7.** Ejemplo, semivariograma experimentales y teóricos de la precipitación.

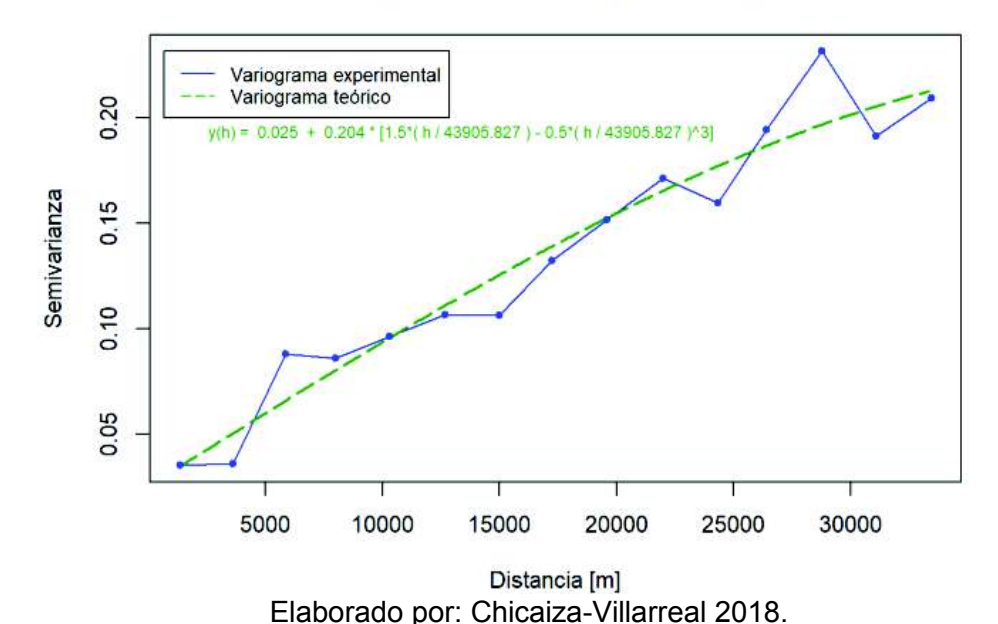

#### Semivariograma Precipitación

### **4.3.2.1 Bondad de ajuste del modelo teórico**

La elección del modelo teórico se valida para evitar incidencias directas en el cálculo de Cokriging. Para la confirmación del modelo se aplica los métodos de ajuste manual (visual) y automático (validación cruzada).

La validación cruzada es una herramienta para comprobar la eficiencia del modelo. Este método implica eliminar individualmente los valores de los datos uno por uno y luego predecir cada valor mediante el uso de los valores de datos restantes. Así comprobar que después de eliminar los datos el valor predicho de los puntos eliminados sea parecido al valor real o con un error mínimo. Este esquema de validación permite evaluar el rendimiento de predicción de Cokriging mediante la comparación de valores estimados y observados (Cifuentes, 2016).

Para la evaluación de la validación se calcula 3 parametros: la de la media de los errores, el error cuadrático (promedio de los errores al cuadrado, es decr la diferencia entre el valor estimado y el valor real) y la varianza de Cokriging (error en el punto a estimar, mediante el mapa de error de Cokriging).

### **4.3.3 INTERPOLACIÓN DE COKRIGING**

Cokriging es una técnica de interpolación que puede generar una superficie de predicción y varianza a partir de un conjunto de datos dispersos que cumplen una variación estocástica. El método usa variables auxiliares para potenciar la predicción y disminuir la varianza. Por lo tanto, Cokriging es considerado como *El Mejor Estimador Lineal Insesgado* (sus siglas en inglés BLUE: *Best linear Unbiased Estimator*).

Para este estudio se implementó Cokriging a través del lenguaje de programación R-Project y se utilizó el paquete computacional Gstat (Oliver et al., 2014). El paquete se desarrolló para determinar la interpolación de los datos de precipitación y crear una estimación del error de Cokriging. La predicción y varianza de Cokriging esta expresado por la Ecuación 2.31 y 2.33 respectivamente.

# **4.3.4 ELIMINACIÓN DE ESTACIONES REDUNDANTES**

A partir de los mapas de varianza de Cokriging, se deben localizar las grandes zonas de baja incertidumbre. Estas zonas se caracterizan por su gran densidad de estaciones pluviométricas. Por tal motivo, la información recolectada por estas estaciones no representa un aporte a la red pluviométrica de la cuenca alta del río Guayllabamba y se designan como estaciones redundantes.

Una vez ubicadas las zonas con estaciones redundantes se procede a su eliminación, con el siguiente criterio: se debe priorizar las estaciones clase B sobre las de clase C, distancia mínima entre estaciones de 5 km y una distancia máxima de 10 km (OMM, 2010).

### **4.3.5 UBICACIÓN DE NUEVAS ESTACIONES**

La ubicación potencial de nuevas estaciones se encuentra en zonas con alta varianza presentes en los mapas de error de Cokriging. Además, se debe ubicar estas estaciones bajo una evaluación de multicriterios. Esta evaluación debe considerar criterios espaciales e hidrológicos, tomando en cuenta aspectos como:

- · Pendientes menores a 20°.
- · Vías de accesos.
- · Poblados, evitar zonas urbanas (microclimas).
- · Zonas de inundación.
- · Ubicar en zonas donde la cobertura vegetal no afecte la intercepción de la precipitación.
- · Radio de influencia recomendada para las diferentes zonas.

# **DIAGRAMA DE FLUJO "COKRIGING"**

A continuación, se presenta el diagrama de flujo de Cokriging para comprender de mejor manera el proceso para determinar los mapas de varianza y predicción de Cokriging.

La codificación generada de "Cokriging" se encuentra en el Anexo 3 COD04

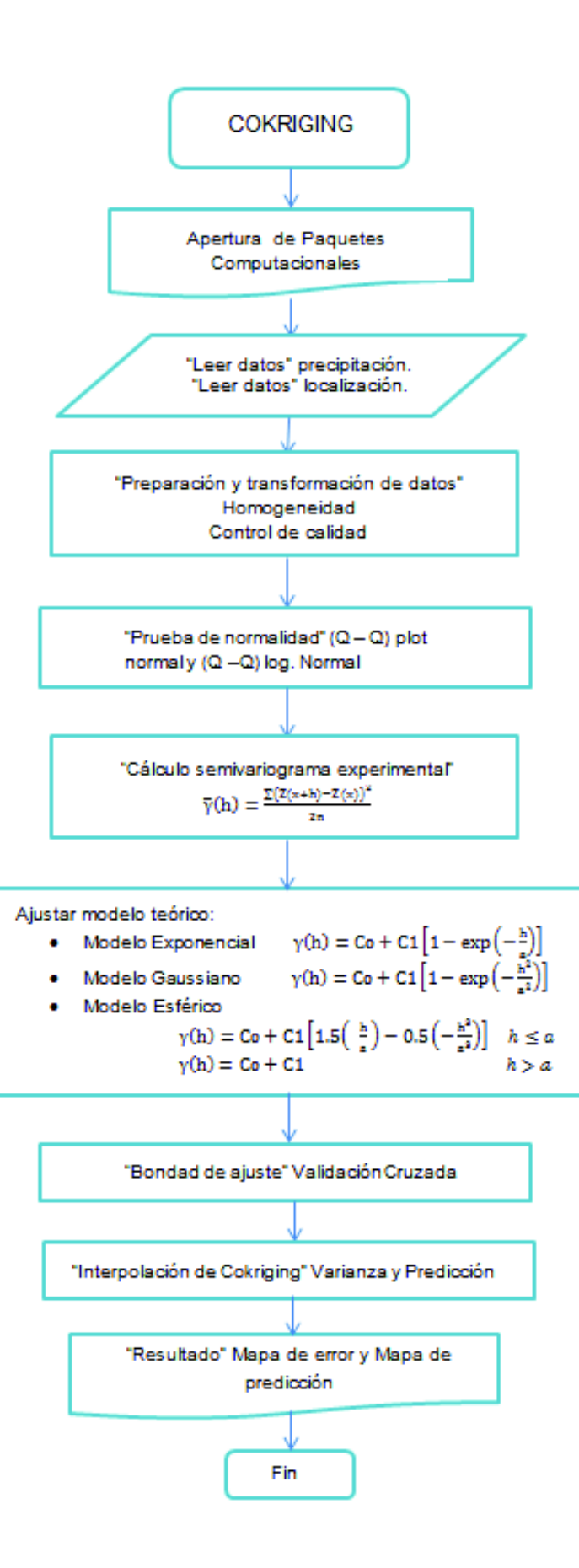

# **4.4 APLICACIÓN DE ENTROPÍA**

En este estudio se realizó un enfoque estadístico para evaluar la información de la red pluviométrica propuesta por Cokriging existente que se encuentra situado en la cuenca alta del río Guayllabamba. Para el análisis se aplicó el principio de máxima Entropía, que permite mostrar la gradiente y densidad de difusión de información entre estaciones a través de los contornos de isoinformación.

En la aplicación de Entropía al añadir estaciones es necesario reconstruir la base de datos en función de la serie existente. Se utiliza un método de predicción basado en Cokriging Ordinario y se construye los datos de precipitación de las estaciones candidatas.

### **4.4.1 DIVISIÓN DE LA ÁREA ESTUDIO**

Serrano (2010) propone la división de la cuenca en base a los grupos que se conforman en la fase de homogenización (hipótesis de pseudo-proporcionalidad), así como las curvas precipitación vs altitud y los valles correspondientes para definir grupos de estaciones que verifican un cierto criterio de homogeneidad regional. Con las estaciones ya homogenizadas Serrano (2010) trató de conformar grupos de estaciones que cuyas correlaciones con su vector representativo (los coeficientes de correlación entre vectores y estaciones, así como el coeficiente de correlación promedio del grupo) sea igual o superior a 0.9.

Para obtener resultados fiables aplicando el método de Entropía se recomienda dividir a la zona de estudio en microcuencas que se suponen tienen características climatológicas similares (precipitación y altura). Además, de que cada Subzona debe contener máximo 10 estaciones por cada una ya que el coeficiente de información no transferida tiende a ser constante. Debido a la importancia de la precipitación en la gestión de recursos hídricos se recomienda que la división de las microcuencas se realice por las captaciones de la zona en estudio, es decir, por la cantidad de precipitación recolectada en una zona (al estar intrínsecamente relacionada al clima); (Krstanovic, 1992).

En la Figura 4.8 se muestra el área de estudio dividido en subcaptaciones generados por HydroTool (ArcGIS 10.3), las subcuencas de la cuenca alta del río Guayllabamba, y los ríos principales de la cuenca. Se tomará en cuenta para esta división un número máximo de 10 estaciones por cada Subzona y la división se realizará teniendo en cuenta las microcuencas de la zona de estudio evitando en lo posible modificarlas, debido a la importancia que su estudio representa para EPMAPS-FONAG. Las áreas no deben ser muy extendidas para tener un comportamiento climatológico similar.
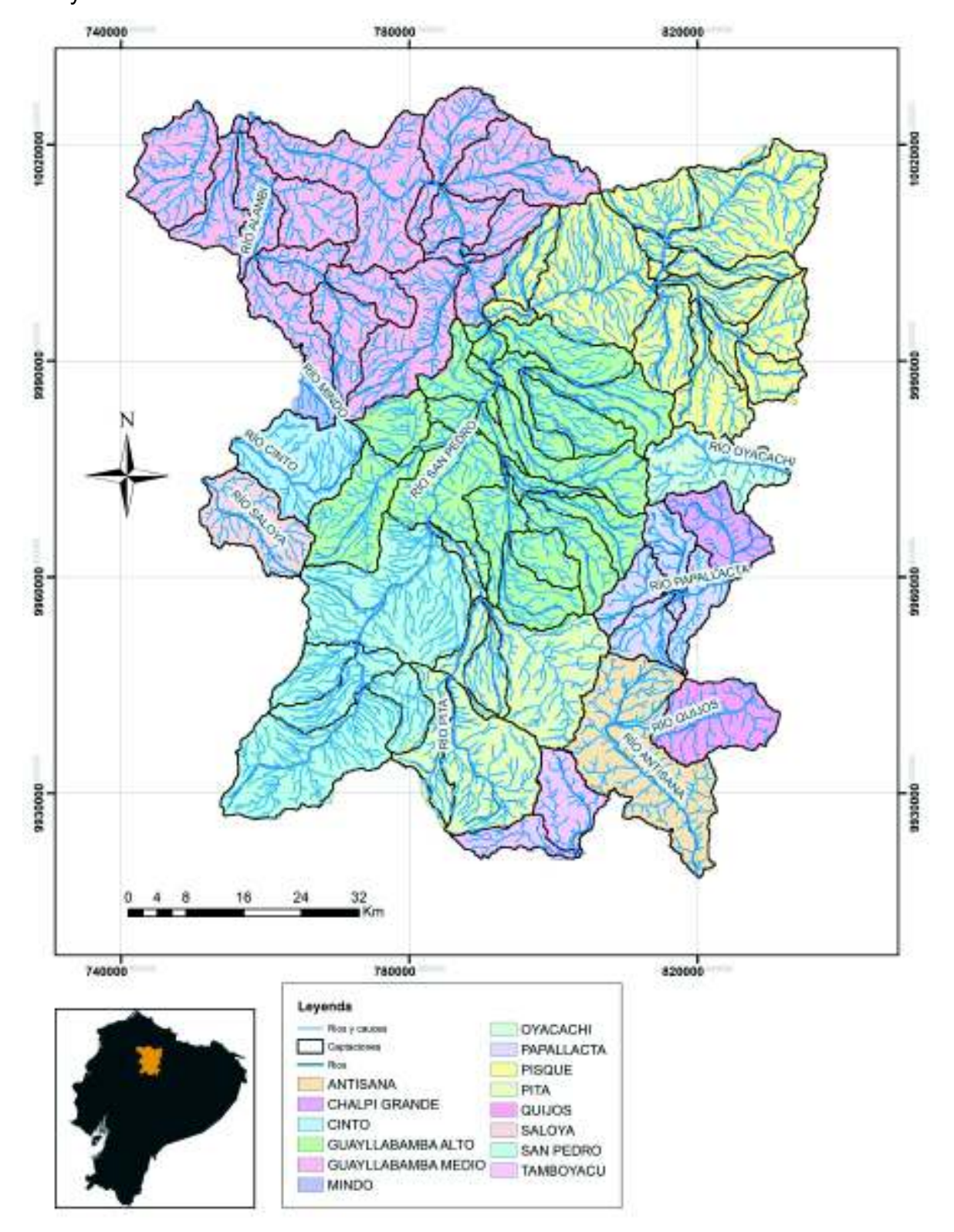

**Figura 4.8.** División de captaciones al mismo afluente de la cuenca alta del río Guayllabamba.

Elaborado por: Chicaiza-Villarreal 2018.

## **4.4.2 NORMALIZACIÓN DE LOS DATOS**

Para emplear el enfoque de entropía donde se involucra una distribución normal multivariable, es necesaria una base de datos normalizada. El análisis de normalidad se realizó a través del cálculo del coeficiente de asimetría para las series mensuales de cada estación. Si la serie mensual de las estaciones presenta coeficientes de asimetría mayores a 0,5 o menores a -0,5, las series deben ser transformadas a una distribución logarítmica.

## **4.4.3 EVALUACIÓN EN EL ESPACIO**

#### **4.4.3.1 Cálculo de entropía condicional y transinformación**

Para cada Subzona, los cálculos de entropía se llevan a cabo de la siguiente manera:

- a) Se determina la entropía individual de cada una de las estaciones para la serie de datos de precipitación mensual en un periodo de estudio de 2003 a 2016. Y se encontró la estación con la mayor incertidumbre o entropía (es decir, máx.(H(x1)). Esta estación se designada como la estación central.
- b) A continuación, se determina la entropía condicional de la estación  $x_1$ , con respecto a las demás estaciones ( $x_2$  a  $x_n$ ), y se encuentra la estación con menor información mutua. Es decir, la estación x<sub>2</sub> aporta con mayor información a la red pluviométrica. Por lo tanto, es la segunda estación con mayor importancia (Figura 4.9).

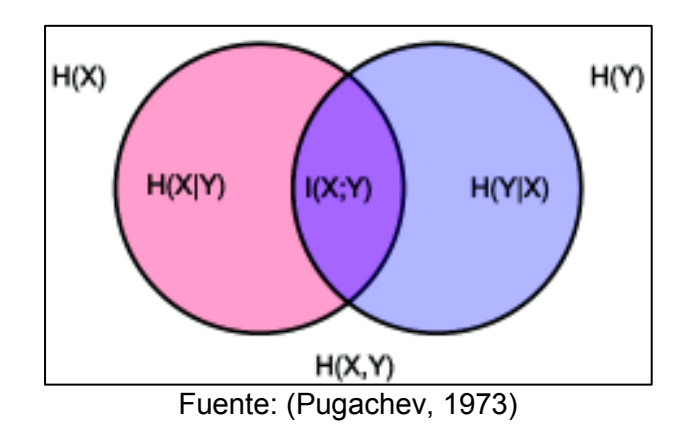

**Figura 4.9.** Diagrama de información mutua de entropía.

- c) Se determina la entropía condicional del resto de estaciones con respecto a la estación x<sub>1</sub> y x<sub>2</sub>, y se encontró la tercera estación con menor información mutua con respecto a las dos estaciones.
- d) Se repite el procedimiento para las n-ésimas estaciones de cada región.
- e) Además, se realiza el cálculo del coeficiente de información no transferida de la estación obtenida (ecuación 2.48). Este parámetro se utilizó para crear los contornos de isoinformación.

## **4.4.3.2 CONSTRUCCIÓN DE CONTORNOS DE ISOINFORMACIÓN**

Los contornos de isoinformación representan la información transferida entre estaciones de la red pluviométrica (red propuesta por método Cokriging). Estos contornos se grafican a través del cálculo de los coeficientes de información no transferida para cada Subzona, los cuales parten de su estación central.

## **4.4.4 DIAGRAMA DE FLUJO "ENTROPÍA"**

La aplicación de método de Entropía se encuentra plasmado el diagrama de flujo conceptual, donde expresa los pasos realizados para determinar los mapas de isoinformación.

La codificación generada de "Entropía" se encuentra en el Anexo 3 COD05

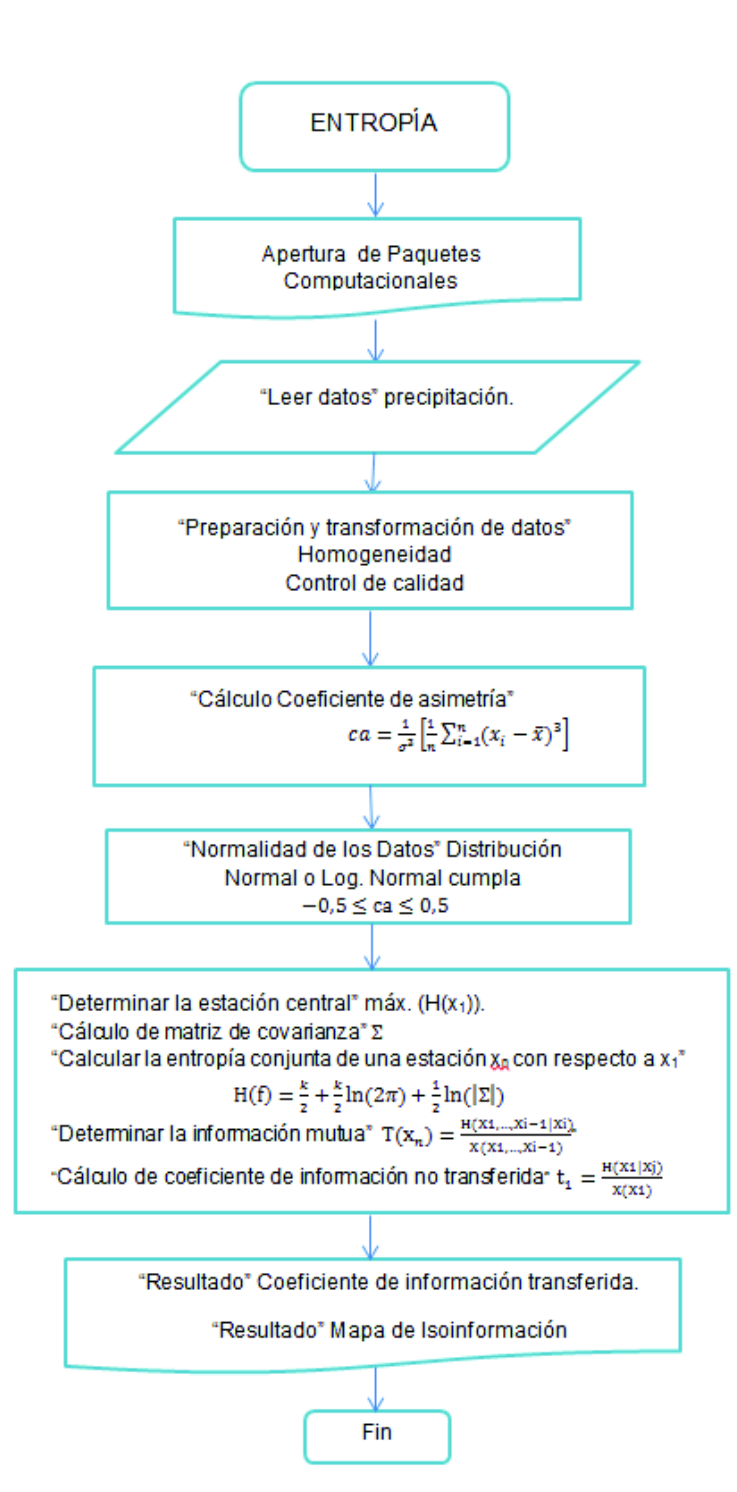

## **CAPÍTULO 5**

## **RESULTADOS Y DISCUSIÓN**

En el presente capitulo se expone los resultados obtenidos de la metodología aplicada en este estudio. Partiendo de la selección de las estaciones (clase B y C) para la conformación de la base de datos, a través del relleno de información faltante y un análisis de confiabilidad (homogeneidad y control de calidad). Mediante la aplicación de Cokriging se generó mapas de predicción y varianza que permitieron localizar las estaciones redundantes; y a su vez, la ubicación potencial de nuevas estaciones pluviométricas. A partir de la aplicación de Entropía se obtuvo mapas de contornos de isoinformación que proporcionaron la ubicación óptima de las estaciones adicionales propuestas.

El resultado de este estudio es la propuesta de una red pluviométrica óptima. La red no muestra una falta de estaciones ni sobresaturación. Por tanto, el diseño de red despliega una combinación de todas las instalaciones pluviométricas de tal forma que minimiza la incertidumbre y maximiza el contenido de información de los datos observados.

## **5.1 RESULTADOS DE LA CONFORMACIÓN DE LA BASE DE DATOS**

#### **5.1.1 ESTACIONES SELECCIONADAS**

En la zona de estudio existen 133 estaciones pertenecientes a la cuenca alta del río Guayllabamba, de las cuales 41 estaciones fueron eliminadas basadas en la Guía de Organización Mundial de Meteorología (OMM). La guía expresa que las estaciones de clase D (registros con menos de 5 años) no contienen la suficiente información para ser rellenadas. Sin embargo, una de las estaciones clase B (Tambo 2A) no pudo ser completada al no ser correlacionada con estaciones meteorológicas vecinas, se decidió eliminar dicha estación. Por lo tanto, para una mayor confiabilidad de los resultados de este estudio y la aplicación de las metodologías escogidas la red

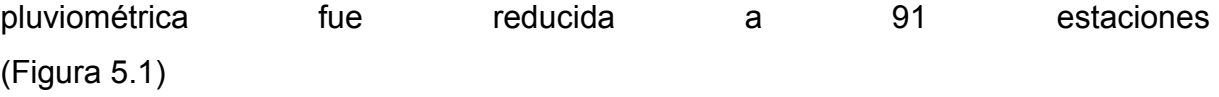

En la Tabla 5.1 y 5.2 se muestra el porcentaje de estaciones escogidas y eliminadas (respectivamente) de cada institución y el porcentaje correspondiente a las 133 estaciones de la red pluviométrica actual de la cuenca alta del río Guayllabamba. Es importante recalcar que el total de las estaciones pertenecientes a la institución IMHEA son estaciones relativamente nuevas con dos años de registros. Por tanto, la cantidad de información de estas estaciones no cumple con los requerimientos mínimos para la aplicación de la metodología en la optimización de dicha red pluviométrica.

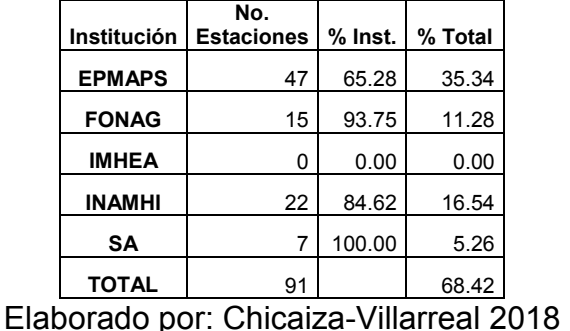

**Tabla 5.1** Estaciones escogidas (porcentaje de la Entidad).

**Tabla 5.2** Estaciones eliminadas (porcentaje de la Entidad).

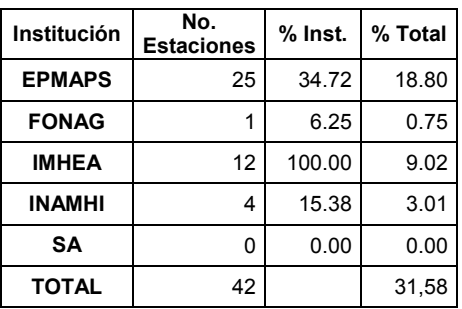

Elaborado por: Chicaiza-Villarreal 2018

En el Anexo 2 TAB05 y Anexo 9 TAB06 se presenta la información de las estaciones seleccionadas y eliminadas (numeración, código, nombre, latitud, longitud y elevación), respectivamente.

**Figura 5.1.** Estaciones seleccionadas (91 estaciones)

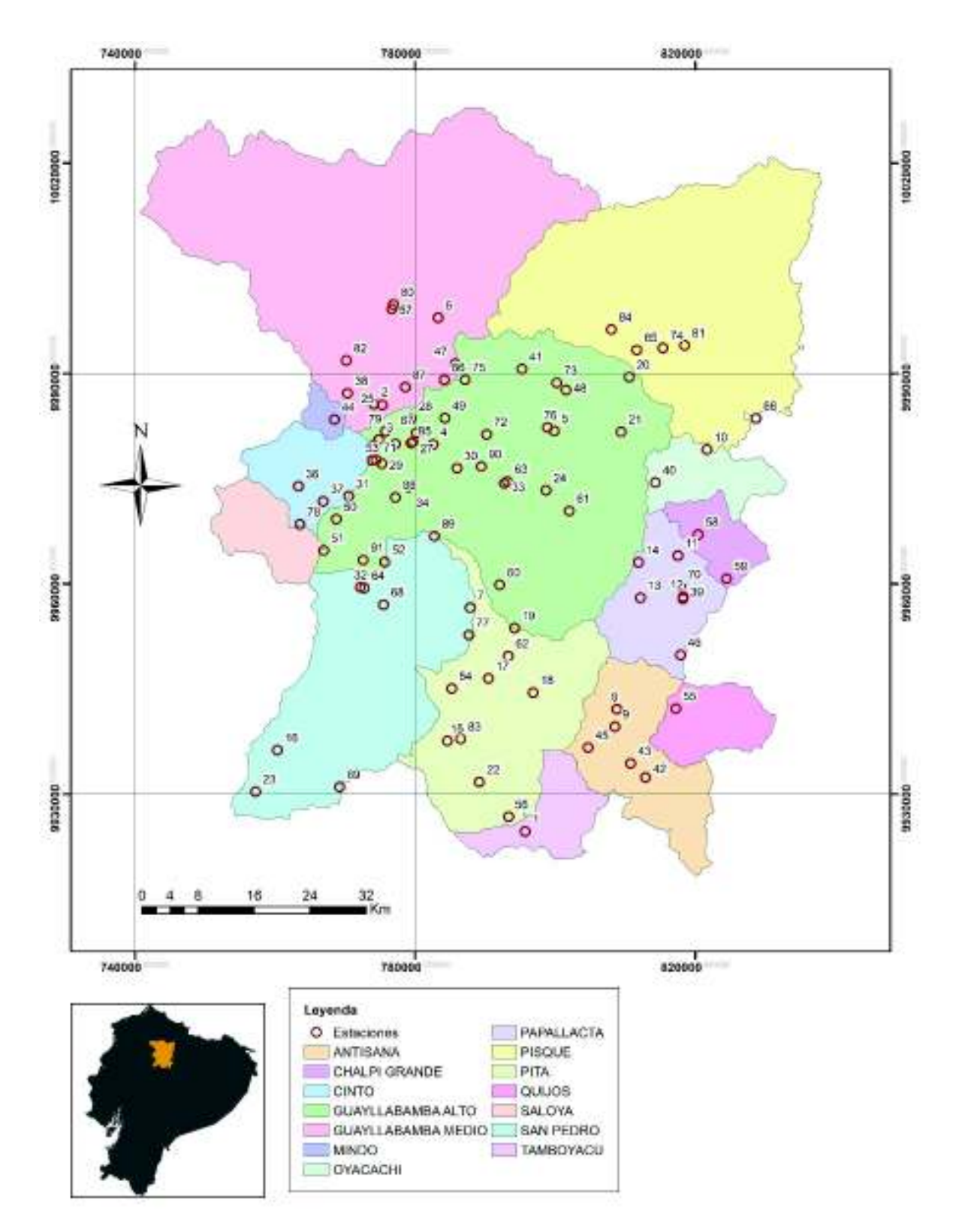

Elaborado por: Chicaiza-Villarreal 2018

#### **5.1.2 RESULTADOS RELLENO DE INFORMACIÓN**

En la Figura 5.2, se presenta el relleno de la base de datos, donde se expresa el resumen de los años rellenados de las estaciones pluviométricas. El color verde expresa que existen registros completos del producto EPMAPS – FONAG; el color amarillo representa la información de un año parcialmente incompleto que fue completamente rellenado; el color azul presenta vacíos en todos sus registros y fue rellenado completamente. En el Anexo 4 se muestra los valores mensuales de precipitación y su distribución temporal de las 91 estaciones seleccionadas.

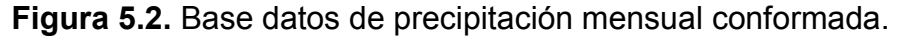

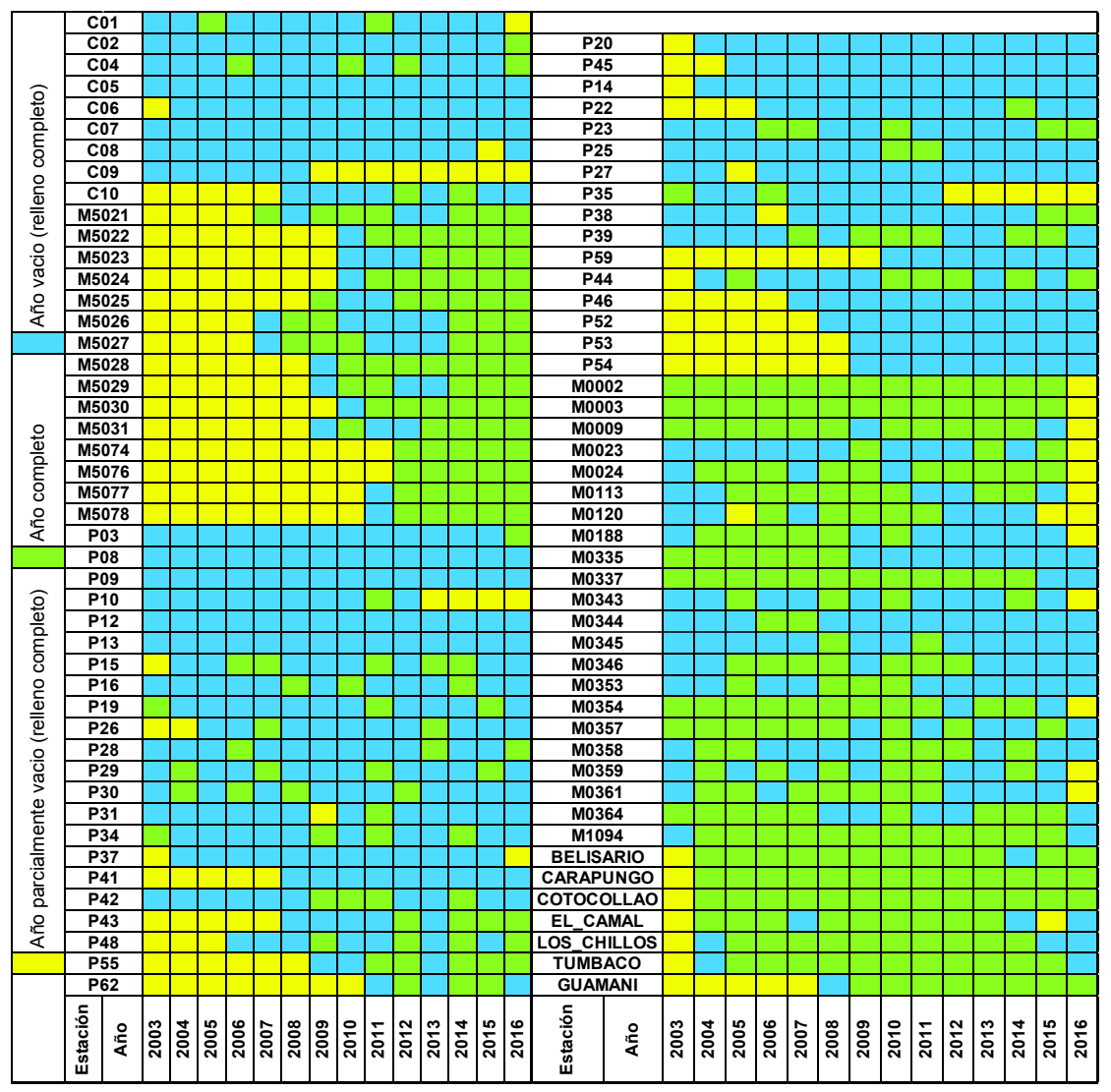

Elaborado por: Chicaiza-Villarreal 2018

### **5.1.3 RESULTADOS DE LA HOMOGENIZACIÓN DE LA SERIE DE DATOS**

Para obtener resultados óptimos de los métodos escogidos es necesario garantizar la homogeneidad de las series. En la Figura 5.3 se muestran la homogenización de las series de cuatro estaciones que no presenta homogeneidad. Como se muestran en la imagen, cada color representa una tendencia siendo el color negro la serie homogenizada. En la parte inferior se puede observar el punto de quiebre donde cada serie fue homogenizada. En el Anexo 5 se presenta la homogenización de las 91 estaciones.

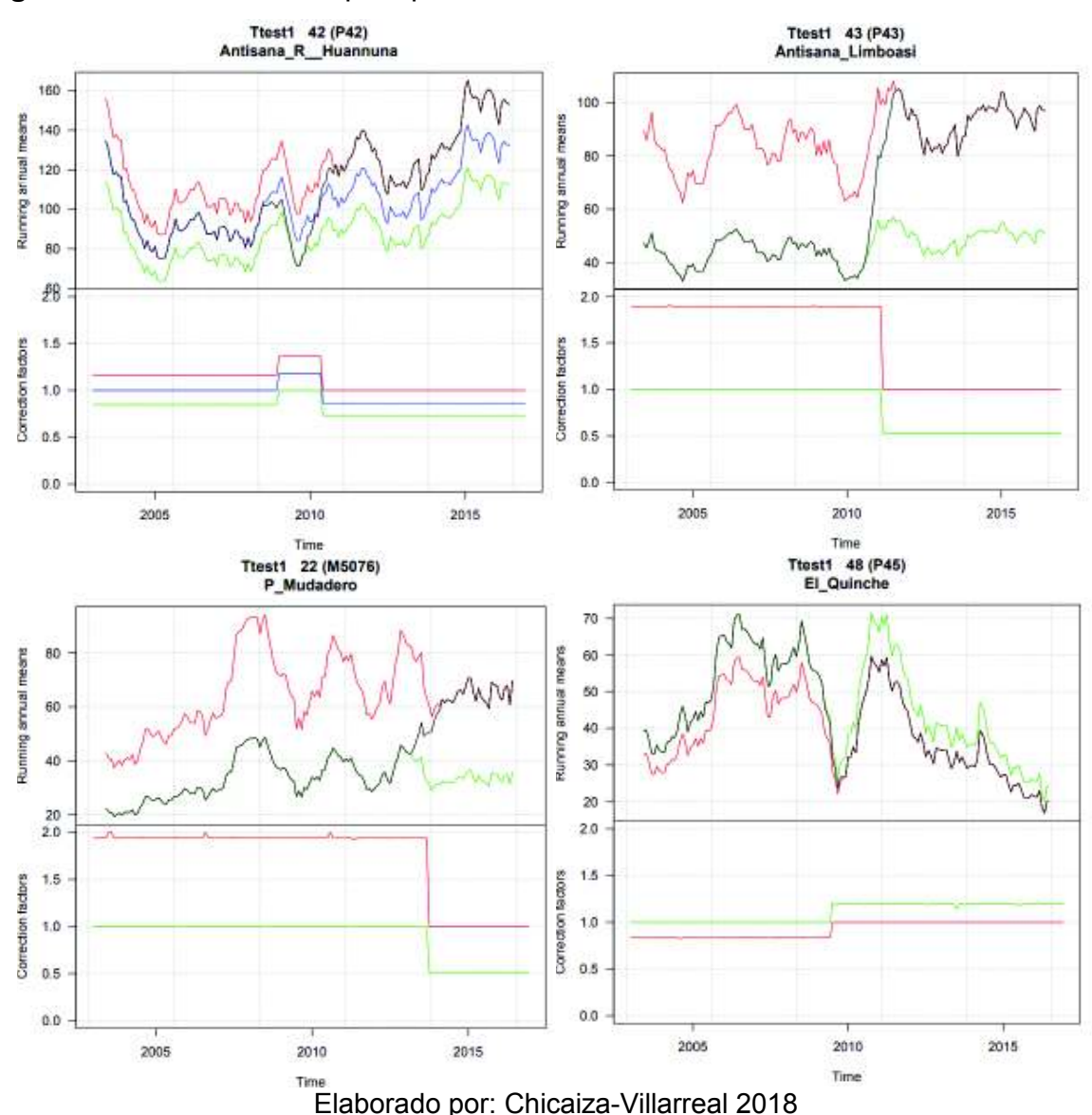

**Figura 5.3.** Base datos de precipitación mensual conformada.

#### **5.1.4 RESULTADOS DEL CONTROL DE CALIDAD**

Se generó dos tipos de análisis: mensual y multianual para cada estación, debido a la persistencia de valores atípicos. El diagrama de caja y bigotes determinó los valores extremos leves y extremos de las series. Estos valores pueden alterar el análisis estructural (variograma) debido a la sensibilidad de su determinación.

La Figura 5.4 muestra la aplicación de diagrama de caja y bigotes de cuatro estaciones escogidas aleatoriamente. La imagen presenta 13 diagramas (uno por cada mes y uno global) por cada estación. El diagrama se compone de una caja de color azul donde se encuentra el 50 % de la información, los bigotes representan los valores máximo y mínimo que la serie puede llegar a tener (Q1 y Q3), y fuera de los bigotes es encuentran los valores atípicos como se observa en la figura. Es necesario mencionar que algunos valores atípico leves no fueron eliminados, por encontrarse en los límites del cuartil superior. En el Anexo 6 se presentan el control de calidad de todas las estaciones de la red pluviométrica reducida (91 estaciones).

**Figura 5.4.** Diagrama de cajas y bigotes (Mensual y Global).

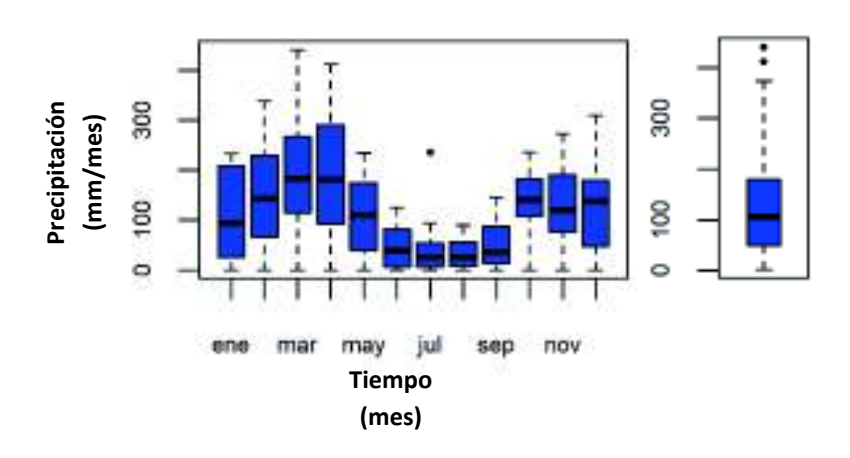

Boxplot, Prec. Mensual, Estacion-M0335

Boxplot, Prec. Mensual, Estacion- P44

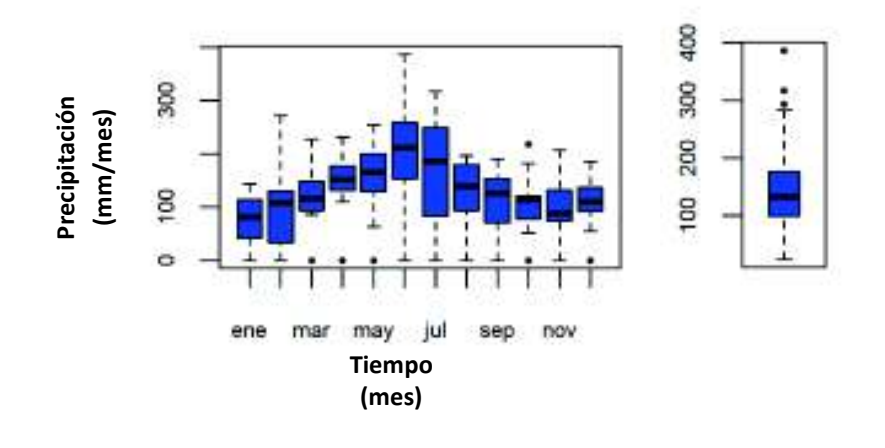

Boxplot, Prec. Mensual, Estacion-M0002

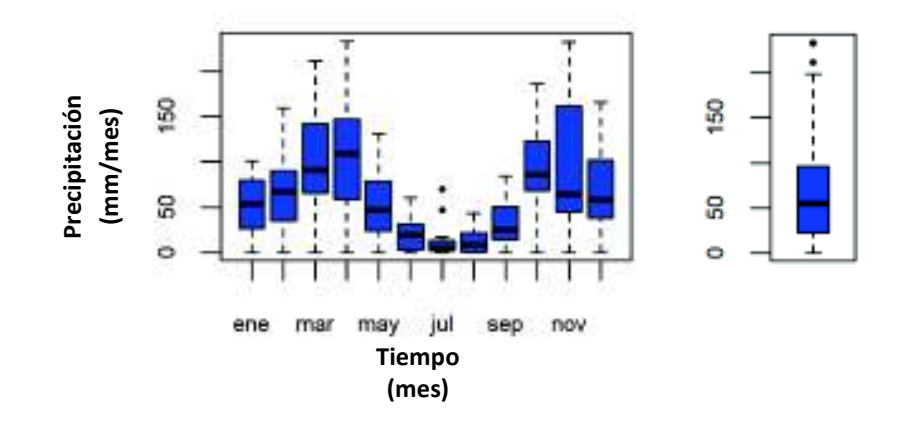

Boxplot, Prec. Mensual, Estacion- P14

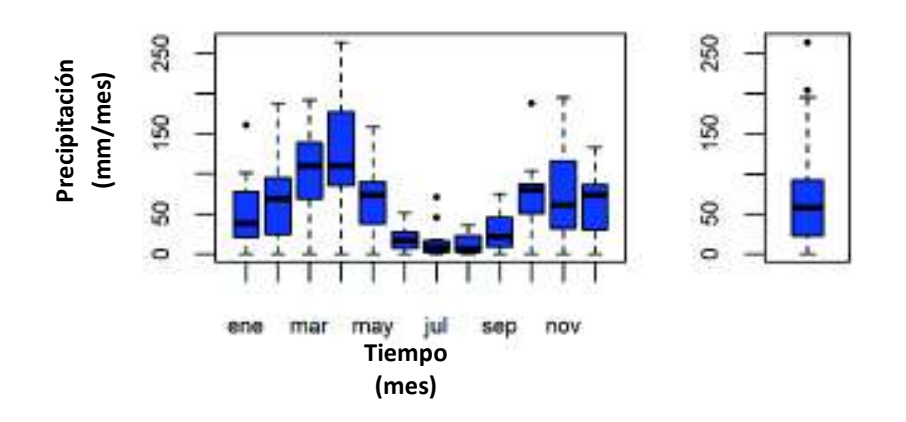

Elaborado por: Chicaiza-Villarreal 2018**.** 

## **5.2 RESULTADOS COKRIGING**

#### **5.2.1 PRUEBA DE NORMALIDAD**

Se garantizó a través de la transformación logarítmica que la serie de datos promedio de los registros mensuales de cada estación de la red pluviométrica tenga una distribución normal. Se realizó dos pruebas de normalidad de la serie y se evidencian en la Figura 5.5. En la imagen como se puede observar la mayor parte de la serie se encuentra sobre la línea de tendencia y el coeficiente de asimetría está en el rango aceptado, por tanto, se comprueba la distribución normal de la serie.

**Figura 5.5.** Prueba de normalidad (Q – Q) plot y coeficiente de asimetría (Datos Trasformados).

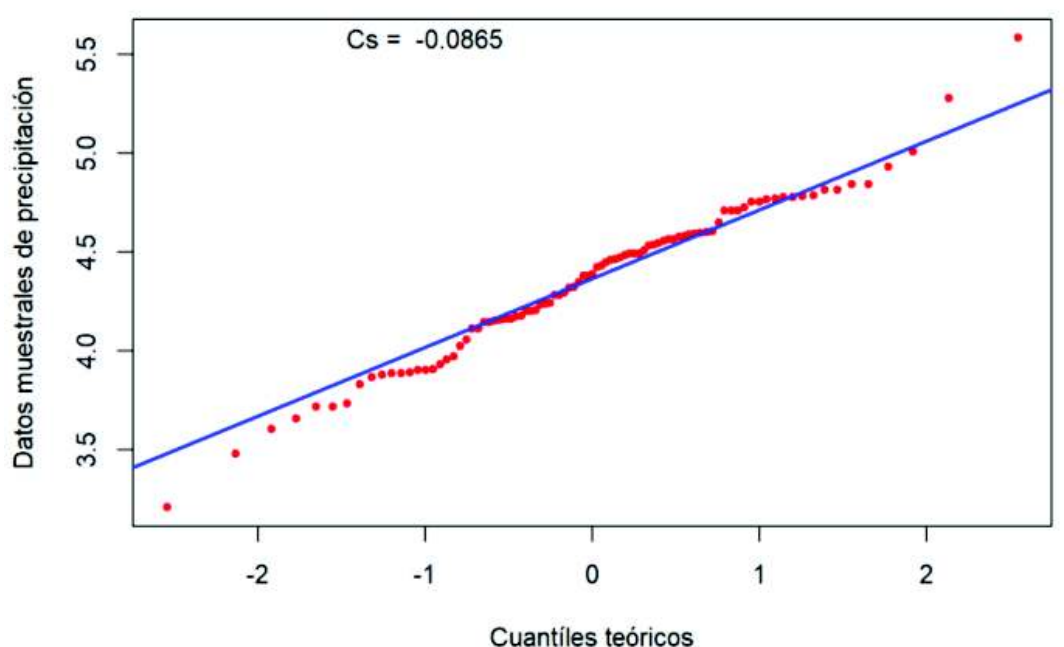

## Q-Q Plot Distribución Logarítmica Años Promedio

Elaborado por: Chicaiza-Villarreal 2018

## **5.2.2 MODELO TEÓRICO ESCOGIDO**

Se realizó un análisis del mapa variográfico para detectar las anisotropías que existen en el área de estudio, es decir, es un mapa de isovalores del variograma experimental en función de la distancia y dirección. En la Figura 5.6 se muestra el mapa variografico, el cual no presentan influencia direccional (isotrópico) de los datos muestréales, por tanto, es denominado un modelo omnidireccional.

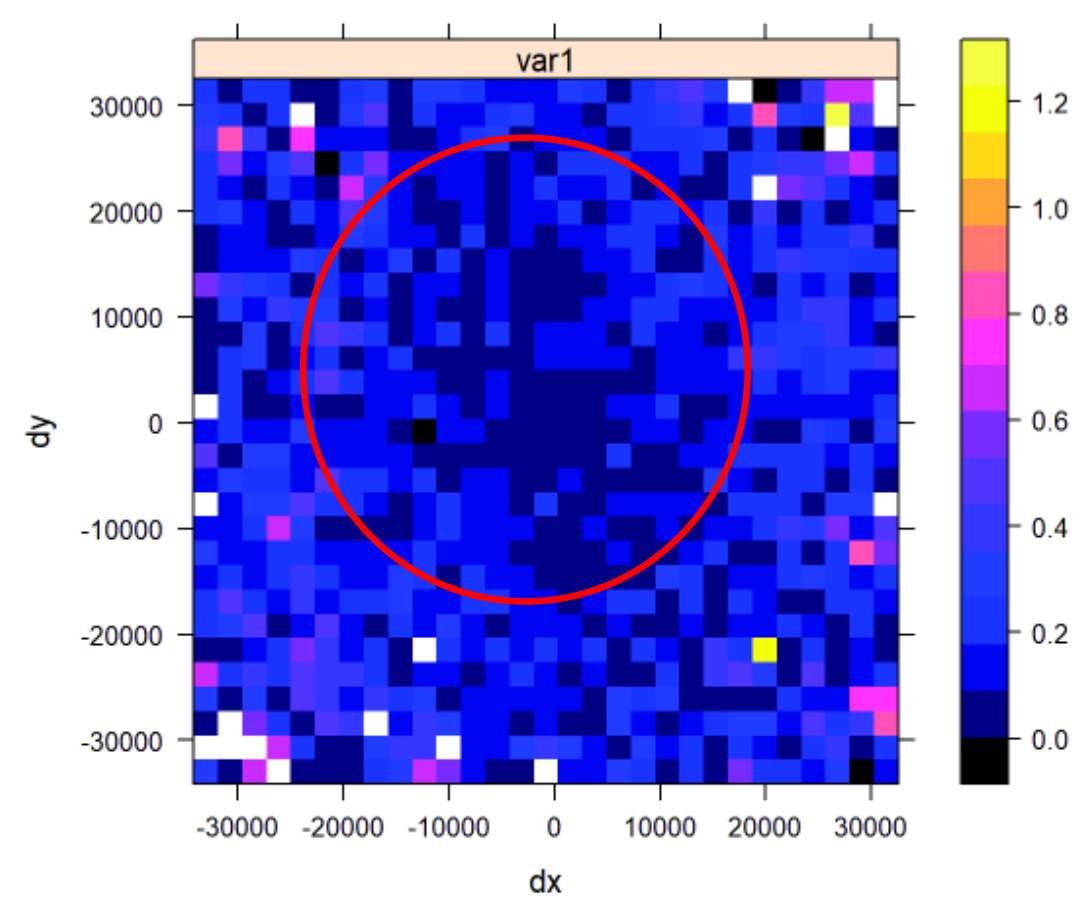

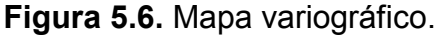

Elaborado por: Chicaiza-Villarreal 2018

El modelo exponencial se ajustó de manera óptima a los parámetros obtenidos del semivariograma experimental y presentó una bondad de ajuste mediante la validación cruzada. En la Tabla 5.3, se observa los valores obtenidos al realizar la predicción de cada una de las estaciones mediante el método de validación cruzada. Los resultados de validación cruzada son satisfactorios debido a que la media estandarizada es 0,006 (asumir cero) y el error cuadrático es cercanado a cero con un valor de 0,093. Por lo tanto, se puede asegurar que el valor estimado es similar al valor real. Esta afirmación demuestra que el modelo ajustado caracteriza a la variable regionalizada (precipitación). Por tanto, el modelo teórico es válido para el cálculo de Cokriging. En el anexo TAB07 se presenta la validación cruzada de los tres modelos utilizados para la aplicación de Cokriging

**Tabla 5.3** Validación Cruzada.

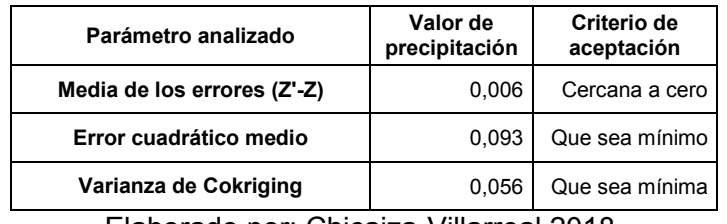

Elaborado por: Chicaiza-Villarreal 2018.

En la Figura 5.7, se muestra a los tres semivariogramas ajustados de las diferentes variables (precipitación, elevación y precipitación – elevación). Las imágenes muestran una línea continua que representa al semivariograma experimental del área de estudio y la línea entrecortada es el modelo ajustado mediante la ecuación (2.18) correspondiente al modelo experimental con sus respectivos parámetros (Co, C1, a). Los semivariogramas gaussiano y esférico se encuentran en el Anexo 7.

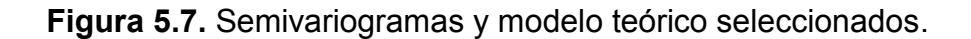

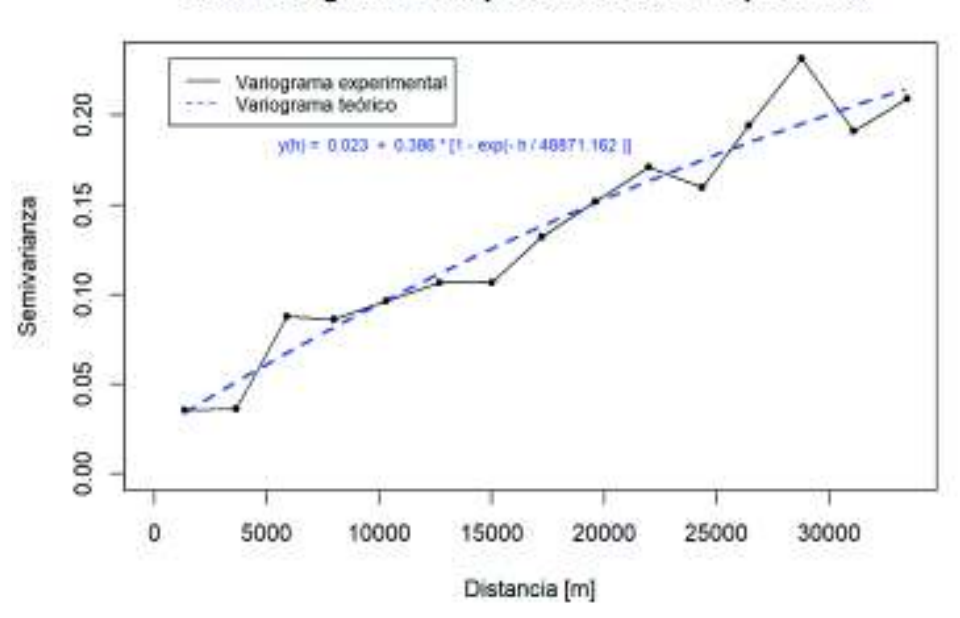

Semivariograma Precipitación. Modelo Exponencial

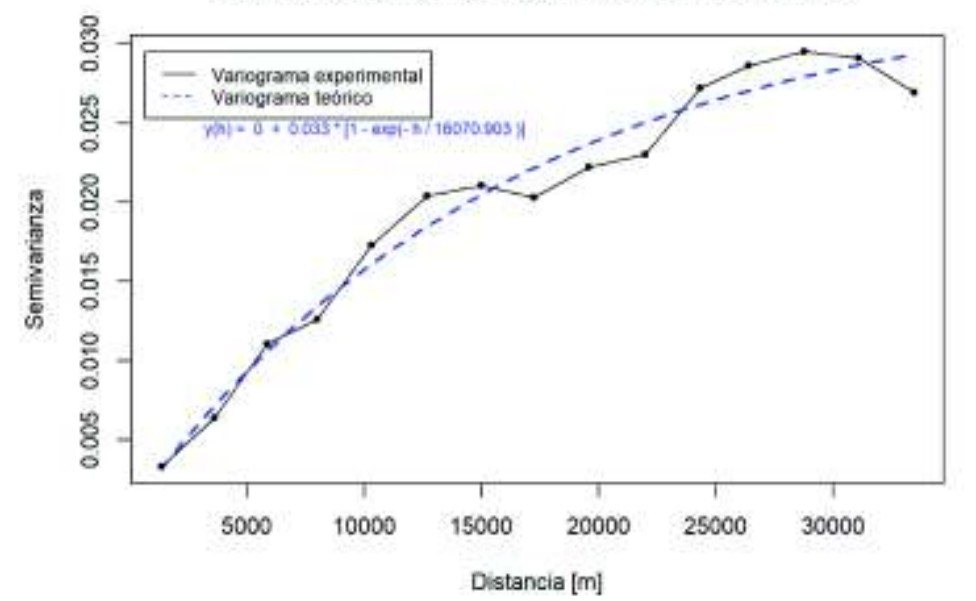

Semivariograma Elevación. Modelo Exponencial

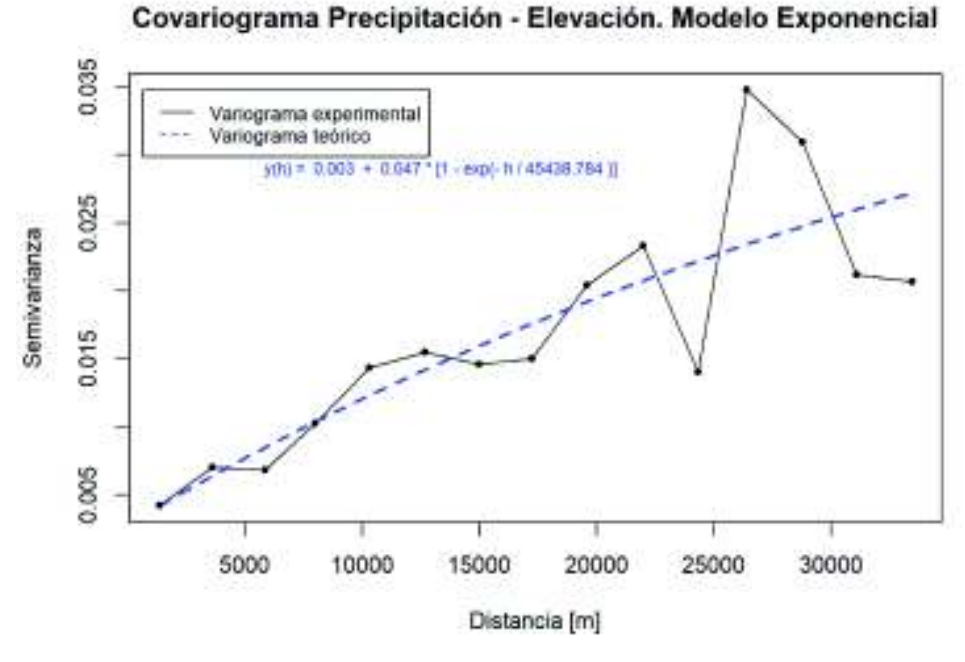

Elaborado por: Chicaiza-Villarreal 2018

Los parámetros obtenidos de los modelos teóricos para las diferentes variables se presentan en la Tabla 5.4. (Meseta, alcance o rango y efecto pepita). Estos valores son extraídos de la Figura 5.7 y representan la estructura espacial de la variable regionalizada.

**Tabla 5.4** Parámetros del modelo exponencial.

| <b>VARIABLES</b>       | Alcance o<br>rango<br>(a) | Meseta<br>(C1) | <b>Efecto</b><br>pepita<br>(Co) |
|------------------------|---------------------------|----------------|---------------------------------|
| Precipitación          | 48871,162                 | 0.386          | 0,023                           |
| <b>Altura</b>          | 16070,903                 | 0,033          | 0,000                           |
| Precipitación - Altura | 45438,784                 | 0.047          | 0,003                           |

Elaborado por: Chicaiza-Villarreal 2018

#### **5.2.2.1 Análisis del semivariograma en las vertientes Pacífico y Amazónico**

Se realizó adicionalmente un análisis divisorio de la zona de estudio en las vertientes del pacífico y amazónica (Figura 3.2). El objetivo de este análisis es comprobar si las vertieres mejoran el diseño de la red pluviométrica, a través de los resultados obtenidos de los semivariogramas (Figura 5.8; Figura 5.9).

**Figura 5.8.** Semivariogramas vertiente pacífico.

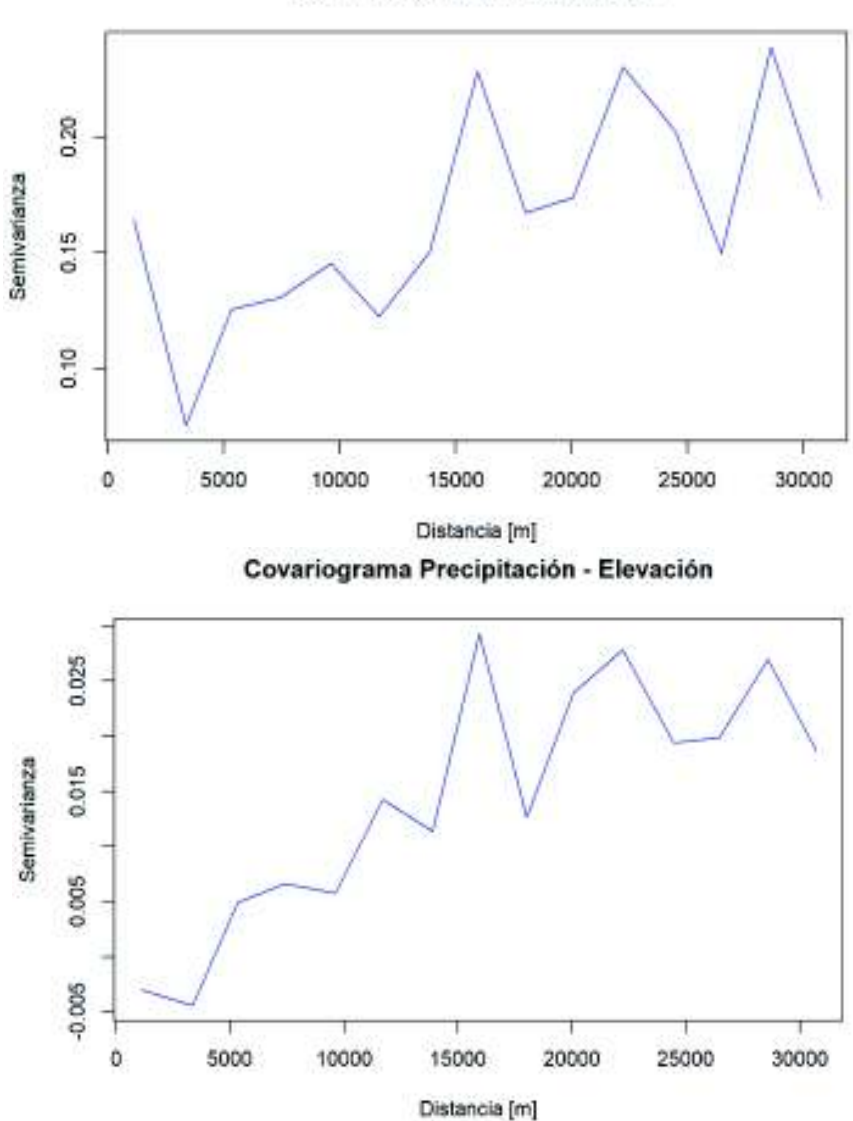

Semivariograma Precipitación

Semivariograma Elevación

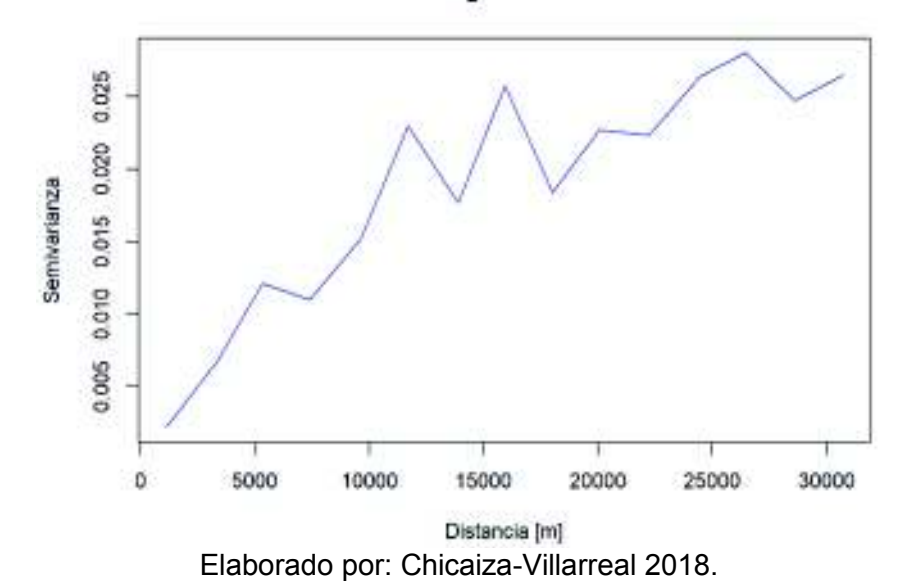

La Figura 5.8 presenta los semivariogramas experimentales de precipitación, elevación y el covariograma de precipitación - elevación de la vertiente del Pacífico. Las imágenes muestran una tendencia para un ajuste posterior al presentar una mayor cantidad de estaciones y, por ende, una mejor correlación.

La Figura 5.9 presenta los semivariogramas experimentales de precipitación, elevación y el covariograma de precipitación - elevación de la vertiente Amazónica. Las imágenes no muestran una clara tendencia para un ajuste posterior al presentar una baja cantidad de estaciones y, la configuración de las estaciones (ubicación) tiene una forma alargada en la vertiente. Por lo que los semivariogramas creados presentan un efecto pepita y las covarianzas generadas por este tipo de semivariogramas forman una matriz de covarianza singular.

A pesar de que la vertiente del Pacífico se puede ajustar un modelo teórico, la vertiente amazónica presenta un efecto pepita (no presenta tendencia). Por lo que se decidió realizar el estudio de la cuenca como un solo ente y no solo por vertientes.

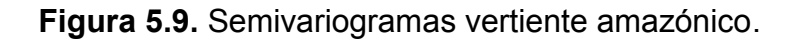

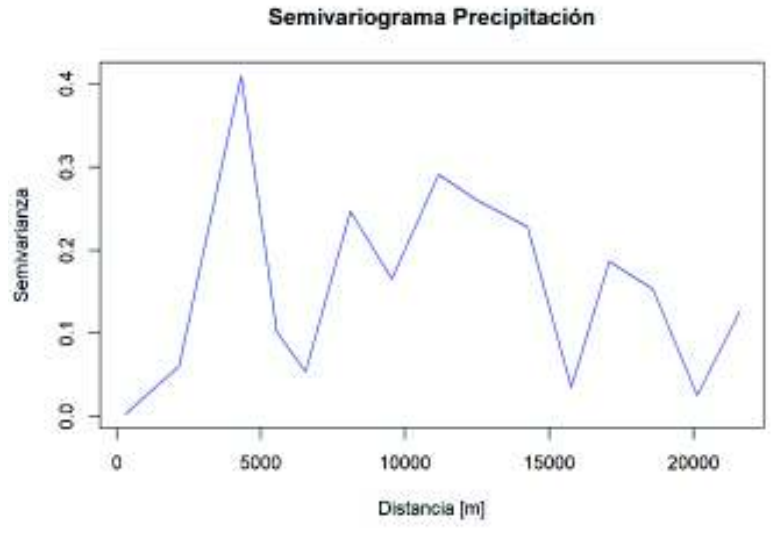

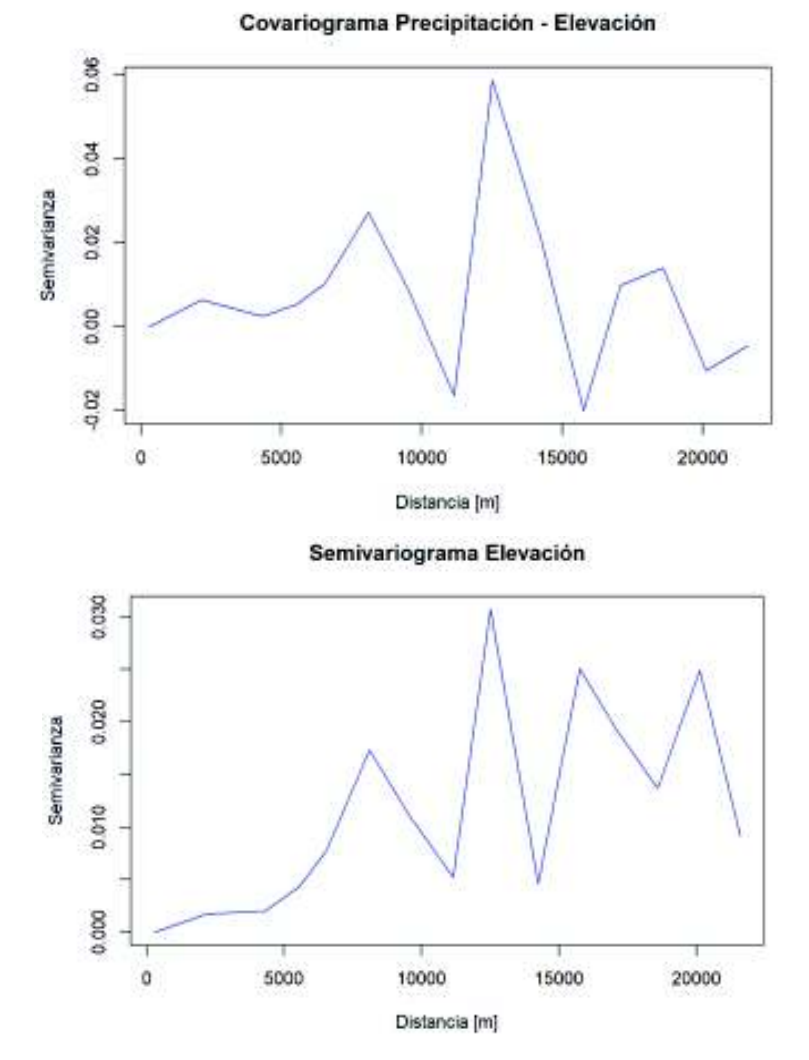

Elaborado por: Chicaiza-Villarreal 2018

## **5.2.3 INTERPOLACIÓN DE COKRIGING**

En base a la información obtenida del modelo exponencial de las variables se creó los mapas de predicción y varianza de Cokriging. Estos mapas fueron generados a partir de la información de las 91 estaciones pluviométricas seleccionadas.

En la Figura 5.10 se muestra la predicción de la precipitación para la cuenca alta del río Guayllabamba de las 91 estaciones escogidas. Las predicciones oscilan entre 30.5 a 170 mm/mes en el área de estudio donde la predicción presenta mayor precipitación en elevaciones superiores a 3800 m.s.n.m. (105 – 170 mm/mes) y menor precipitación en la parte central – noroeste de la cuenca (43.3 – 67 mm/mes) donde presentan elevaciones menores a 2600 m.s.n.m.

En la Figura 5.11 se muestra el mapa de la varianza de Cokriging que oscila entre 0.002 a 0.36. En este mapa se observa zonas de alta incertidumbre bien definidas especialmente en la parte norte de la cuenca (el error varía entre 0.13 – 0.36), donde no existen la presencia de estaciones meteorológicas. Además, el mapa presenta amplias zonas de baja incertidumbre en áreas de alta densidad pluviométrica (el error varía entre 0.04 a 0.11), estas estaciones se las denomina redundantes ya que se considera que no aportan información a la red pluviométrica.

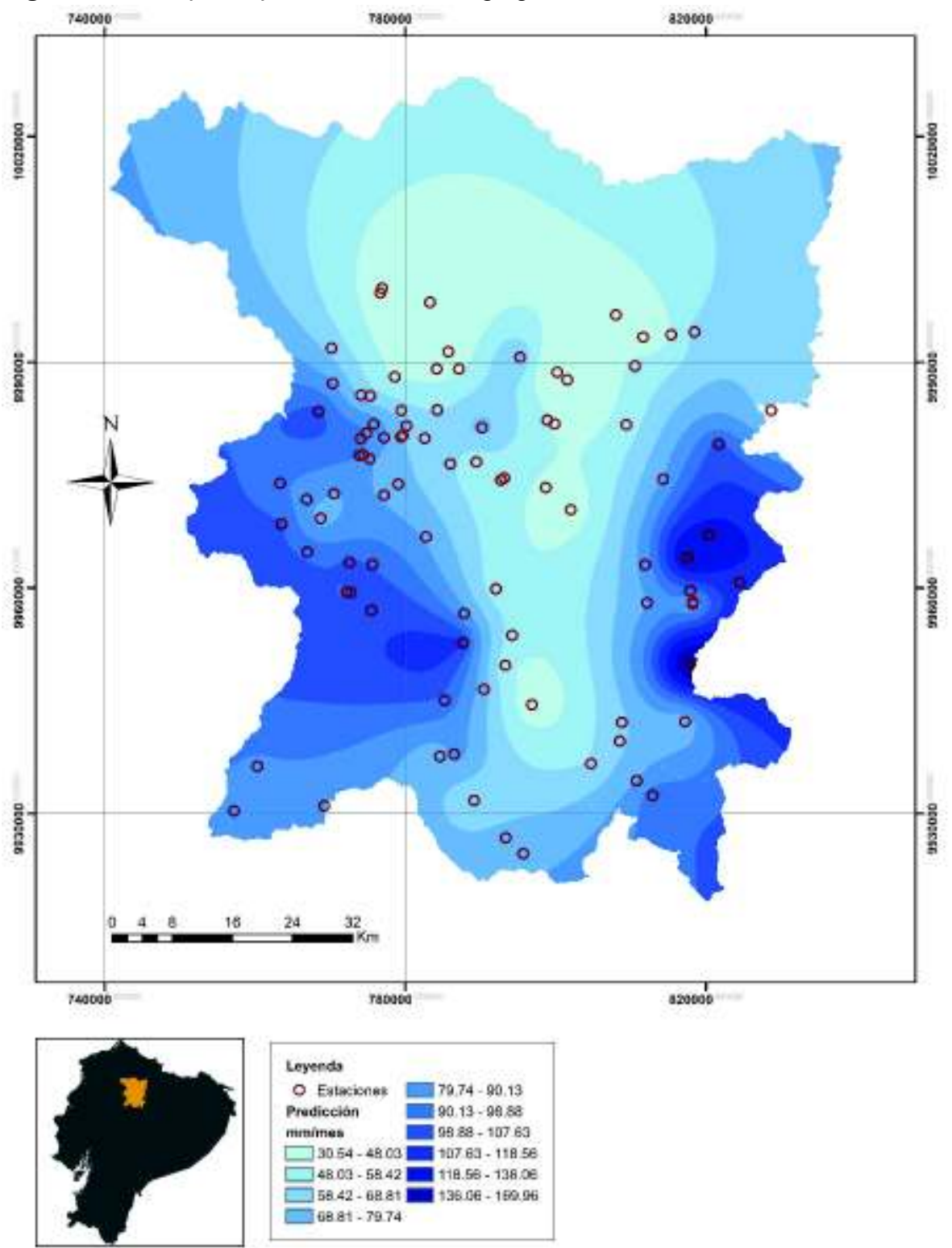

**Figura 5.10.** Mapa de predicción de Cokriging 91 estaciones

Elaborado por: Chicaiza-Villarreal 2018

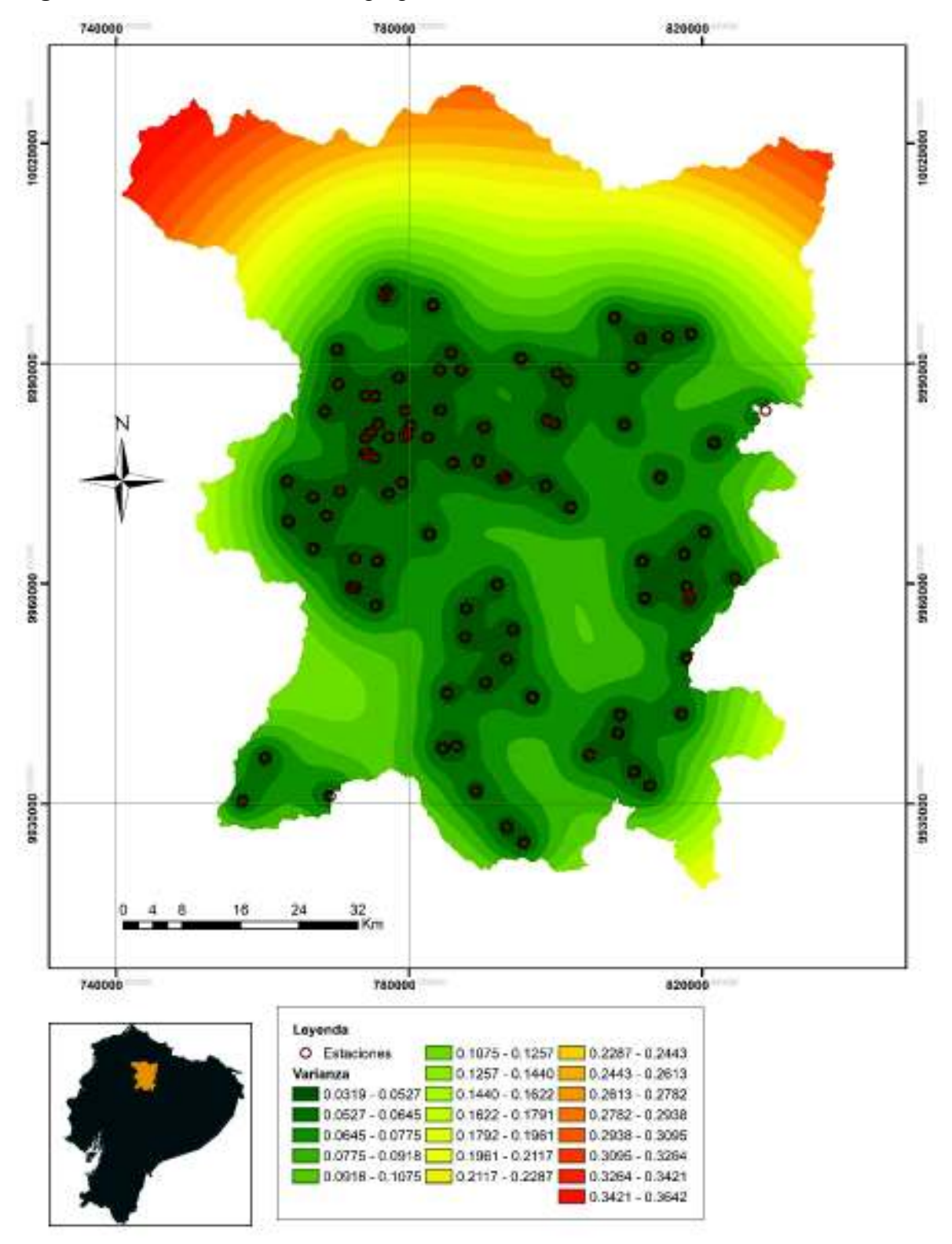

**Figura 5.11.** Varianza de Cokriging 91 estaciones

Elaborado por: Chicaiza-Villarreal 2018

El resultado de la eliminación de las estaciones redundantes se puede evidenciar a través de la Figura 5.11. En dicha figura se determinaron grandes zonas con alta densidad pluviométricas en las que se encuentran estaciones redundantes las cuales fueron removidas de la red pluviométrica bajo los criterios mencionados en el apartado 4.3.4.

Cabe recalcar que existe la presencia de estaciones demasiado cercanas entre sí, como el caso de las estaciones pluviométricas M5023-FONAG (Pluviométrica control baños, No. 12) y P34-EPMAPS (Papallacta, No. 39) que se encuentran a una distancia de 276.2 metros en la microcuenca Papallacta. Las estaciones P09-INAMHI (Iñaquito INAMHI, No. 27) y la BELISARIO-SA (S1, No. 85) se encuentran 316.6 metros al límite de las microcuencas Guayllabamba alto-medio.

Por lo tanto, se seleccionó 47 estaciones pluviométricas (Tabla 5.5) mediante los criterios de emplazamiento y se eliminó 44 estaciones redundantes (Tabla 5.6 respecto a 91 estaciones) como se observa en la Figura 5.12. En el Anexo 2 TAB08 y TAB09 se encuentra las tablas con la ubicación de las estaciones seleccionadas (numeración) y eliminadas después de eliminar las estaciones redundantes.

| <b>Institución</b> | No.<br><b>Estaciones</b> | 133 estaciones |         | 91 estaciones |         |
|--------------------|--------------------------|----------------|---------|---------------|---------|
|                    |                          | %<br>Inst.     | % Total | $\%$<br>Inst. | % Total |
| <b>EPMAPS</b>      | 26                       | 36.11          | 19.55   | 55.32         | 28.57   |
| <b>FONAG</b>       | 10                       | 62.50          | 7.52    | 66.67         | 10.99   |
| <b>IMHEA</b>       | 0                        | 0.00           | 0.00    | 0.00          | 0.00    |
| <b>INAMHI</b>      | 10                       | 38.46          | 7.52    | 45.45         | 10.99   |
| SΑ                 | 1                        | 14.29          | 0.75    | 14.29         | 1.10    |
| <b>TOTAL</b>       | 47                       |                | 35.34   |               | 51.65   |

**Tabla 5.5** Estaciones seleccionadas (porcentaje de la Entidad).

Elaborado por: Chicaiza-Villarreal 2018

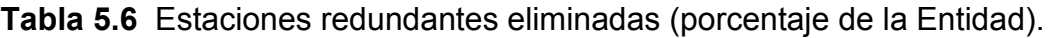

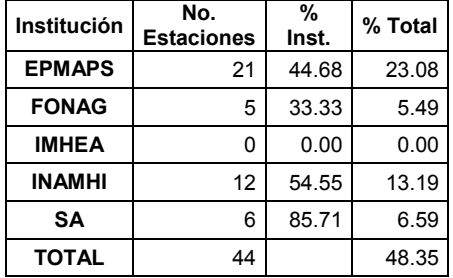

Elaborado por: Chicaiza-Villarreal 2018

**Figura 5.12.** Estaciones seleccionadas (sin estaciones redundantes)

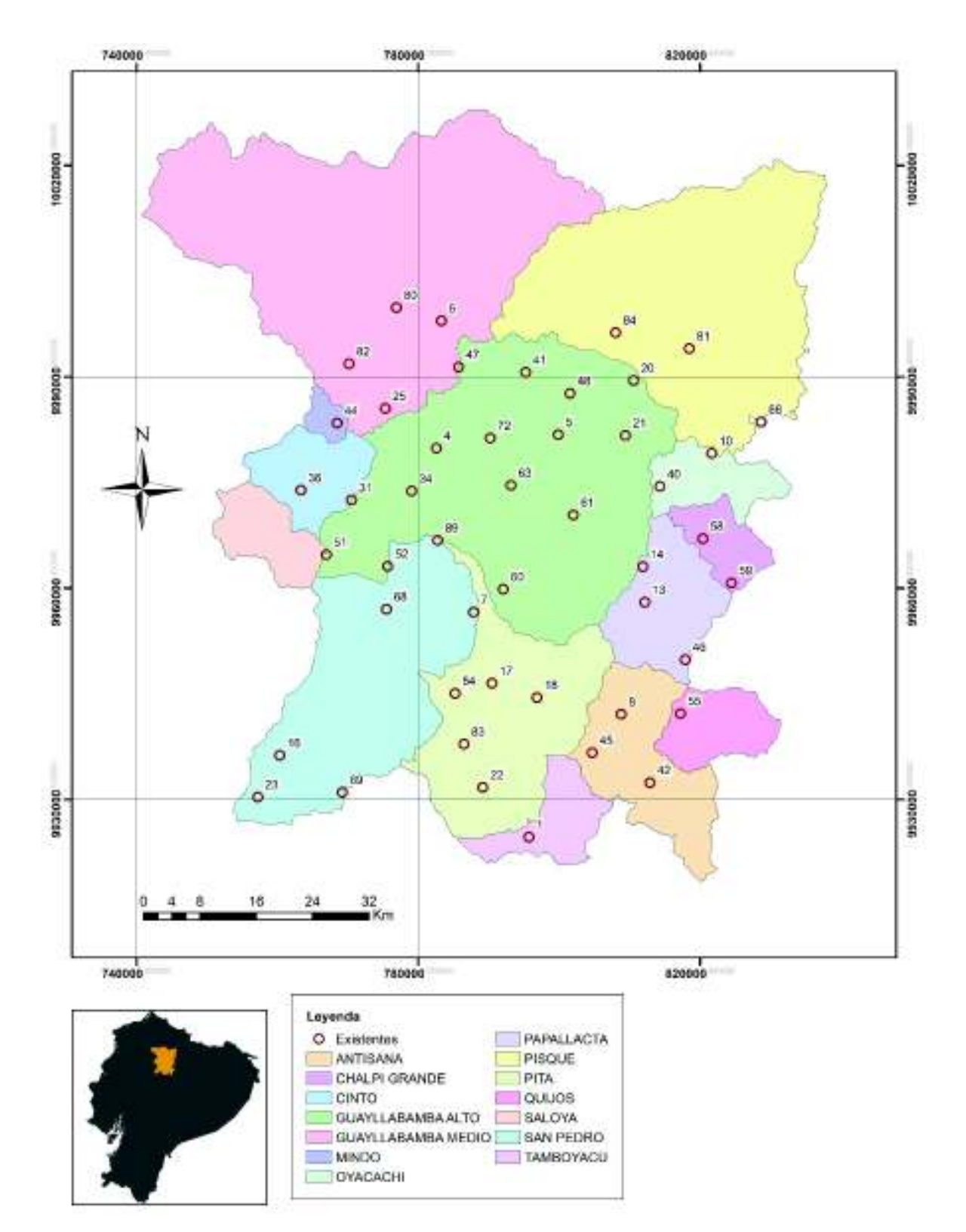

Elaborado por: Chicaiza-Villarreal 2018

En la Tabla 5.7 se presenta el porcentaje total de las estaciones eliminadas con respecto a la configuración pluviométrica original (133 estaciones) y el porcentaje institucional.

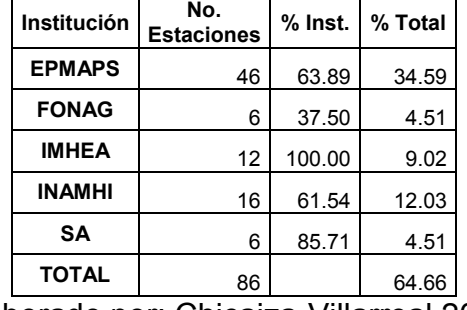

**Tabla 5.7** Total de estaciones eliminadas (porcentaje de la Entidad).

Elaborado por: Chicaiza-Villarreal 2018

## **5.2.4 MAPA DE ERRORES SIN ESTACIONES REDUNDANTES**

El mapa de la Figura 5.13 se crea en base a la información inicial del modelo teórico de las 91 estaciones. Se observó que al eliminar las estaciones no presentan cambios significativos en el mapa de varianza de la cuenca alta del río Guayllabamba, pasando la varianza de un rango de 0.0319 – 0.3642 a 0.0400 - 0.3657. Se evidencia que las amplias áreas de baja incertidumbre de la cuenca han sido reducidas, y las zonas de alta incertidumbre se mantienen constantes.

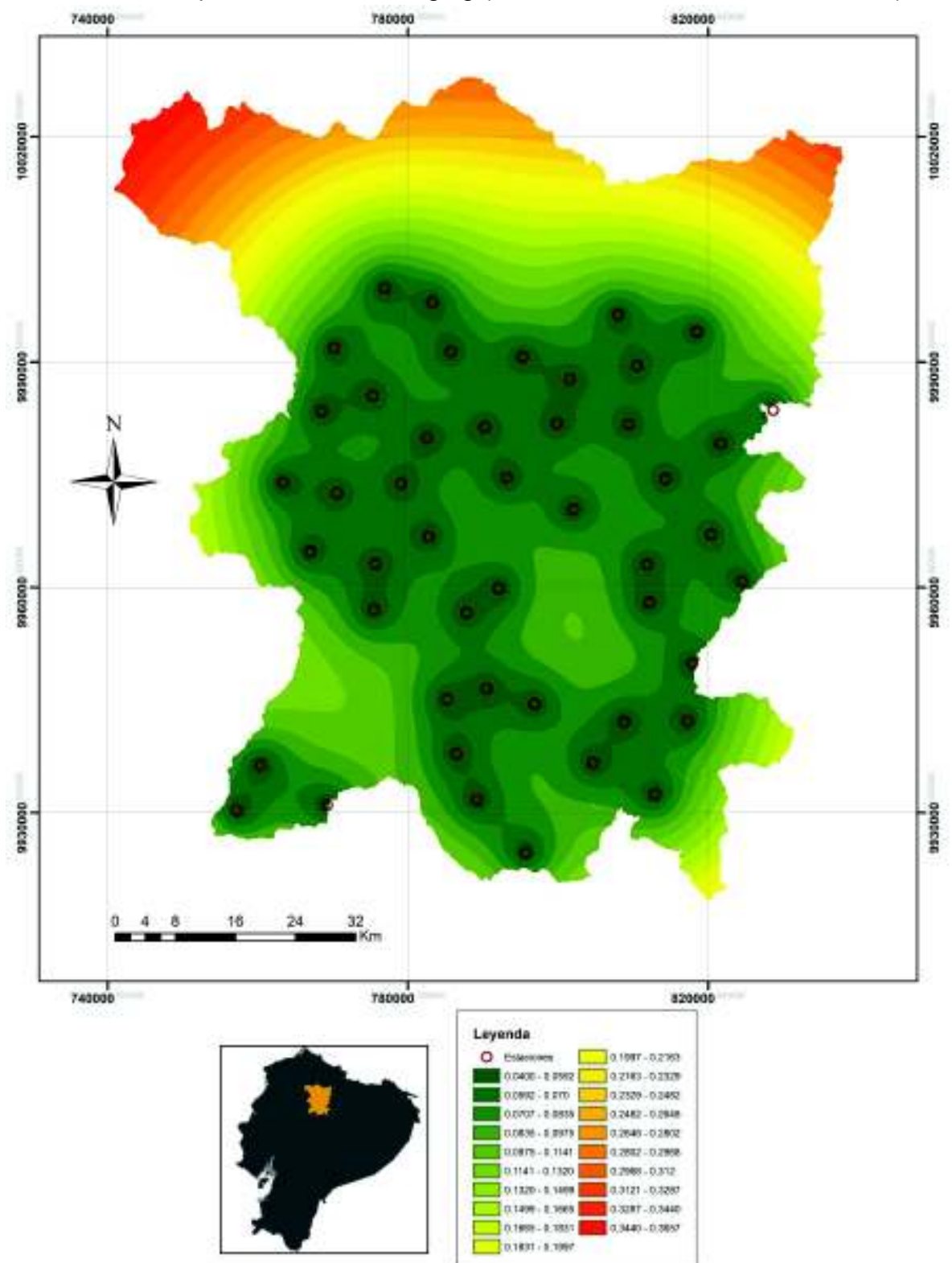

**FIGURA 5.13.** Mapa de error de Cokriging (estaciones redundantes eliminadas)

Elaborado por: Chicaiza-Villarreal 2018

#### **5.2.5 UBICACIÓN POTENCIAL ESTACIONES**

Los emplazamientos potenciales de estaciones se ubicaron principalmente en zonas de alta varianza (Figura 5.13.) y mediante la investigación realizada en el apartado 2.2.1, que enuncia los posibles lugares de emplazamientos para la ubicación de nuevas estaciones en base a las reglas y normas de la OMM, se generó las nuevas ubicaciones potenciales en base al apartado 4.3.5, donde se realizó un estudio multicriterios.

En la figura 5.14 se presenta el mapa de cartografía utilizado para proponer las ubicaciones potenciales de las nuevas estaciones. El mapa contiene las poblaciones dentro de la cuenca alta del río Guayllabamba (puntos amarillos), las vías intercantonales (línea continua negra), los ríos (línea continua azul), las áreas de inundación (polígonos celestes), las estaciones existentes (puntos rojos) y las ubicaciones potenciales para nuevas estaciones (puntos morados), las pendientes entre 0 – 20 m/m (área de color verde) y las pendientes mayores a 20 m/m (área de color café).

El estudio multicriterios buscó una recolección confiable de datos de precipitación, a través, de ubicar las estaciones fuera de las poblaciones para evitar microclimas en el ambiente, por tanto, las estaciones deben emplazarse en lugares lejanas a estas en base a las normas y reglas de las OMM. De igual manera, para la captación de datos se sugiere vías acceso cercana para una mayor facilidad en el mantenimiento y operación de los instrumentos, las estaciones deben estar emplazadas en pendientes menores a 20 m/m para evitar efectos del viento sobre la trayectoria de la precipitación y fuera de áreas inundadas para preservar la seguridad de los equipos.

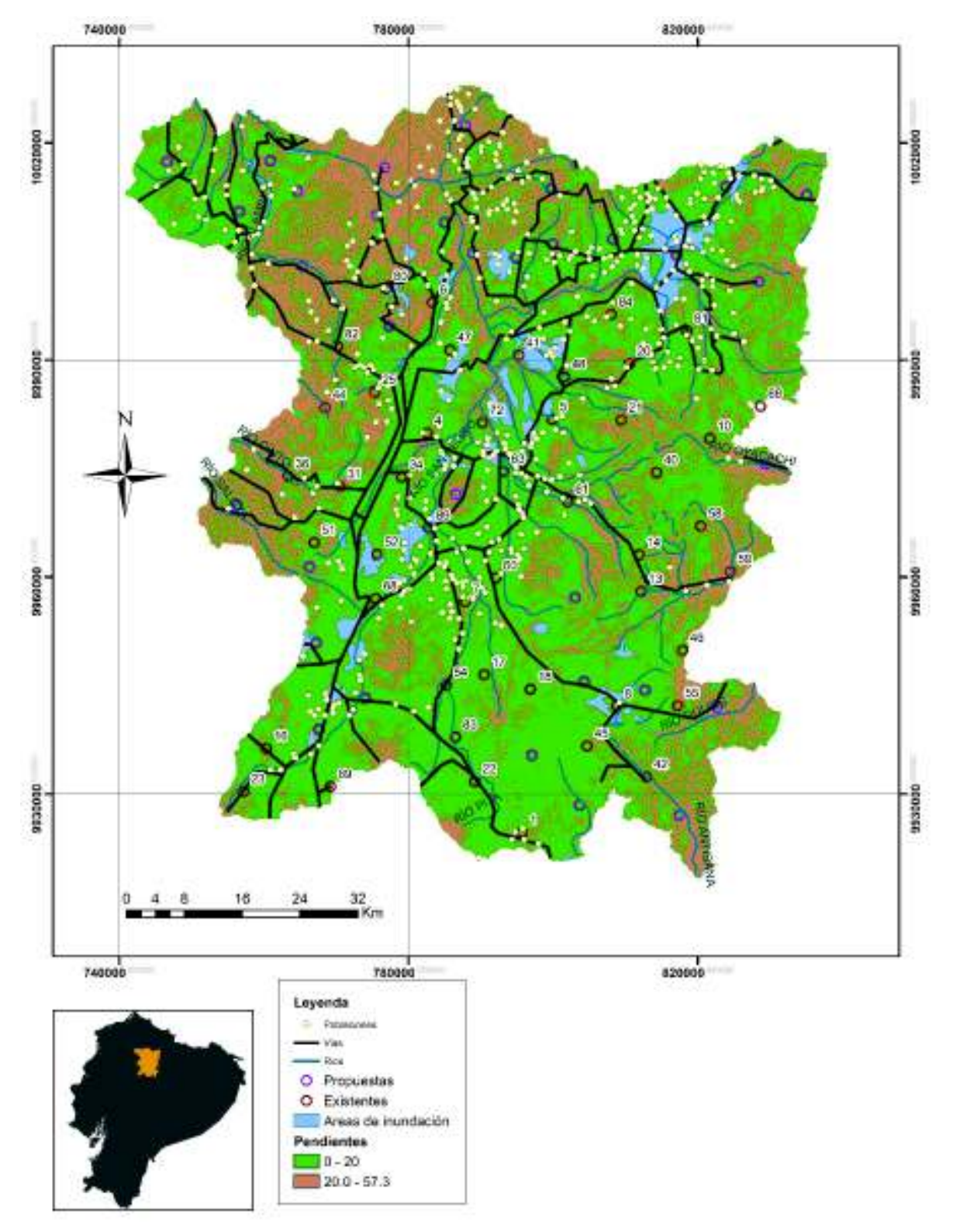

**Figura 5.14**. Mapa de cartografía base utilizado para la selección de las zonas posibles para la instalación de pluviómetros.

Elaborado por: Chicaiza-Villarreal 2018

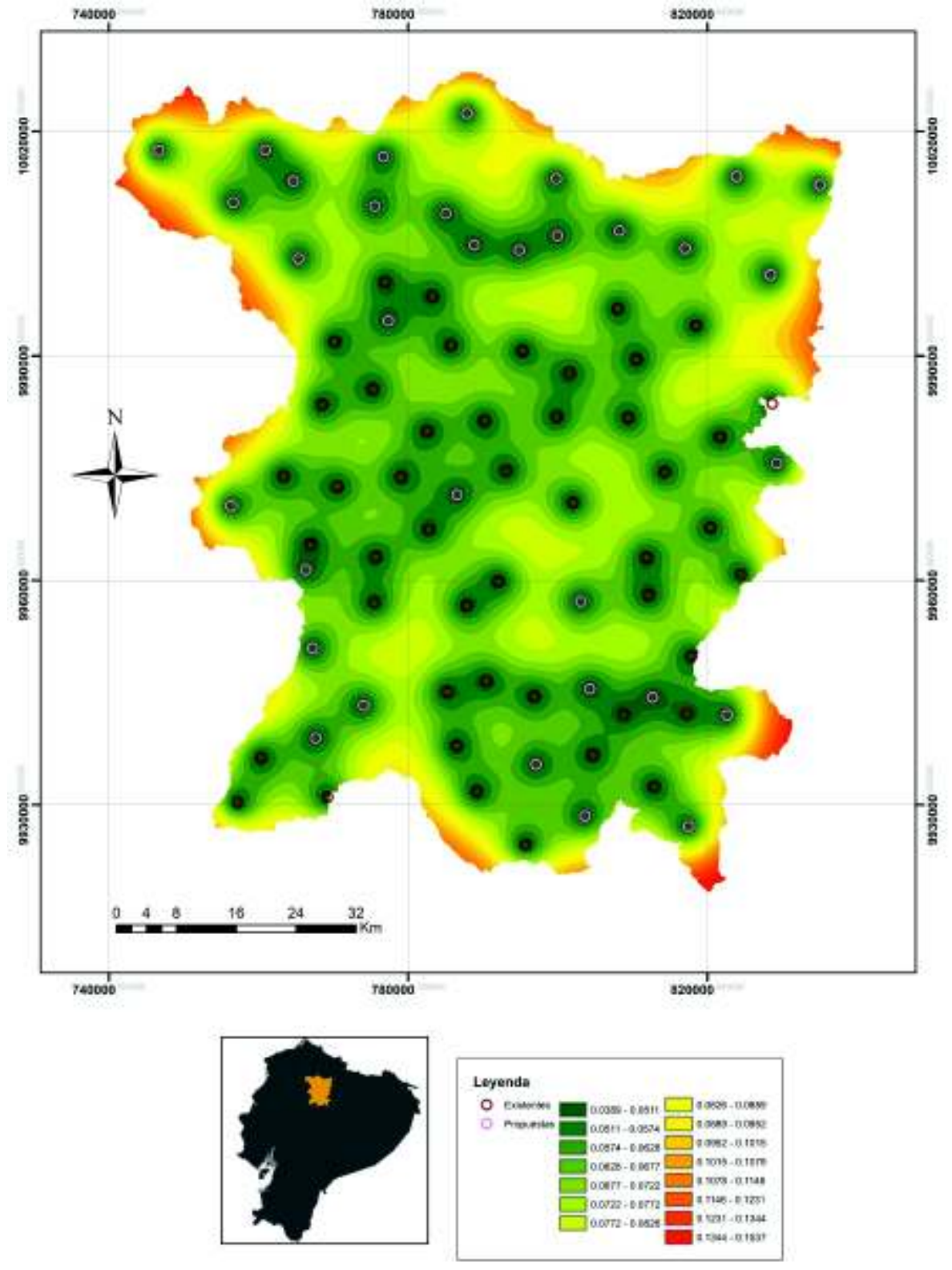

**Figura 5.15.** Mapa de error de Cokriging "potencial diseño"

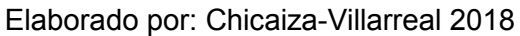

En la Figura 5.15, se presenta el mapa de error al añadir estaciones en la zona de incertidumbre. La imagen muestra una disminución considerable de la varianza generado por un número mínimo de estaciones.

### **5.2.6 RESULTADO DE ENTROPÍA**

En base al emplazamiento de estaciones propuesta en el apartado 5.2.4 se realiza un análisis complementario para determinar el contenido de información que aportan las estaciones existentes y propuestas en la red pluviométrica. La cuenca alta del río Guayllabamba se dividió en 11 subzonas con características climatológicas similares descritas en el apartado 4.4.1, manteniendo el criterio de no presentar más de 10 estaciones por cada Subzona. Se debe tomar en cuenta que los datos de precipitación de las estaciones propuestas son predicciones de Cokriging.

En la Figura 5.16, se puede observar las captaciones producto de HydroTool (ArcGIS) para la cuenca alta del río Guayllabamba, las microcuencas (borde negro) y las 11 subzonas en las que se dividió la cuenca (colores variados).

En la Figura 5.17, se observan los contornos de isoinformación de la red pluviométrica con las estaciones seleccionadas existentes y las estaciones propuestas. Cada contorno de isoinformación muestra un gradiente y la densidad de difusión de información entre estaciones (el gradiente aumenta por el número de contornos de isoinformación entre estaciones), por otro lado, si no existen contornos entre estaciones el contenido de información es el mismo según Entropía.

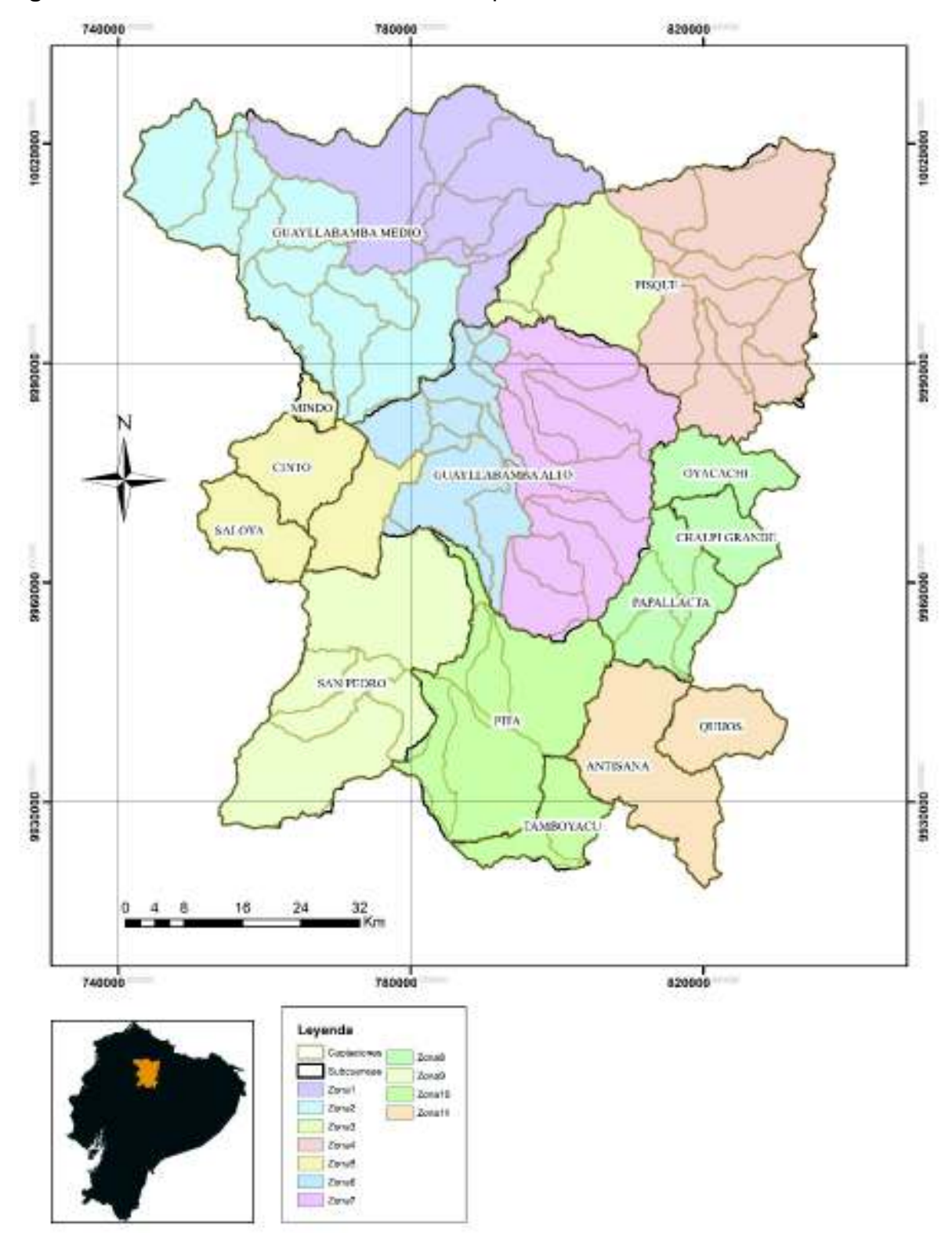

**Figura 5.16.** División de la zona de estudio potencial diseño.

Elaborado por: Chicaiza-Villarreal 2018

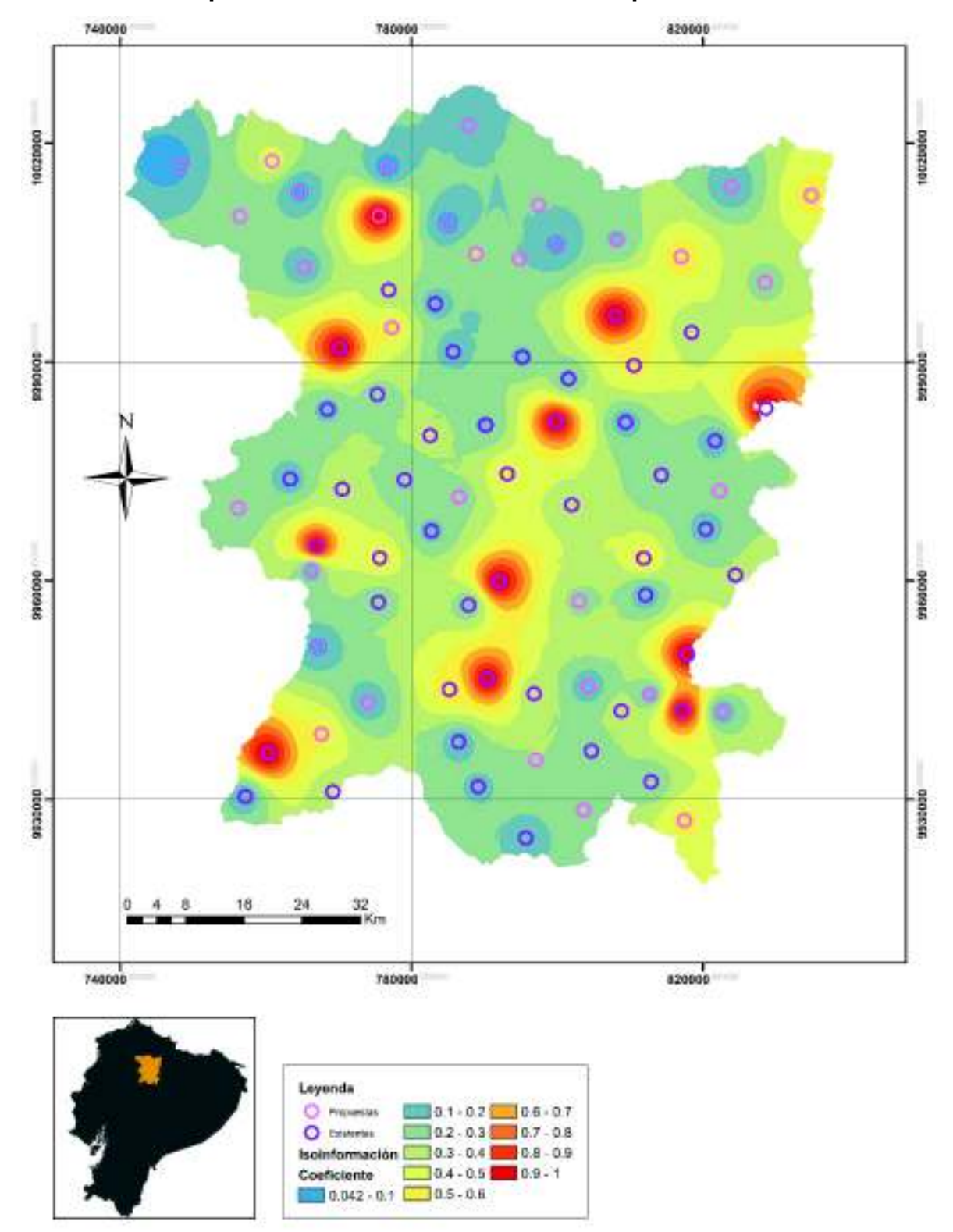

**FIGURA 5.17. Mapa de contornos de isoinformación potencial diseño** 

Elaborado por: Chicaiza-Villarreal 2018

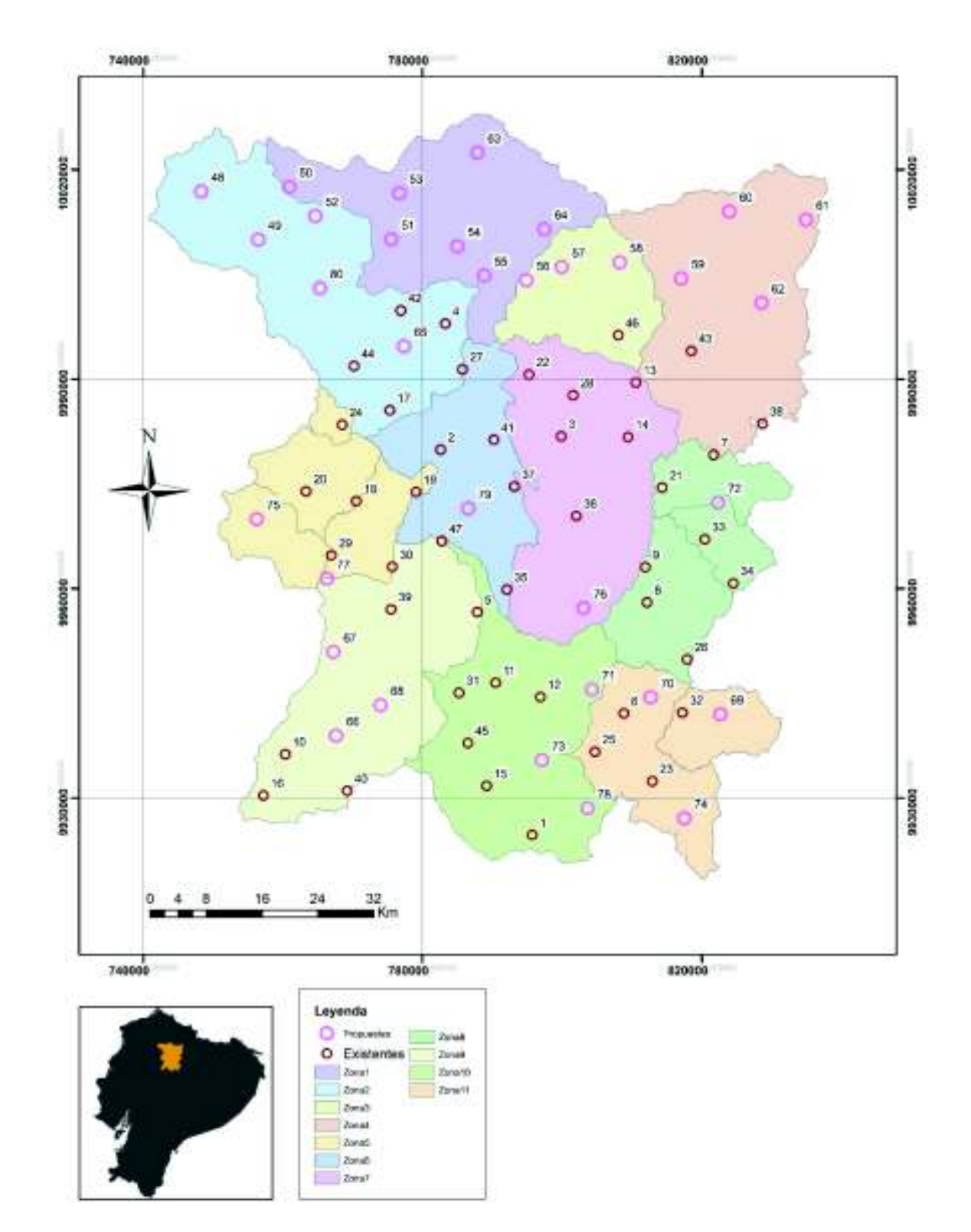

**Figura 5.18.** Posibles ubicaciones de las estaciones propuestas de la red pluviométrica de la cuenca alta del río Guayllabamba

Elaborado por: Chicaiza-Villarreal 2018

# **5.3 ANÁLISIS DE LA PROPUESTA DE DISEÑO DE LA RED PLUVIOMÉTRICA**

A partir de la aplicación de los métodos Cokriging y Entropía, se propuso una red pluviométrica en la cuenca alta del río Guayllabamba (Figura 5.18). En la imagen se presenta el mapa de las 11 subzonas divididas, las estaciones existentes de la red pluviométrica seleccionada y las estaciones propuestas.

Se realizó un análisis a partir del diseño potencial desarrollado anteriormente, donde se observó que al aplicar Entropía (Figura 5.17) persistía la existencia de estaciones que no aportan información adicional a la red pluviométrica. A través de este análisis se eliminó tres estaciones propuestas (57, 73. 78) al no presentar contornos de isoinformación entre ellos. De igual manera se reubicó seis estaciones (64, 49, 48, 62. 61, 72; Figura 5.18) para maximizar el contenido de información y minimizar la incertidumbre obtenida del muestreo.

## **5.4 PROPUESTA DE DISEÑO ÓPTIMO DE LA RED PLUVIOMÉTRICA**

Una red pluviométrica óptima no debe soportar la falta de estaciones ni presentar una sobresaturación. Por tanto, el diseño de red tiene que mostrar una combinación de todas las instalaciones pluviométricas de tal forma que minimice la incertidumbre y maximice el contenido de información de los datos observados.

Una vez realizado el análisis en el apartado 5.3 se obtuvo una propuesta para la red pluviométrica óptima, con un total de 77 estaciones dividas en 47 existentes de la red actual de la cuenca alta del río Guayllabamba y la propuesta de reubicación de 30 estaciones. Este diseño presentó una varianza de predicción mínima (Cokriging), además de mostró un gradiente y densidad de difusión de información entre estaciones (Entropía), por lo tanto, el diseño optimiza el registro de las series de datos de precipitación.

En la Figura 5.19. se puede observar los contornos del coeficiente de información no transferida después del análisis del apartado 5.3 donde se eliminó 3 estaciones propuestas que no aportaban información a la red pluviométrica y se reubicó 6 estaciones a posiciones donde la captación de registro presenta contornos de isoinformación entre las estaciones pluviométricas propuestas y las ya existentes en la cuenca alta del río Guayllabamba.

En la Figura 5.20. se puede observar el mapa de varianza de Cokriging de la propuesta de diseño optima de la red pluviométrica. Este mapa muestra un valor promedio de varianza de 0.08 entre las estaciones y fuera de las mismas existe una varianza entre  $0.11 - 0.15$ .

En la Tabla 5.8 se muestra el número óptimo de estaciones de la red actual existente y de las estaciones adicionales propuestas. La tabla presenta el porcentaje por institución de la red actual existente (133 estaciones) y la red analizada en el presente estudio (91 estaciones).

|                    | No.               | 133 estaciones |         | 91 estaciones |         |
|--------------------|-------------------|----------------|---------|---------------|---------|
| <b>Institución</b> | <b>Estaciones</b> | $%$ Inst.      | % Total | $%$ Inst.     | % Total |
| <b>EPMAPS</b>      | 26                | 36,11          | 19,55   | 55,32         | 28,57   |
| <b>FONAG</b>       | 10                | 62,50          | 7,52    | 66,67         | 10,99   |
| <b>IMHEA</b>       | 0                 | 0.00           | 0,00    | 0,00          | 0,00    |
| <b>INAMHI</b>      | 10                | 38,46          | 7,52    | 45,45         | 10,99   |
| <b>SA</b>          |                   | 14.29          | 0,75    | 14.29         | 1,10    |
| <b>Nuevas</b>      | 30                | --             | 22,56   | --            | 32,97   |
| <b>TOTAL</b>       | 77                |                | 57,89   |               | 84,62   |
|                    |                   |                |         |               |         |

**Tabla 5.8** Número óptimo de estaciones (porcentaje de la Entidad).

Elaborado por: Chicaiza-Villarreal 2018

En la figura 5.21.se muestra la propuesta de una configuración de red pluviométrica óptima del río Guayllabamba. La imagen presenta 47 estaciones seleccionadas de la red pluviométrica actual (puntos rojos), 30 estaciones adicionales propuestas (puntos morados) y las microcuencas (colores variados).

En la Tabla 5.9 se encuentra la información geográfica (longitud, latitud, elevación) de las estaciones seleccionadas de la red actual de la cuenca alta del río Guayllabamba y de las estaciones propuestas.

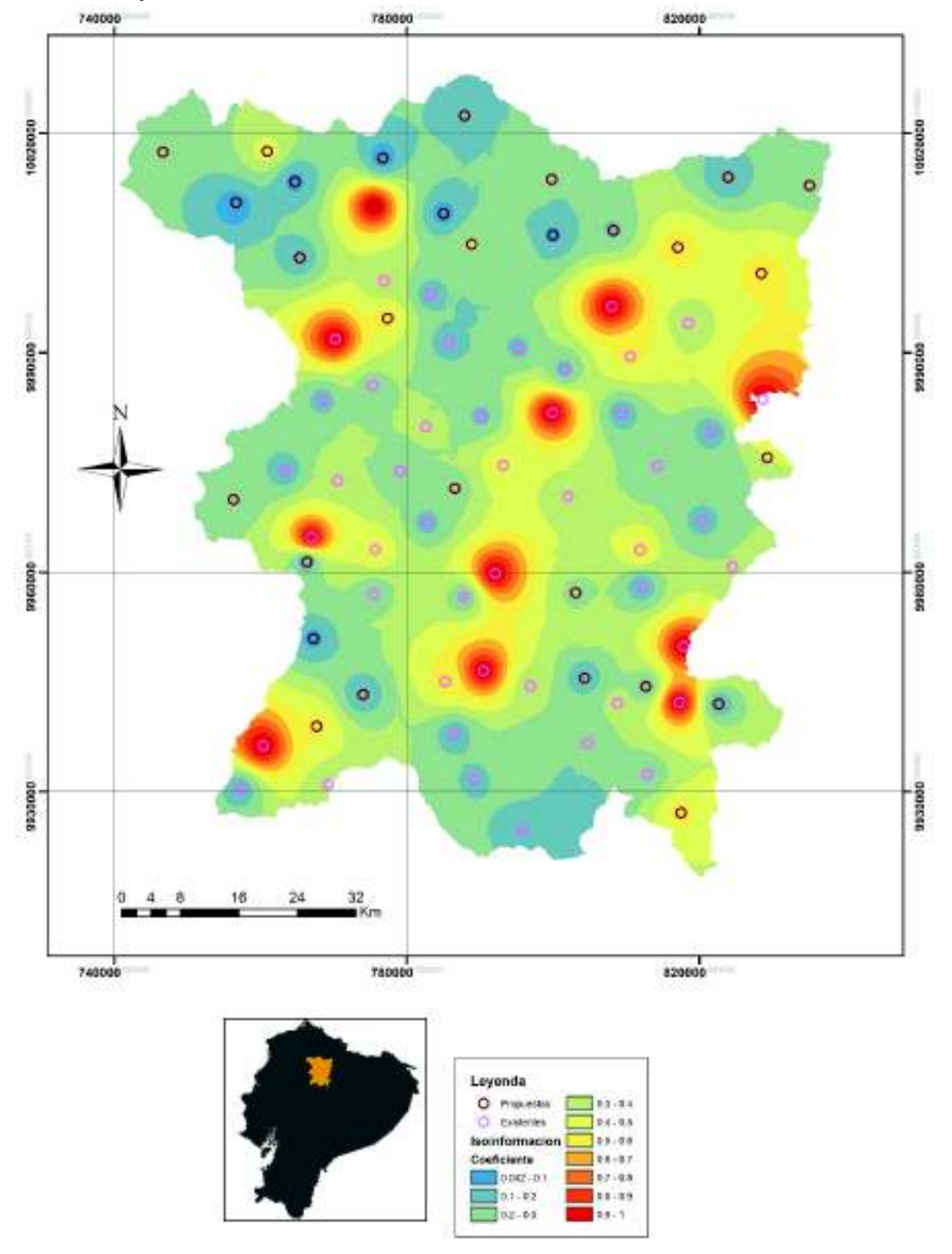

**Figura 5.19.** Mapa de isoinformación de la red óptima propuesta de la cuenca alta del río Guayllabamba

Elaborado por: Chicaiza-Villarreal 2018
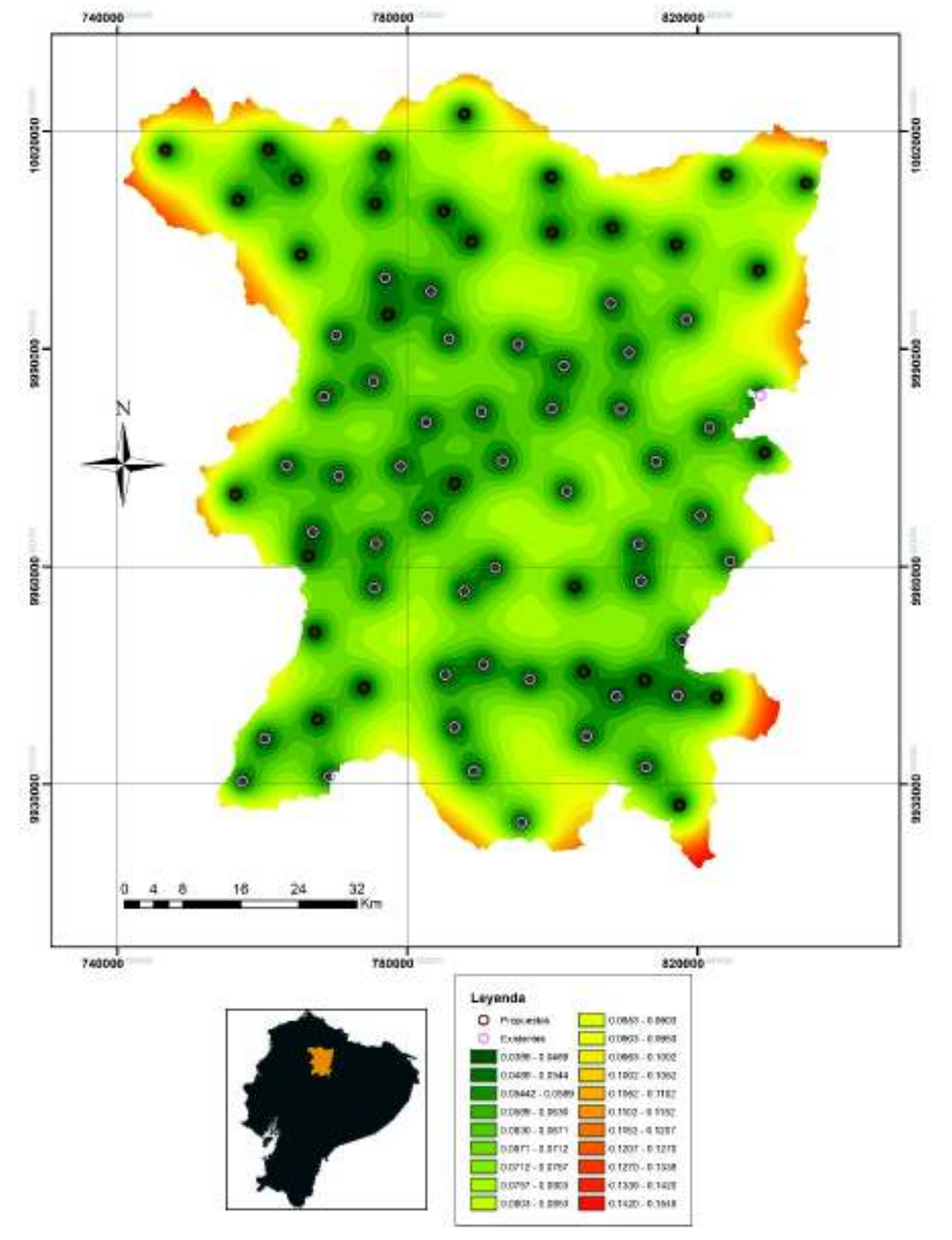

**Figura 5.20.** Mapa de la varianza de Cokriging de la red óptima propuesta de la cuenca alta del río Guayllabamba

Elaborado por: Chicaiza-Villarreal 2018

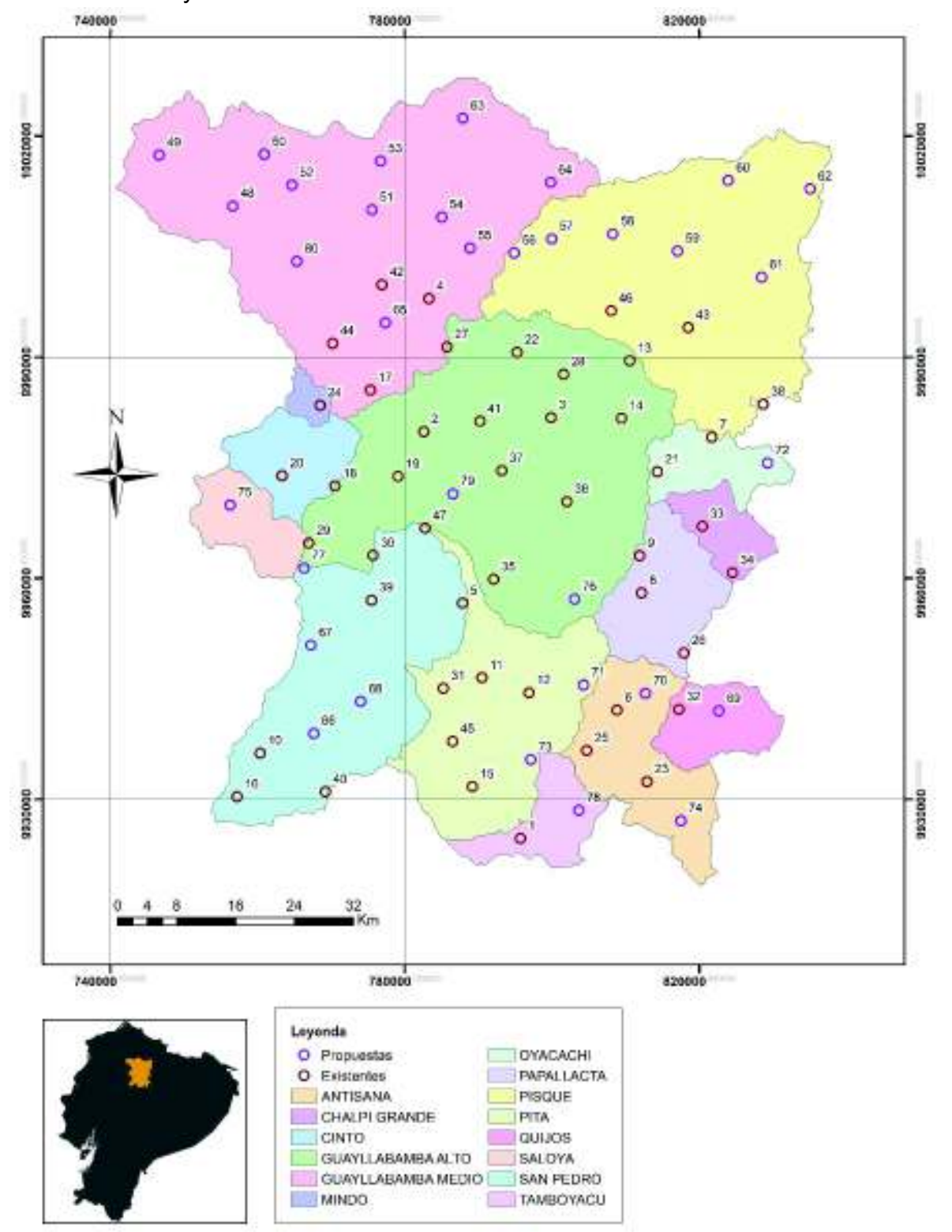

**Figura 5.21.** Propuesta de configuración óptima de la red pluviométrica de la cuenca alta del río Guayllabamba

**Elaborado por: Chicaiza-Villarreal 2018** 

# **Tabla 5.9** Ubicación geográfica estaciones nuevas

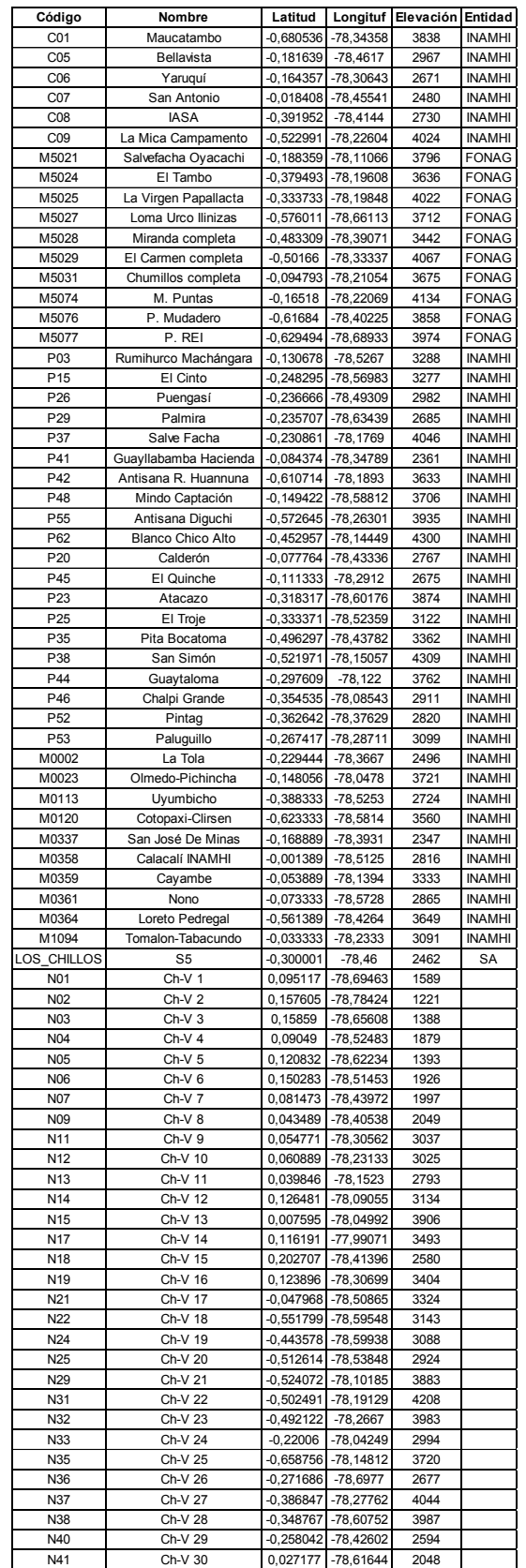

Elaborado por: Chicaiza-Villarreal 2018

## **5.5 DISCUSIÓN**

Mediante la optimización realizada a la red pluviométrica de la cuenca alta del río Guayllabamba, se realizó una comparación de los resultados obtenidos de la predicción de la red pluviométrica inicial (91 estaciones) con respecto a la red pluviométrica optimizada y al producto de precipitación EPMAPS. Además, se realizó una comparación de la varianza obtenida de la red pluviométrica inicial (91 estaciones) con respecto a la varianza lograda de la red pluviométrica optimizada. A través de esta comparación se desea observar el cambio producido por la optimización en la red pluviométrica.

#### **5.5.1 COMPARACIÓN DISEÑO ÓPTIMO**

#### **5.5.1.1 Resta de la varianza de Cokriging (91 estaciones – red óptima propuesta)**

Para determinar la reducción del error de Cokriging mediante el número y posición óptima de las estaciones en la red pluviométrica se realizó una resta raster de varianza de Cokriging entre la varianza de la red optima propuesta con respecto a la varianza de las 91 estaciones.

En la Figura 5.22., se muestra el resultado de la resta del raster de varianza. La imagen muestra un rango de error (-) 0,041 – 0,2915, el rango negativo ((-)0,041 – 0 ) representa el aumento de la varianza en la red óptima propuesta y el rango positivo (0 – 0,2915) representa una disminución de la varianza. Por lo tanto, se observa una disminución global de la varianza en gran parte del área de estudio, especialmente en zonas alta varianza donde estaciones adicionales fueron ubicadas. En zonas de alta densidad pluviométrica (baja incertidumbre, Figura 5.11), al ser eliminadas y emplazadas estaciones de la red estudiada (91 estaciones) el valor de la varianza aumentó ligeramente entre 0 – 0,041 siendo casi imperceptible.

**Figura 5.22.** Resta de la varianza de Cokriging (91 estaciones – red óptima propuesta)

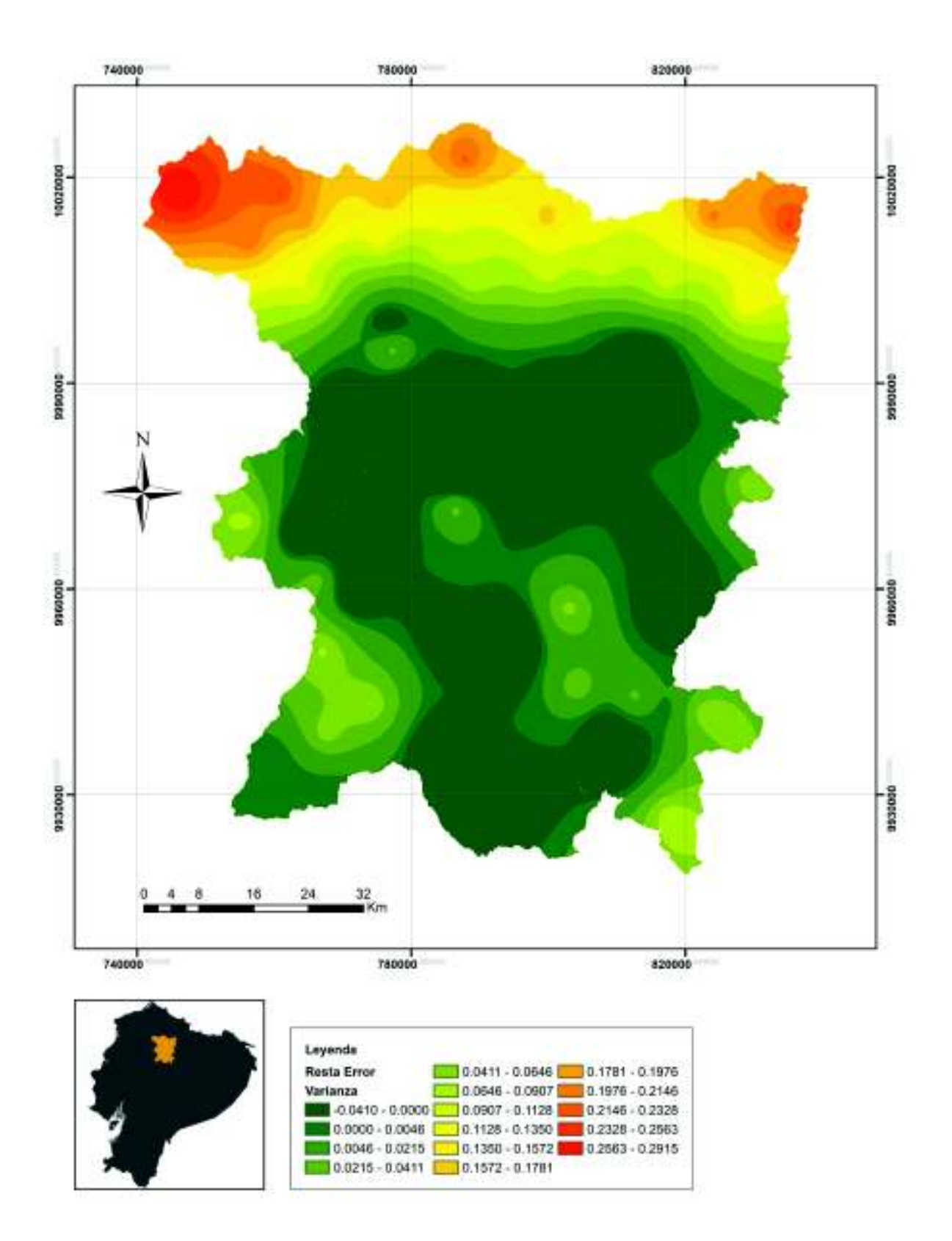

**Elaborado por: Chicaiza-Villarreal 2018** 

#### **5.5.1.1 Resta de la predicción de Cokriging (91 estaciones – red óptima propuesta)**

Para determinar el cambio producido de la predicción de Cokriging, se realizó una diferencia de raster entre la predicción generada por la red pluviométrica inicial (91 estaciones; Figura 5.10.) y la predicción obtenida de la red pluviométrica óptima (77 estaciones; número y localización óptimos; Figura 5,23.).

En la figura 5,23., muestra una predicción en un rango de 32,32 – 179,86 mm/mes. En la microcuenca "Papallacta" presenta picos de precipitación (100 – 179,86 mm/mes) y en las microcuencas "Guayllabamba Medio, Guayllabamba Alto (oeste) y Pintag (norte)" muestra bajas precipitaciones (32,32 – 70).

En la figura 5,24., se estima una diferencia de la predicción en un rango de (-) 40,82 – 32,87 mm/mes, es decir, existe una variación del 73,49 mm/mes en la predicción y presenta picos de predicción tanto positivos como negativos. Estos picos se generaron debido a la eliminación y reubicación de estaciones redundantes.

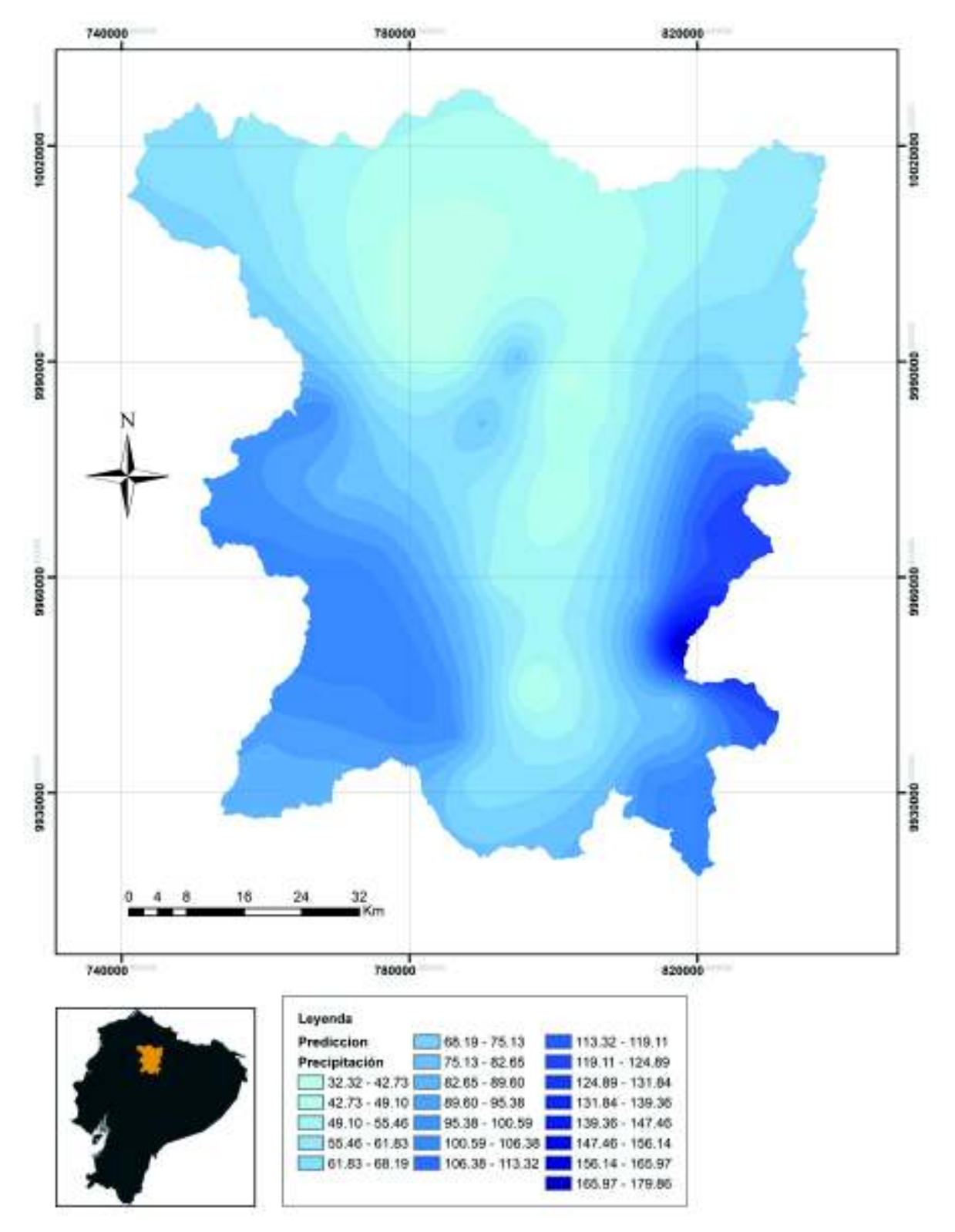

**Figura 5.23.** Predicción de la red óptima propuesta de la cuenca alta del río Guayllabamba

**Elaborado por: Chicaiza-Villarreal 2018** 

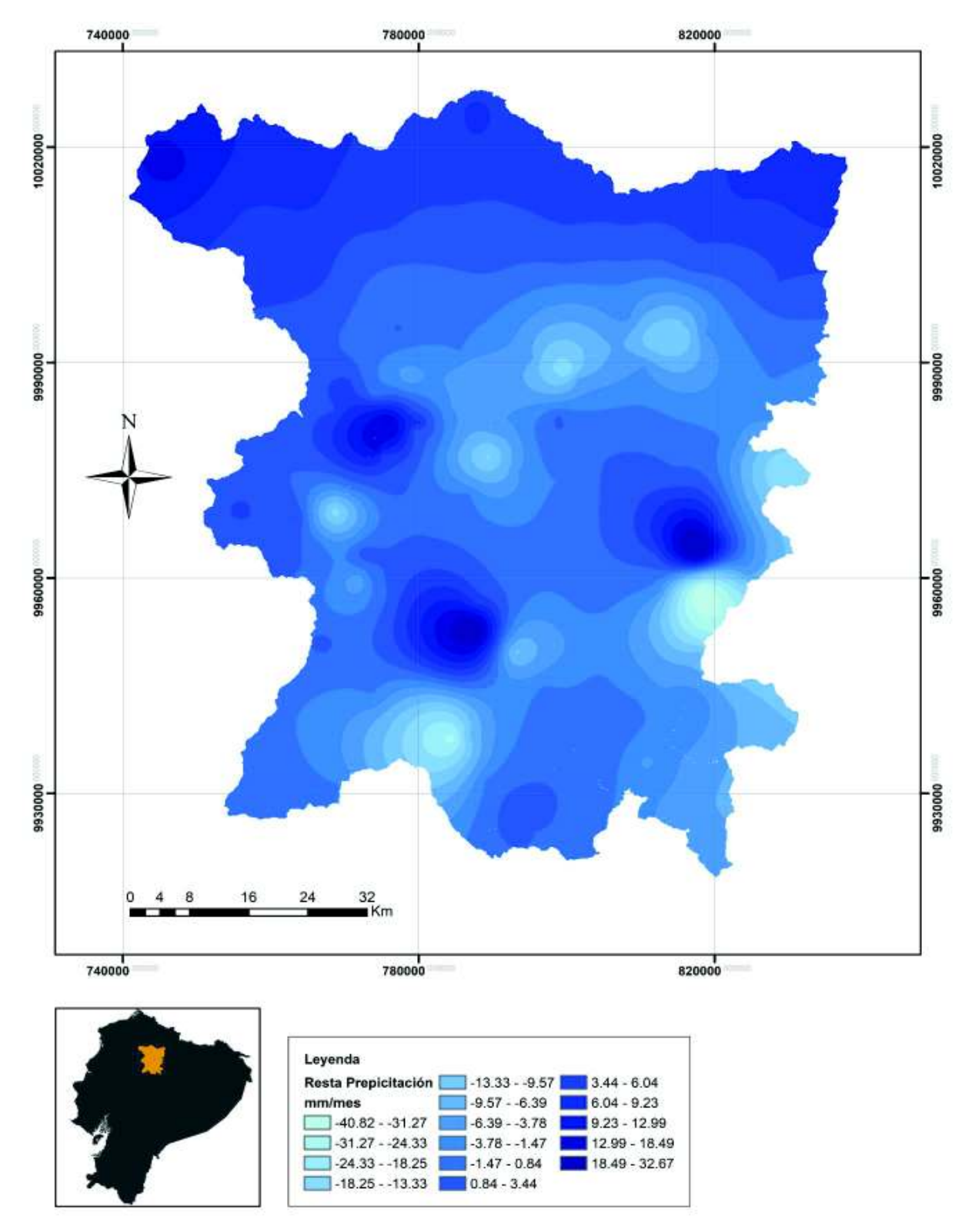

**Figura 5.24.** Resta de la predicción de Cokriging (91 estaciones – red óptima propuesta)

**Elaborado por: Chicaiza-Villarreal 2018** 

#### **5.5.1.2 Resta de la predicción (Producto EPMAPS – FONAG – red óptima propuesta)**

Para determinar la diferencia de predicción mediante la aplicación de diferentes métodos, se realizó una comparación del producto de predicción de lluvia EPMAPS – FONAG con la predicción generada de la red pluviométrica óptima (77 estaciones; número y localización óptimos; Figura 5,23.). El producto de precipitación EPMAPS – FONAG fue realizado con los métodos IDW y Cokriging (un solo variograma).

En la figura 5,25., muestra una predicción del promedio mensual (2003 – 2016) producto EPMAPS – FONAG. La imagen presenta un rango de 33,32 – 161,49 mm/mes. Además, se muestra en la microcuenca "Papallacta, San Pedro (norte), Saloya, Cinto, y Mindo" picos de precipitación (100 – 161,49 mm/mes) y en las microcuencas "Guayllabamba Medio (sur), Guayllabamba Alto (norte) y Pisque (sur – suroeste)" bajas precipitaciones (33,32 – 70 mm/mes).

En la figura 5,26., se estima una diferencia de la predicción en un rango de (-) 19,81 – 54,04 mm/mes, es decir, existe una variación del 73,85 mm/mes en la predicción, donde presenta grandes áreas y picos de predicción tanto positivos como negativos en Pisque (norte) y Guayllabamba Alto (sur). En estas microcuencas existe una mayor predicción en el producto EPMAPS – FONAG entre 28,84 – 54, 04 mm/mes. La imagen muestra una menor predicción del producto EPMAPS – FONAG en Chalpi Grande, Papallacta, Antisana (norte) y Quijos entre 0,01 – 19,81 mm/mes.

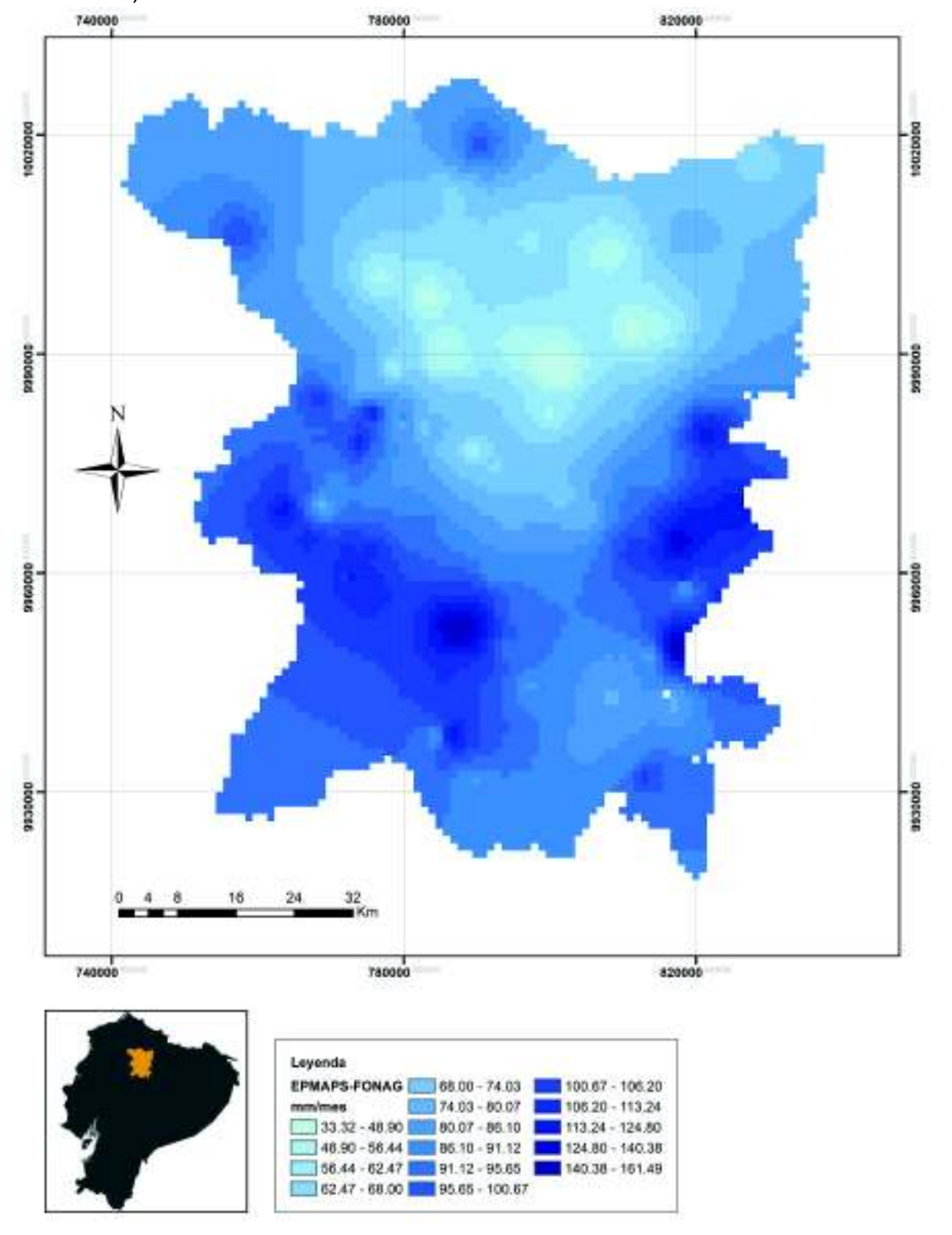

**Figura 5.25.** Predicción Producto EPMAPS – FONAG (IDW y Cokriging, 133 estaciones)

**Elaborado por: Chicaiza-Villarreal 2018** 

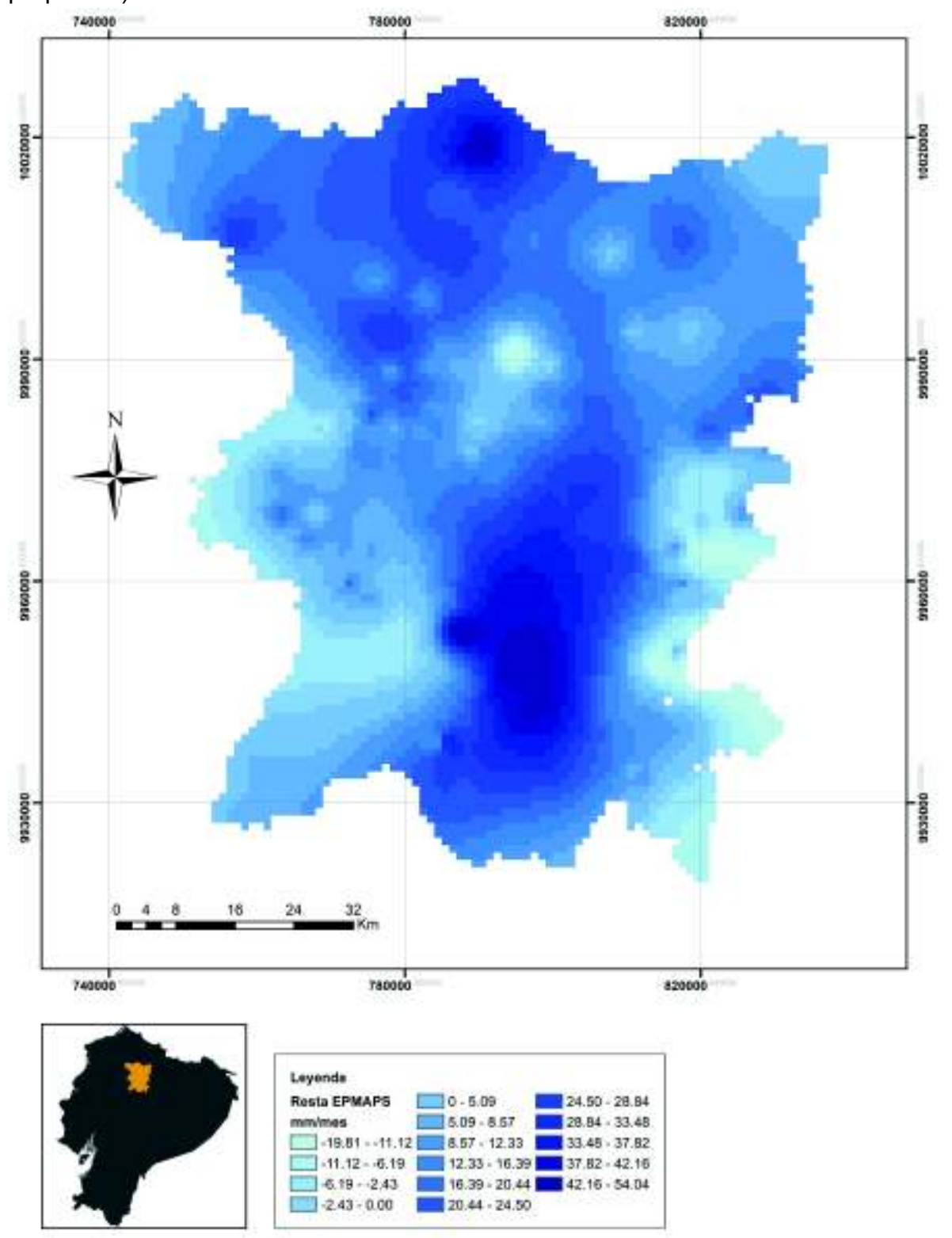

**Figura 5.26.** Resta de la predicción (Producto EPMAPS – FONAG – red óptima propuesta)

**Elaborado por: Chicaiza-Villarreal 2018** 

# **CAPÍTULO 6**

### **CONCLUSIONES Y TRABAJOS FUTUROS**

#### **6.1 CONCLUSIONES**

- · El análisis preliminar de la base de datos arrojó un 50.03% de vacíos. En la red pluviométrica no existen estaciones base (A) pero presenta 86 estaciones de apoyo (B), 26 estaciones de referencia (C) y 41 estaciones descartables (D), por lo tanto, las estaciones clase D fueron eliminadas y la red pluviométrica se redujo a 92 estaciones para ser rellenadas posteriormente.
- · Mediante el uso de los métodos correlación entre estaciones y vecino más cercano se rellenó el 100% de los vacíos que presentaba el periodo seleccionado 2003 – 2016 de una red de 91 estaciones. Es necesario mencionar que el periodo de estudio se acorto debido a la presencia de tendencias lineales en el relleno de 25 estaciones en los años 2001 y 2002, además, se eliminó la estación Tambo 2A por falta de correlación con otras estaciones.
- · Para garantizar la confiabilidad de la base de datos rellenados se realizó un análisis posterior confirmando su estacionariedad (distribución temporal de precipitación mensual) mediante la comprobación de homogeneidad, control de calidad (eliminación de valores atípicos extremos).
- · Se comprobó que, al dividir la cuenca en vertientes, no es posible determinar un análisis estructural (semivariograma experimental) satisfactorio, debido a que la vertiente amazónica se ajusta a un modelo teórico de efecto pepita (nugget) por la configuración pluviométrica (alargada) de la vertiente.
- · Se generó una superficie de predicción a través del modelo teórico exponencial y se comprobó su bondad de ajuste a través de la validación cruzada que presentó un error cuadrático medio de 0.093 siendo el mínimo entre los

modelos teóricos. Además, el semivariograma experimental presenta un comportamiento isotrópico (omnidireccional).

- · Al ser analizada la base de datos de las 91 estaciones, se generó un mapa de error de Cokriging que presentó zonas de alta y baja varianza, este mapa muestra la ubicación potencial para la implementación de nuevas estaciones y la presencia de estaciones redundantes respectivamente. A partir del mapa de error se eliminó 44 estaciones que se consideraron redundantes (no aportan información adicional a la red), reduciéndose el 33,08% de la red inicial (133 estaciones y el 48,05% de la red estudiada 91 estaciones).
- · Se propuso la ubicación potencial de 33 estaciones pluviométricas en zonas de alta varianza, ubicadas principalmente al norte de la cuenca. Se utilizó multicriterios que considera la morfología, vías de acceso, microclimas e influencia del viento para el emplazamiento de las estaciones. Observándose en el mapa de error de la red óptima propuesta una reducción significativa de la varianza en la parte norte de la cuenca (0.11 – 0.15).
- · A partir de la implementación generada por Cokriging se realizó un análisis de la calidad de información mediante el principio de máxima entropía, determinándose el posicionamiento óptimo de las estaciones adicionales propuestas anteriormente. Es importante mencionar, que la ubicación óptima se logró a través de los contornos de isoinformación donde se eliminaron 3 estaciones (57, 73, 78; Figura 5.21) y se movieron 6 estaciones (48, 49, 61, 62, 64, 72; Figura 5.21). Se observó que los cambios generaron un mapa de contornos de isoinformación con gradiente y densidad de información entre estaciones satisfactorio.
- · El uso complementario de Cokriging y Entropía permitió proponer una red pluviométrica óptima de la cuenca alta del río Guayllabamba, a través del número óptimo de 77 estaciones (47 estaciones existentes y 30 estaciones propuestas) que minimiza la incertidumbre en un rango de 0.039 – 0.155 y la

ubicación óptima que maximiza el contenido de información (contornos de isoinformación).

· Al realizar la resta de raster de la precipitación del producto EPMAPS – FONAG con la red estudiada (91 estaciones) se observó una diferencia de predicción de la precipitación entre (-) 19.81 – 54.04 mm/mes. Esta diferencia se debe a la metodología usada por cada producto, la cual se considera aceptable debido a la información utilizada. El producto EPMAPS – FONAG usó la información de 133 estaciones en un periodo 2001 - 2016 y el producto generado del presente estudio usó información de 91 estaciones en un periodo 2003 – 2016.

## **6.2 TRABAJOS FUTUROS Y RECOMENDACIONES**

- · Es recomendable que las estaciones que conforman la red básica, funcionen en periodos relativamente largos, con un mínimo de 10 años de registro. De esta manera se tendrá información satisfactoria de los valores observados y sus variaciones temporales.
- · Se recomienda una base histórica con estaciones base (clase A), para una mayor confiabilidad en el relleno de datos evitando el uso de estaciones descartables (clase D)
- · Para la aplicación de métodos geoestadísticos, se recomienda que las series de datos temporales cumplan una distribución normal, si es necesario se debe transformar la serie a Log Normal y si persiste una gran asimetría se debe emplear la transformación Box-Cox para corregir la no linealidad en las relaciones.
- · Es recomendable calcular el mejor ajuste de interpolaciones mediante la aplicación de diferentes métodos Geoestadísticos, para determinar el método que mejor bondad de ajuste presente y de esta manera obtener la menor incertidumbre del sitio de estudio.
- · Se recomienda que la densidad de la red pluviométrica cumpla con las reglas y normas de la Organización Mundial Meteorológica para caracterizar la precipitación en las diferentes cuencas. Además, las instituciones encargadas de las redes pluviométricas deben tomar en cuenta la configuración de red de otras instituciones para evitar información redundante y a su vez generar predicciones erróneas.
- · Para trabajos futuros se debe realizar un análisis de los diferentes métodos de interpolación para el relleno de datos y determinar el método más confiable. Así se asegura una conformación de la base de datos sólida.
- · Para investigaciones futuras se recomienda un estudio económico que determine el costo de la instalación y operación de las instalaciones, además de la factibilidad de implementar el diseño óptimo presentado en este proyecto de técnico experimental.
- · Se recomienda realizar un análisis individual de la red pluviométrica institucional IMHEA por recolectar información fundamental para proyectos de investigaciones en páramos, debido a que la totalidad de sus estaciones fueron eliminadas en este estudio, al presentar un máximo de 2 años en sus registros (consideradas como estaciones descartables, clase D).

## **REFERENCIAS BIBLIOGRÁFICAS**

Adhikary, S. K., Yilamaz, A., & Muttill, N; 2015; Optimal design of rain gauge network in the Middle Yarra River Catchment Australia; Hydrological Processes; volumen 28; págs 2582-2599.

Alexandersson, H.; 1984; A Homogeneity test applied to precipitation data; Journal of Climatology; 6; págs 661-675.

- Almeida, M.; 2010; Instructivo de procesamiento de información Hidrometeorológica; Proyecto de titulación Ingeniería Ambiental - EPN; Quito - Ecuador; 299 págs.
- Babish, G; 2006; Geostatistics Without Tears ; Ecological Research Division; Environmental Conservation Branch; Regina, Saskatchewan; 116 págs.
- Batanero, C., & Serrano, L.; 1995; La aleatoriedad, sus significados e implicaciones educativas; Madrid - España; 23 págs.
- Bohorquez, M; 2009; Estadística espacial; Universidad Nacional de Colombia; Bogotá Colombia; 75 págs.
- Casas, A., & Himi, M / IGME; 2003; Diseño eficiente de redes de control de la intrusión salina en los acuíferos costeros a partir de información hidrogeoquímica y geofísica; IGME; Instituto Geológico y Minero de España; disponible en www.igme.es/; [14 - 02 - 2018].
- Chen, Y.-C., Wei, C., & Yeh, H.-C; 2008; Rainfall network design usin kriging an entropy; InterScience Wiley; volumen 22; págs 340-346.
- Cifuentes, A.; 2016; Evaluación de diferentes métodos de interpolación para la variable precipitación en el departamento de Caldas – Colombia; Trabajo de Grado presentado para optar al título de Especialista en Información Geográfica; Manizales - Colombia, págs 141.
- De Luque, A.; 2011; Cualificación y homogenización de las series climáticas mensuales de precipitación de canarias - memoria metodológica; Gobierno de Canarias; Canarias - España; 105 págs.
- DOG; 2015; Department of Geography, Hunter College; disponible en: http://www.geography.hunter.cuny.edu/~jochen/GTECH361/lectures/lecture11/conce pts/Kriging.htm [2018, 06, 20]
- Easterling, D. & Peterson, T.; 1992; Techniques for detecting and adjusting for artificial discontinuities in climatological time series: a review; Proceedings of the  $5<sup>th</sup>$ International Meeting on Statistical Climatology; Toronto, Canadá; págs 28-32.
- Emery, X; 2013; Geoestadística**;** 1era Edición; Departamento de Ingeniería de Minas de la Facultad de Ciencias Físicas y Matemáticas de la Universidad de Chile; volumen 1; Santiago-Chile; págs 149.
- FAO; 2000; Organización de las Naciones Unidas para la Agricultura y la Alimentación; Italia: The Global Forest Assessment. FAO, Italia.
- Follos, F. 2012; Lenguaje R aplicado al análisis de datos de calidad del aire Manual de uso de R y Openair; Environmental Risk Management; Toledo - España: 121 págs.
- FONAG; 2016; Plan Estratégico FONAG 2016-2020; Quito, Ecuador; págs 26, Disponible en: www.fonag.org.ec/web/wp-content/uploads/2017/09/Plan-Estratégico3.pdf.
- Ginzo, M. J.; 2012; Análisis geoestadístico de datos funcionales; Madrid España; Universidad de Coruña; 76 págs.
- Giraldo, R; 2014; Introducción a la Geoestadística Teoría y Aplicación. Facultad de Ciencias Departamento de Estadística; Universidad Nacional de Colombia; Volumen 1; págs 94.
- Gonzalez, M., & Pérez, D.; 2009; Estadística aplicada una visión instrumental; Red Instituto Nacional de Investigaciones Agrícolas de Venezuela; Ediciones Díaz de Santos; 1° Edición; 785 págs.
- Guijarro, J.; 2018; Homogeneización de series climáticas con Climatol; disponible en: http://www.climatol.eu/homog\_climatol-es.pdf; [16 - 08 - 2018].
- Herminia. A. O; 2006; Glosario básico de términos estadísticos; Santiago Billón; Instituto Nacional de Estadística Informática; 1° edición; Lima - Perú; 68 págs.
- Isaaks, E. H., & Srivastava, M. R.; 1989; Applied Geostatistics; Oxford University; volumen 6; New York; págs 562.
- Krstanovic, P. F.; 1988; Application of Entropy Theory to Multivariate Hydrologic Analysis; volumes I and II; LSU Historical Dissertations and Theses; 601 págs.
- Krstanovic, P. F., & Singh, V. P.; 1992; Evaluation of Rainfall Networks Using Entropy: I. Theorical Development. Water Resources Management; volumen 6; págs 273-293.
- Krstanovic, P. F., & Singh, V. P.; 1992; Evaluation of Rainfall Networks Using Entropy: II. Aplication. Water Resources Management; volumen 6; págs 295-314.
- Martín, D.; 2002; Geoestadística aplicada; Instituto de Geofísica, UNAM e Instituto de Geofísica y Astronomía, CITMA; Cuba; 144 págs.
- Martínez Vargas, A., & Ramírez Garcia, J.; 2005; Desarrollo actual de la geoestadística en el mundo; Instituto Superior Minero Metalúrgico de Moa "Dr. Antonio Nuñez Jiménez"; Holguin - Cuba; 22 págs.
- OMM; 2010; Guía del sistema mundial de observación; Organización Meteorológica Mundial; Tercera edición: OMM-N° 488; 128 págs.
- Muñoz, A., & Torres, W;2013; Homogeneización de datos disponibles para el estudio especializado para la actualización y automatización del modelo hidrológico FONAG para la cuenca alta del rio Guayllabamba y microcuencas Oyacachi, Chalpi Grande, Papallacta y Antisana; Agencia de los Estados Unidos para el Desarrollo Internacional - USAID y el Fondo para la Protección del Agua FONAG; Quito, Ecuador; 63 págs.
- Oliver, M., & Webster, R; 2013; A tutorial guide to geostatistics: Computing and modelling variograms and kriging; ELSEVIER - CATENA; volumen 113; 56-69 págs.
- Orellana, C.; 2015; Escenarios hidrológicos en la cuenca del río Guayllabamba: modelación de caudales mínimos; Proyecto previo a la obtención del título de ingeniero civil - EPN; Quito - Ecuador.
- Peña, D.; 2002; Análisis de datos multivariantes; Mc Graw Hill; Interamericano de España; Volumen 1; Madrid - España; 529 págs.
- Pugachev, V.; 1973; Introducción a la teoría de las probabilidades; Mir. Moscú; Edición español 1973; Rusia - Moscú; 330 págs.
- Rojas, M., & Mora, L.; 2009; Diseño óptimo de redes pluviométricas; Revista Forestal Venezolana; Volumen 53(1); págs 9-22.
- Sánchez, J.; 2003; Hidrología; Departamento de Geología; Universidad de Salamanca; Salamanca - España; 26 págs.
- Santana, J., & Farfán, E.; 2014; El arte de programar en R: un lenguaje para la estadística; Instituto Mexicano de Tecnología del Agua; 1° Edición; México; 197 págs.
- Segerer, C & Villodas, R; 2006; Hidrología I. Las precipitaciones; Universidad Nacional del Cuyo; Mendoza - Argentina.
- Serrano, J.; 2010; Regionalización Espacial de Series Climáticas Mensuales Caso de Estudio: Cuenca Del Río Guayllabamba. Proyecto previo a la obtención del título de ingeniero civil - EPN; Quito - Ecuador.
- Shaghaghian, M., & Abedini, M; 2012; Rain gauge network design using coupled geostatistical and multivariate techniques. Scientia Iranica; volumen 20; págs 259-269.
- Vicente, J-L.; 2010; Introducción a la inferencia estadística: Muestreo y Estimación puntual y por intervalos; Universidad de Salamanca; Salamanca - España; 34 págs.
- Walpole, R., Myers, R., Myers, S., Ye, K.; 2012; Probabilidad y Estadística para ingeniería y ciencias.; 8° Edición; Pearson - Prentice Hall; Monterrey - México; 811 págs.
- Lamothe, G; 2012; Probability and Statistics for Engineers Quantile-Quantile Plot (QQ-plot) and the Normal Probability Plot; Department of mathematics and statistics; Faculty of Science; Ottawa - Reino Unido; 58 págs.

**ANEXOS** 

**ANEXOS1** 

**MAPAS** 

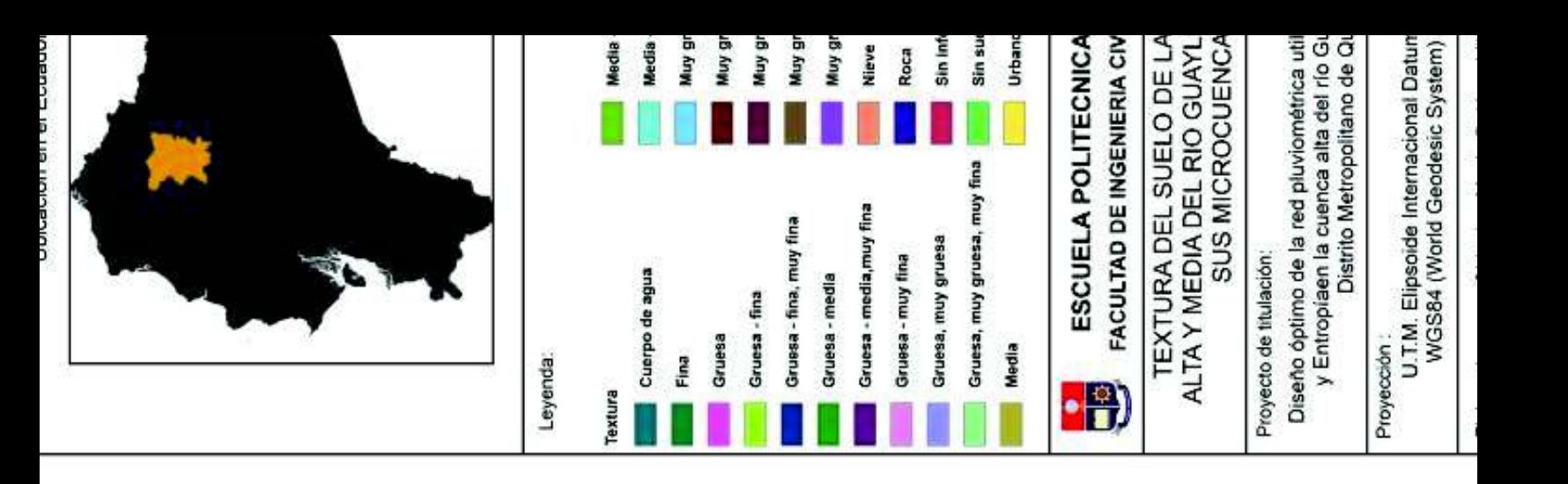

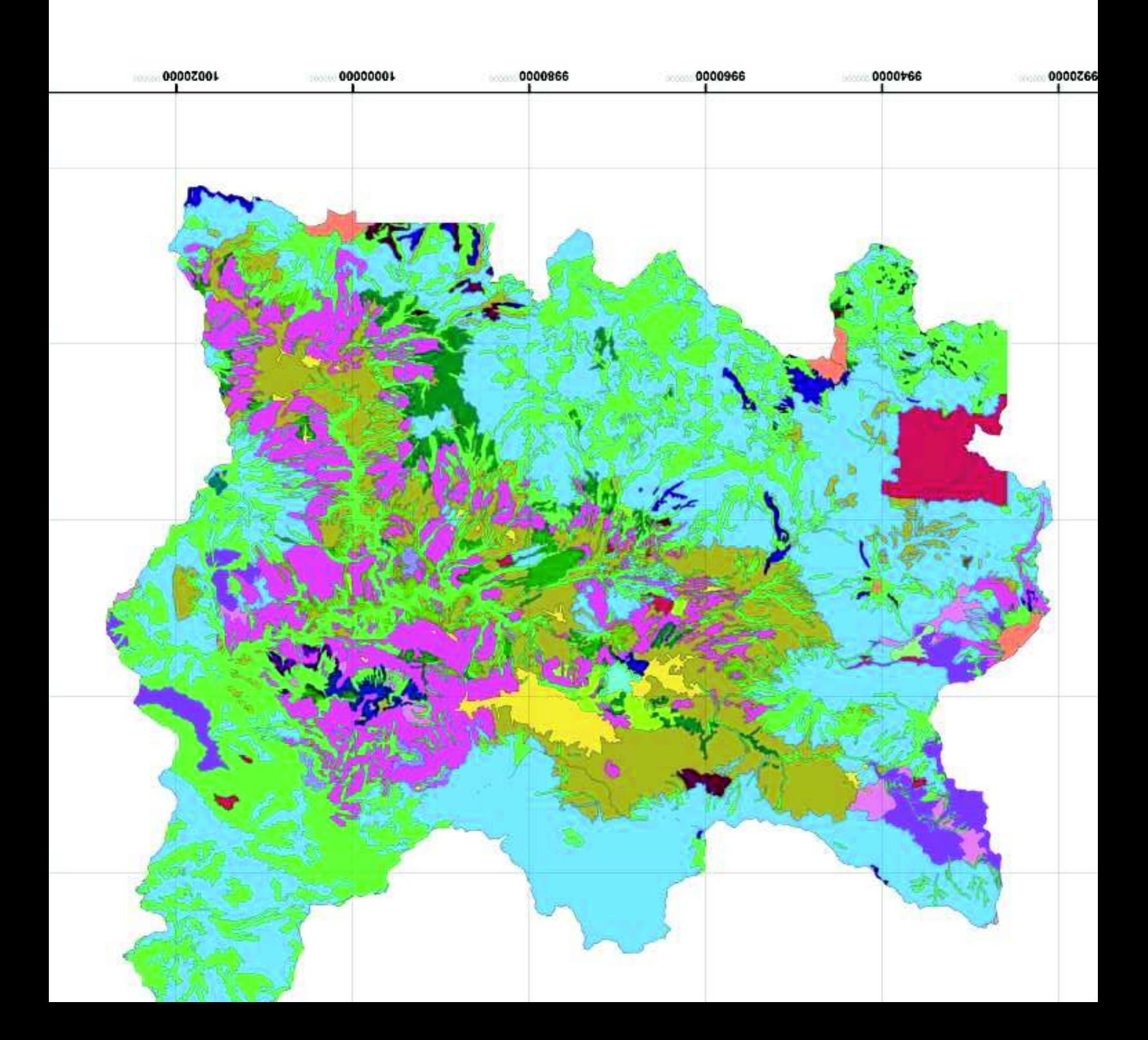

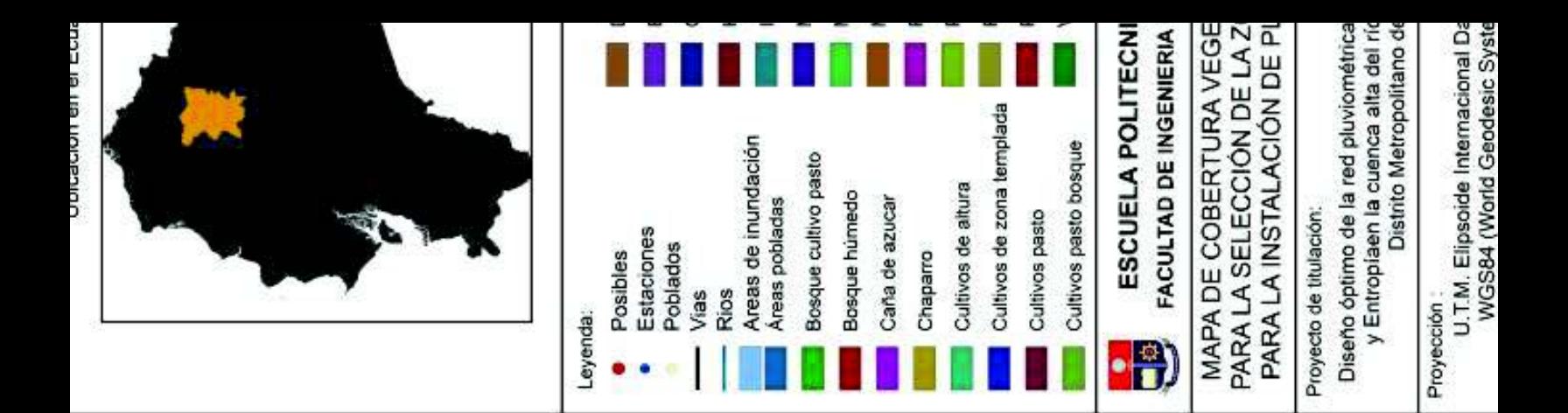

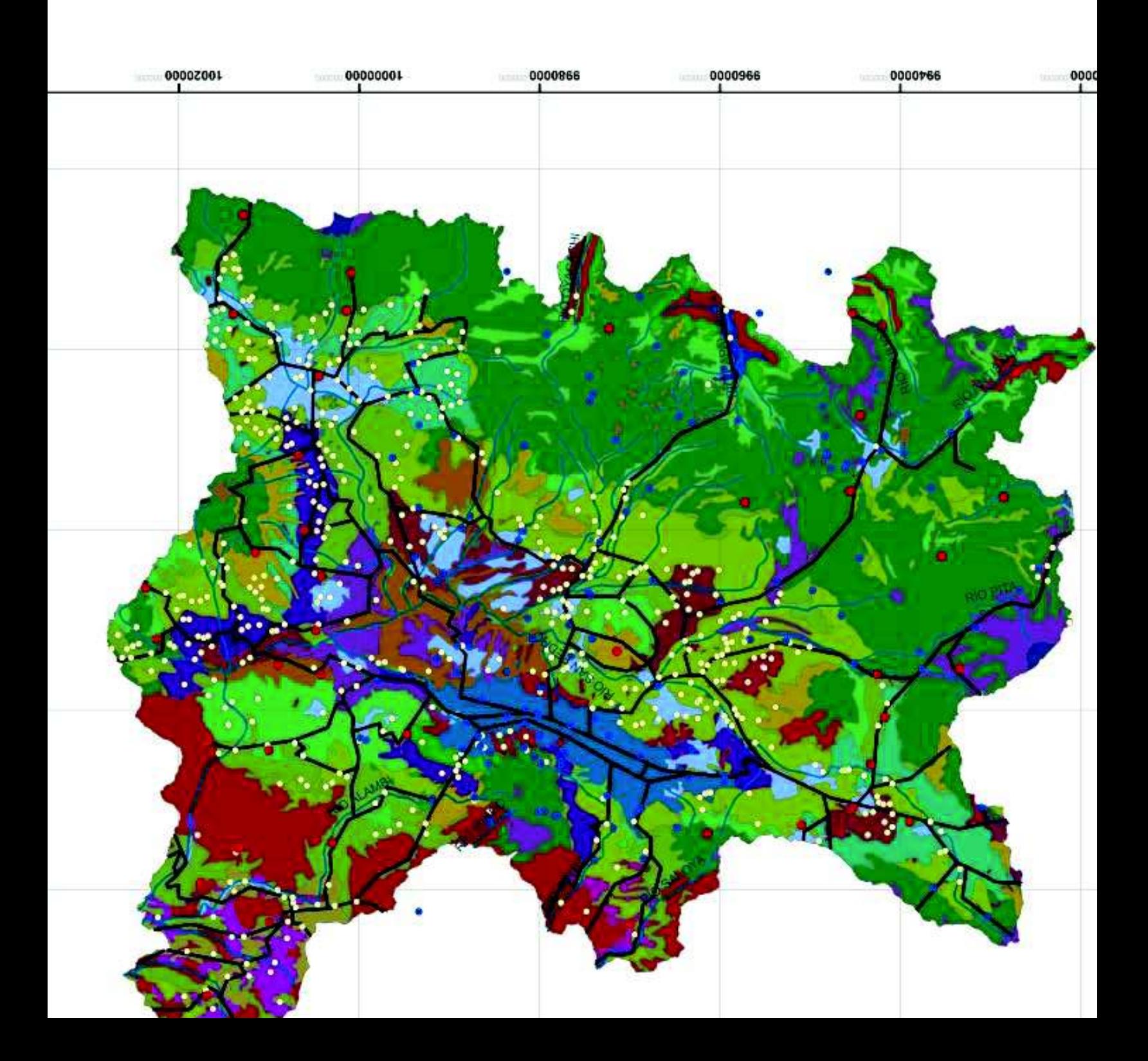

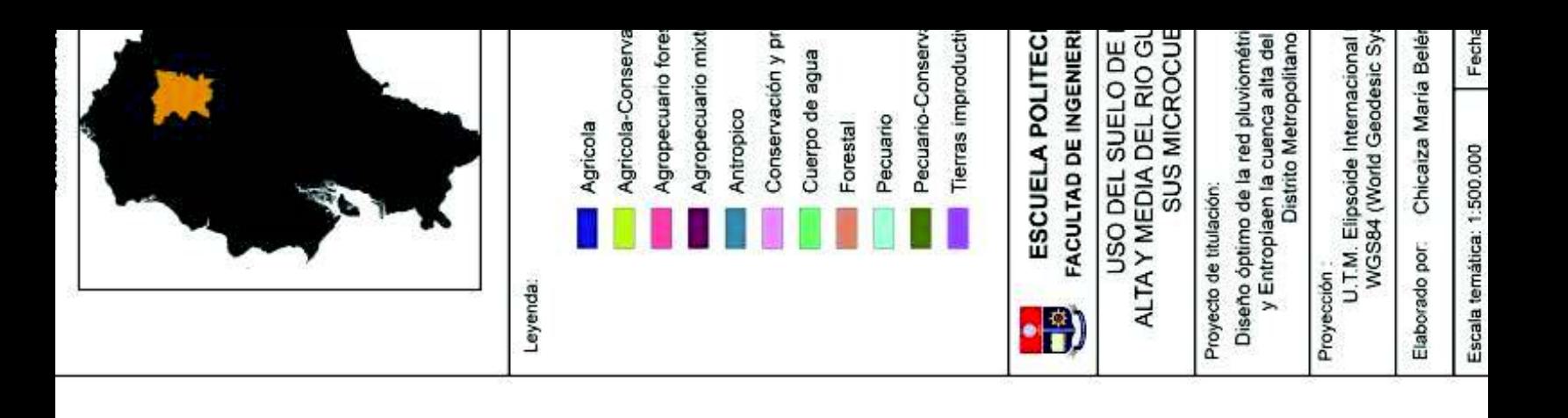

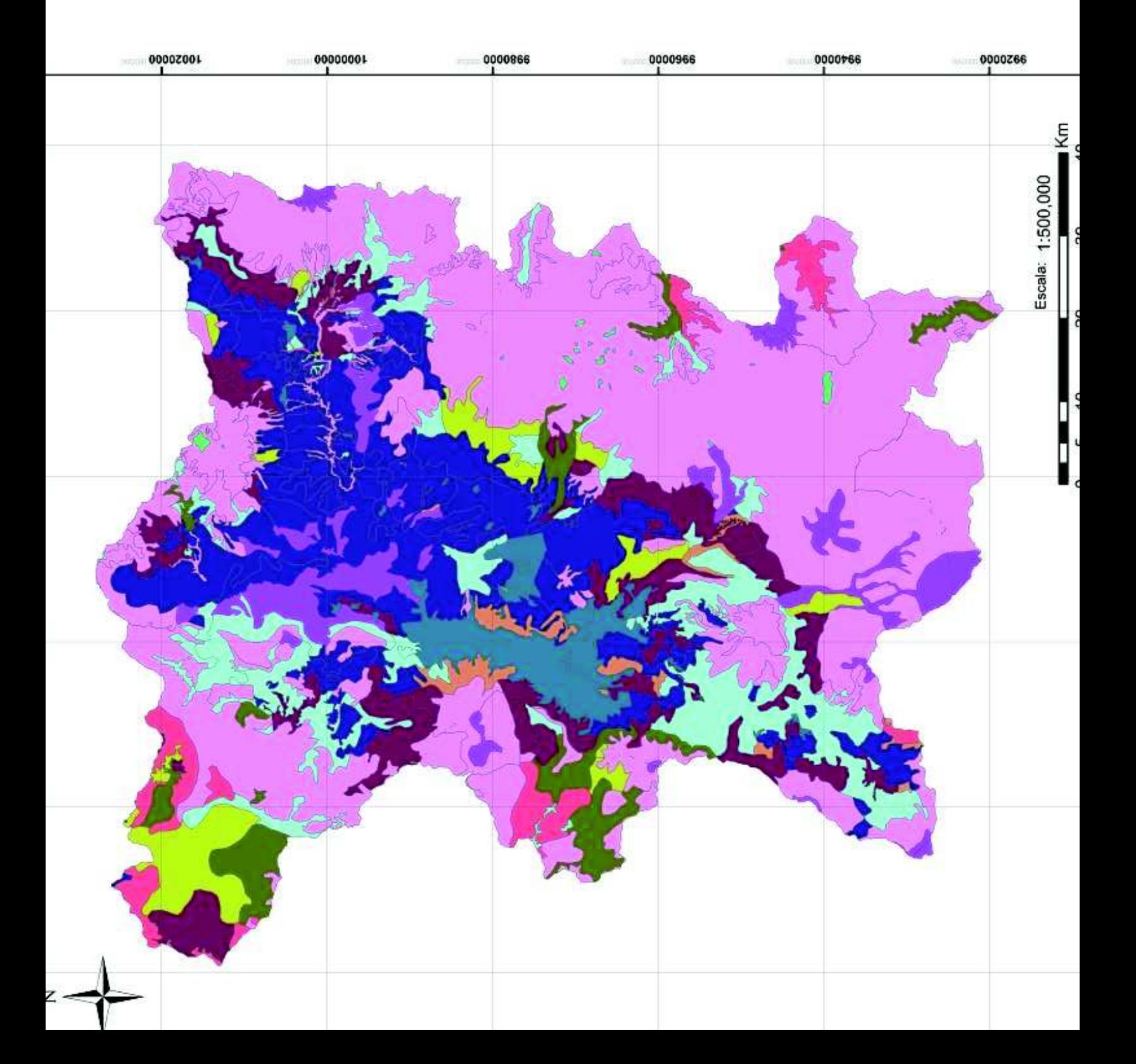

# **ANEXOS 2**

**TABLAS** 

| $N^{\circ}$  |               | Cotas  |                 | Área      |           |         |        |  |
|--------------|---------------|--------|-----------------|-----------|-----------|---------|--------|--|
|              | <b>Mínima</b> | Máxima | <b>Promedio</b> | Intervalo | Acumulado | % Acum. | %Inter |  |
| 1            | 634           | 1459   | 1046,50         | 0,5602    | 17,2353   | 100,00  | 3,3    |  |
| $\mathbf{2}$ | 1460          | 1923   | 1691,50         | 1,2071    | 16,6751   | 96,75   | 7,0    |  |
| 3            | 1924          | 2329   | 2126,50         | 1,7417    | 15,4680   | 89,75   | 10,1   |  |
| 4            | 2330          | 2636   | 2483,00         | 2,3669    | 13,7262   | 79,64   | 13,7   |  |
| 5            | 2637          | 2896   | 2766,50         | 2,8132    | 11,3593   | 65,91   | 16,3   |  |
| 6            | 2897          | 3141   | 3019,00         | 2,7248    | 8,5462    | 49,59   | 15,8   |  |
| 7            | 3142          | 3392   | 3267,00         | 2,3420    | 5,8214    | 33,78   | 13,6   |  |
| 8            | 3393          | 3644   | 3518,50         | 1,5043    | 3,4794    | 20,19   | 8,7    |  |
| 9            | 3645          | 3881   | 3763,00         | 1,2339    | 1,9751    | 11,46   | 7,2    |  |
| 10           | 3882          | 4107   | 3994,50         | 0,4790    | 0,7413    | 4,30    | 2,8    |  |
| 11           | 4108          | 4533   | 4320,50         | 0,1830    | 0,2623    | 1,52    | 1,1    |  |
| 12           | 4534          | 5838   | 5186,00         | 0,0792    | 0,0792    | 0,46    | 0,5    |  |

**Tabla 01.** Cálculo Curva Hipsométrica

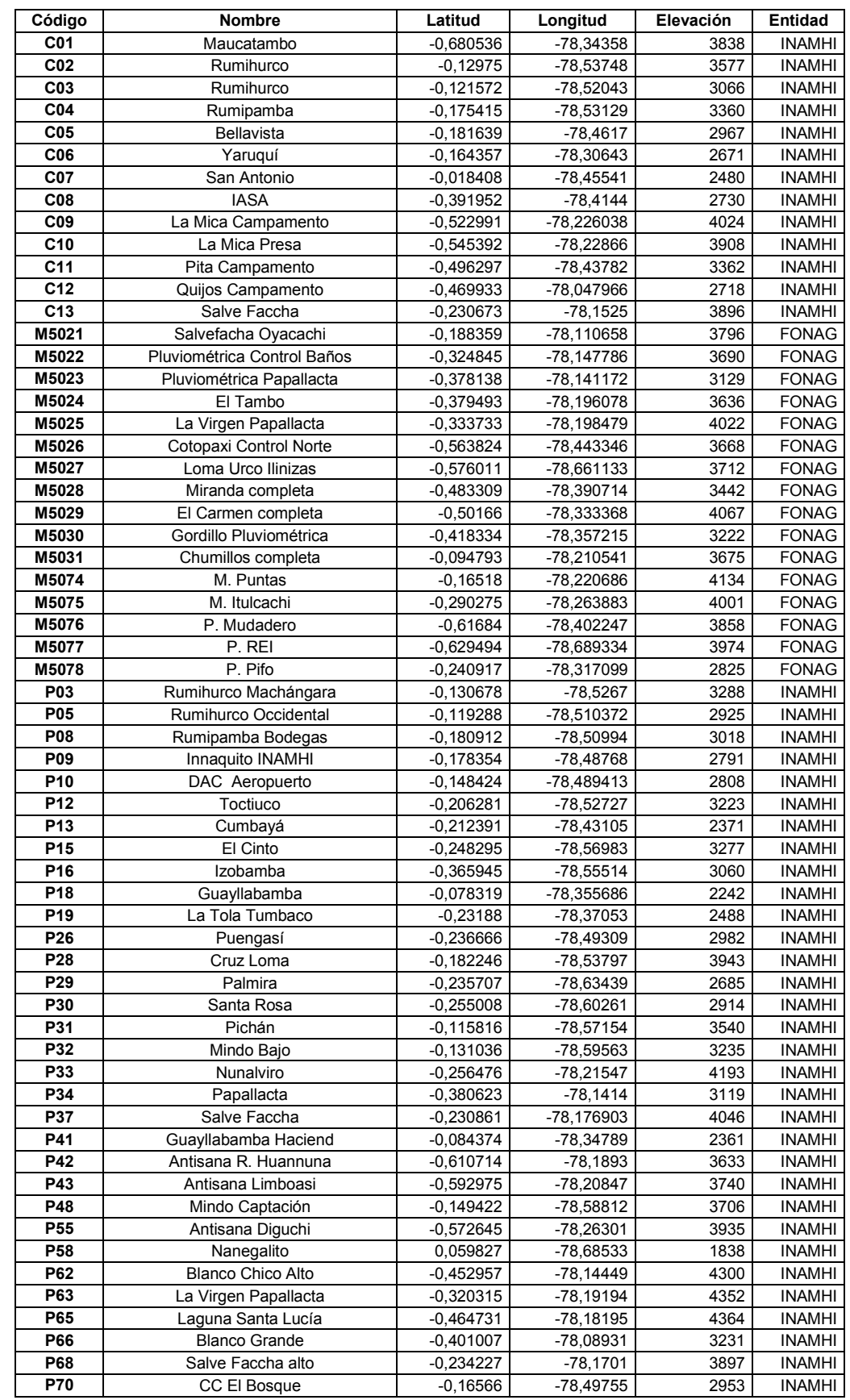

#### **Tabla 02.** Información climatológica disponible del producto de precipitación EPMAPS.

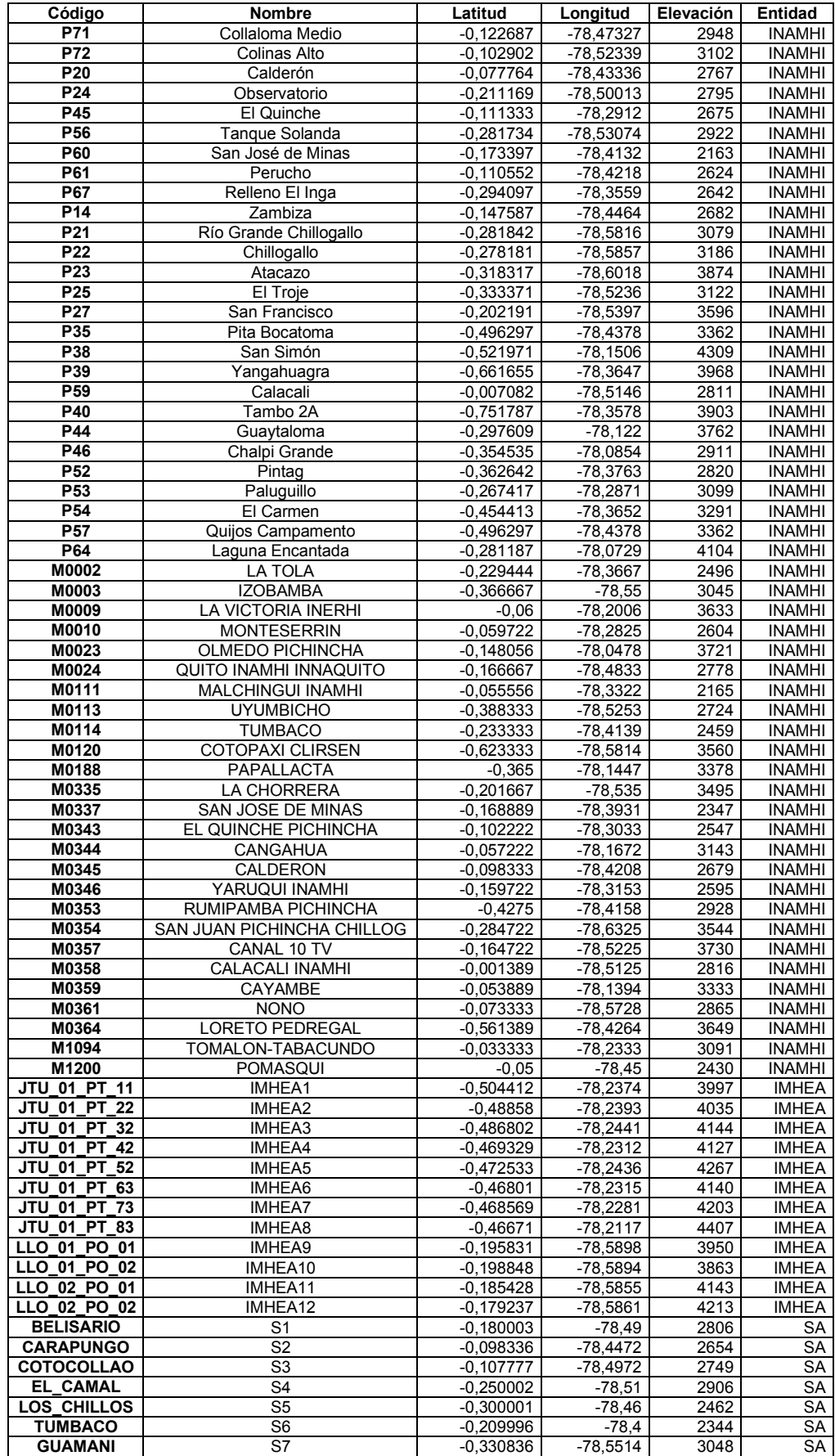

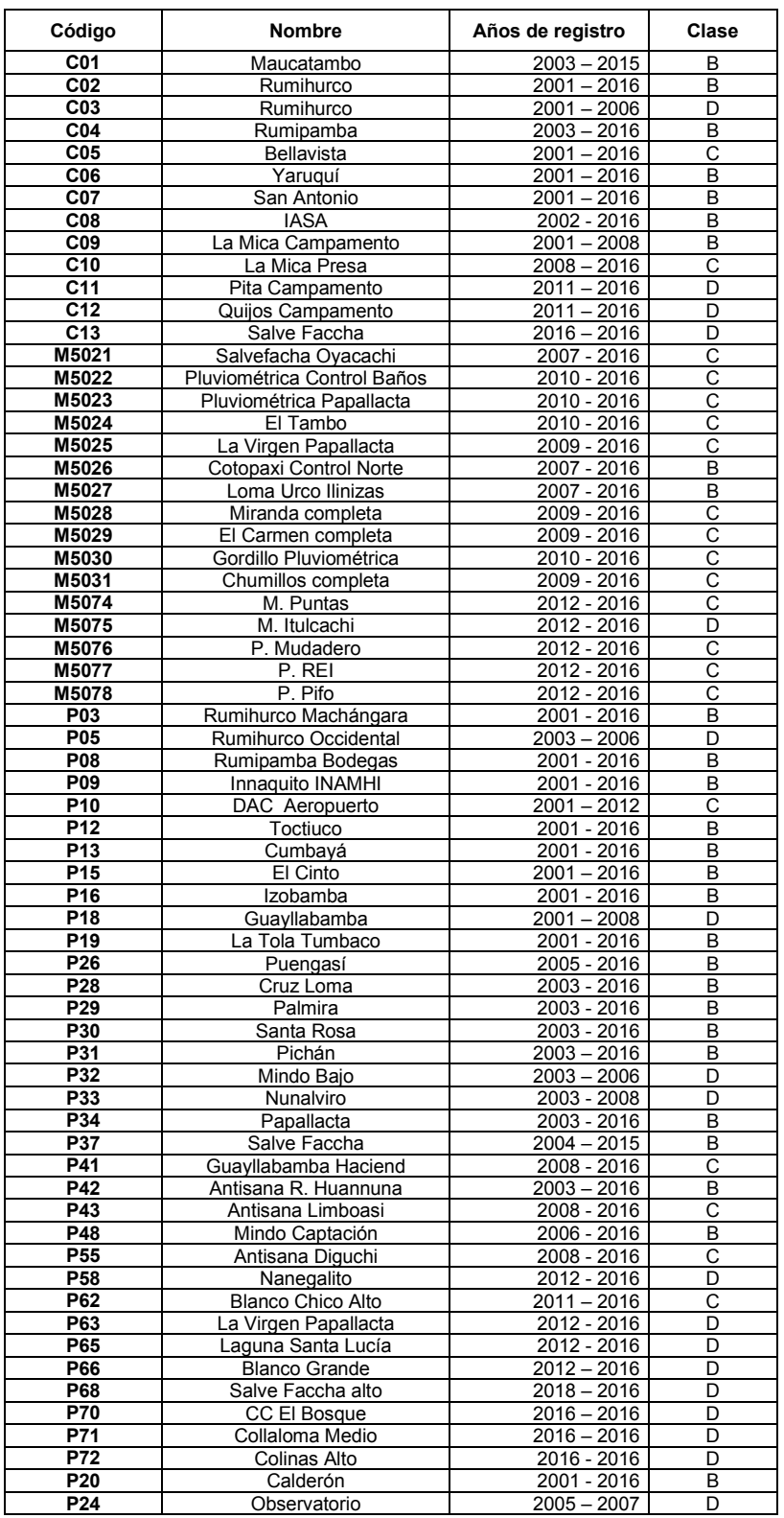

# **Tabla 03.** Clasificación según la calidad de información mensual de precipitación.

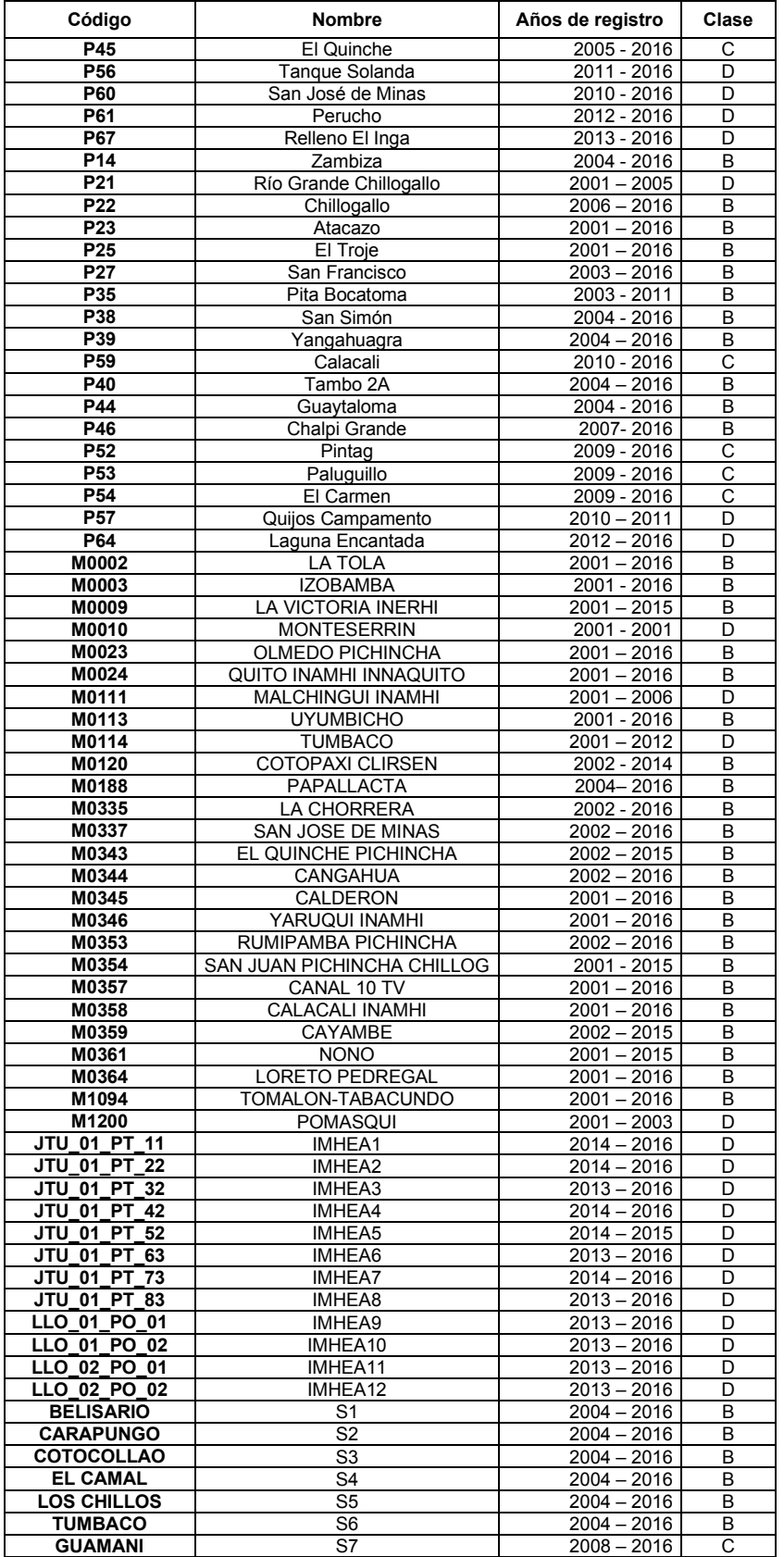

| Estación                           | Desde                    | Hasta                      | Llenos                  | Vacíos           | % Vacio        | Máx. Valor       | Min Valor      | Media                       |
|------------------------------------|--------------------------|----------------------------|-------------------------|------------------|----------------|------------------|----------------|-----------------------------|
| <b>C01</b>                         | 2003 / Ago               | 2015 / Jun                 | 94                      | 98               | 51,04          | 206,1            | 11,1           | 90,36                       |
| C <sub>02</sub>                    | 2001 / Mar               | 2016 / Dic                 | 139                     | 53               | 27,6           | 276              | 0              | 75,13                       |
| C <sub>03</sub>                    | 2001 / Ene               | 2006 / Jul                 | 29                      | 163              | 84,9           | 220,6            | 0              | 60,56                       |
| C <sub>04</sub>                    | 2003 / Jul               | 2016 / Dic                 | 137                     | 55               | 28,65          | 339,5            | 0              | 99,25                       |
| C <sub>05</sub><br>C06             | 2001 / Mar               | 2016 / Nov<br>$2016$ / Nov | 140<br>$\overline{129}$ | 52               | 27,08          | 327,7            | 0<br>0         | 72,86                       |
| C07                                | 2001 / Ene<br>2001 / May | 2016 / Nov                 | 135                     | 63<br>57         | 32,81<br>29,69 | 238<br>125,8     | 0,2            | 50,98<br>33,84              |
| 08                                 | 2002 / Mar               | 2016 / Dic                 | 96                      | 96               | 50             | 320,6            | 0,1            | 100,82                      |
| C09                                | 2001 / Jul               | 2008 / Ago                 | 62                      | 130              | 67,71          | 209,8            | 9,9            | 66,42                       |
| C <sub>10</sub>                    | 2008 / Jul               | 2016 / Dic                 | 85                      | 107              | 55,73          | 199,4            | $\overline{8}$ | 84,10                       |
| C11                                | 2011 / Sep               | 2016 / Dic                 | 50                      | 142              | 73,96          | 252,7            | 0,1            | 94,31                       |
| C <sub>12</sub>                    | 2011 / Oct               | 2016 / Dic                 | 55                      | 137              | 71,35          | 274,1            | 0,2            | 118,53                      |
| C <sub>13</sub>                    | 2016 / Ene               | 2016 / Dic                 | 7                       | 185              | 96,35          | 122,4            | 46,2           | 89,10                       |
| M5021                              | 2007 / Ene               | 2016 / Dic                 | 114                     | 78               | 40,62          | 594,75           | 3              | 147,46                      |
| M5022                              | 2010 / Mar               | 2016 / Dic                 | 82                      | 110              | 57,29          | 795,1            | 1,5            | 202,33                      |
| M5023<br>M5024                     | 2010 / Mar               | 2016 / Dic                 | 78<br>80                | 114<br>112       | 59,38<br>58,33 | 285,3<br>317,6   | 6,2<br>17,1    | 79,98<br>96,91              |
| M5025                              | 2010 / May<br>2009 / Ene | 2016 / Dic<br>2016 / Dic   | 89                      | 103              | 53,65          | 476,25           | 7,75           | 122,65                      |
| M5026                              | 2007 / Ene               | 2016 / Dic                 | 104                     | 88               | 45,83          | 192,6            | 0              | 70,25                       |
| M5027                              | 2007 / Jun               | 2016 / Dic                 | 104                     | 88               | 45,83          | 270              | 0,25           | 95,39                       |
| M5028                              | 2009 / Oct               | 2016/<br>Dic               | 87                      | 105              | 54,69          | $\overline{347}$ | $\overline{2}$ | 91,14                       |
| M5029                              | 2009 / Oct               | 2016/<br>Dic               | 78                      | 114              | 59,38          | 239,8            | 3,3            | 66,58                       |
| M5030                              | 2010 / Feb               | 2016 / Dic                 | 83                      | 109              | 56,77          | 258,8            | 0,6            | 74,65                       |
| M5031                              | 2009 / Oct               | 2016 / Dic                 | 73                      | 119              | 61,98          | 327,9            | 0,1            | 64,33                       |
| M5074                              | 2012 / Ene               | 2016 / Dic                 | 60                      | 132              | 68,75          | 216,2            | 0,7            | 62,94                       |
| M5075                              | 2012 / Feb               | 2016 / Dic                 | 59                      | 133              | 69,27          | 179,5            | 0,6            | 47,02                       |
| M5076                              | 2012 / Ene               | 2016 / Dic                 | 60                      | 132              | 68,75          | 168,6            | 4,9            | 55,70                       |
| M5077<br>M5078                     | 2012 / Dic<br>2012 / Dic | 2016 / Dic<br>$2016/$ Dic  | 61<br>61                | 131<br>131       | 68,23<br>68,23 | 225,3<br>193,2   | 0<br>0,9       | 79,88<br>$\overline{5}5,16$ |
| P03                                | 2001 / Ene               | 2016 / Dic                 | 139                     | 53               | 27,6           | 272,1            | $\mathbf{1}$   | 75,41                       |
| P <sub>05</sub>                    | 2003 / Ene               | 2006 / Jun                 | 22                      | 170              | 88,54          | 265,1            | 8,6            | 86,26                       |
| P08                                | 2001 / Feb               | 2016 / Dic                 | 149                     | 43               | 22,4           | 424,8            | 0              | 99,66                       |
| P <sub>09</sub>                    | 2001 / Ene               | 2016 / Dic                 | 151                     | 41               | 21,35          | 229,4            | 0,1            | 68,90                       |
| P <sub>10</sub>                    | 2001 / Ene               | 2012 / Feb                 | 89                      | 103              | 53,65          | 329              | 0              | 78,09                       |
| P <sub>12</sub>                    | 2001 / Ene               | 2016 / Dic                 | 129                     | 63               | 32,81          | 276,4            | 0,9            | 84,06                       |
| P <sub>13</sub>                    | 2001 / Ene               | 2016 / Dic                 | 154                     | 38               | 19,79          | 286,1            | 0              | 64,19                       |
| P <sub>15</sub>                    | 2001 / Ene               | 2016 / Nov                 | 159                     | 33               | 17,19          | 321,7            | 2,1            | 90,19                       |
| P <sub>16</sub><br>P <sub>18</sub> | 2001 / Ene<br>2001 / Ene | 2016 / Dic<br>2008 / Mar   | 174<br>24               | 18<br>168        | 9,38<br>87,5   | 282<br>98,1      | 2,8<br>0,2     | 104,25<br>27,31             |
| P <sub>19</sub>                    | 2001 / Ene               | 2016 / Dic                 | 155                     | 37               | 19,27          | 251,6            | 0              | 62,43                       |
| P <sub>26</sub>                    | 2005 / May               | 2016 / Dic                 | 127                     | 65               | 33,85          | 309,8            | 0,6            | 82,75                       |
| P <sub>28</sub>                    | 2003 / Mar               | 2016 / Dic                 | 142                     | 50               | 26,04          | 311,5            | 2,6            | 105,26                      |
| P <sub>29</sub>                    | $2003 /$ Ene             | 2016 / Dic                 | 153                     | 39               | 20,31          | 288,2            | 0              | 102,40                      |
| P30                                | 2003 / Ene               | 2016 / Dic                 | 150                     | 42               | 21,88          | 292,4            | 3,8            | 98,76                       |
| P31                                | 2003 / May               | 2016 / Oct                 | 101                     | 91               | 47,4           | 380,8            | 1              | 94,26                       |
| P32                                | 2003 / Jul               | 2006 / Mar                 | 20<br>49                | $\overline{172}$ | 89,58          | 290,6            | 30,2           | 137,18                      |
| P33<br>P34                         | 2003 / Ene<br>2003 / Ene | 2008 / Ene<br>2016 / Dic   | 150                     | 143<br>42        | 74,48<br>21,88 | 238,3<br>262,8   | 33,2<br>6,6    | 97,37<br>89,02              |
| P37                                | 2004 / Mar               | 2015 / Sep                 | 110                     | 82               | 42,71          | 229              | 18,2           | 93,00                       |
| P41                                | 2008 / Nov               | 2016 / Dic                 | 72                      | 120              | 62,5           | 114,6            | 0,3            | 33.64                       |
| P42                                | 2003 / Nov               | 2016 / Nov                 | 130                     | 62               | 32,29          | 340,7            | 11,1           | 114,27                      |
| P43                                | 2008 / Ago               | $2016/$ Dic                | 82                      | 110              | 57,29          | 201,9            | 15             | 87,60                       |
| P48                                | 2006 / Jun               | 2016 / Dic                 | 105                     | 87               | 45,31          | 322,2            | 3,4            | 110,86                      |
| P <sub>55</sub>                    | 2009 / Nov               | 2016 / Dic                 | 84                      | 108              | 56,25          | 160,5            | 12,8           | 75,34                       |
| P <sub>58</sub><br>P62             | 2012 / Jul               | 2016 / Dic                 | 51                      | 141              | 73,44          | 399,9            | 9,9            | 137,72                      |
| <b>P63</b>                         | 2011 / Mar<br>2012 / Feb | 2016 / Nov<br>2016 / Dic   | 68<br>50                | 124<br>142       | 64,58<br>73,96 | 660,2<br>174,5   | 52,8<br>20,1   | 286,23<br>85,19             |
| P65                                | 2012 / Ene               | 2016 / Dic                 | 58                      | 134              | 69,79          | 191,3            | 9,7            | 69,63                       |
| P66                                | 2012 / Dic               | 2016 / Dic                 | 35                      | 157              | 81,77          | 632,8            | 62,8           | 193,29                      |
| <b>P68</b>                         | 2012 / Feb               | 2016 / Dic                 | 56                      | 136              | 70,83          | 170,1            | 19,7           | 84,45                       |
| <b>P70</b>                         | 2016 / Ene               | 2016 / Dic                 | 10                      | 182              | 94,79          | 264,7            | 3,5            | 89,24                       |
| P71                                | 2016 / Abr               | 2016 / Dic                 | 7                       | 185              | 96,35          | 153,1            | 0,6            | 58,01                       |
| <b>P72</b>                         | 2016 / Abr               | 2016 / Dic                 | 9                       | 183              | 95,31          | 198,9            | 3,6            | 67,38                       |
| P <sub>20</sub>                    | 2001 / Feb               | 2016 / Dic                 | 121                     | 71               | 36,98          | 183,3            | 0,2            | 38,66                       |
| P <sub>24</sub>                    | 2005 / Ene               | 2007 / Feb                 | 16                      | 176              | 91,67          | 173,3            | 5,7            | 78,84                       |
| P45                                | 2005 / <i>Oct</i>        | 2016 / Dic                 | 107                     | 85               | 44,27          | 153,6            | 0,5            | 43,59                       |

**Tabla 04.** Información estadística de precipitación media mensual.

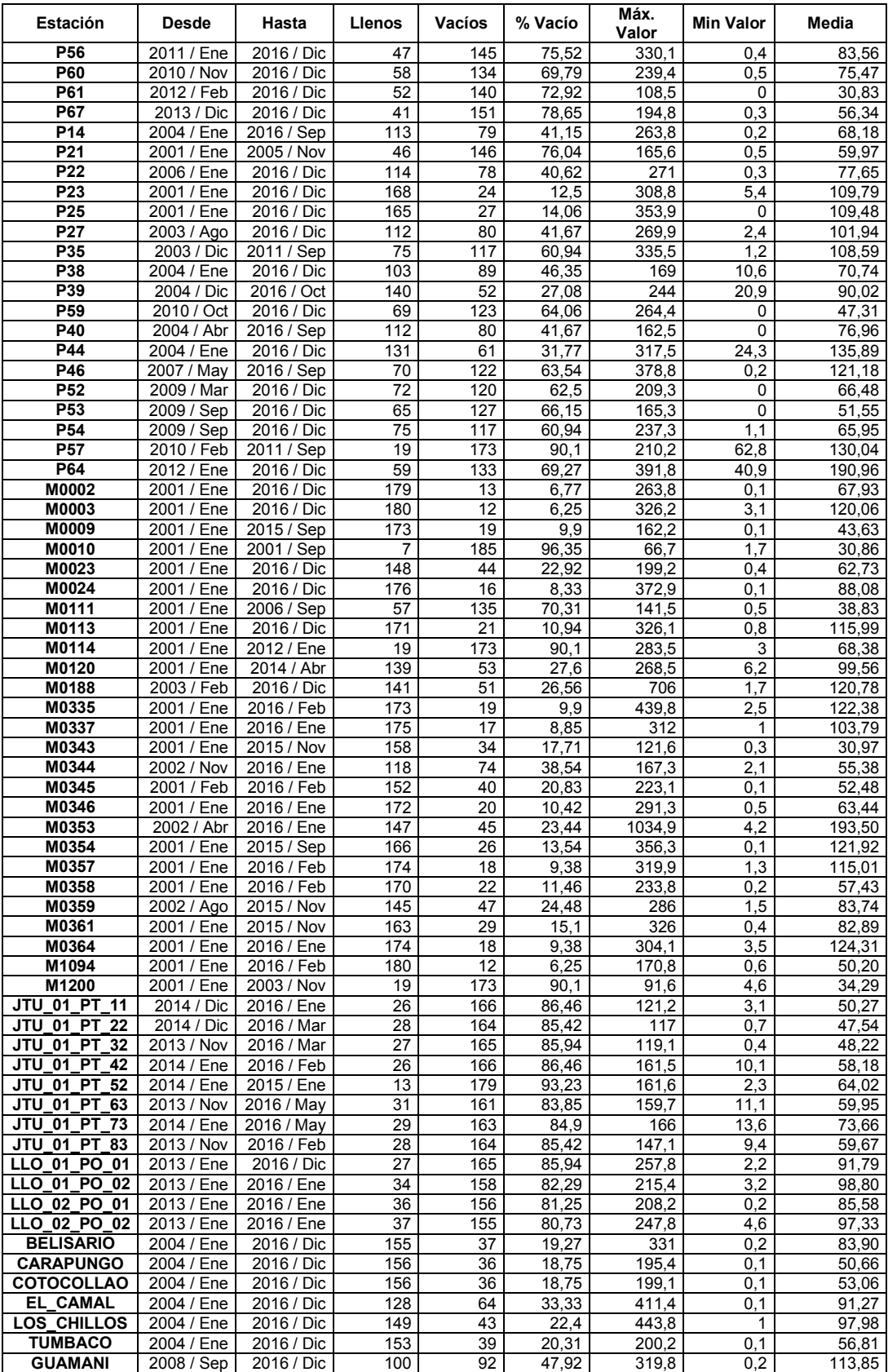

**Tabla 05.** Estaciones eliminadas.

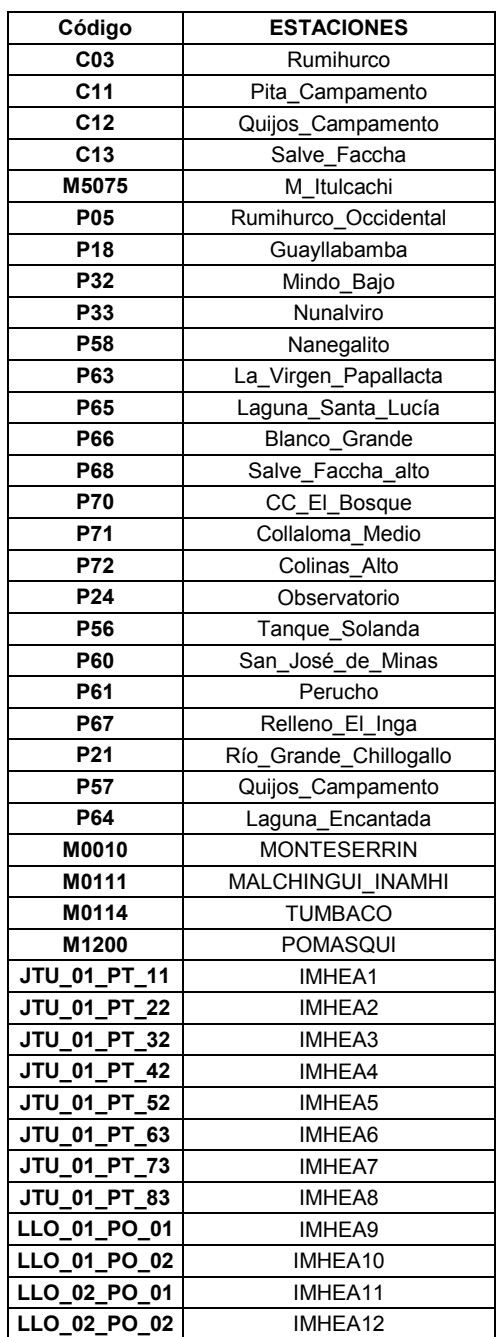

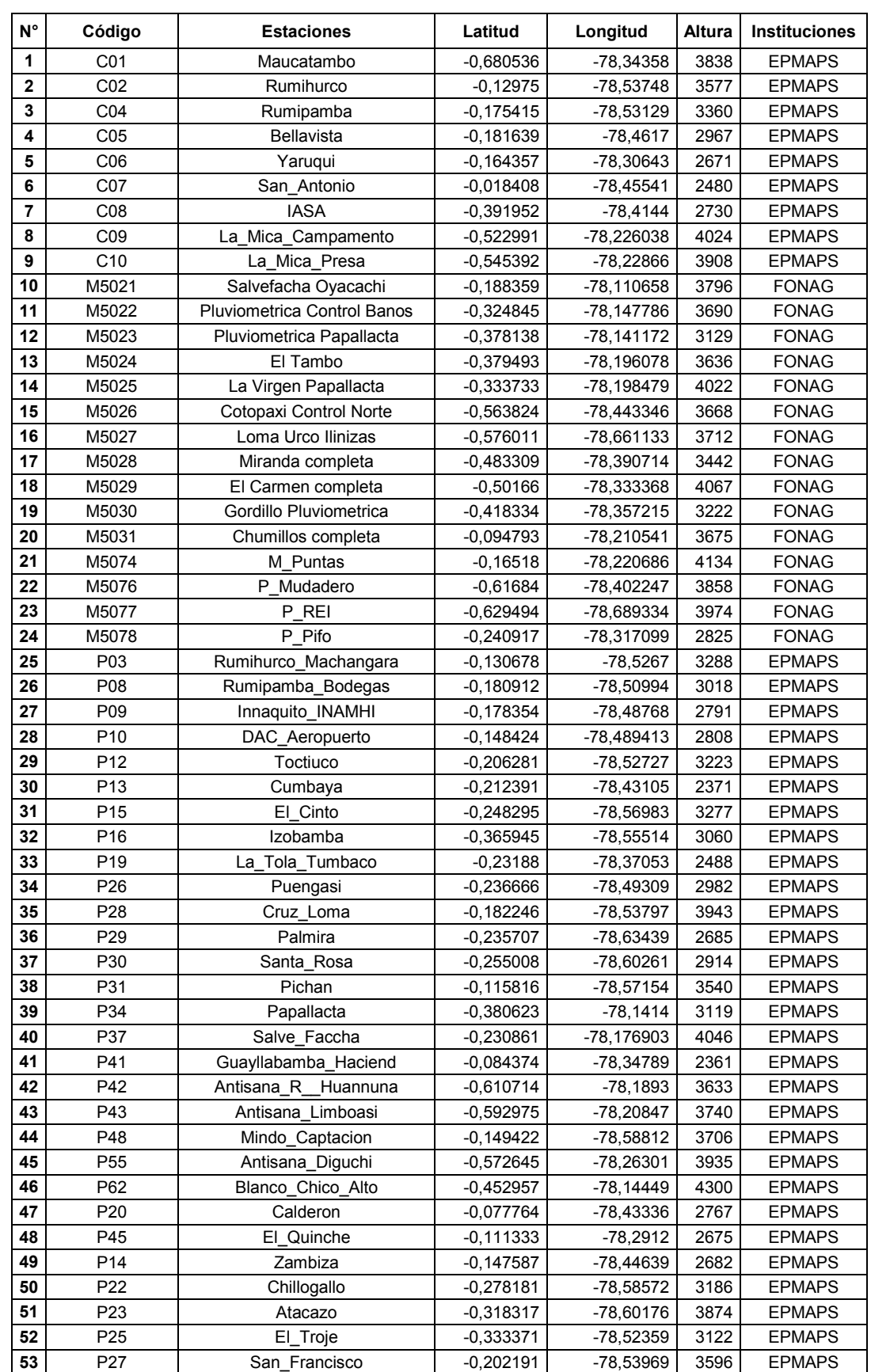

## **Tabla 06.** Estaciones seleccionadas, contienen la mayor cantidad de información.

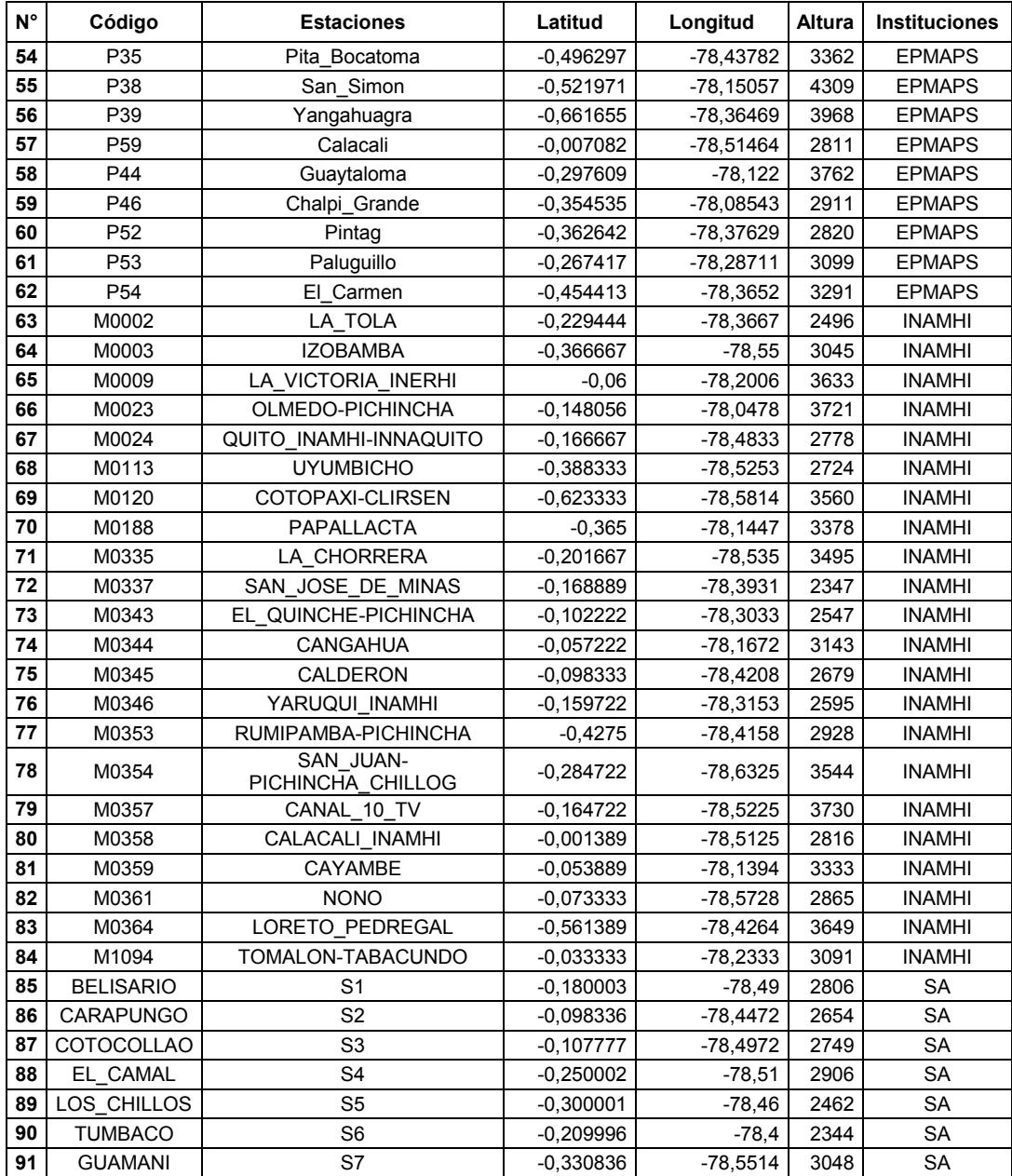

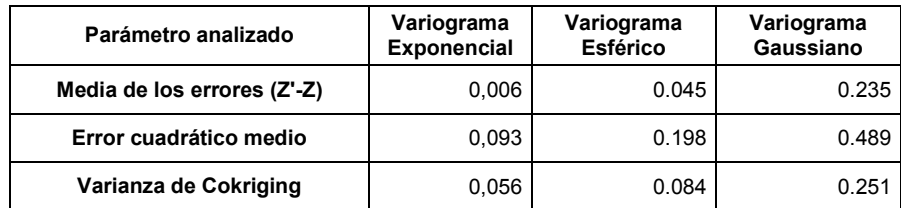

**Tabla 07.** Validación cruzada de los modelos teóricos aplicados.
**Tabla 07.** Estaciones seleccionadas después del análisis de Cokriging (eliminación de redundantes).

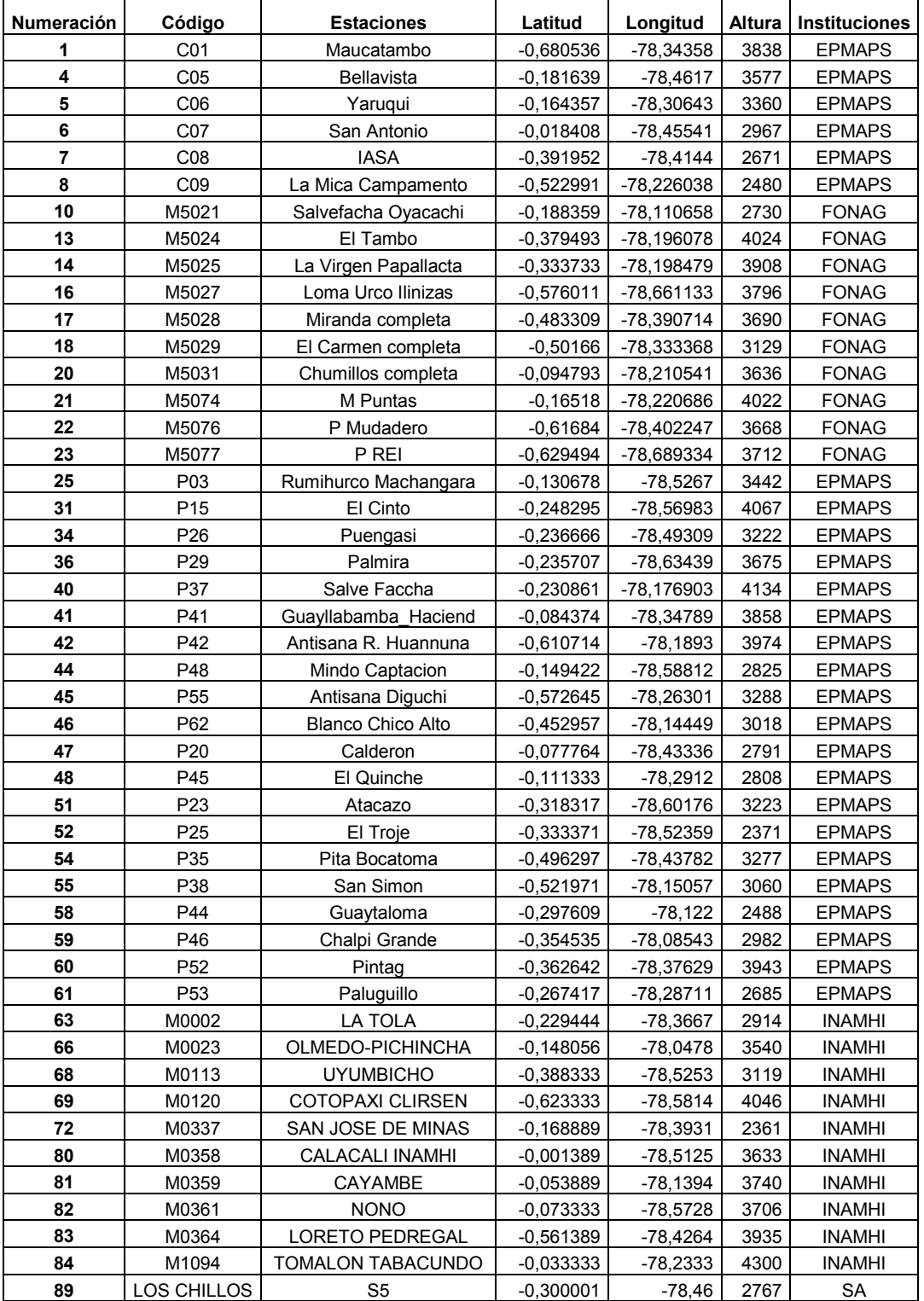

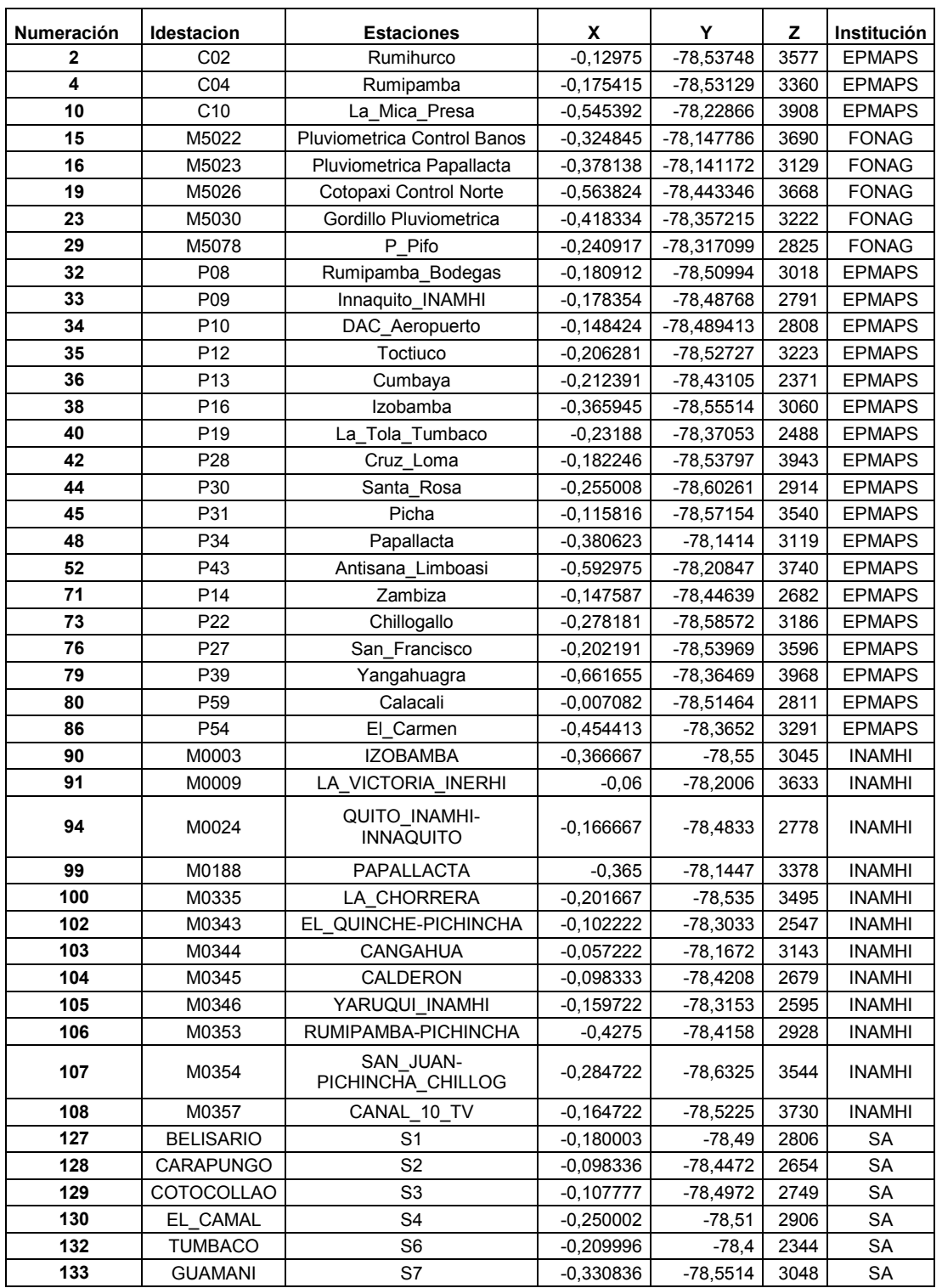

## **Tabla 08.** Estaciones redundantes eliminadas

## **ANEXOS 3**

**Codificaciones de los Métodos** 

#### **Codificación 01.** Correlación entre estaciones #Relleno de datos entre estaciones, por coeficientes de relacion superiores o iguales a 0.7

```
rm(list=ls(all=TRUE)) #para limpiar las variables que puedan existir en la plataforma 
#data_M<-read.table("C :/Users/Alex Villareal/Documents/Documents/EPN/Tesis/R/2018-06-10/Relleno/Resultados/Rellen.txt", 
dec = .")
data_M<-read.xlsx("C:/Users/Alex Villareal/Documents/Documents/EPN/Tesis/R/2018-06-10/Analisis de la base de datos/2. 
Calidad/Resultados/Sin extremos.xlsx", 
            sheetName = "Datos",header = T) 
data_M<-data_M[,2:92] 
#data_M<-read.table("C:/Users/Alex Villareal/Documents/Documents/EPN/Tesis/R/5anios.txt", dec = ".") 
#Data_Estname<-read.table("C:/Users/Alex Villareal/Desktop/Est_name.txt", dec = ".") 
Num_est<-length(data_M) 
Dat Est<-60 #5 anios minimo de informacion por estacion
Coeficiente<-(0.7) #coeficiente de correlacion minimo entre estaciones para ser rellenadas 
Num_Par<-matrix(c(0),nrow = Num_est,ncol = Num_est,byrow = TRUE)
a<-matrix(c(0),nrow = Num_est,ncol = (Num_est),byrow = TRUE)
b<-matrix(c(0), nrow = Num_est,ncol = (Num_est), byrow = TRUE)
r <-matrix(c(0), nrow = Num_est, ncol = (Num_est), byrow = TRUE)
#contador de datos por estacion estacion, si los datos son menores a 5 anios el valor por defecto es -99 
for(l in 1:Num_est){ 
 for(k in seq(1, l, by = 1)){
   contador<-0 
   for(i in 1:length(data_M[,1])){ 
   if((data_M[i,l]!=-99) & (data_M[i,k]!=-99) & I!=k)
    {contador=contador+1 
    } 
   } 
   if(contador>=Dat_Est){ 
    Num_Par[k,l]=contador 
    Num_Par[l,k]=contador 
   } 
   else{ 
   Num_Par[k,l]=-99
    Num_Par[l,k]=-99 
   } 
 } 
} 
#Calculo de coeficientes de la recta 
for(l in 1:Num_est){ 
 for(k in seq(1, l, by = 1)){
  x < -0 y<-0 
   xy<-0 
  x^2 <-0
   y2<-0 
   if(Num_Par[k,l]!=-99){ 
    for(i in seq(1, length(data_M[,1]), by=1)){ 
      if((data_M[i,l]!=-99) & (data_M[i,k]!=-99)){ 
       y=y+data_M[i,l] 
       x=x+data_M[i,k] 
       xy=xy+data_M[i,l]*data_M[i,k] 
       y2=y2+(data_M[i,l])^2 
       x2=x2+(data_M[i,k])^2 
     } 
 } 
   b[l,k]=(Num_Par[k,l]*xy-x*y)/(Num_Par[k,l]*y2-(y^2)) 
   a[l,k]=(x-b[l,k]*y)/Num_Par[k,l] 
   r[l,k]=(Num_Par[k,l]*xy-x*y)/(sqrt((Num_Par[k,l]*x2-(x^2))*(Num_Par[k,l]*y2-(y^2)))) 
   b[k,l]=(Num_Par[l,k]*xy-x*y)/(Num_Par[l,k]*x2-(x^2)) 
   a[k,l]=(y-b[l,k]*x)/Num_Par[l,k] 
   r[k,l]=r[l,k] 
 } 
  else{ 
   b[l,k]=-99 
   a[l,k]=-99 
   r[l,k]=-99
```

```
 b[k,l]=-99 
   a[k,l]=-99 
   r[k,l]=-99 
   } 
  } 
} 
rm <-matrix(c(0),nrow = (Num_est),ncol = (Num_est*2),byrow = TRUE)
am<-matrix(c(0),nrow = (Num_est),ncol = (Num_est*2),byrow = TRUE) 
bm <-matrix(c(0),nrow = (Num_est),ncol = (Num_est*2),byrow = TRUE)
```

```
Est_num<-matrix(c(0), nrow = 1, ncol = (Num\_est^*2), by row = TRUE)#enumera y cuenta los valores de correlacion validos para el relleno 
for(l in seq(1, Num_est, by = 1))\{ sums<-1 
  conta<-0 
 for(k in seq(1, Num\_est, by = 1)}
    rm[k,(l*2-1)]=r[k,l] 
    bm[k,(l*2-1)]=b[k,l] 
    am[k,(l*2-1)]=a[k,l] 
    if((r[k,l]==-99) | (r[k,l]<=Coeficiente)){ 
     rm[k,l*2]=-99 
     bm[k,l*2]=-99 
     am[k,l*2]=-99 
    } 
    else{ 
     rm[k,l*2]=sums 
     bm[k,l*2]=sums 
     am[k,l*2]=sums 
     conta=conta+1 
    } 
    sums=sums+1 
 } 
  Est_num[1,(l*2)]=conta 
}
```
#organiza los valores de correlacion y ecuaciones descendentemente

```
mat_max=max(Est_num[1,])
r_org<-matrix(c(0),nrow = mat_max,ncol = (Num_est*2),byrow = TRUE) 
b_{\text{0}}org<-matrix(c(0),nrow = mat_max,ncol = (Num_est*2),byrow = TRUE)
a_{\text{avg}} <-matrix(c(0), nrow = mat_max, ncol = (Num_est*2), byrow = TRUE)
for(l in seq(1,(Num\_est^*2),by = 2)}
  if(Est_num[1,l+1]>0){ 
    for(k in seq(1,(Est_num[1,l+1]))){ 
    i=1 max_col<-max(rm[,l]) 
     while(rm[i,l]!=max_col){ 
     i=i+1 } 
     r_org[k,l]=rm[i,l] 
     r_org[k,l+1]=rm[i,l+1] 
     b_org[k,l]=bm[i,l] 
     b_org[k,l+1]=bm[i,l+1] 
     a_org[k,l]=am[i,l] 
     a_org[k,l+1]=am[i,l+1] 
     rm[i,l]=-99 
   } 
  } 
} 
# busca valores a rellenar y aplica la ecuaciones 
data_Cor<-matrix(c(0),nrow = length(data_M[,1]),ncol = (Num_est),byrow = TRUE) 
for(l in seq(1, Num\_est, by = 1)){
 for(k in seq(1, length(data_M[,1]),by = 1)){
   data_Cor[k,l]=data_M[k,l] 
  } 
} 
rellenados<-0 
for(l in seq(1, Num\_est, by = 1)){
  if(Est_num[1,(l*2)]>0){
```

```
for(k in seq(1,Est_num[1,(l*2)],by = 1)){
```

```
for(i in seq(1,length(data M[,1]), by = 1)){
 if((data_Cor[i,l]==-99) & (data_M[i,Est_sec]!=-99)){ 
 relleno<-round(a_org[k,(l*2-1)]+b_org[k,(l*2-1)]*data_M[i,Est_sec], digits = 1)
```

```
Porc<-matrix(c(0),nrow = 1,ncol = (Num_est),byrow = TRUE) 
contador<-0 
fill<-0empty<-0 
for(l in seq(1, Num\_est, by = 1)){
  cont<-0 
 for(k in seq(1,length(data_M[,1]),by = 1)){
   data_Cor[k,l]=round(data_Cor[k,l],digits = 1) 
   if(data_Cor[k,l]==-99){ 
    cont=cont+1 
    contador=contador+1 
   } 
 } 
 if(cont==0)\{ fill=fill+1 
  } 
  else{
```

```
} 
library(beepr)
```
}

empty=empty+1

Est\_sec=r\_org[k,l\*2]

if(relleno>0){

 } else{

 } } } } } }

 data\_Cor[i,l]=relleno rellenados=rellenados+1

data\_Cor[i,l]=-99

```
#setwd("C:/Users/Alex Villareal/Documents/Documents/EPN/Tesis/R/2018-06-10/Relleno/Resultados") 
print(paste("rellenados = ",rellenados," ; vacios = ", contador)) 
print(paste("Estaciones llenas = ",fill," ; Estaciones con vacios = ", empty," ; Porcentaje vacios = ", 
round(contador/(length(data_M[,1])*Num_est)*100,2))) 
#write.table(data_Cor, file="Rellen.txt", row.names=FALSE, col.names=FALSE) 
setwd("C:/Users/Alex Villareal/Documents/Documents/EPN/Tesis/R/2018-06-10/Analisis de la base de datos/2. 
Calidad/Resultados") 
write.xlsx(data_Cor, "Sin extremos.xlsx", sheetName = "Datos") 
beep(sound = 2, expr = NULL)
```
### **Codificación 02.** Interpolación vecino más cercano

#Relleno de datos entre estaciones, por coeficientes de relacion superiores o iguales a 0.7 rm(list=ls(all=TRUE)) #para limpiar las variables que puedan existir en la plataforma

#data\_M<-read.table("C:/Users/Alex Villareal/Documents/Documents/EPN/Tesis/R/2018-06-10/Calidad/Relleno/Rellen.txt", dec  $=$  ".")

data\_M<-read.xlsx("C:/Users/Alex Villareal/Documents/Documents/EPN/Tesis/R/2018-06-10/Analisis de la base de datos/2. Calidad/Resultados/Sin extremos.xlsx", sheetName = "Datos")

data\_M<-data\_M[,2:92] #data\_M<-read.table("C:/Users/Alex Villareal/Documents/Documents/EPN/Tesis/R/2018-06-10/Calidad/Resultados/Sin extremos.txt", dec = ".")

name<-read.table("C:/Users/Alex Villareal/Documents/Documents/EPN/Tesis/R/name-5anios.txt", dec = ".")

data\_Cor<-data\_M

Num\_est<-length(data\_M) meses<-length(data\_M[,1]) vacios\_t<-0 busqueda<-matrix $(c(0), nrow = 1, ncol = Num\_est, byrow = TRUE)$ distancias<-matrix $(c(0), nrow = Num_set, ncol = Num_set, by row = TRUE)$ 

#calculo de distancias entre todas las estaciones for(i in seq(1,Num\_est)){

```
for(j in seq(1,i)){
   distancias[i,j]=sqrt((name[2,i]-name[2,j])^2+(name[3,i]-name[3,j])^2) 
   distancias[j,i]=distancias[i,j] 
 } 
} 
limite<-11*(1000) 
cero<-0 
datos_i<-0 
for(i in seq(1,meses)){ 
#busca vacios 
 for(j in seq(1,Num_est,by = 1))\{ if(data_M[i,j]==-99){ 
     #busca estaciones cercanas 
     cercanas<-0 
     datos_c<-0 
     for(k in seq(1,Num_est)){ 
      if(distancias[j,k]<=limite & distancias[j,k]!=0 & j!=k & data_M[i,k]!=-99){ 
       parejos<-0 
       for(l in seq(1, meses, by = 1)){
        if(data_M[l,j]!=-99 & data_M[l,k]!=-99){
          parejos=parejos+1 
         } 
       } 
       datos_i<-matrix(c(0),nrow = parejos,ncol = 5,byrow = TRUE) 
      sumas<-matrix(c(0), nrow = 1, ncol = 5, byrow = TRUE) cont<-1 
      for(l in seq(1,meses,by = 1))\{ if(data_M[l,j]!=-99 & data_M[l,k]!=-99){ 
          datos_i[cont,1]=data_M[l,j] 
          datos_i[cont,2]=data_M[l,k] 
          datos_i[cont,3]=data_M[l,j]*data_M[l,j] 
          datos_i[cont,4]=data_M[l,k]*data_M[l,k] 
          datos_i[cont,5]=data_M[l,j]*data_M[l,k] 
         sumas[1,1]=datos_i[cont,1]+sumas[1,1]
          sumas[1,2]=datos_i[cont,2]+sumas[1,2] 
 sumas[1,3]=datos_i[cont,3]+sumas[1,3] 
 sumas[1,4]=datos_i[cont,4]+sumas[1,4] 
          sumas[1,5]=datos_i[cont,5]+sumas[1,5] 
          cont=cont+1 
         } 
       } 
       b=(parejos*sumas[1,5]-sumas[1,1]*sumas[1,2])/(parejos*sumas[1,4]-sumas[1,2]^2) 
       a=(sumas[1,1]-b*sumas[1,2])/parejos 
       y=a+b*data_Cor[i,k] 
       cercanas=cercanas+1 
      } 
     } 
     if(cercanas!=0){ 
      valor=round(y/cercanas,1) 
      if(valor>=0){ 
       data_Cor[i,j]=valor 
       cero=cero+1 
      } 
      else{ 
       data_Cor[i,j]=0 
      } 
     } 
   } 
  } 
} 
Num_lle<-0 
Num_vac<-0 
fill\leq -0empty<-0 
for(i in 1:Num_est){ 
  llenos<-0 
  vacios<-0 
  for(j in 1:length(data_M[,1])){ 
    if(data_Cor[j,i]!=-99){ 
    Num_lle=Num_lle+1
```

```
164
```

```
 llenos=llenos+1 
   } 
   else{ 
   Num_vac=Num_vac+1
    vacios=vacios+1 
   } 
 } 
  if(vacios==0){ 
  fill=fill+1 } 
  else{ 
   empty=empty+1 
 } 
} 
print(paste("rellenados = ",cero," ; vacios = ",Num_vac)) 
print(paste("Estaciones llenas = ",fill," ; Estaciones con vacios = ", empty," ; Porcentaje vacios = ", 
round(Num_vac/(length(data_M[,1])*Num_est)*100,2)))
#write.table(data_Cor, file="Rellen.txt", row.names=FALSE, col.names=FALSE) 
setwd("C:/Users/Alex Villareal/Documents/Documents/EPN/Tesis/R/2018-06-10/Analisis de la base de datos/2. 
Calidad/Resultados") 
write.xlsx(data_Cor, "Sin extremos.xlsx", sheetName = "Datos") 
beep(sound =\overline{2}, expr = NULL)
```
### **Codificación 03.** CLIMATOL

rm(list=ls(all=TRUE)) library(maps) library(mapdata) library(climatol) setwd("C:/Users/Alex Villareal/Documents/Documents/EPN/Tesis/R/2018-06-10/Analisis de la base de datos/3. Homogeneidad") library(readr) data\_M<-read.table("Ttest\_2003\_2016.dat",header = F,sep = ";",fill=F,dec = ".")

est\_Num<-length(data\_M)

datp<-matrix(c(0),nrow = length(data\_M[,1]),ncol = est\_Num) for(i in seq(1,est\_Num)){ datp[, $i$ ]=data  $\overline{M}$ , $i$ ] }

estp\_c<-read.csv("Ttest\_2003\_2016.EST",sep = ";") write(datp,'Ttest1\_2003-2016.dat',sep = " ")

write.table(estp\_c,'Ttest1\_2003-2016.est',row.names=FALSE,col.names=FALSE) homogen('Ttest1',2003,2016,dz.max=7,nm = 12,std = 2,metad=FALSE) load('Ttest1\_2003-2016.rda') dahstat('Ttest1',2003,2016,stat='series') #Res?menes estad?sticos de los datos homogeneizados

### **Codificación 04.** Diagrama de Cuantiles

## PARTE No. 1. ANÃ LISIS EXPLORATORIO DE DATOS - Los conjuntos de datos meteorolÂ<sup>3</sup>gicos

#1.0 AnÂ<sub>i</sub>lisis inicial

###Datos de precipitaciÃ<sup>3</sup>n mensual EstaciÃ<sup>3</sup>n: "M0008" rm(list=ls(all=TRUE)) #para limpiar las variables que puedan existir en la plataforma library(xlsx) data\_P<-read.xlsx("C:/Users/Alex Villareal/Documents/Documents/EPN/Tesis/R/2018-06- 10/Cokriging/Datos/Prep\_91est.xlsx",sheetName = "Precipitacion",header = FALSE) Name<-read.xlsx("C:/Users/Alex Villareal/Documents/Documents/EPN/Tesis/R/2018-06- 10/Cokriging/Datos/Prep\_91est.xlsx",sheetName = "Localizacion",header = TRUE) class(Name) class(data\_P) Num\_est<-length(data\_P) precipitaciones <-  $\arctan(c(0), \text{dim} = c(16, 14, \text{Num} - \text{est}))$ data se<-data P #for(i in 1:Num\_est){ for(i in seq(1,Num\_est)){

 mes<-3 anio<-1 for(j in 1:length(data\_P[,1])){ precipitaciones[anio,mes,i]=data\_P[j,i]

```
 mes=mes+1 
  if(mes==15) mes=3 
    anio=anio+1 
   } 
  } 
  precipitaciones[,2,i]=2001:2016 
  precipitaciones[,1,i]=Name[i,1] 
borrados<-0 
for(i in 1:Num_est){ 
 \mathbf{\hat{H}} \mathbf{\hat{-}} 1
  Codigo<-Name$ID[i] 
  anio<-c(2001:2016) 
  ene<-precipitaciones[,3,i] 
  feb<-precipitaciones[,4,i] 
  mar<-precipitaciones[,5,i] 
  abr<-precipitaciones[,6,i] 
  may<-precipitaciones[,7,i] 
  jun<-precipitaciones[,8,i] 
  jul<-precipitaciones[,9,i] 
  ago<-precipitaciones[,10,i] 
  sep<-precipitaciones[,11,i] 
  oct<-precipitaciones[,12,i] 
  nov<-precipitaciones[,13,i] 
  dic<-precipitaciones[,14,i] 
  data_M<-data.frame(Codigo,anio,ene,feb,mar,abr,may,jun,jul,ago,sep,oct,nov,dic) 
  # % global de los datos perdÃ?dos faltantes (NA) 
  porc_datos_perd1<-(sum(is.na.data.frame(data_M)))*100/(12*16) 
 porc_datos_perd1 #El NA (\%) = 17 % aprox.
  #RESUMEN 
  resumen1<-summary(data_M) 
 ## Convert the data frame to list, select the data columns
 list.months <- as.list(data_M[1:nrow(data_M),3:ncol(data_M)]) ##[rows:cols], cols without code and year
  ## CUARTILES 25 Y 75 
  cuartil75.resumen1<-lapply(list.months, quantile,.75, na.rm=TRUE) 
  cuartil75.resumen1 ## como lista no se puede realizar operaciones matemáticas, se debe transformar a caracter numerico 
  #View(cuartil75.resumen1) 
  class(cuartil75.resumen1) 
  cuartil75.resumen1.1<-as.numeric(cuartil75.resumen1) 
  cuartil75.resumen1.1 
  #View(cuartil75.resumen1.1) 
  cuartil75.resumen1.1+1 ##para comprobar que los datos sean numericos y se pueda realizar una operacion matematica 
  cuartil25.resumen1<-lapply(list.months, quantile,.25, na.rm=TRUE) 
  cuartil25.resumen1 
  #View(cuartil25.resumen1) 
  class(cuartil25.resumen1) 
  cuartil25.resumen1.1<-as.numeric(cuartil25.resumen1) 
  cuartil25.resumen1.1 
  #View(cuartil25.resumen1.1) 
  cuartil25.resumen1.1+1 ##para comprobar que los datos sean numericos y se pueda realizar una operacion matematica 
  ##RANGO INTERCUARTIL 
  IRQ.resumen1 <- lapply(list.months, IQR, na.rm=TRUE)
  IRQ.resumen1 
  class(IRQ.resumen1) 
  IRQ.resumen1.1<-as.numeric(IRQ.resumen1) 
  IRQ.resumen1.1 
  #View(IRQ.resumen1.1) 
  class(IRQ.resumen1.1) 
  3*IRQ.resumen1.1 
  #Outliers - Datos atÃ?picos
```
 #valores Atipicos leves #Rango Superior

}

 Pout.mensualsup1\_lev<-(cuartil75.resumen1.1+(1.5\*IRQ.resumen1.1)) #los valores atipicos son identificados como esos valores que superan un umbral m¡ximo para cada serie temporal Pout.resumensup1\_lev <- as.data.frame(Pout.mensualsup1\_lev) tPout.resumensup1\_lev<-t(Pout.resumensup1\_lev) #Rango Inferior Pout.mensualinf1\_lev<-(cuartil25.resumen1.1-(1.5\*IRQ.resumen1.1)) #los valores atipicos son identificados como esos valores que esta por debajode un umbral minimo para cada serie temporal Pout.resumeninf1\_lev <- as.data.frame(Pout.mensualinf1\_lev) tPout.resumeninf1\_lev<-t(Pout.resumeninf1\_lev) #Valores Atipicos extremos #Rango Superior Pout.mensualsup1\_ext<-(cuartil75.resumen1.1+3\*IRQ.resumen1.1) #los valores atipicos son identificados como esos valores que superan un umbral m¡ximo para cada serie temporal Pout.resumensup1\_ext <- as.data.frame(Pout.mensualsup1\_ext) tPout.resumensup1\_ext<-t(Pout.resumensup1\_ext) #Rango Inferior Pout.mensualinf1\_ext<-(cuartil25.resumen1.1-(3\*IRQ.resumen1.1)) #los valores atipicos son identificados como esos valores que esta por debajode un umbral minimo para cada serie temporal Pout.resumeninf1\_ext <- as.data.frame(Pout.mensualinf1\_ext) tPout.resumeninf1\_ext<-t(Pout.resumeninf1\_ext) #Diagrama de Caja nombre<-paste("Boxplot, Estacion-",Name\$ID[i]) setwd("C:/Users/Alex Villareal/Dropbox/Tesis-/Boxplot") if(i%%2==1){  $t$ iff(paste(i," Mensual.tiff"),res = 300, width = 8, height = 3, units = "in") layout(matrix(c(1,2,3,4), 1, 4, byrow = TRUE), widths=c(2,1,2,1), heights=c(1,2)) } boxplot(data\_M[,3:ncol(data\_M)], col="blue", main=nombre,cex.main =1.4,cex.axis = 0.9,cex=0.4,pch=19, xlab="Meses",ylab="mm/mes",cex.lab = 1) boxplot(data\_P[,i], col="blue",cex.axis=0.9,cex=0.4,pch=19, xlab = "Serie", ylab = "mm/mes") if(i%%2==0) $\sqrt{ }$  dev.off() } #Número de años para análisis numero.anios1 <- rownames(data M) numero.anios1 # El # de a $\tilde{A}$ ±os de analisis = 5 a $\tilde{A}$ ±os #Numero de meses para an¡lisis numero.meses1<-colnames(data\_M[3:ncol(data\_M)]) # Per $\tilde{A}$ ?odo de an $\tilde{A}$ <sub>l</sub>lisis = 12 meses desde ene-dic #se elimina los valores atipicos extremos for(j in 3:14){ for(k in 1:16){ if(data\_M[k,j]>tPout.resumensup1\_ext[1,(j-2)] || data\_M[k,j]<tPout.resumeninf1\_ext[1,(j-2)]){ data M[k,j]=-99 borrados=borrados+1 } } } anios<-1 meses<-3 for(j in 1:length(data\_P[,1])){ data\_se[j,i]=data\_M[anios,meses] meses=meses+1 if(meses==15){ anios=anios+1 meses=meses=3 } } } #calidad de datos total por estacion

borrado<-0 for(h in seq $(1,91)$ ) $\{$ jo<-boxplot(data\_P[,h],plot = FALSE)

```
 for(i in seq(1,length(data_P[,1]))){ 
    for(j in seq(1,length(jo$out))){ 
       if(data_P[i,h]==jo$out[j] && length(jo$out)!=0){ 
      data\overline{se[i,h]}=-99
       borrado=borrado+1 
     } 
    } 
 } 
} 
contador<-0 
for(i in seq(1,91)){ 
   for(j in seq(1,length(data_P[,1]))){ 
    if(data_se[j,i]==-99){ 
     contador=contador+1 
    } 
  } 
}
```

```
print(paste("Datos borrados = ",contador)) 
setwd("C:/Users/Alex Villareal/Documents/Documents/EPN/Tesis/R/2018-06-10/Analisis de la base de datos/2. 
Calidad/Resultados") 
write.xlsx(data_se, "Sin extremos.xlsx", sheetName = "Datos")
```
### **Codificación 05.** Cokriging

rm(list=ls(all=TRUE)) #para limpiar las variables que puedan existir en la plataforma

library(geoR) library(sp) library(gstat) library(raster) library(rgdal) library(sf) library(lattice) library(xlsx)

#Lecutra de informacion de las estaciones, precipitacion y ubicacion de las estaciones por cada region

setwd("C:/Users/Alex Villareal/Documents/Documents/EPN/Tesis/R/2018-06-10/Cokriging/Datos")

elim<-c(2,3,9,12,15,26,27,28,33,35,43,53,56,57,62,37,50,67,90,38,79,91,64,65,70,71,73,74,75,76,85,86,88,11,39 ,77,32,24,30,49,29,78,19,87)

estaciones<-91-length(elim)

```
data_M<-read.xlsx("Prep_91est.xlsx",sheetName = "Precipitacion",header = FALSE) 
data_M<-data_M[,-elim] 
Data_Loc<-read.xlsx("Prep_91est.xlsx",sheetName = "Localizacion") 
Data_Loc<-Data_Loc[-elim,]
Coord_new<-read.xlsx("Coord_grid.xlsx",sheetName = "Coordenadas UTM") 
Nuevos<-read.xlsx("Pred_Nuevos.xlsx",sheetName = "Hoja1") 
eliminadas<-c(23,26,16,8,20,30,27,28) 
Nuevos<-Nuevos[-eliminadas,] 
Nuevos<-Nuevos[,2:10] 
Nuevos$NOMBRE<-c(paste("Ch-V", 1:length(Nuevos$X)))
```
Nuevo<-Nuevos cont<-0

variograma<-read.xlsx("Variograma.xlsx",sheetName = "Coeficientes",header = TRUE) shp<-readOGR("C:/Users/Alex Villareal/Documents/Documents/EPN/Tesis/Informacion preliminar/Cuenca alta Guayllabamba/subcuencas/subcuencas.shp") Data\_El<-read.xlsx("Loc\_42est.xlsx",sheetName = "Hoja1",header = TRUE)

Data\_Loc<-rbind(Data\_Loc,Nuevos) row.names(Data\_Loc)<-c(1:length(Data\_Loc\$X)) DataLoc<-Data\_Loc

#write.xlsx(Data\_Loc,"Red\_new.xlsx",sheetName = "Localizacion")

#Grilla

 $cs < -c(1, 1)*100$ grdpts <- makegrid(shp, cellsize = cs) spgrd <- SpatialPoints(grdpts, proj4string = CRS(proj4string(shp))) Data\_Loc.grid <- SpatialPixels(spgrd[shp,]) crs(Data\_Loc.grid)<-NA

#Creacion de los variograma de la precipitacion y altura

coordinates(Data\_Loc)=~UTM.X+UTM.Y

g = gstat(NULL, "Prep", log(Prep)~1, Data\_Loc)  $g = gstat(g, "z", log(z)~1, Data\_Loc)$ v=variogram(g)  $g = gstat(g, model = vgm("Exp"), fill all = TRUE)$  $g.fit = fit.lmc(v, g.fit.lmc = FALSE)$ g.fit\$set=list(nocheck=1)

g.fit\$model\$Prep\$psill[1]<-variograma\$C0[1] g.fit\$model\$Prep\$psill[2]<-variograma\$C1[1] g.fit\$model\$Prep\$range[2]<-variograma\$a[1]

g.fit\$model\$z\$psill[1]<-variograma\$C0[2] g.fit\$model\$z\$psill[2]<-variograma\$C1[2] g.fit\$model\$z\$range[2]<-variograma\$a[2]

g.fit\$model\$Prep.z\$psill[1]<-variograma\$C0[3] g.fit\$model\$Prep.z\$psill[2]<-variograma\$C1[3] g.fit\$model\$Prep.z\$range[2]<-variograma\$a[3]

#Prediccion de cokriging

Modelo<-predict(g.fit, newdata = Data\_Loc.grid) Modelo@data\$Prep.pred<-exp(Modelo@data\$Prep.pred+0.5\*Modelo@data\$Prep.var)

```
crs(Modelo)<-"+proj=utm +zone=17 +south +ellps=WGS84 +datum=WGS84 +units=m +no_defs " 
setwd("C:/Users/Alex Villareal/Documents/Documents/EPN/Tesis/R/2018-06-10/Cokriging/Raster") 
writeRaster(raster(Modelo),"Cok-Alt prediction.tif",overwrite = TRUE) 
writeRaster(raster(Modelo["Prep.var"]),"Cok-Alt variance.tif",overwrite = TRUE)
```
#### **Codificación 06.** Entropía

rm(list=ls(all=TRUE)) #para limpiar las variables que puedan existir en la plataforma library(beepr) library(cubature) library(xlsx) library(matrixcalc)

setwd("C:/Users/Alex Villareal/Documents/Documents/EPN/Tesis/R/2018-06-10/Entropia/Datos")

```
data_R1<-read.xlsx("Datos.xlsx",sheetName = "Prec1",header = FALSE) 
data_R2<-read.xlsx("Datos.xlsx",sheetName = "Prec2",header = FALSE) 
data_R3<-read.xlsx("Datos.xlsx",sheetName = "Prec3",header = FALSE) 
data_R4<-read.xlsx("Datos.xlsx",sheetName = "Prec4",header = FALSE) 
data_R5<-read.xlsx("Datos.xlsx",sheetName = "Prec5",header = FALSE) 
data_R6<-read.xlsx("Datos.xlsx",sheetName = "Prec6",header = FALSE) 
data_R7<-read.xlsx("Datos.xlsx",sheetName = "Prec7",header = FALSE) 
data_R8<-read.xlsx("Datos.xlsx",sheetName = "Prec8",header = FALSE) 
data_R9<-read.xlsx("Datos.xlsx",sheetName = "Prec9",header = FALSE) 
data R10<-read.xlsx("Datos.xlsx",sheetName = "Prec10",header = FALSE)
data_R11<-read.xlsx("Datos.xlsx",sheetName = "Prec11",header = FALSE)
```
data\_L1<-read.xlsx("Datos.xlsx",sheetName = "Est1") data\_L2<-read.xlsx("Datos.xlsx",sheetName = "Est2") data\_L3<-read.xlsx("Datos.xlsx",sheetName = "Est3") data\_L4<-read.xlsx("Datos.xlsx",sheetName = "Est4") data\_L5<-read.xlsx("Datos.xlsx",sheetName = "Est5") data\_L6<-read.xlsx("Datos.xlsx",sheetName = "Est6") data\_L7<-read.xlsx("Datos.xlsx",sheetName = "Est7") data\_L8<-read.xlsx("Datos.xlsx",sheetName = "Est8") data\_L9<-read.xlsx("Datos.xlsx",sheetName = "Est9") data\_L10<-read.xlsx("Datos.xlsx",sheetName = "Est10") data\_L11<-read.xlsx("Datos.xlsx",sheetName = "Est11")

```
grafico<-1
```

```
for(C1 in seq(1,11)){ 
 if(C1 == 1){
   data_M<-data_R1 
 } 
 if(C1 == 2) data_M<-data_R2 
 } 
 if(C1==3){ 
   data_M<-data_R3 
 } 
 if(C1 == 4){
   data_M<-data_R4 
 } 
 if(C1==5){ 
   data_M<-data_R5 
 } 
 if(C1 == 6){
   data_M<-data_R6 
 } 
 if(C1 == 7) data_M<-data_R7 
 } 
 if(C1 == 8) data_M<-data_R8 
 } 
 if(C1==9){ 
   data_M<-data_R9 
 } 
 if(C1==10){ 
   data_M<-data_R10 
 } 
 if(C1 == 11) data_M<-data_R11 
 } 
  Num_est<-length(data_M) 
 Num_Dat<-length(data_M[,1])
 a <-matrix(c(0), nrow = Num_est,ncol = (Num_est))
 b <-matrix(c(0), nrow = Num_est, ncol = (Num_est))
 r <-matrix(c(0), nrow = Num_est,ncol = (Num_est))
  #Calculo de coeficientes de la recta 
  for(l in 1:Num_est){ 
  for(k in seq(1, l, by = 1)){
   x < -0y<-0xy < -0x^2 <-0
    y2<-0 
    for(i in seq(1, Num_Dat, by=1)){ 
     y=y+data_M[i,l] 
      x=x+data_M[i,k] 
      xy=xy+data_M[i,l]*data_M[i,k] 
      y2=y2+(data_M[i,l])^2 
      x2=x2+(data_M[i,k])^2 
 } 
   b[l,k]=(Num_Dat*xy-x*y)/(Num_Dat*yz-(y^2))a[l,k]=(x-b[l,\overline{k}]^{\ast}y)/Num\_Det r[l,k]=(Num_Dat*xy-x*y)/(sqrt((Num_Dat*x2-(x^2))*(Num_Dat*y2-(y^2)))) 
    b[k,l]=(Num_Dat*xy-x*y)/(Num_Dat*x2-(x^2)) 
    a[k,l]=(y-b[l,k]*x)/Num_Dat 
    r[k,l]=r[l,k] 
 } 
 } 
 Est < -matrix(c(0), nrow = 1, ncol = Num\_est)Entropia<-matrix(c(0),nrow = Num_est,ncol = Num_est, dimnames = )
```
Entr\_tran<-matrix( $c(0)$ ,nrow = Num\_est,ncol = Num\_est, dimnames = )

```
E <-matrix(c(0), nrow = 1, ncol = Num_est)
 coeficiente < -matrix(c(0), nrow = 2, ncol = Num\_est) for(i in seq(1,Num_est)){ 
   Est[1,i]=sqrt(var(data_M[,i])) 
 } 
  #primera estacion 
  n<-1 
  for(i in seq(1,Num_est)){ 
  Entropia[n,i]=n/2+n/2*log(2*pi,base = exp(1))+1/2*log(Est[1,i]^2,base = exp(1))
  } 
  constante<-0 
  for(i in 1:Num_est){ 
   if(Entropia[n,i]>constante){ 
    constante=Entropia[n,i] 
    E[1,n]=i 
  } 
 } 
 sigma2<-matrix(Est[1,(E[1,1])]^2,nrow = 1,ncol = 1)
  coeficiente[1,1]=grafico 
  coeficiente[2,1]=grafico 
  #segunda estacion 
  for(n in seq(2,Num_est)){ 
   vect<-c(1:Num_est) 
   no<-c(E[1:(n-1)]) 
  sigma <- matrix(c(0), nrow = n, ncol = n)
  for(i in seq(1,(n-1))){
   for(j in seq(1,(n-1))){
      sigma[i,j]=sigma2[i,j] 
 } 
 } 
   for(i in vect[-no]){ 
   for(j in 1:(n)){
     if(j!=n) sigma[n,j]=Est[1,i]*Est[1,(E[1,j])]*r[i,(E[1,j])] 
       sigma[j,n]=sigma[n,j] 
      } 
     else{ 
       sigma[n,j]=Est[1,i]^2 
      } 
    } 
    det<-det(sigma) 
    Entropia[n,i]=n/2+n/2*log(2*pi)+1/2*log(abs(det)) 
    Entr_tran[n,i]=Entropia[(n-1),(E[1,(n-1)])]-Entropia[n,i]+Entropia[1,i] 
   } 
   constante<-100 
   #busca a la n mejor estacion 
   for(i in vect[-no]){ 
    if(Entr_tran[n,i]<constante){ 
     constante=Entr_tran[n,i] 
      E[1,n]=i 
    } 
   } 
  sigma2 <-matrix(c(0), nrow = n, ncol = n)
  for(i in seq(1,n)){
    for(j in seq(1,n)){ 
      sigma2[i,j]=Est[1,(E[1,i])]*Est[1,(E[1,j])]*r[(E[1,j]),(E[1,i])] 
    } 
   } 
   det<-det(sigma2) 
   entro<-n/2+n/2*log(2*pi)+1/2*log(abs(det)) 
   #coeficiente[1,n]=round((Entropia[1,E[1,1]]-Entr_tran[n,E[1,n]])/Entropia[1,E[1,1]]*100,digits = 6)
   coeficiente[1,n]=round((Entropia[n,E[1,n]]-Entropia[1,E[1,n]])/Entropia[(n-1),E[1,(n-1)]]*grafico,digits = 6) 
   coeficiente[2,n]=abs(round((Entropia[n,E[1,n]]-Entropia[(n-1),E[1,n]])/Entropia[(n),E[1,(n)]]*grafico,digits = 6)) 
 } 
 cot < -1 Ordenado<-matrix(c(0),nrow = 2,ncol = Num_est) 
 for(i in c(E)){
  Ordenado[1,i]=coeficiente[1,cof]
```

```
 Ordenado[2,i]=coeficiente[2,cof] 
   cof=cof+1 
 } 
x < -c(1:Numest) y<-c(coeficiente[1:Num_est]) 
 setwd("C:/Users/Alex Villareal/Dropbox/Tesis-/Entropia/Graficos") 
\text{tiff}(\text{paste}("Zona", C1," \text{tiff}'), \text{res} = 200, \text{width} = 5, \text{height} = 4, \text{units} = "in") plot(x,coeficiente[2,],type = "l",main = paste("Coeficiente de informacion no transferida Zona",C1), 
     xlab = "Numero de estaciones",ylab = "Coeficiente", 
    col = "blue",xlim = c(0, length(data_M)),
     ylim = c(min(coeficiente[2,]),grafico)) 
 points(x,coeficiente[2,],pch=19,cex=0.7,col = "blue") 
 #lines(x,coeficiente[2,],lty=2,col="red") 
 #points(x,coeficiente[2,],pch=19,cex=0.7,col="red") 
 dev.off() 
 setwd("C:/Users/Alex Villareal/Documents/Documents/EPN/Tesis/R/2018-06-10/Entropia/Resultados") 
if(C1 == 1){
   data_L1$Coef=c(Ordenado[1,1:Num_est]) 
   data_L1$Coef1=c(Ordenado[2,1:Num_est]) 
  Isoinfo1 < -matrix(c(0), nrow = Num_set, ncol = 4) for(i in seq(1,Num_est)){ 
    cont=1 
    for(j in c(4,5,11,12)){ 
     Isoinfo1[i,cont]=data_L1[i,j] 
     cont=cont+1 
 } 
 } 
 } 
if(C1 == 2){
   data_L2$Coef=c(Ordenado[1,1:Num_est]) 
  data_L2$Coef1=c(Ordenado[2,1:Num_est])
  Isoinfo2 < -matrix(c(0), nrow = Num\_est, ncol = 4) for(i in seq(1,Num_est)){ 
    cont=1 
   for(i in c(4,5,11,12)){
     Isoinfo2[i,cont]=data_L2[i,j] 
     cont=cont+1 
    } 
  } 
 } 
if(C1 == 3) data_L3$Coef=c(Ordenado[1,1:Num_est]) 
  data_L3$Coef1=c(Ordenado[2,1:Num_est])
  Isoinfo3 < -matrix(c(0), nrow = Num\_est, ncol = 4) for(i in seq(1,Num_est)){ 
    cont=1 
    for(j in c(4,5,11,12)){ 
     Isoinfo3[i,cont]=data_L3[i,j] 
     cont=cont+1 
    } 
  } 
 } 
if(C1 == 4){
   data_L4$Coef=c(Ordenado[1,1:Num_est]) 
  data_L4$Coef1=c(Ordenado[2,1:Num_est])
  Isoinfo4 < -matrix(c(0), nrow = Num\_est, ncol = 4) for(i in seq(1,Num_est)){ 
    cont=1 
    for(j in c(4,5,11,12)){ 
     Isoinfo4[i,cont]=data_L4[i,j] 
     cont=cont+1 
    } 
   } 
 } 
if(C1 == 5){
  data_L5$Coef=c(Ordenado[1,1:Num_est])
   data_L5$Coef1=c(Ordenado[2,1:Num_est])
```

```
Isoinf<sub>0</sub>5<-matrix(c(0),nrow = Num_est,ncol = 4)
   for(i in seq(1,Num_est)){ 
    cont=1 
    for(j in c(4,5,11,12)){ 
     Isoinfo5[i,cont]=data_L5[i,j] 
     cont=cont+1 
    } 
  } 
 } 
 if(C1==6){ 
   data_L6$Coef=c(Ordenado[1,1:Num_est]) 
   data_L6$Coef1=c(Ordenado[2,1:Num_est]) 
  Isoinfo6 <- matrix(c(0), nrow = Num_est,ncol = 4)
   for(i in seq(1,Num_est)){ 
    cont=1 
    for(j in c(4,5,11,12)){ 
     Isoinfo6[i,cont]=data_L6[i,j] 
     cont=cont+1 
    } 
  } 
 } 
if(C1 == 7){
   data_L7$Coef=c(Ordenado[1,1:Num_est]) 
   data_L7$Coef1=c(Ordenado[2,1:Num_est]) 
  Isoinfo7 < -matrix(c(0), nrow = Num\_est, ncol = 4) for(i in seq(1,Num_est)){ 
    cont=1 
    for(j in c(4,5,11,12)){ 
     Isoinfo7[i,cont]=data_L7[i,j] 
     cont=cont+1 
    } 
  } 
 } 
if(C1 == 8){
   data_L8$Coef=c(Ordenado[1,1:Num_est]) 
   data_L8$Coef1=c(Ordenado[2,1:Num_est]) 
  Isoinfo8<-matrix(c(0),nrow = Num_est,ncol = 4) for(i in seq(1,Num_est)){ 
    cont=1 
    for(j in c(4,5,11,12)){ 
     Isoinfo8[i,cont]=data_L8[i,j] 
     cont=cont+1 
    } 
   } 
 } 
 if(C1==9){ 
   data_L9$Coef=c(Ordenado[1,1:Num_est]) 
  data_L9$Coef1=c(Ordenado[2,1:Num_est])
  Isoinfo9<-matrix(c(0),nrow = Num\_est,ncol = 4) for(i in seq(1,Num_est)){ 
    cont=1 
    for(j in c(4,5,11,12)){ 
     Isoinfo9[i,cont]=data_L9[i,j] 
     cont=cont+1 
    } 
  } 
 } 
if(C1 == 10) data_L10$Coef=c(Ordenado[1,1:Num_est]) 
   data_L10$Coef1=c(Ordenado[2,1:Num_est]) 
  Isoinfo10<-\frac{matrix(c(0),nrow = Num\_est,ncol = 4)}{} for(i in seq(1,Num_est)){ 
    cont=1 
    for(j in c(4,5,11,12)){ 
     Isoinfo10[i,cont]=data_L10[i,j] 
     cont=cont+1 
 } 
 }
```

```
 } 
 if(C1==11){ 
   data_L11$Coef=c(Ordenado[1,1:Num_est]) 
   data_L11$Coef1=c(Ordenado[2,1:Num_est]) 
  Isoinf011 <- matrix(c(0), nrow = Num_est,ncol = 4)
   for(i in seq(1,Num_est)){ 
    cont=1 
    for(j in c(4,5,11,12)){ 
     Isoinfo11[i,cont]=data_L11[i,j] 
     cont=cont+1 
    } 
   } 
 } 
} 
Isoinfo1<-data.frame(Isoinfo1[,1],Isoinfo1[,2],Isoinfo1[,3],Isoinfo1[,4]) 
Isoinfo2<-data.frame(Isoinfo2[,1],Isoinfo2[,2],Isoinfo2[,3],Isoinfo2[,4]) 
Isoinfo3<-data.frame(Isoinfo3[,1],Isoinfo3[,2],Isoinfo3[,3],Isoinfo3[,4]) 
Isoinfo4<-data.frame(Isoinfo4[,1],Isoinfo4[,2],Isoinfo4[,3],Isoinfo4[,4]) 
Isoinfo5<-data.frame(Isoinfo5[,1],Isoinfo5[,2],Isoinfo5[,3],Isoinfo5[,4]) 
Isoinfo6<-data.frame(Isoinfo6[,1],Isoinfo6[,2],Isoinfo6[,3],Isoinfo6[,4]) 
Isoinfo7<-data.frame(Isoinfo7[,1],Isoinfo7[,2],Isoinfo7[,3],Isoinfo7[,4]) 
Isoinfo8<-data.frame(Isoinfo8[,1],Isoinfo8[,2],Isoinfo8[,3],Isoinfo8[,4]) 
Isoinfo9<-data.frame(Isoinfo9[,1],Isoinfo9[,2],Isoinfo9[,3],Isoinfo9[,4]) 
Isoinfo10<-data.frame(Isoinfo10[,1],Isoinfo10[,2],Isoinfo10[,3],Isoinfo10[,4]) 
Isoinfo11<-data.frame(Isoinfo11[,1],Isoinfo11[,2],Isoinfo11[,3],Isoinfo11[,4]) 
colnames(Isoinfo1)<-c("UTM.X","UTM.Y","Coef 1","Coef 2") 
colnames(Isoinfo2)<-c("UTM.X","UTM.Y","Coef 1","Coef 2") 
colnames(Isoinfo3)<-c("UTM.X","UTM.Y","Coef 1","Coef 2") 
colnames(Isoinfo4)<-c("UTM.X","UTM.Y","Coef 1","Coef 2") 
colnames(Isoinfo5)<-c("UTM.X","UTM.Y","Coef 1","Coef 2") 
colnames(Isoinfo6)<-c("UTM.X","UTM.Y","Coef 1","Coef 2") 
colnames(Isoinfo7)<-c("UTM.X","UTM.Y","Coef 1","Coef 2") 
colnames(Isoinfo8)<-c("UTM.X","UTM.Y","Coef 1","Coef 2") 
colnames(Isoinfo9)<-c("UTM.X","UTM.Y","Coef 1","Coef 2") 
colnames(Isoinfo10)<-c("UTM.X","UTM.Y","Coef 1","Coef 2") 
colnames(Isoinfo11)<-c("UTM.X","UTM.Y","Coef 1","Coef 2") 
Totales<-rbind(Isoinfo1,Isoinfo2,Isoinfo3,Isoinfo4,Isoinfo5,Isoinfo6,Isoinfo7,Isoinfo8,Isoinfo9,Isoinfo10,Isoinfo11) 
write.xlsx(Totales,"coeficientes.xlsx",sheetName = "Datos") 
data_M<-Totales 
length(data_M$`Coef 2`) 
Coef_1<-data.frame(UTM.X = data_M$UTM.X,UTM.Y = data_M$UTM.Y,Coef = data_M$`Coef 1`)
```
Coef\_2<-data.frame(UTM.X = data\_M\$UTM.X,UTM.Y = data\_M\$UTM.Y,Coef = data\_M\$`Coef 2`) write.table(Coef\_1,"coeficientes\_1.txt",sep = ",",dec = ".",col.names = FALSE,row.names = FALSE) write.table(Coef\_2,"coeficientes\_2.txt",sep = ",",dec = ".",col.names = FALSE,row.names = FALSE)

## **ANEXOS 4**

**Distribución temporal de precipitación mensual** 

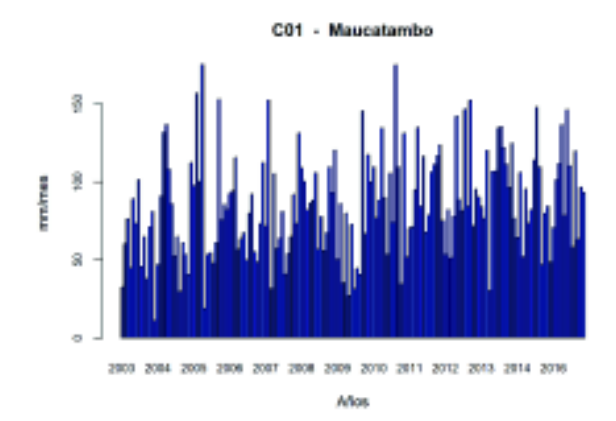

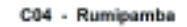

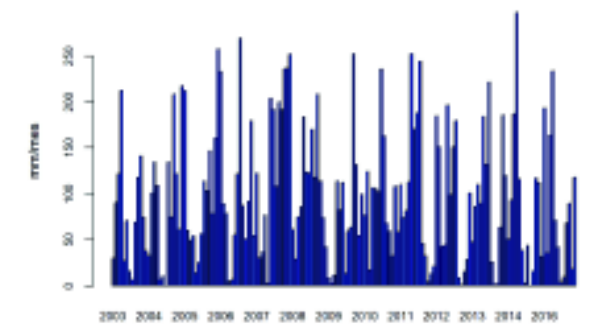

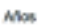

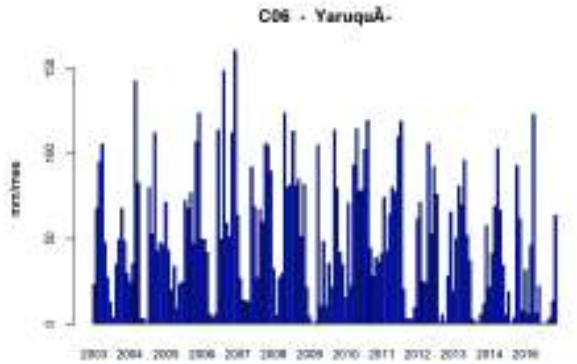

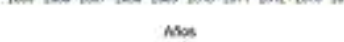

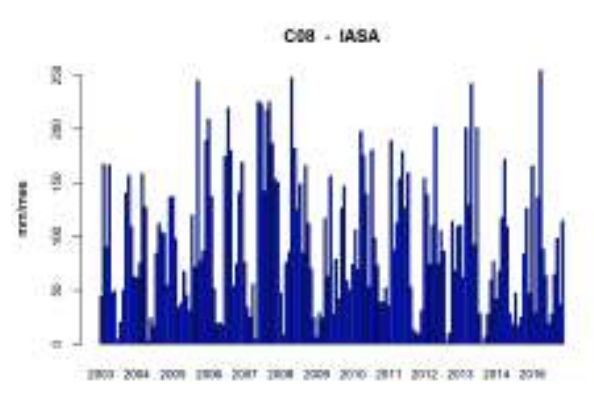

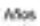

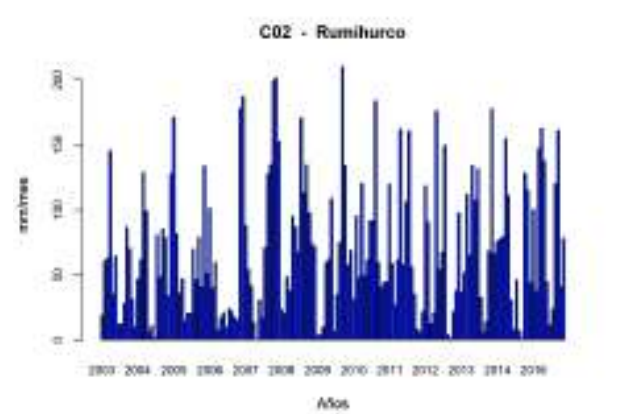

C05 - Bellavista

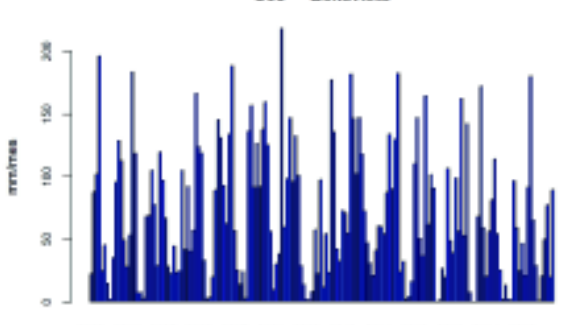

2003 2004 2009 2009 2007 2008 2009 2010 2011 2012 2013 2014 2016 Años

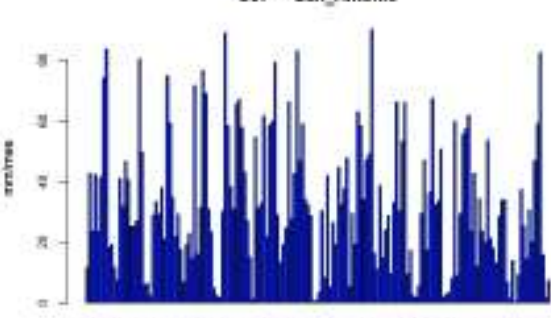

2003 2004 2009 2008 2007 2008 2009 2010 2011 2012 2013 2014 2019 Años

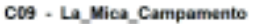

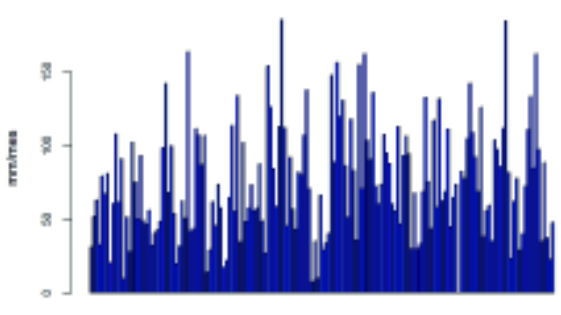

2503 2084 2009 2509 2007 2508 2009 2010 2011 2012 2013 2514 2016

Años

C07 - San\_Antonio

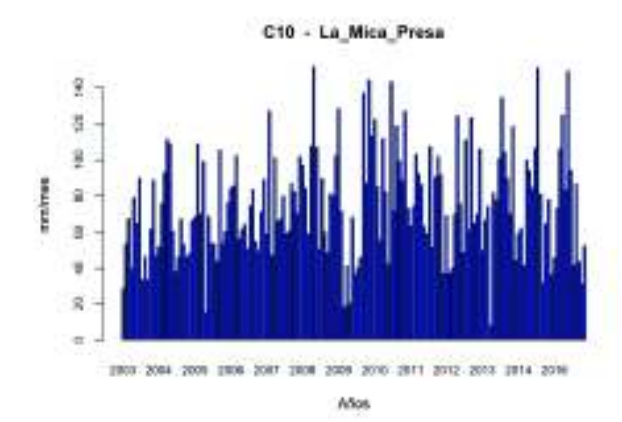

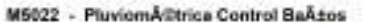

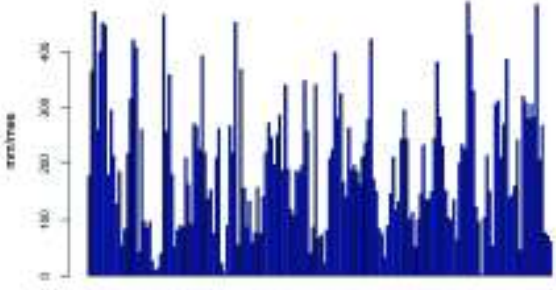

2003 2004 2009 2006 2007 2008 2009 2010 2011 2012 2013 2014 2016 Años

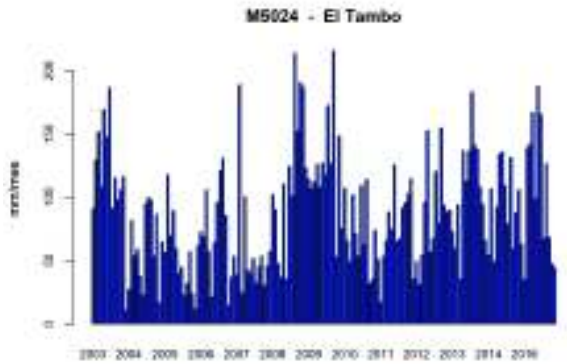

Años

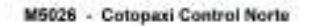

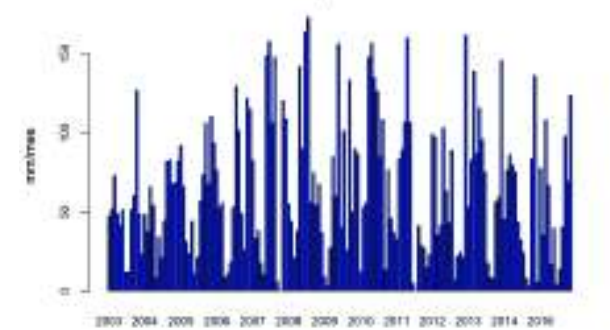

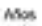

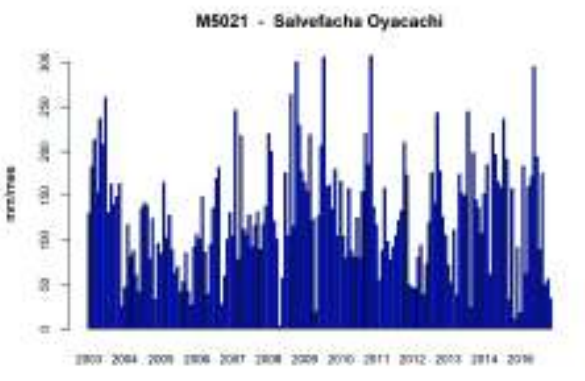

Años

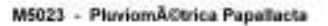

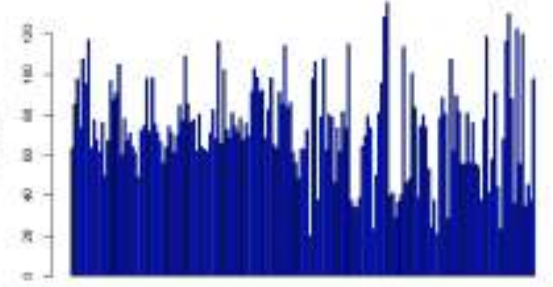

2903 2004 2009 2006 2007 2008 2009 2010 2011 2012 2013 2014 2016 ASos

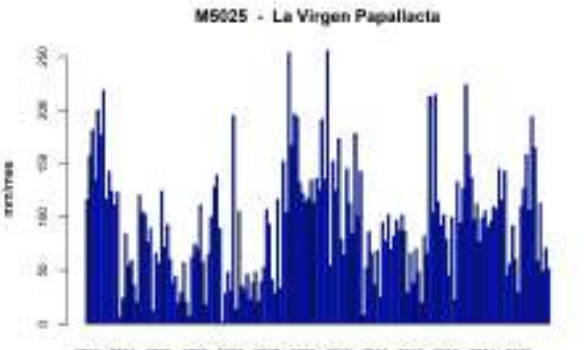

2003 2004 2009 2008 2007 2008 2009 2010 2011 2012 2013 2014 2019 Años

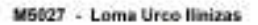

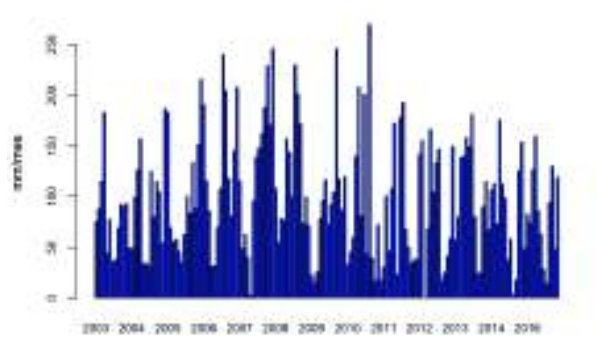

Años

mine

M5029 - El Carmen completa

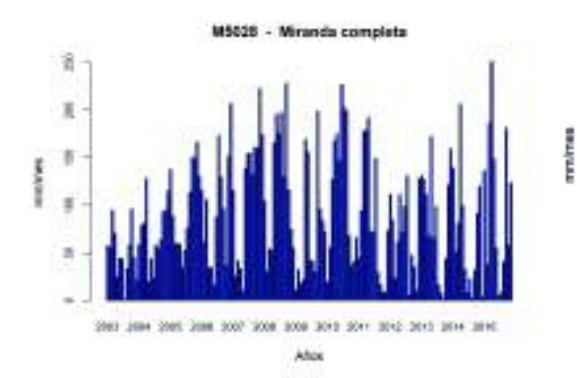

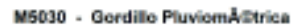

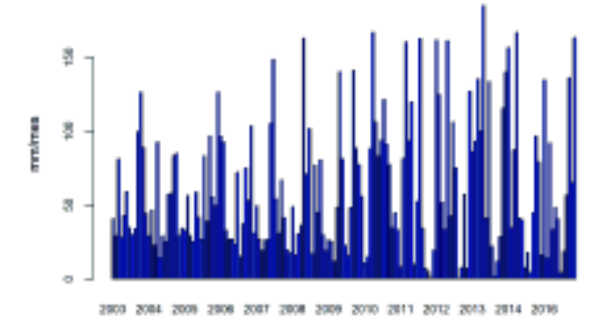

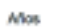

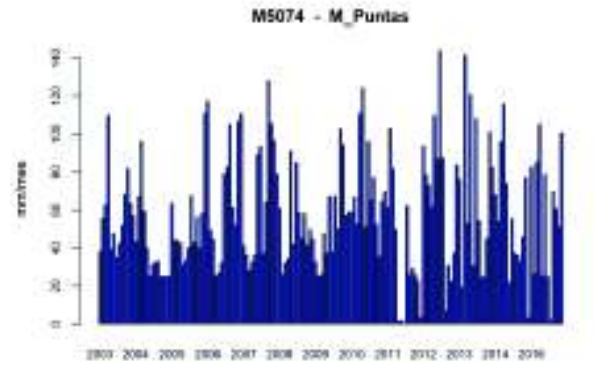

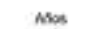

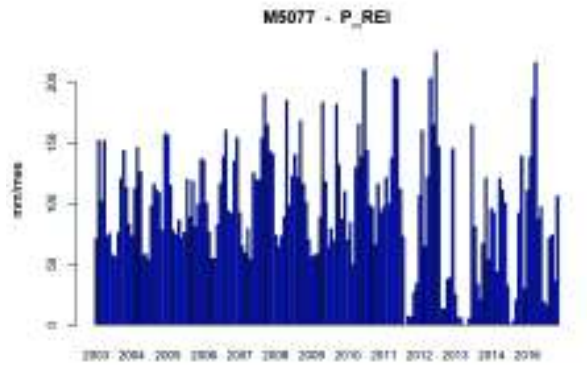

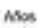

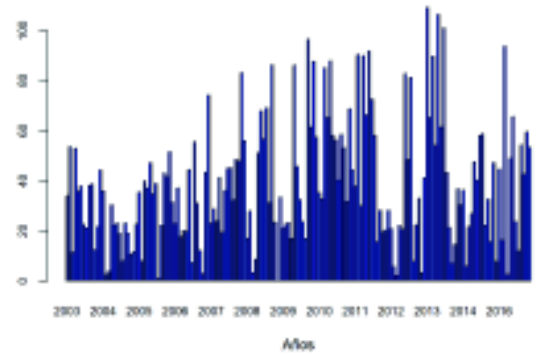

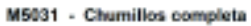

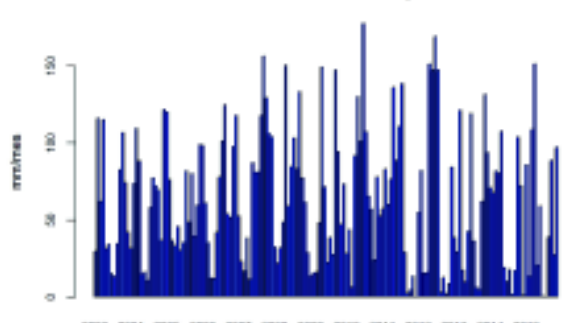

2009 2010 2011 2012 2013 2014 2016 2503 2004 2009 2506 2007 Años

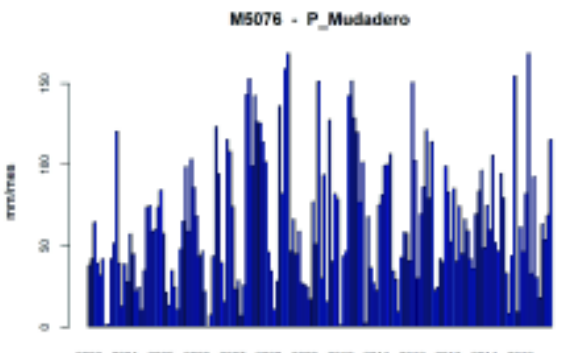

2903 2004 2009 2009 2007 2008 2009 2010 2011 2012 2013 2014 2016

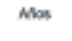

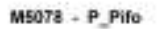

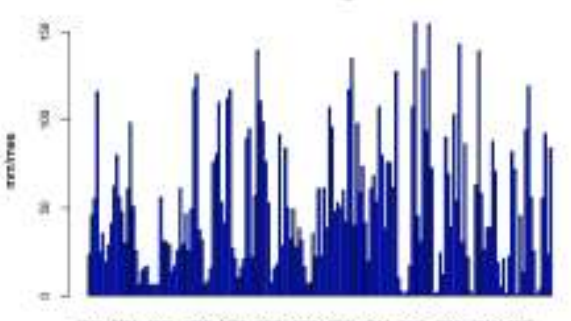

2003 2004 2009 2006 2007 2008 2009 2010 2011 2012 2013 2014 2016

Años

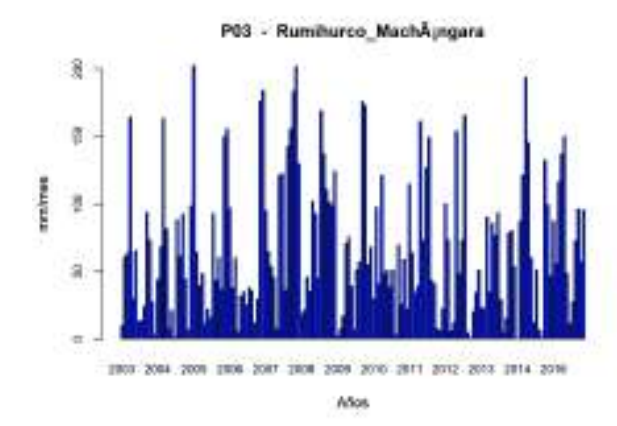

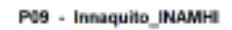

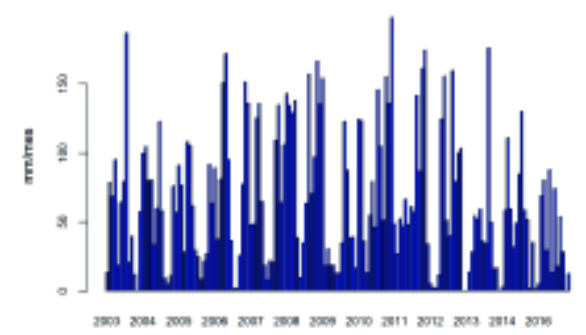

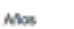

P12 - Toctiuco

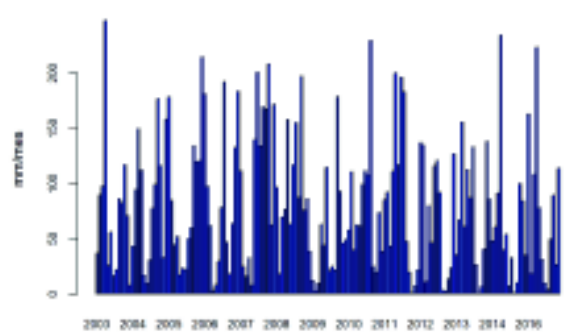

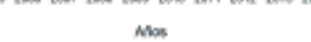

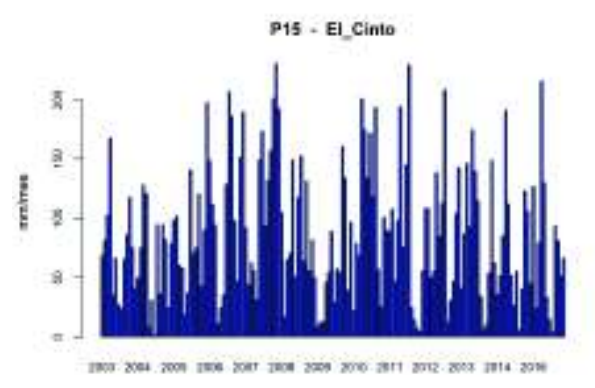

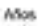

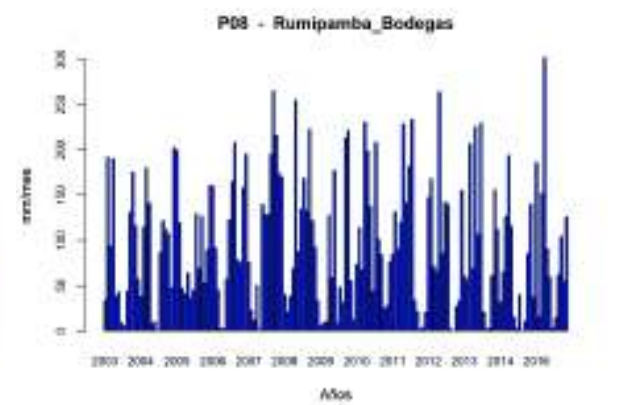

P10 - DAC\_Aeropuerto

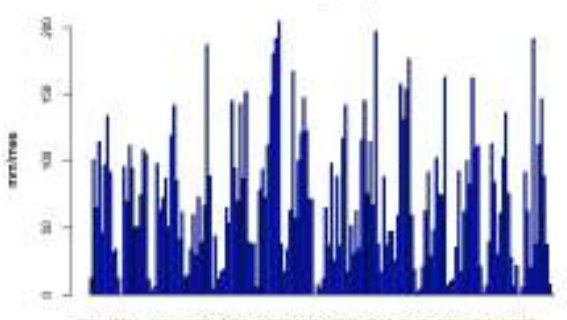

2003 2004 2009 2008 2007 2008 2009 2010 2011 2012 2013 2014 2016 Años

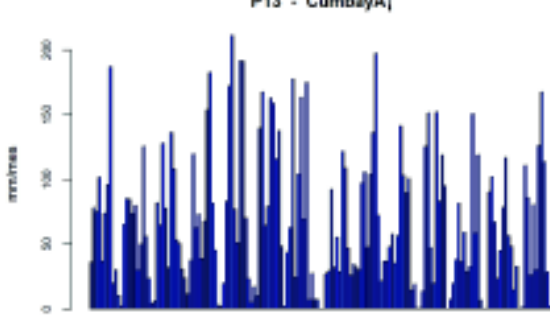

2503 2004 2009 2009 2007 2008 2009 2010 2011 2012 2013 2014 2016 Años

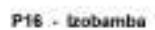

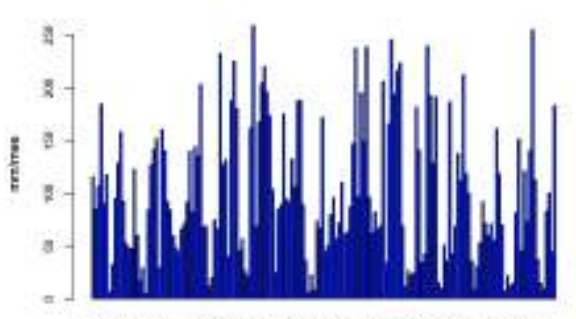

2003 2004 2009 2006 2007 2008 2009 2010 2011 2012 2013 2014 2019

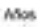

P13 - CumbayĂ;

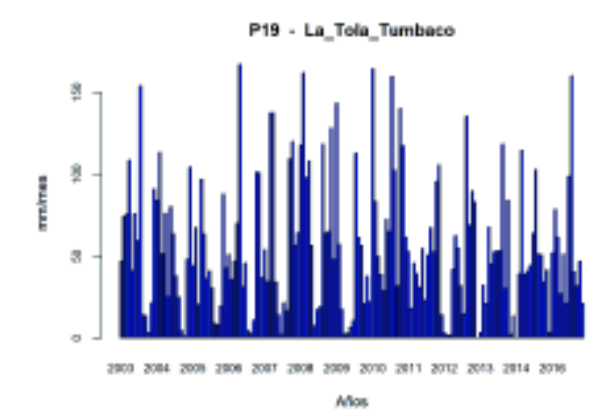

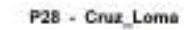

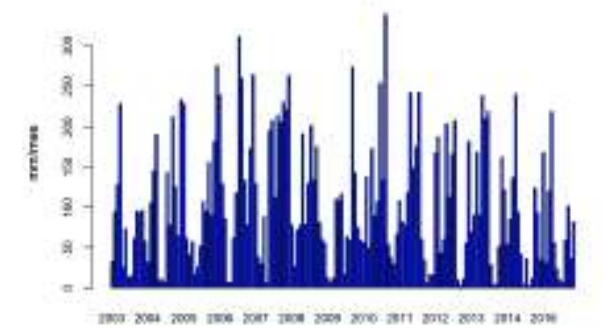

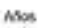

P30 - Santa\_Rosa

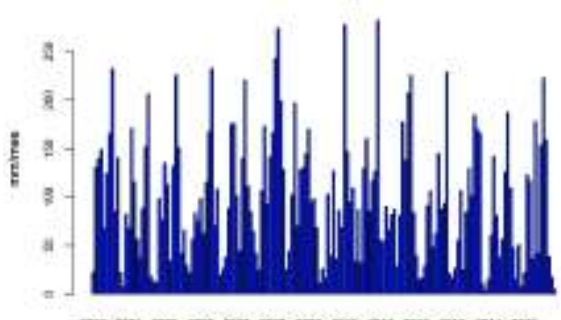

2003 2004 2009 2006 2007 2008 2009 2010 2011 2012 2013 2014 2016

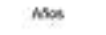

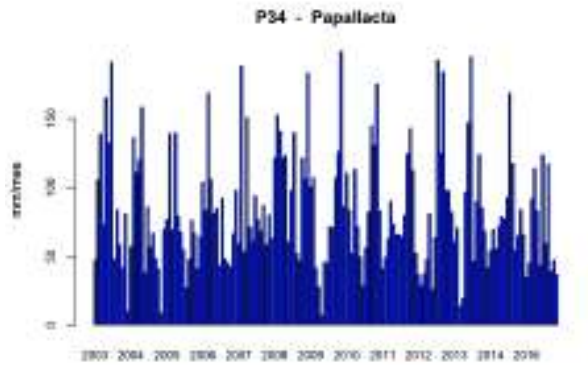

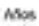

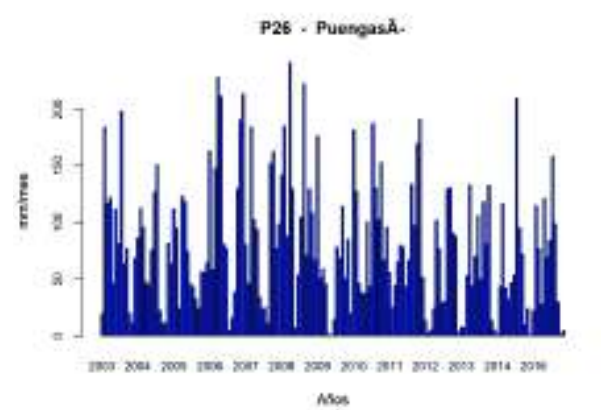

P29 - Palmira

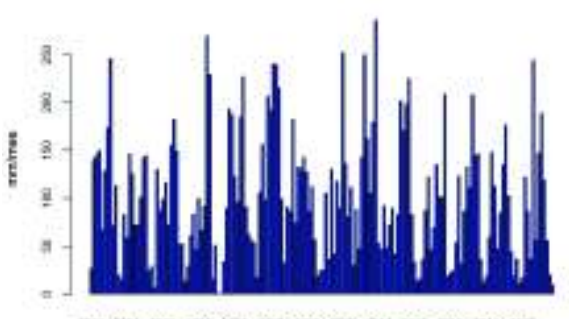

2009 2010 2011 2012 2013 2014 2016 2003 2004 2009 2006 2007 2008 Años

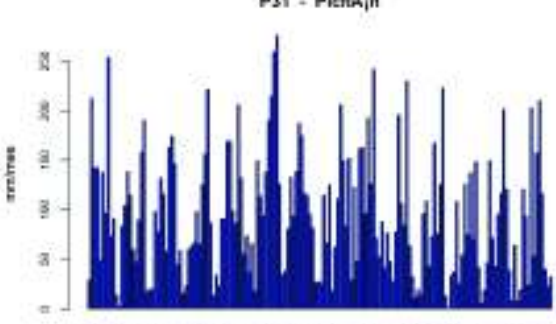

2003 2004 2009 2008 2007 2008 2009 2010 2011 2012 2013 2014 2016 Años

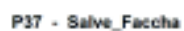

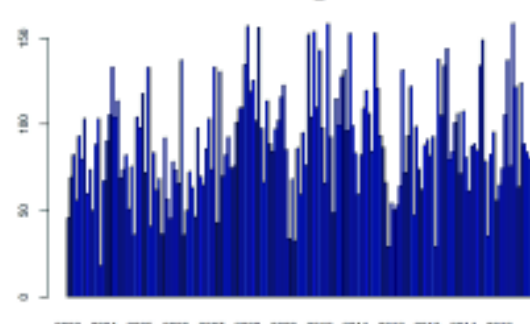

mines

2903 2004 2009 2908 2007 2008 2010 2011 2012 2013 2014 2016 3909

Años

P31 - PichĂjn

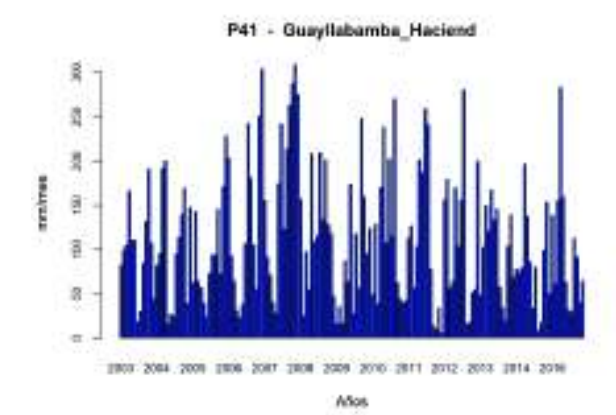

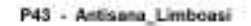

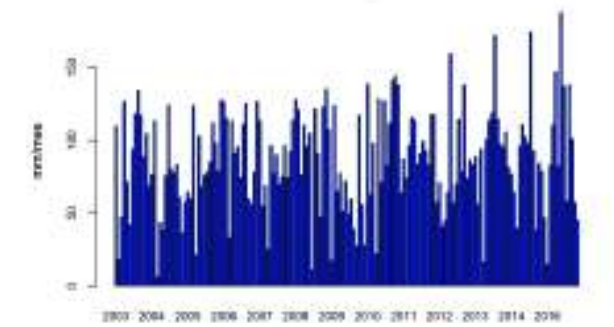

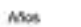

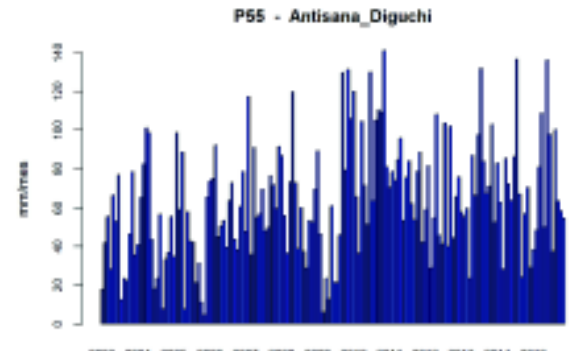

2003 2004 2009 2009 2007 2008 2009 2010 2011 2012 2013 2014 2016 Años

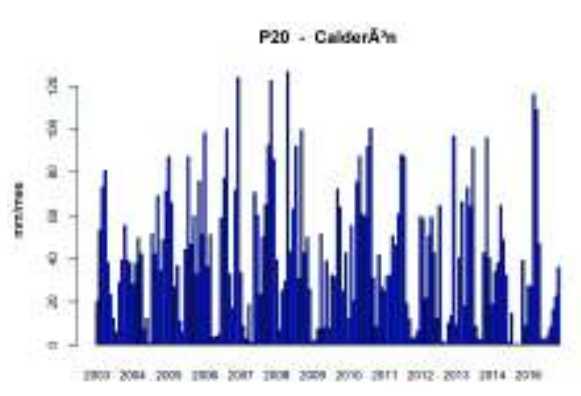

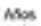

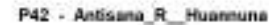

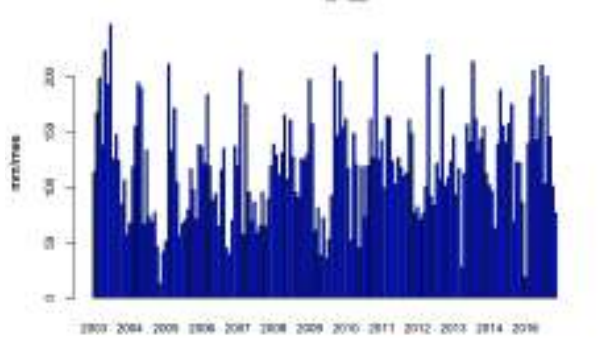

Años

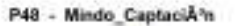

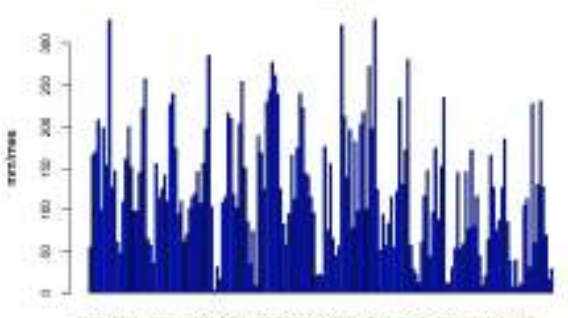

2001-2004 2009 2006 2007 2008 2009 2010 2011 2012 2013 2014 2016 Años

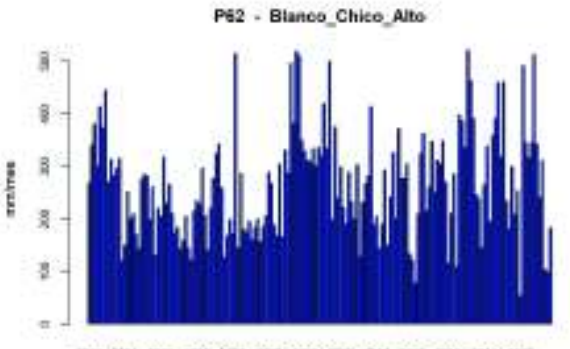

2003 2004 2009 2008 2007 2008 2009 2010 2011 2012 2013 2014 2019 Años

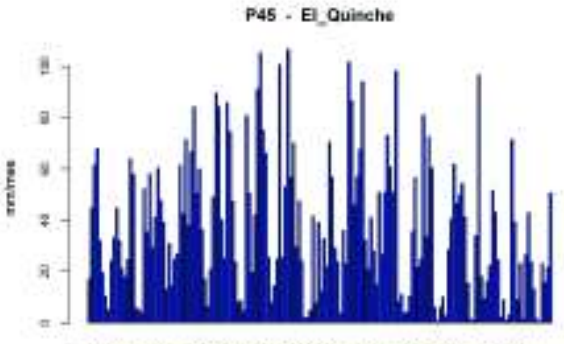

2003 2004 2009 2006 2007 2008 2009 2010 2011 2012 2013 2014 2019

Años

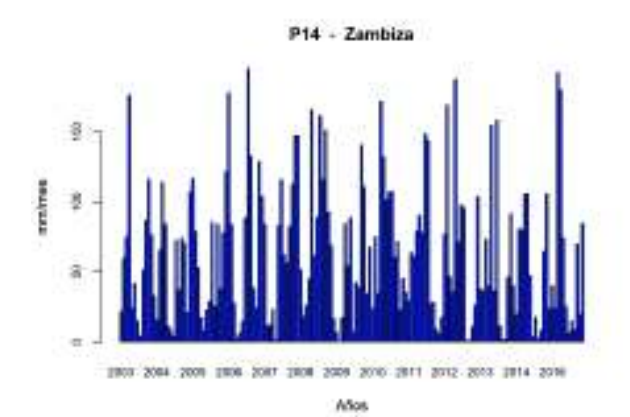

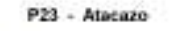

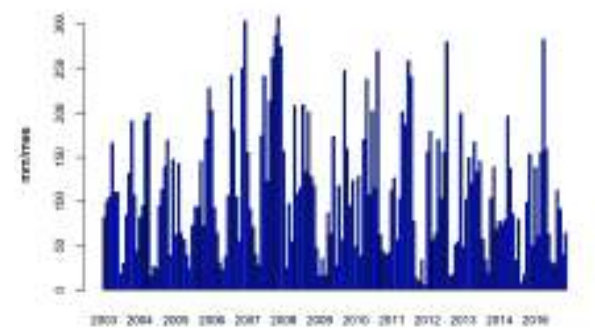

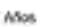

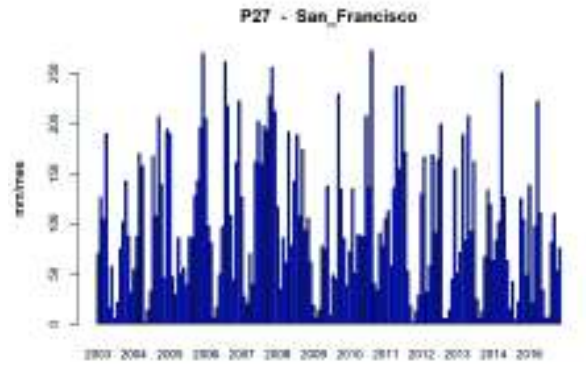

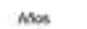

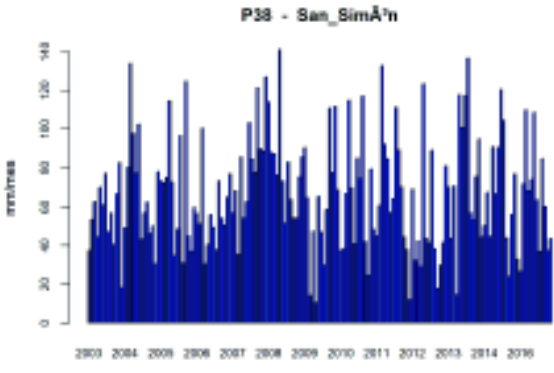

Años

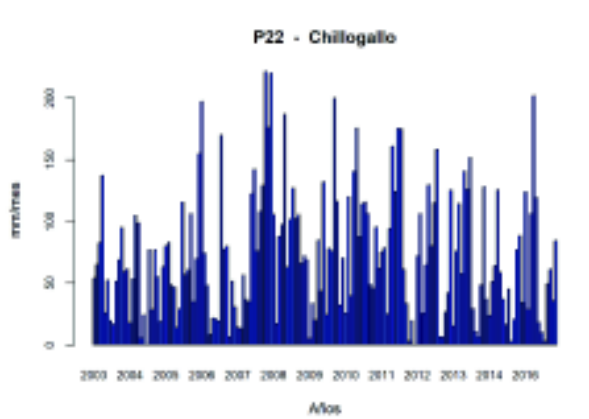

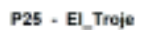

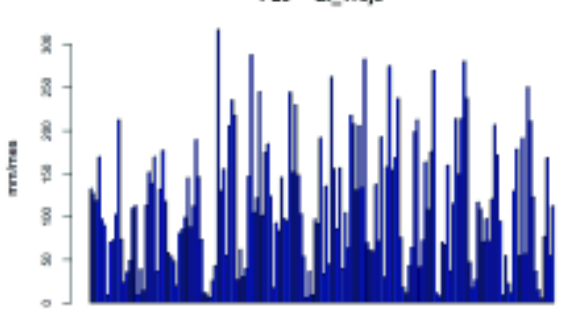

2009 2010 2011 2012 2013 2014 2016 2003 2004 2009 2009 2007 2008 Años

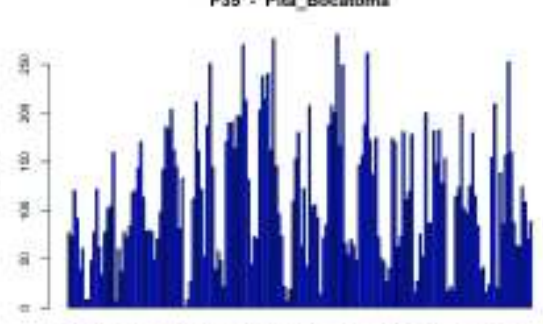

mines

2003 2004 2009 2008 2007 2008 2009 2010 2011 2012 2013 2014 2019 Años

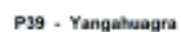

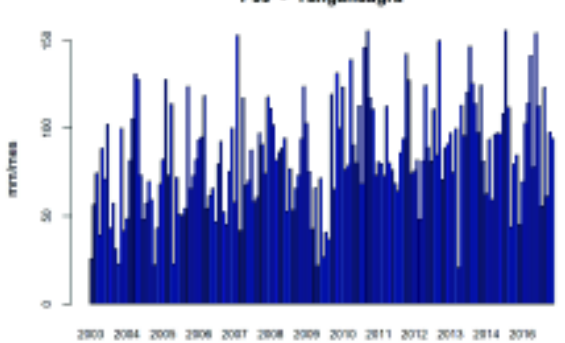

Años

Pita\_Bocatoma P35

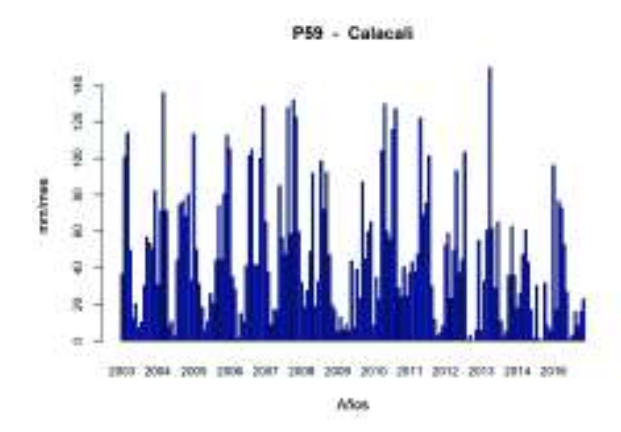

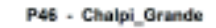

Años

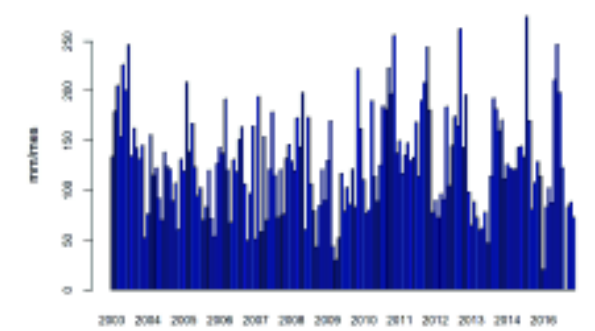

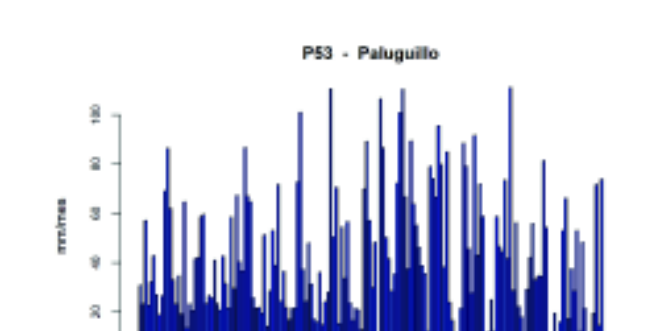

ö

2003 2004 2009 2009 2007 2008 2009 2010 2011 2012 2013 2014 2016 Años

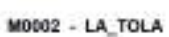

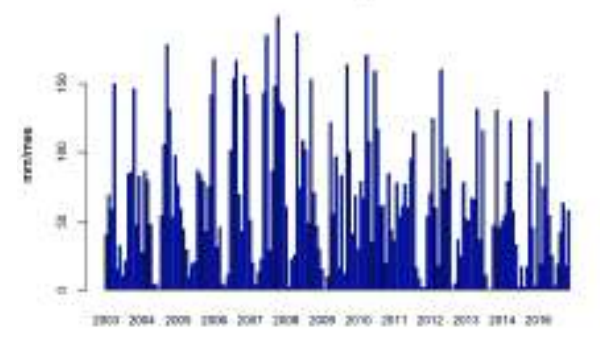

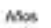

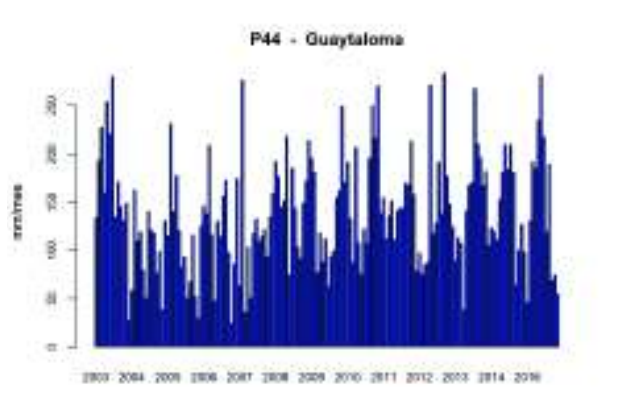

Años

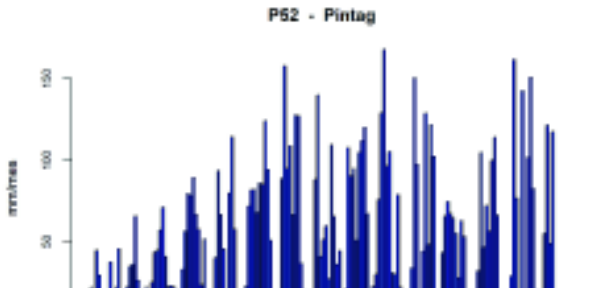

2009 2010 2011 2012 2013 2014 2016 2003 2004 2009 2009 2007 2008 Años

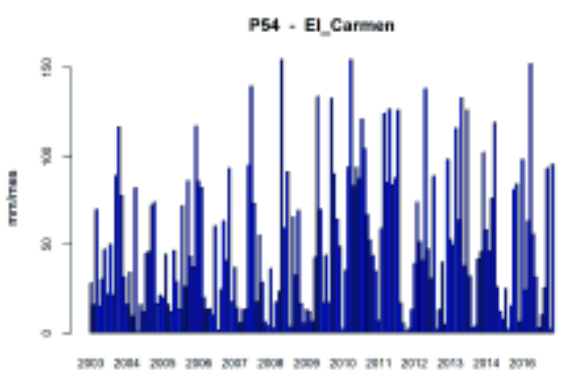

Años

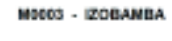

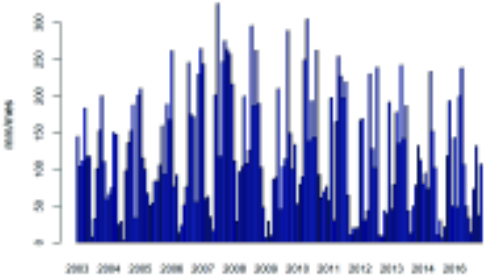

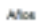

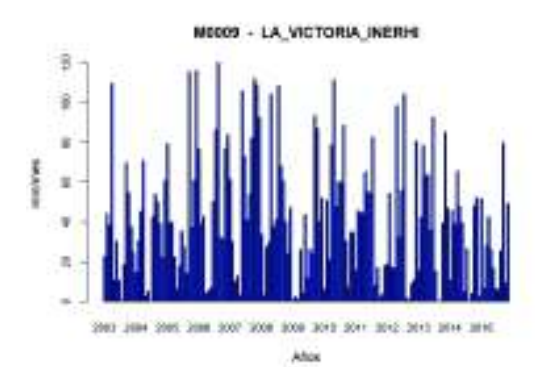

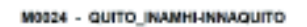

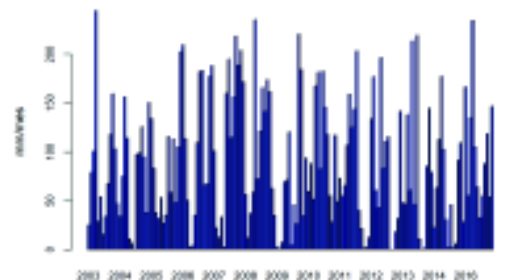

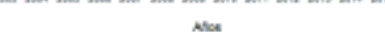

M0120 - COTOPAXI-CLIRSEN

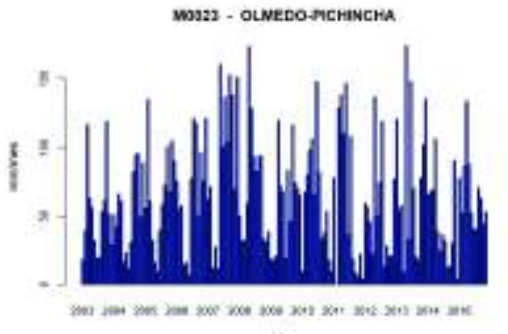

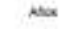

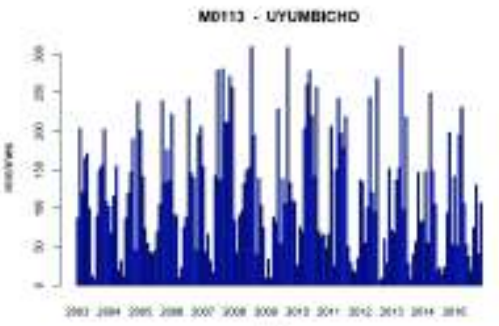

Africa

M0188 - PAPALLACTA

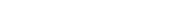

ã ĝ

ş

ğ

g

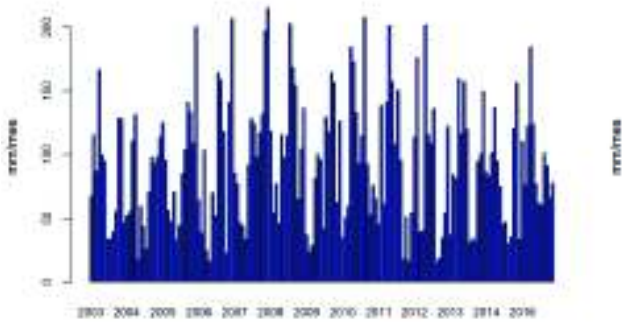

Años

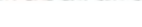

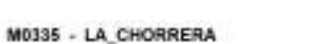

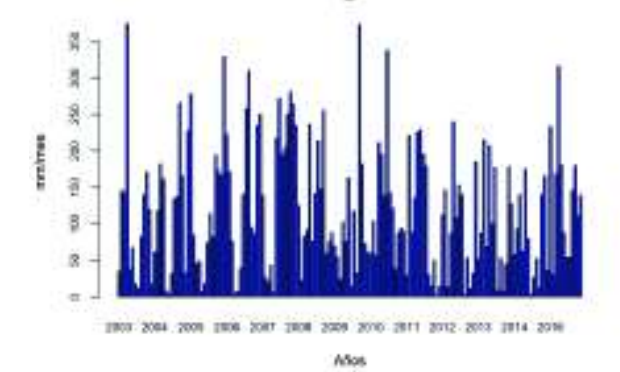

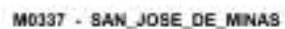

Años

2903 2004 2009 2908 2007 2008 2009 2010 2011 2012 2013 2014 2016

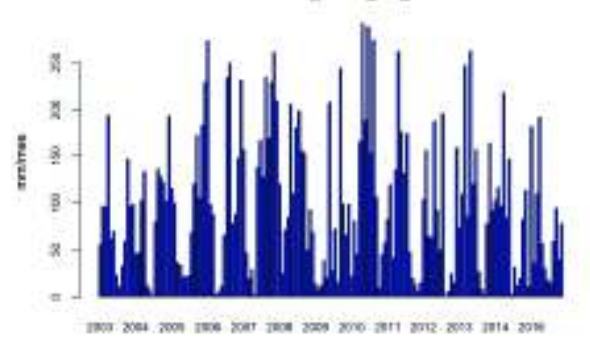

Años

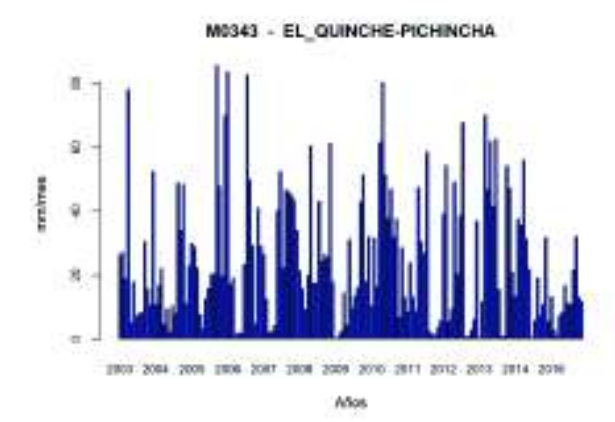

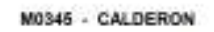

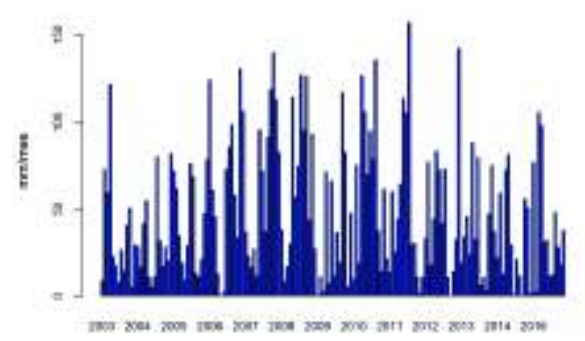

Años

M0353 - RUMIPAMBA-PICHINCHA

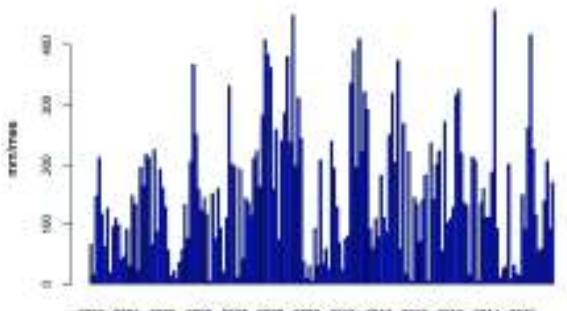

2003 2004 2009 2008 2007 2008 2009 2010 2011 2012 2013 2014 2016 ASos

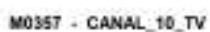

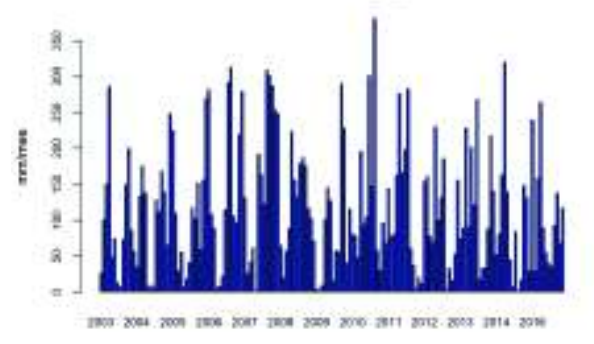

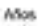

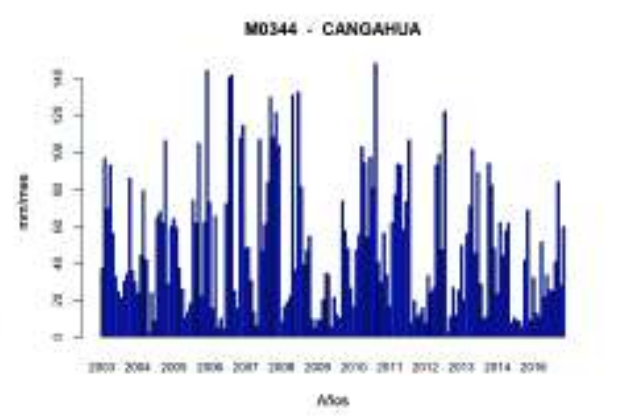

M0346 - YARUQUI\_INAMHI

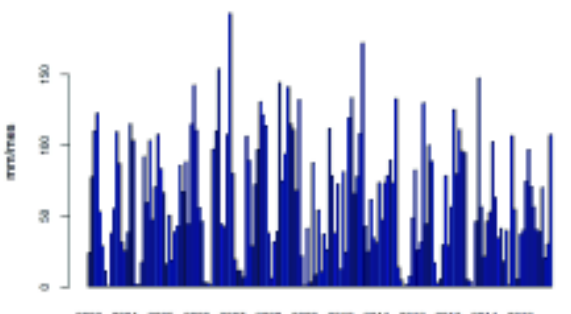

2003 2004 2009 2009 2007 2008 2009 2010 2011 2012 2013 2014 2016 Años

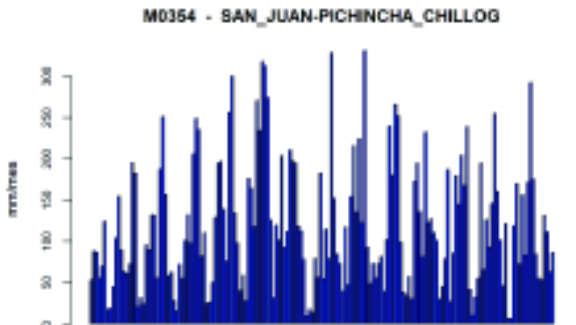

2903 2004 2009 2009 2007 2008 2009 2010 2011 2012 2013 2014 2016 Años

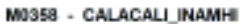

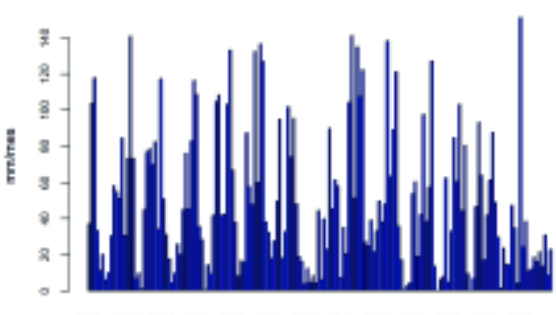

2503 2004 2009 2509 2007 2508 2009 2010 2011 2012 2013 2014 2016

Años

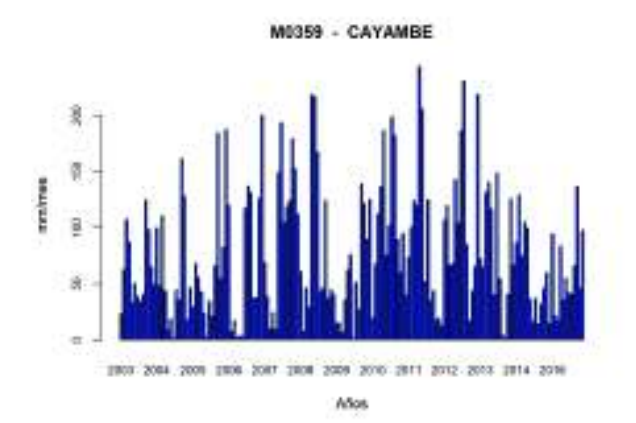

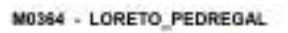

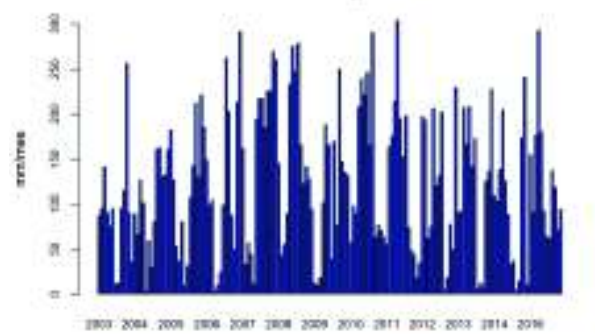

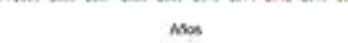

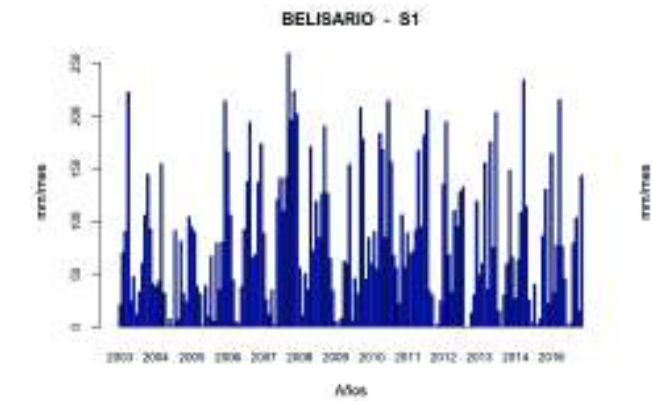

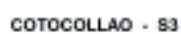

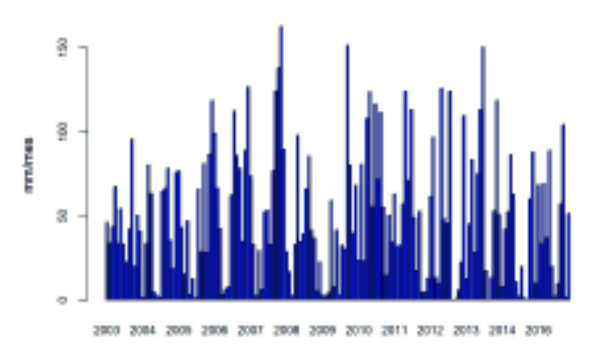

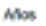

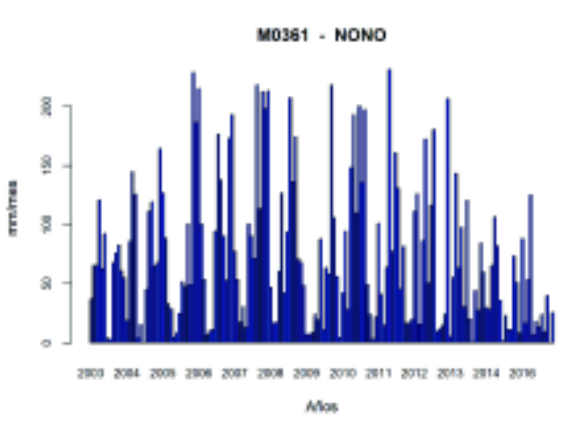

M1094 - TOMALON-TABACUNDO

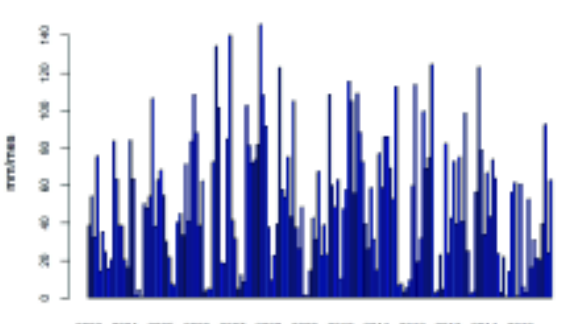

2003 2004 2009 2009 2007 2008 2009 2010 2011 2012 2013 2014 2016 Años

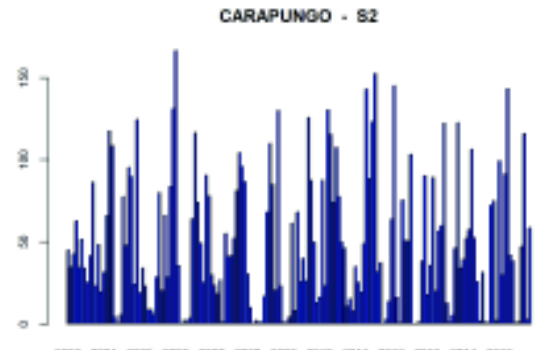

2503 2004 2009 2009 2007 2008 2009 2010 2011 2012 2013 2014 2016 Años

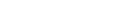

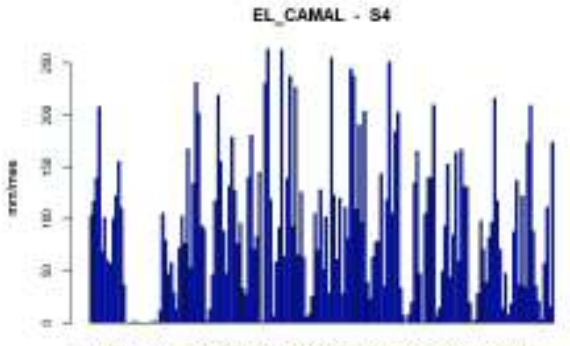

2003 2004 2009 2006 2007 2008 2009 2010 2011 2012 2013 2014 2019

Años

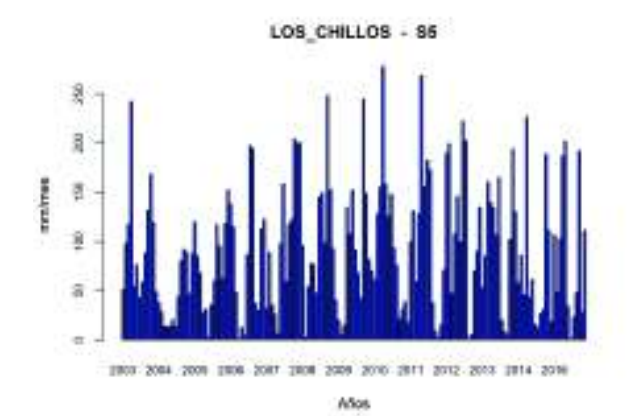

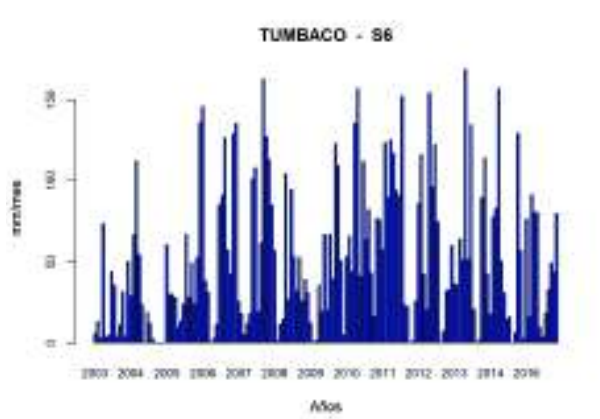

GUAMANI - ST

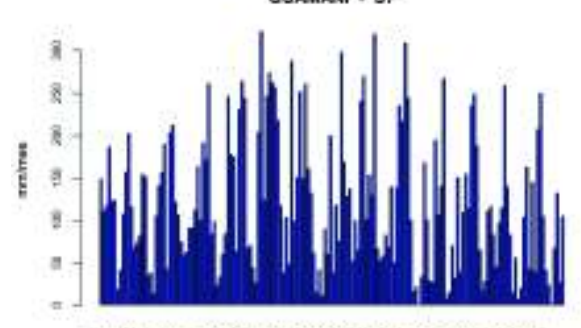

2001 2004 2009 2006 2007 2008 2009 2010 2011 2012 2013 2014 2016

Años

# **ANEXOS 5**

Homogenización

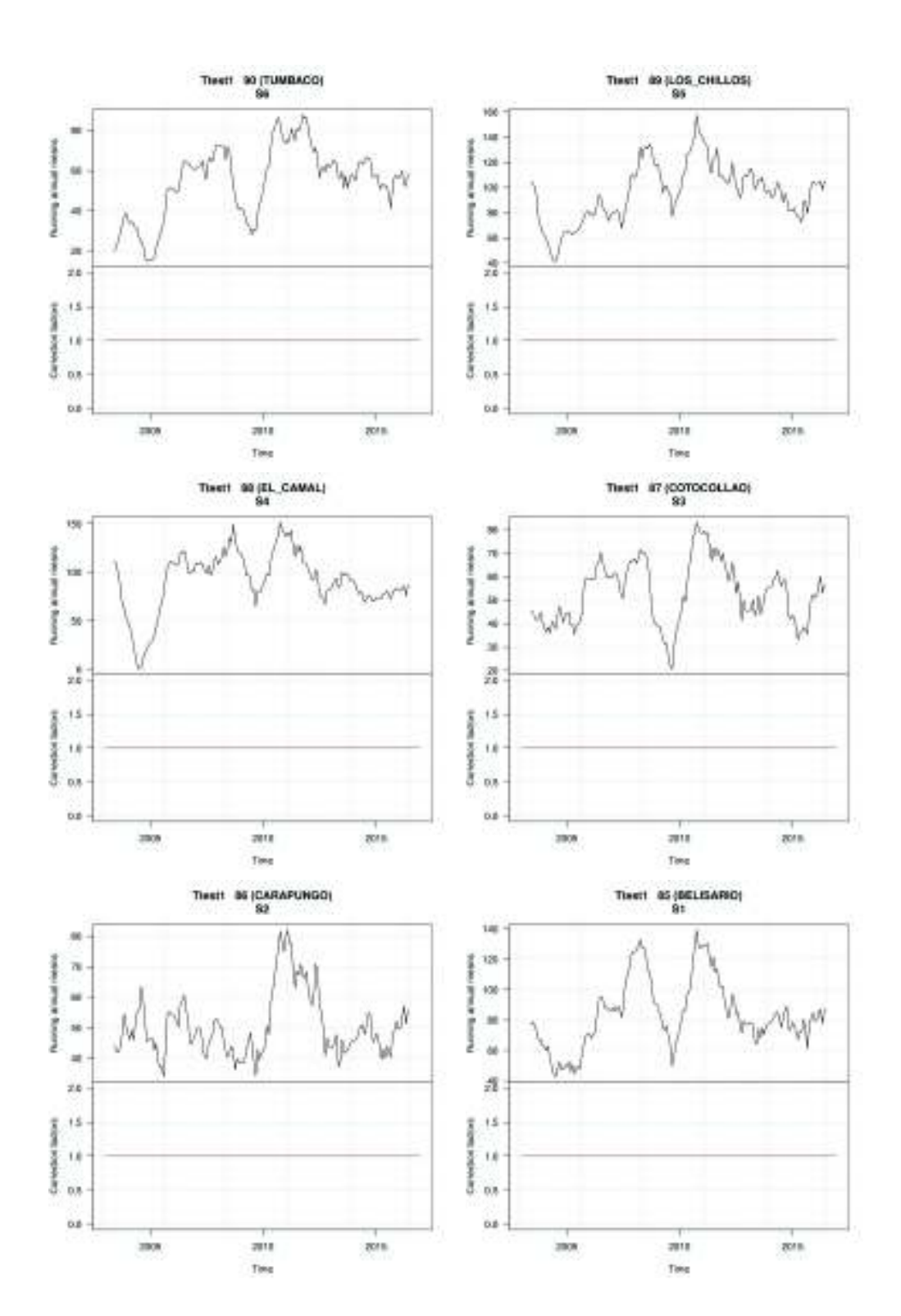

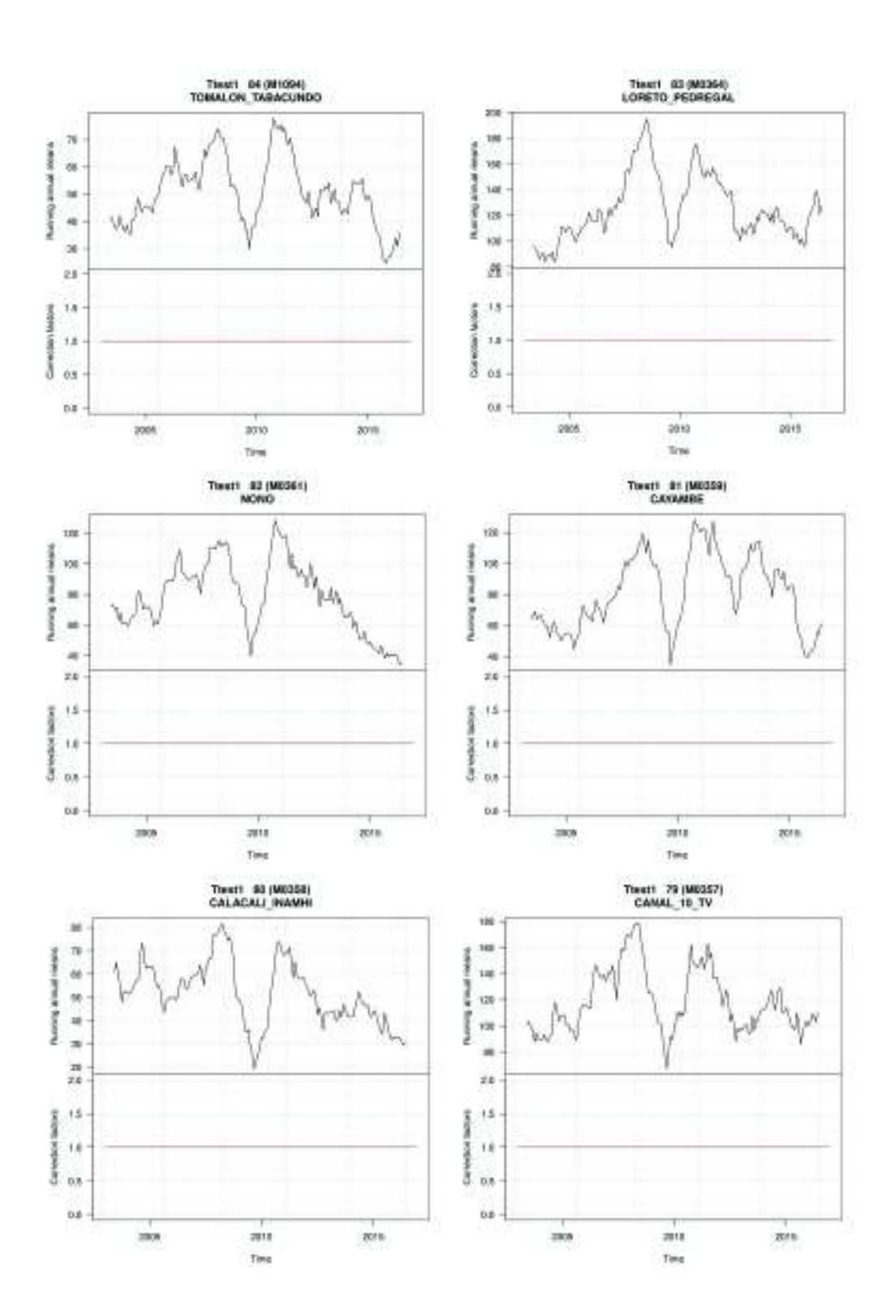

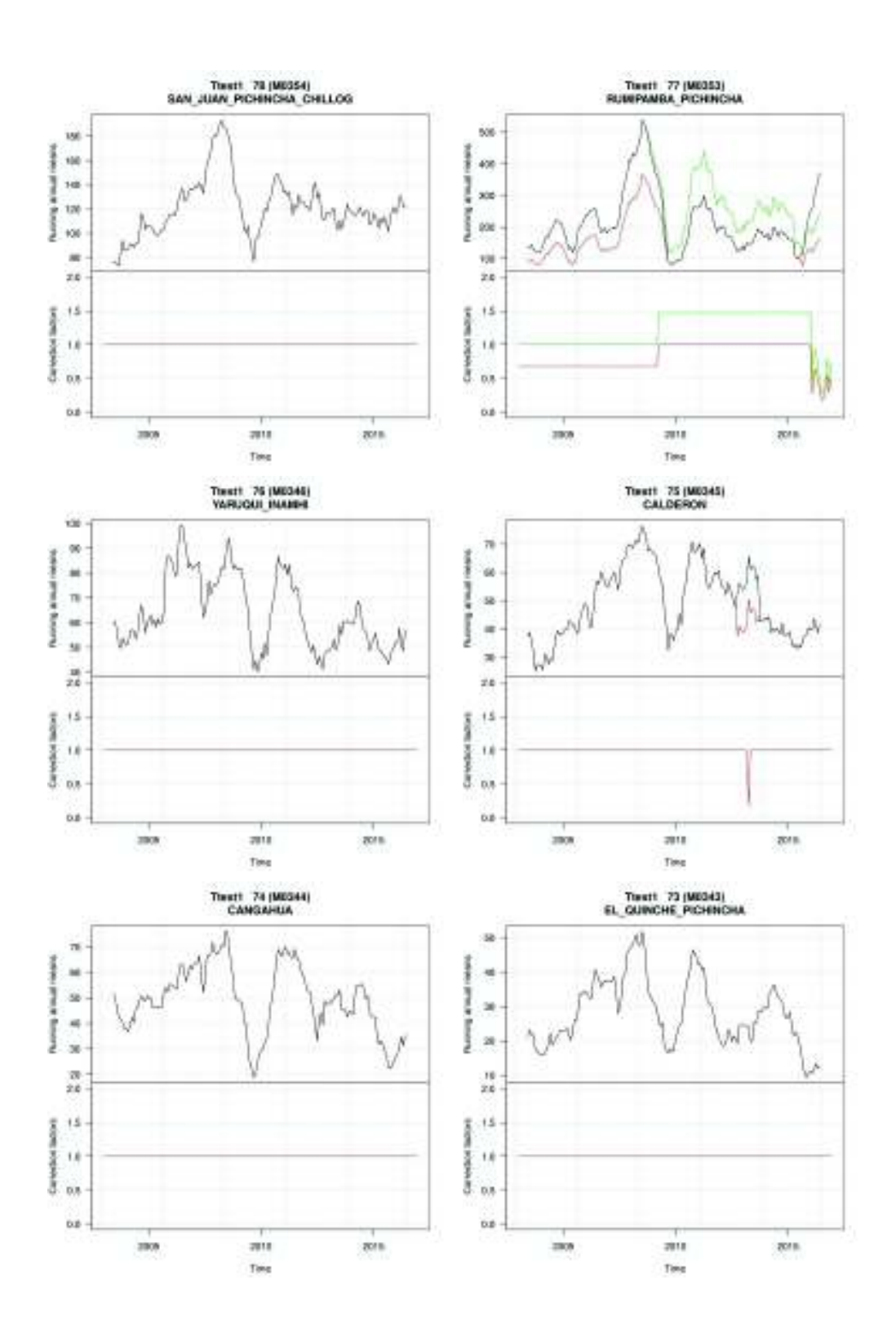

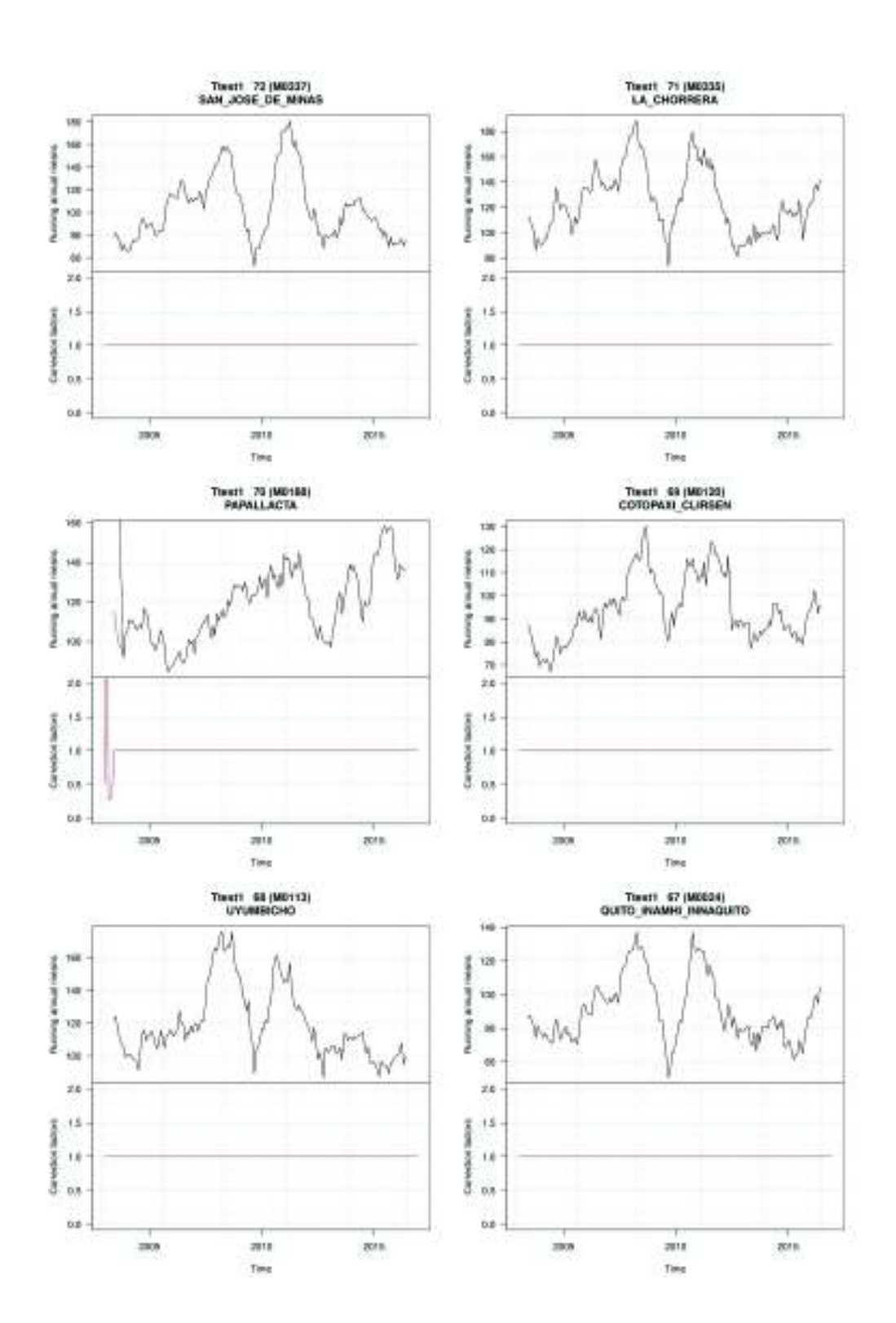

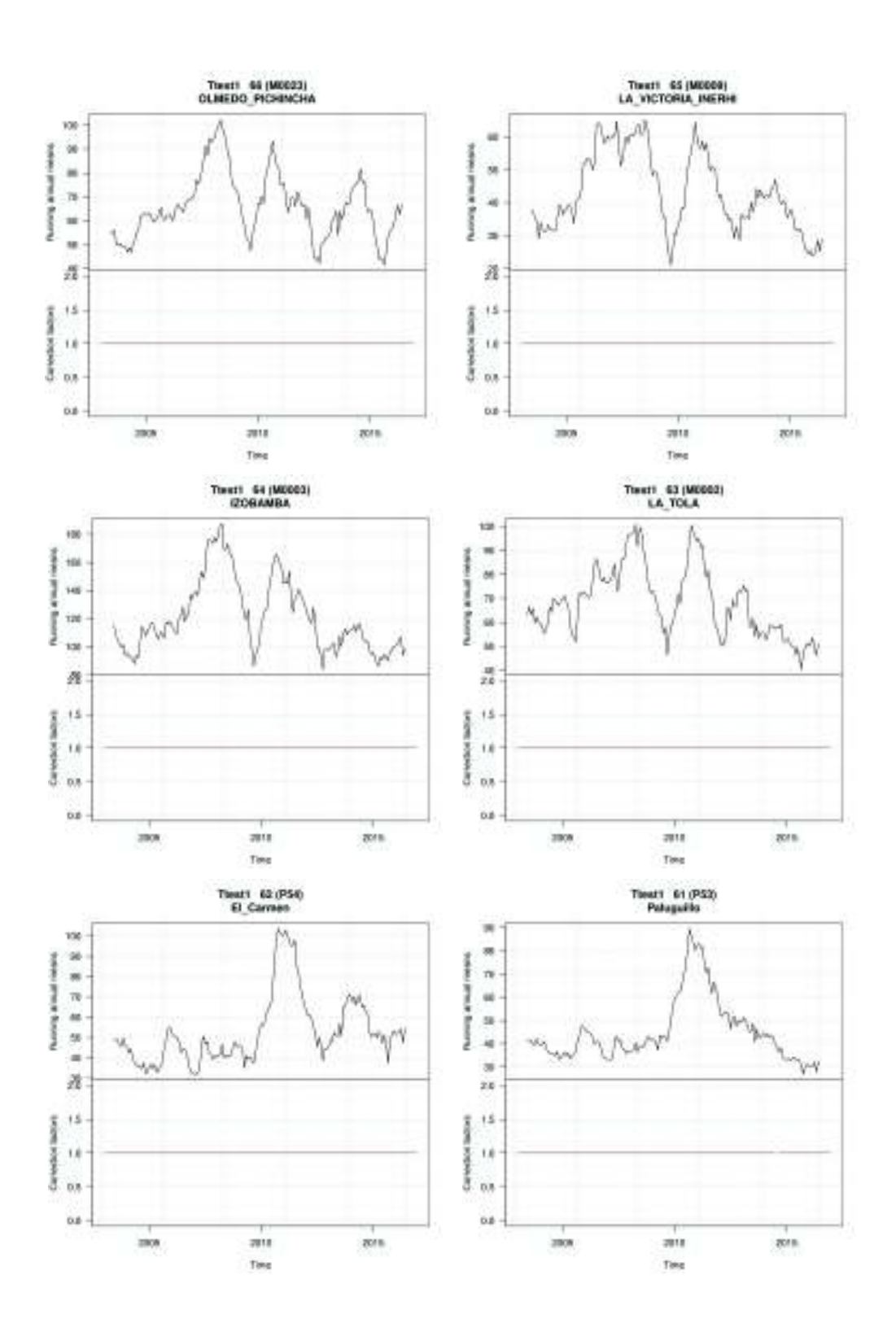
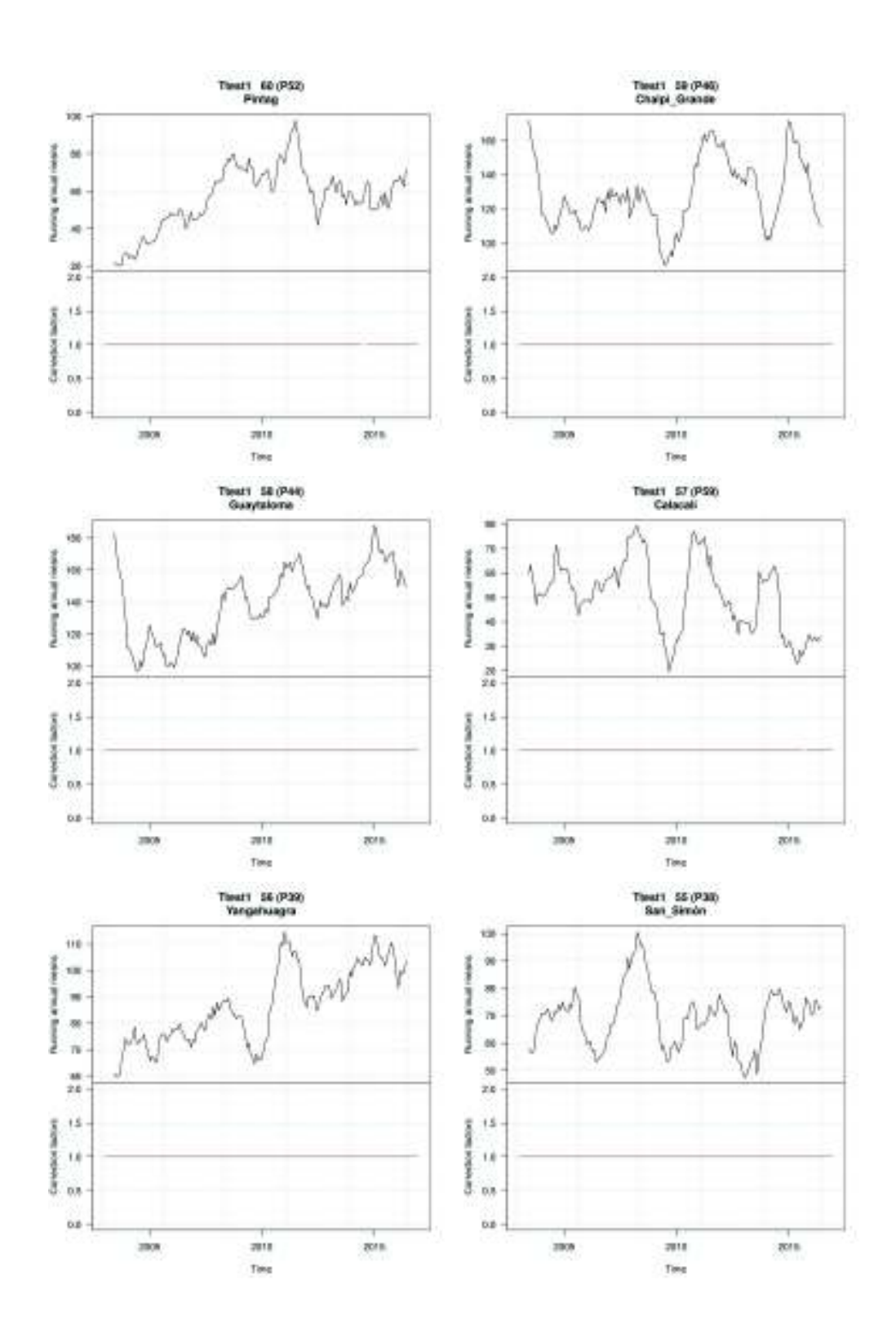

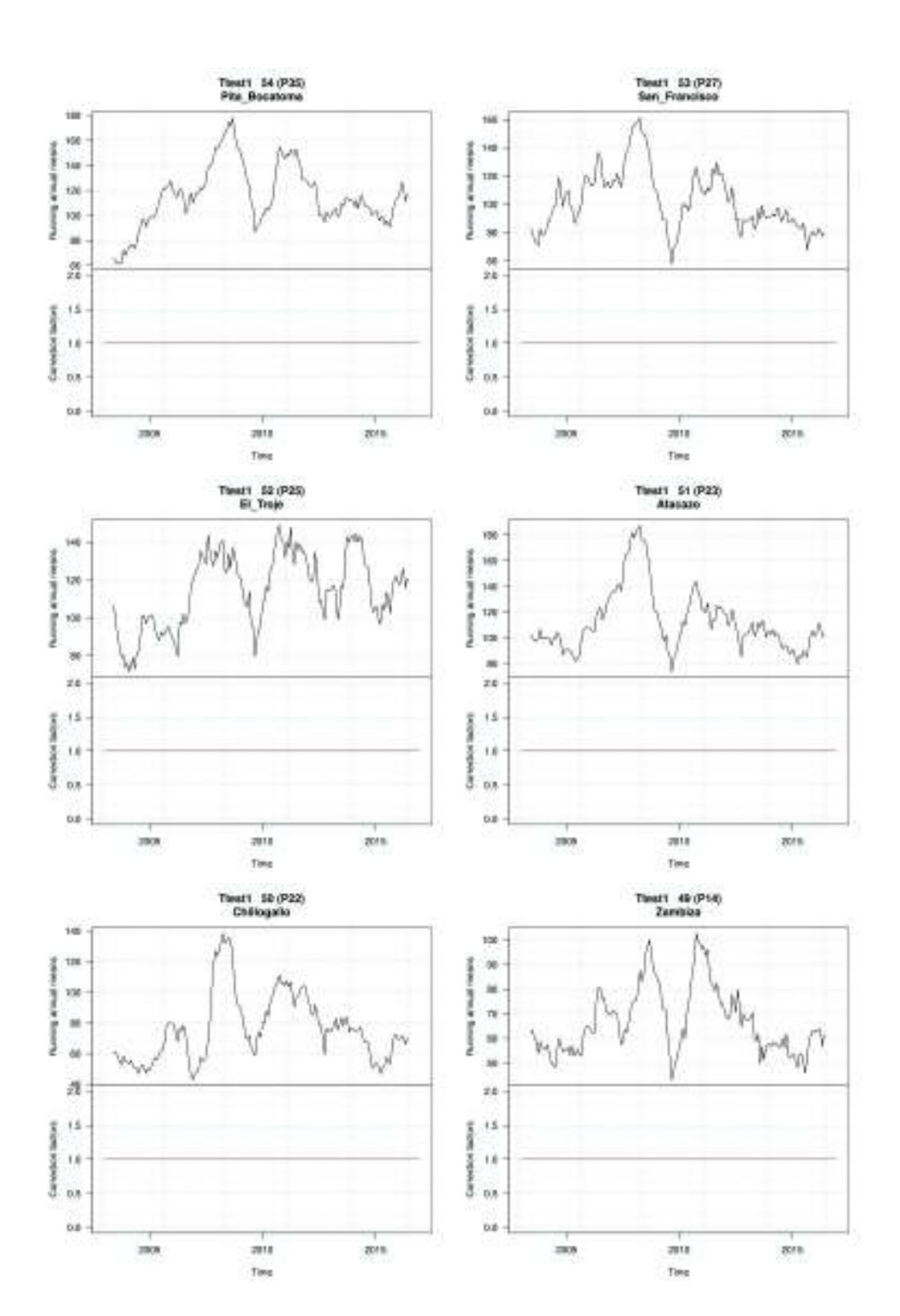

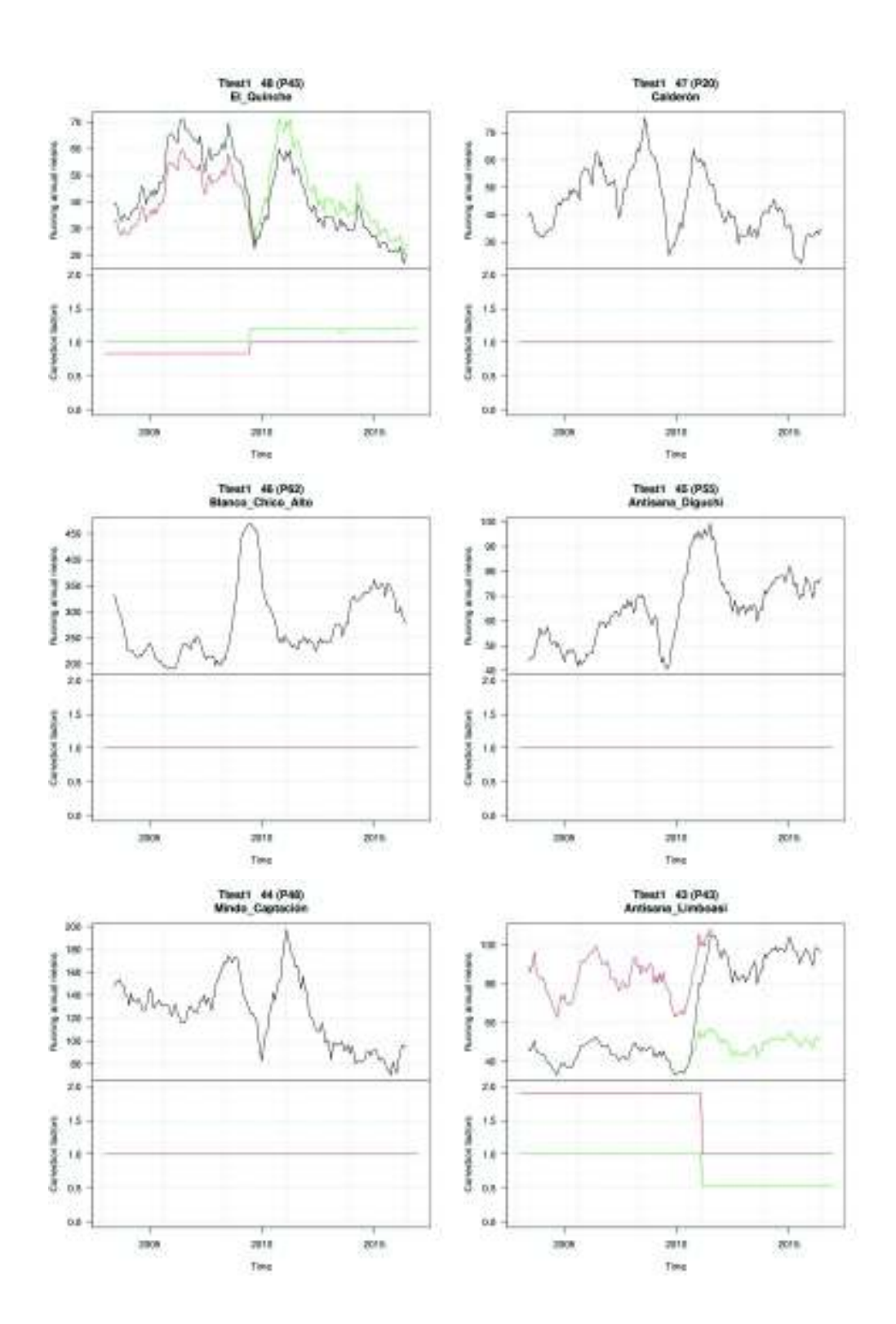

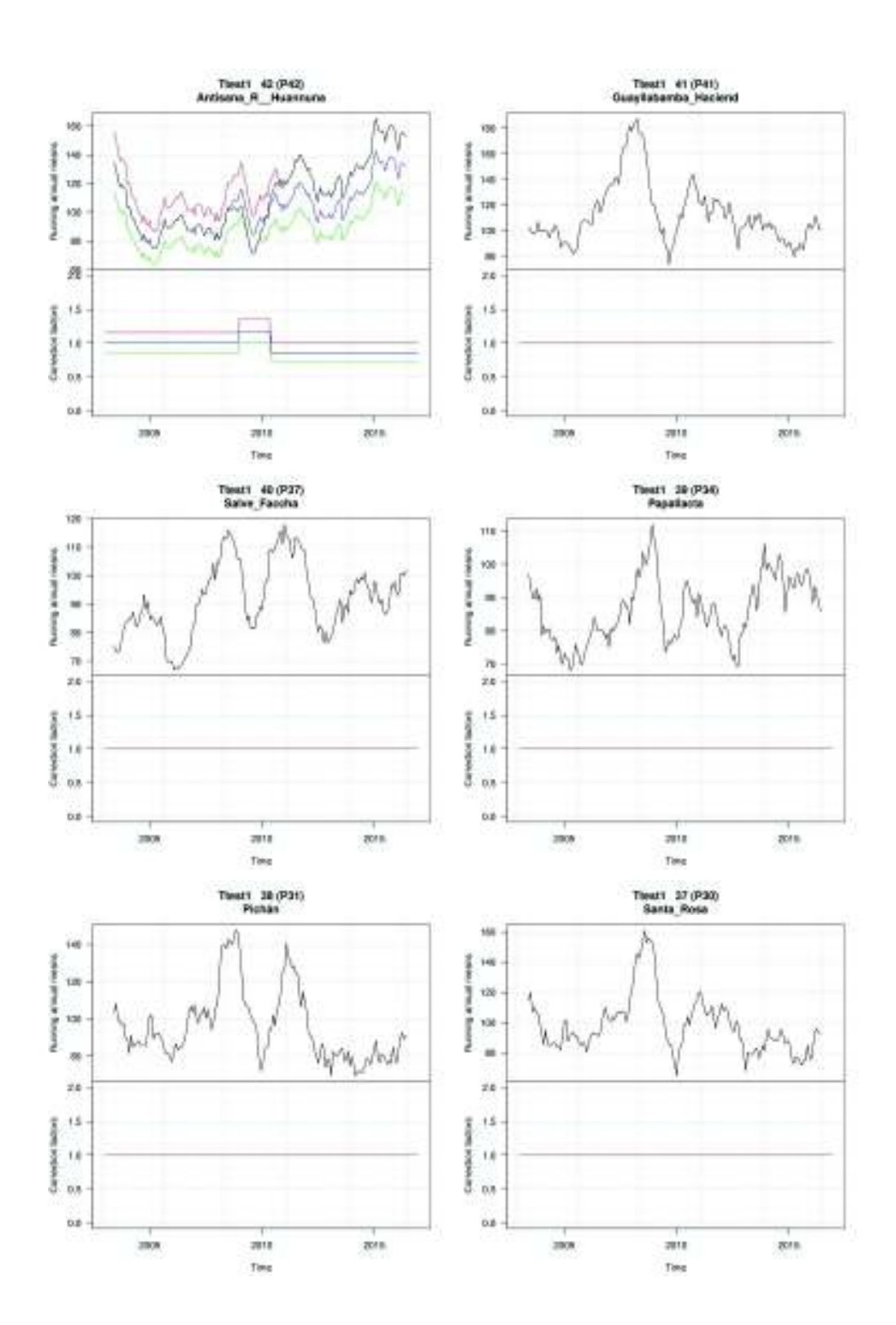

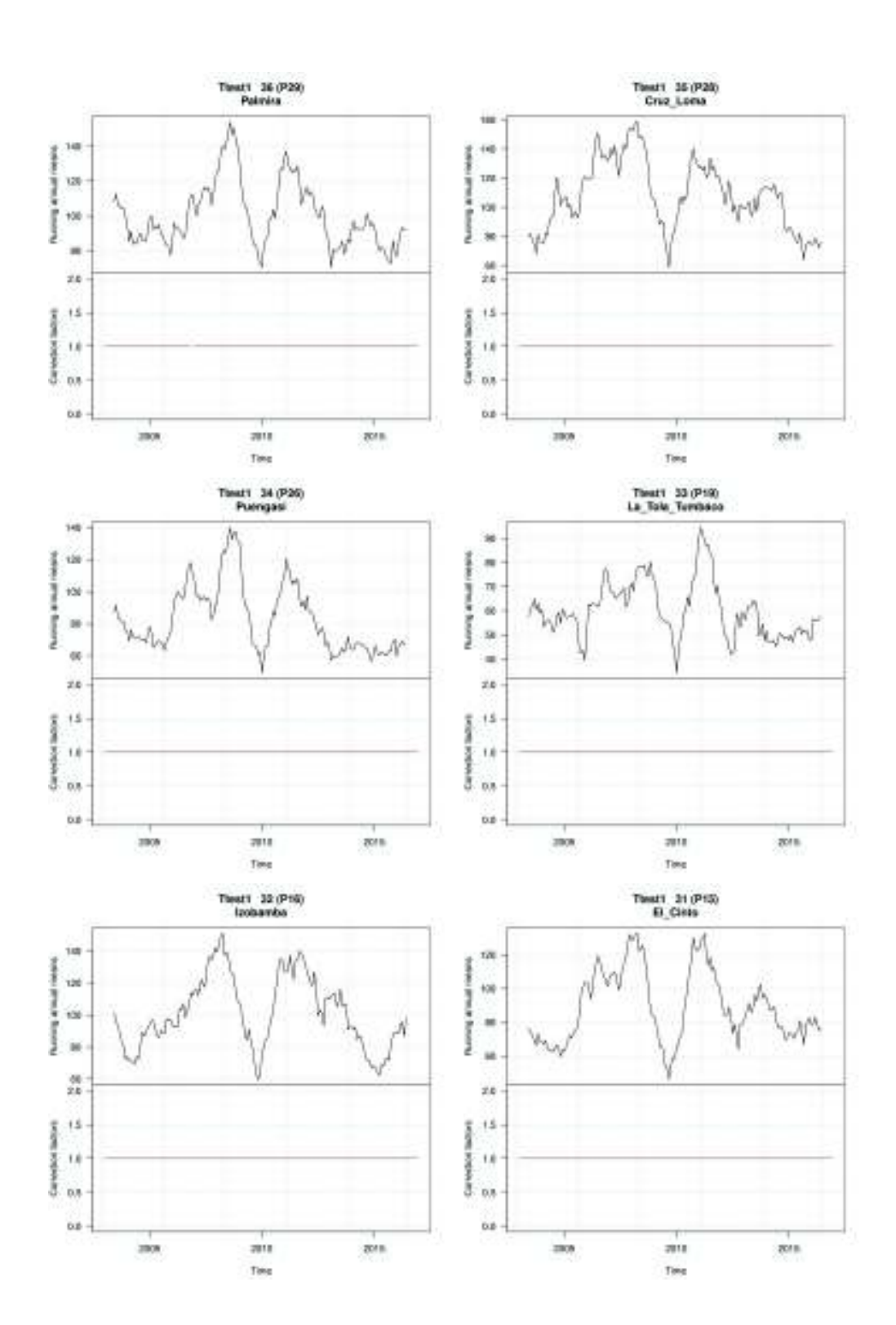

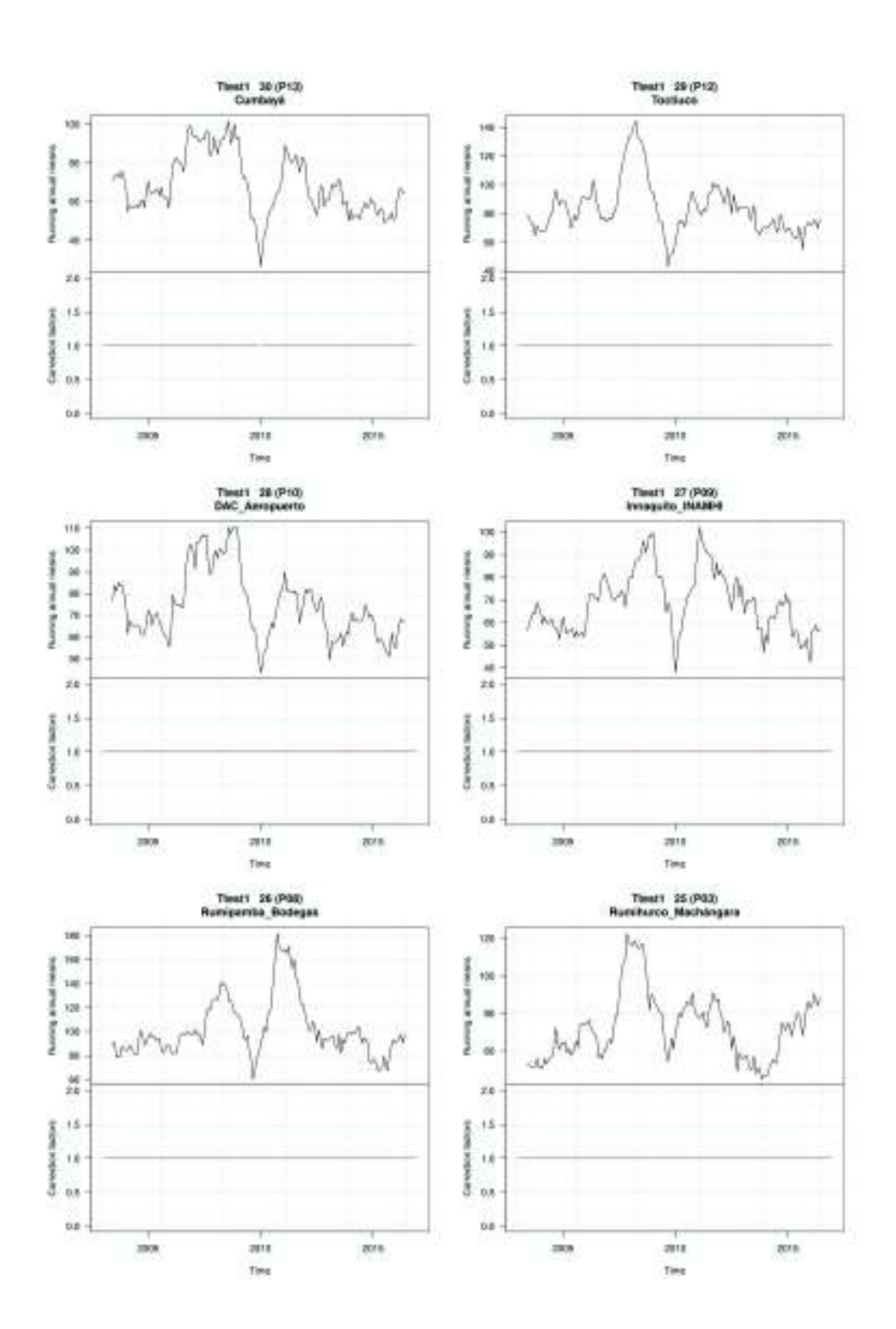

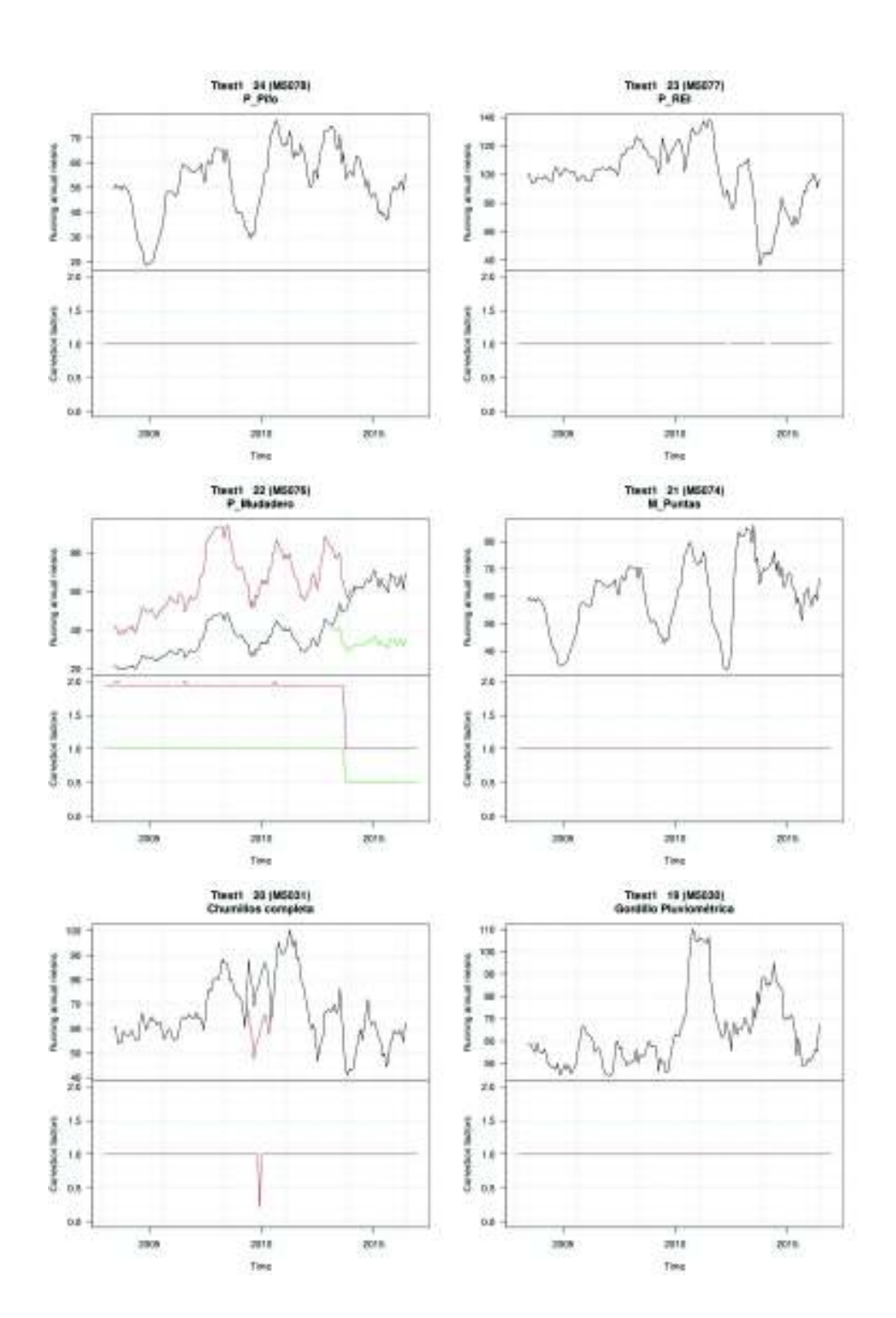

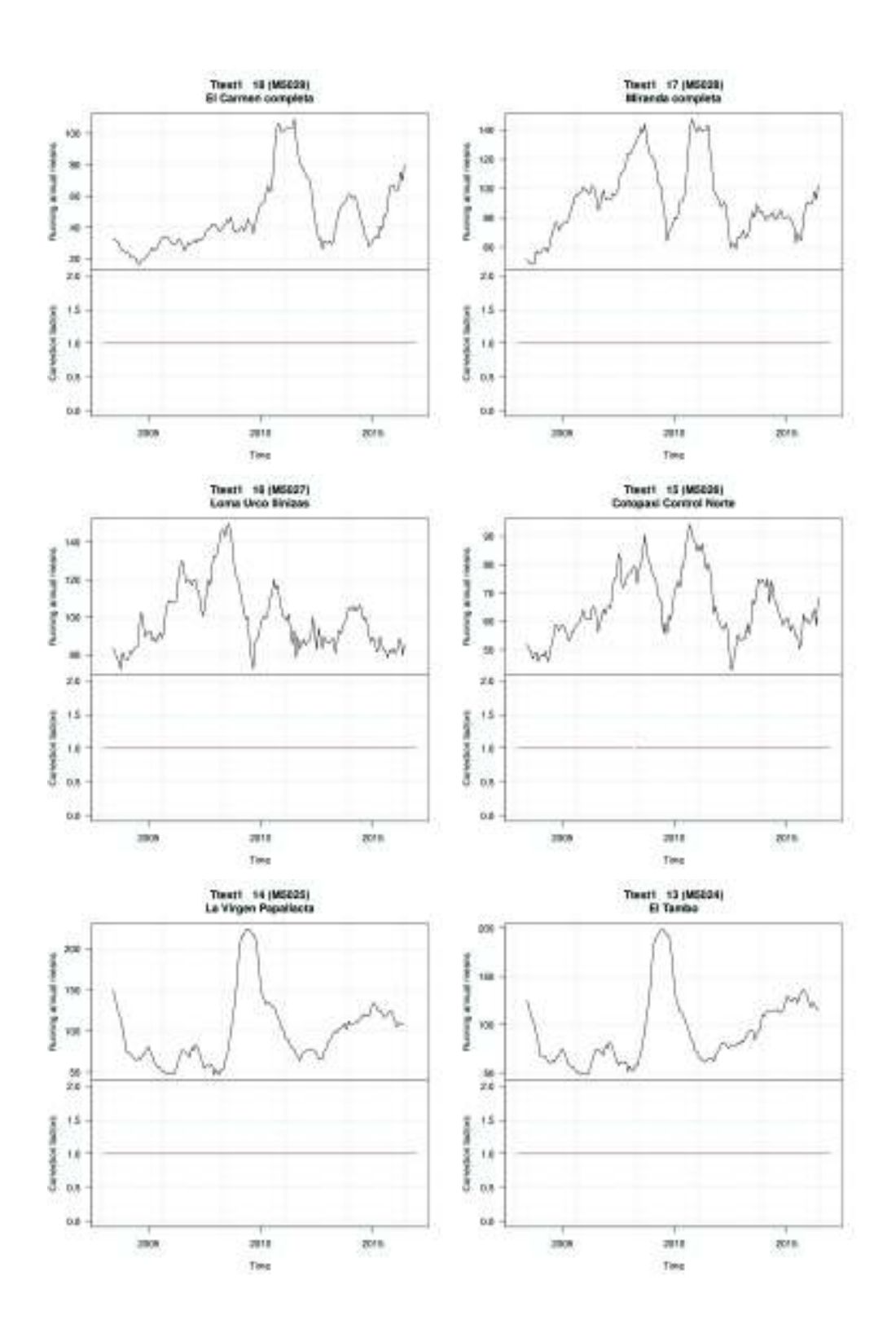

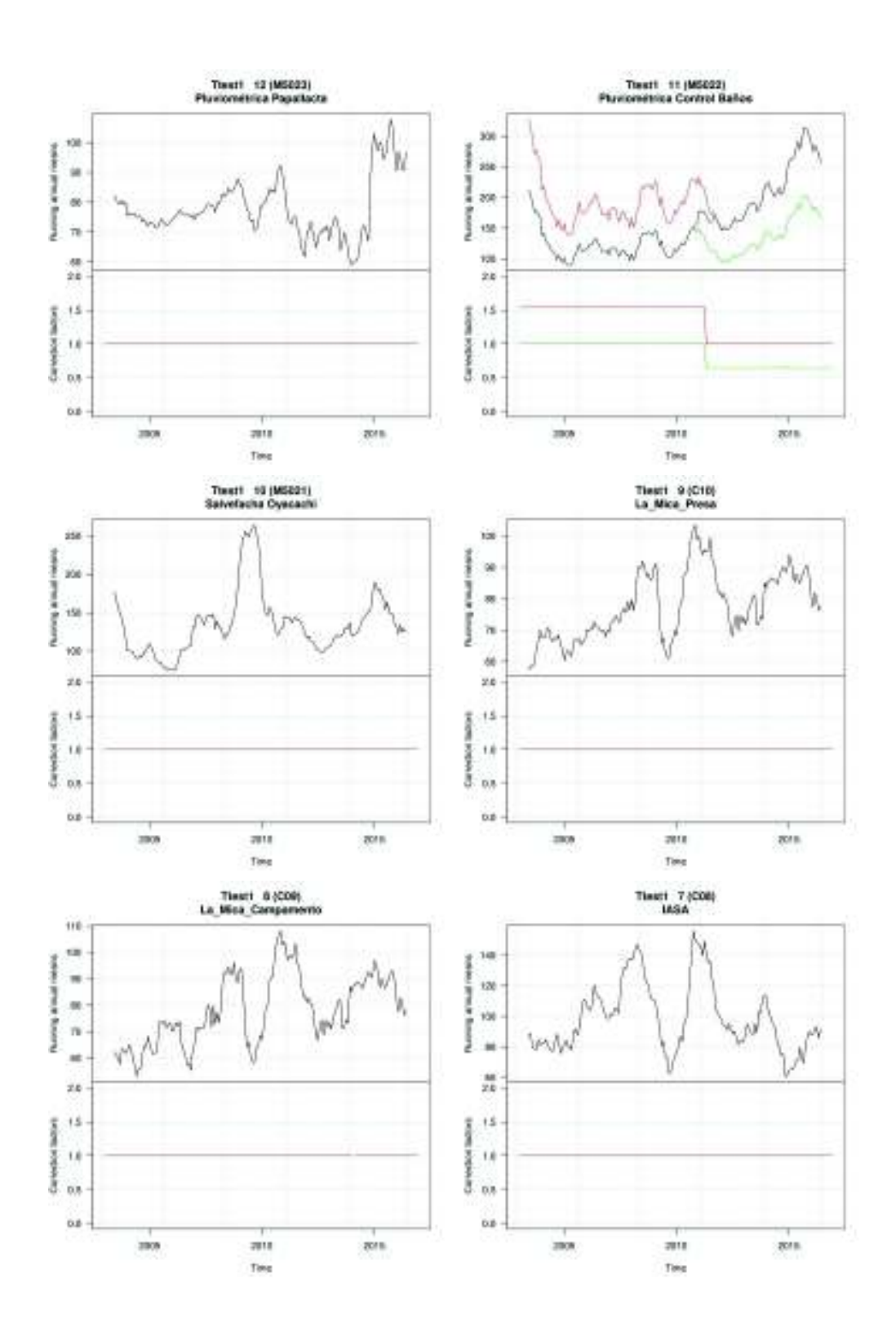

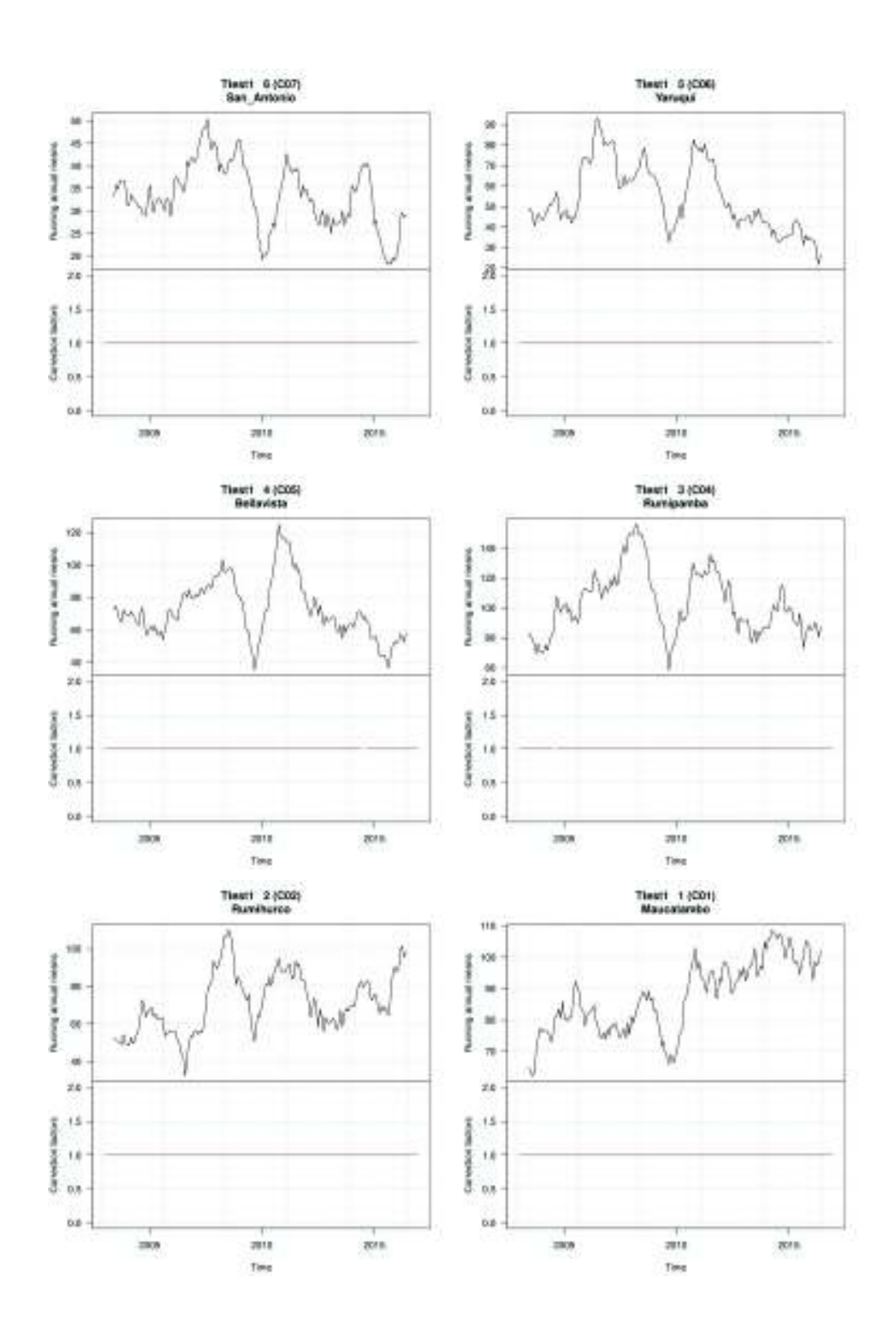

# **ANEXOS 6 CONTROL DE CALIDAD**

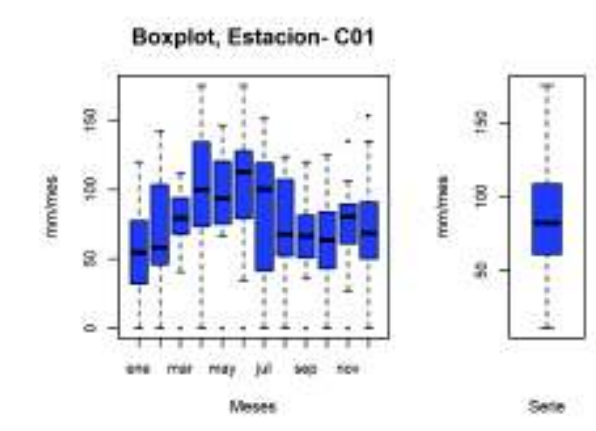

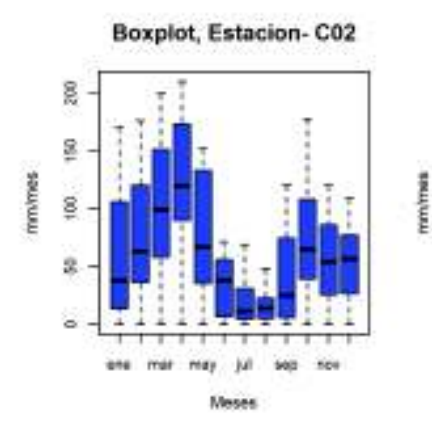

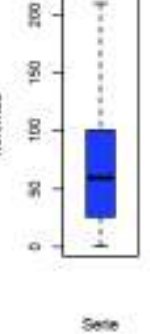

**Boxplot, Estacion-C04** 

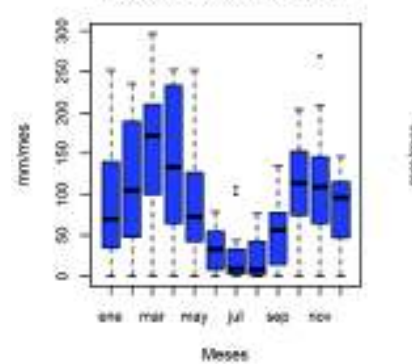

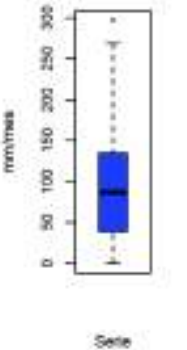

**Boxplot, Estacion-C05** 

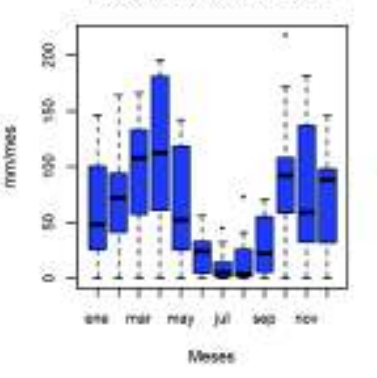

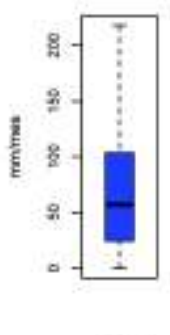

Sete

**Boxplot, Estacion-C06** 

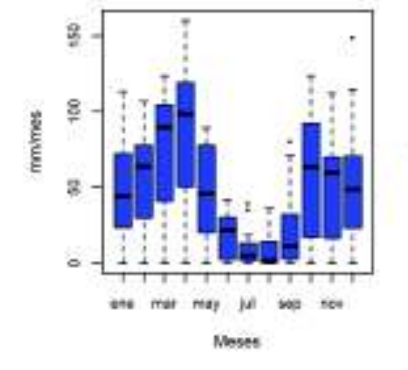

ã

200

g

8

 $\tilde{a}$ 

ä

mmimes

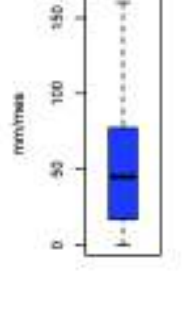

Sete

mmimes

**Boxplot, Estacion-C07** 

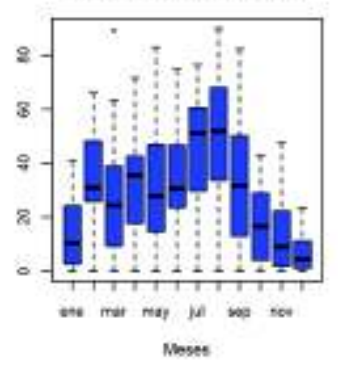

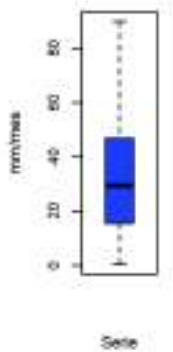

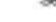

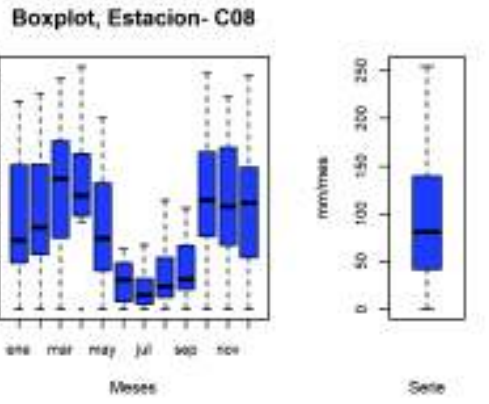

Boxplot, Estacion-C09

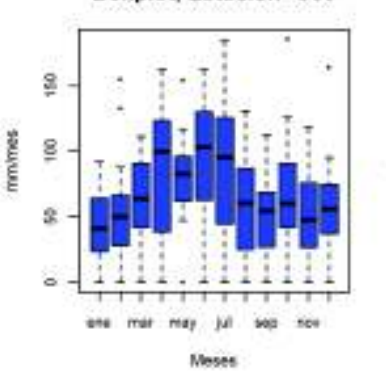

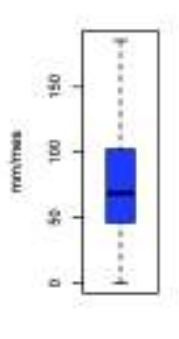

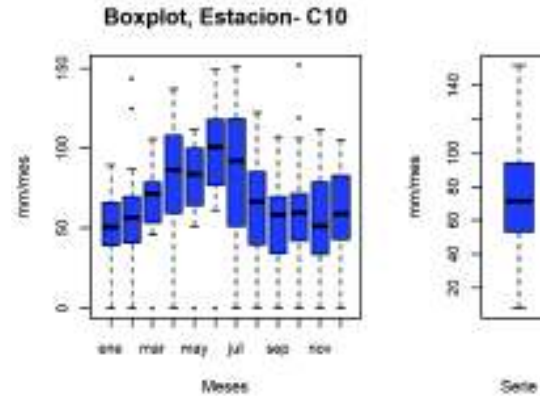

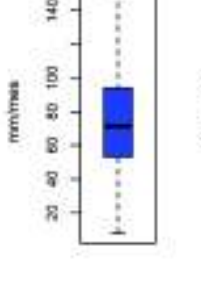

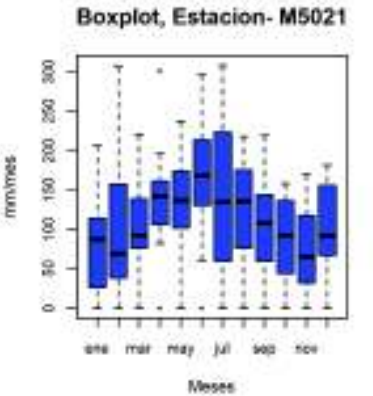

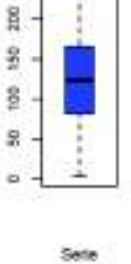

t

g

R

mm/mes

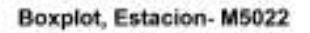

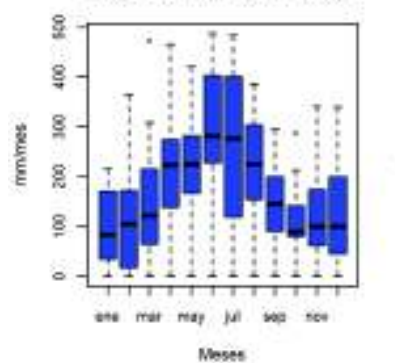

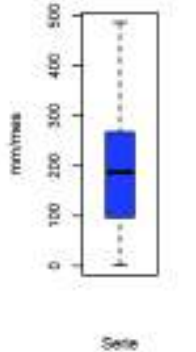

Boxplot, Estacion-M5023

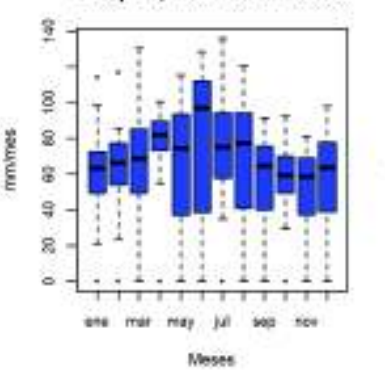

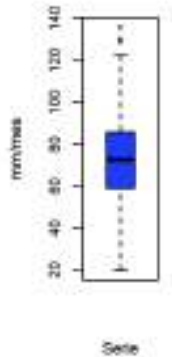

Boxplot, Estacion-M5024

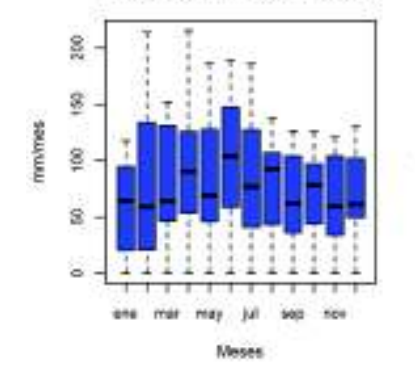

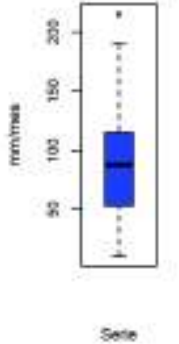

몸

ş

 $\mathcal{R}$ 

i.

Sete

Boxplot, Estacion-M5025

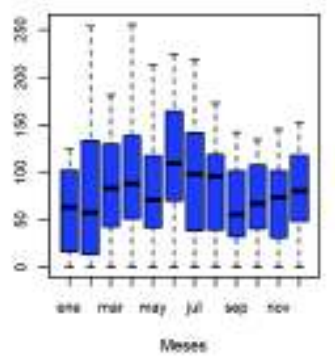

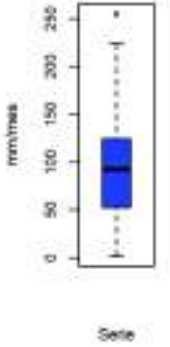

Boxplot, Estacion-M5026

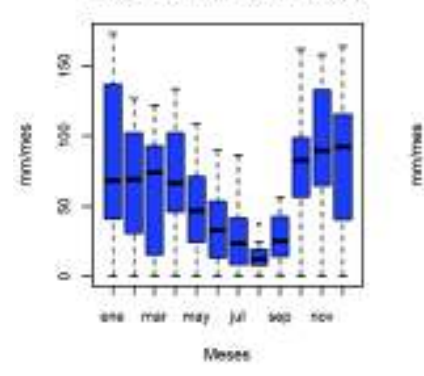

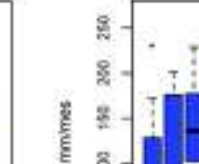

mmimes

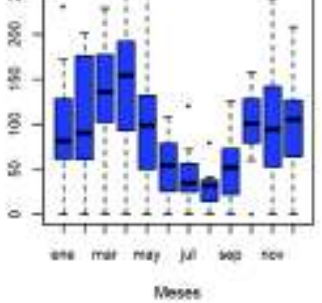

Boxplot, Estacion-M5027

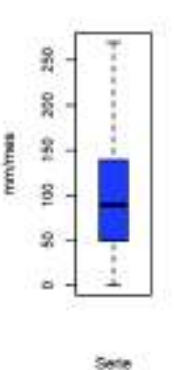

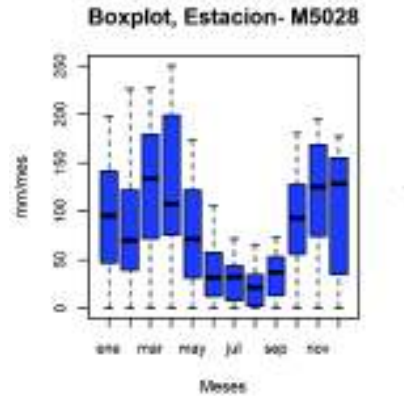

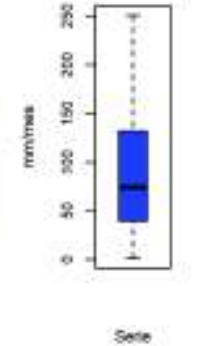

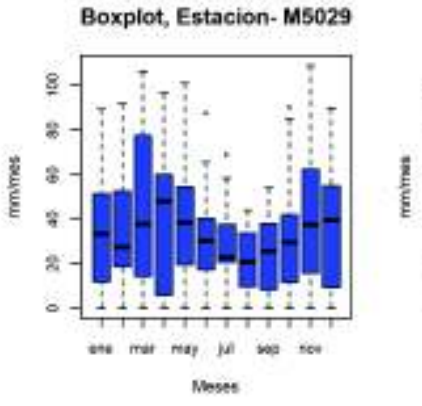

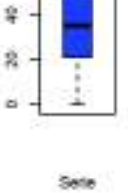

980

舅

g

Boxplot, Estacion-M5030

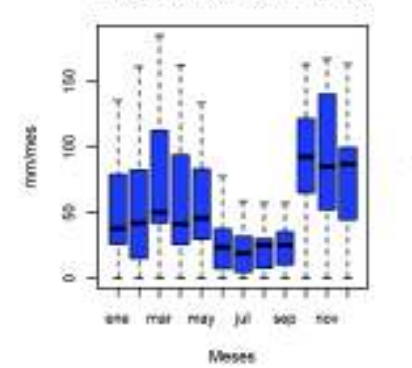

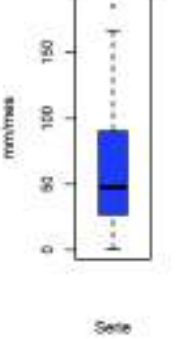

Boxplot, Estacion-M5031

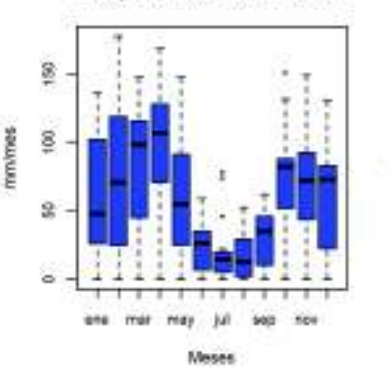

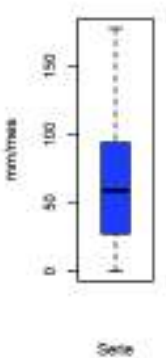

Boxplot, Estacion-M5074

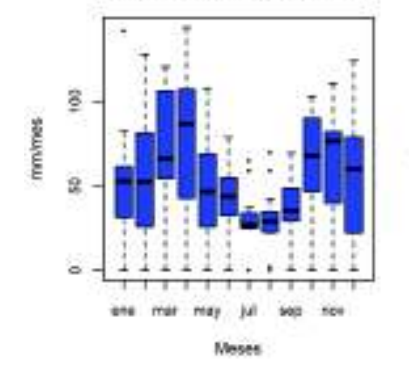

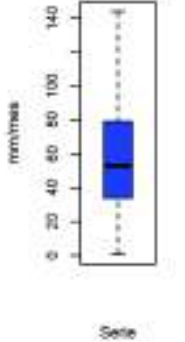

mmimes

mmimes

Boxplot, Estacion-M5076

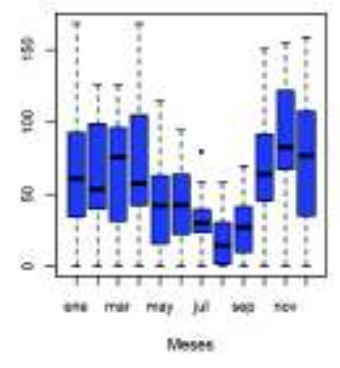

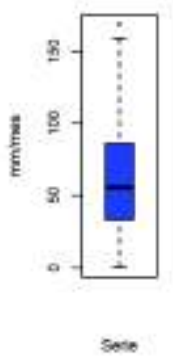

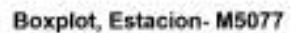

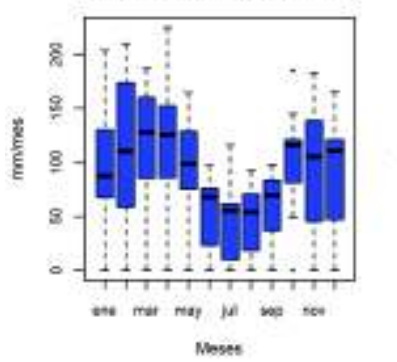

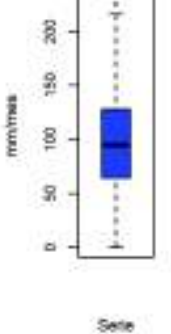

Boxplot, Estacion-M5078

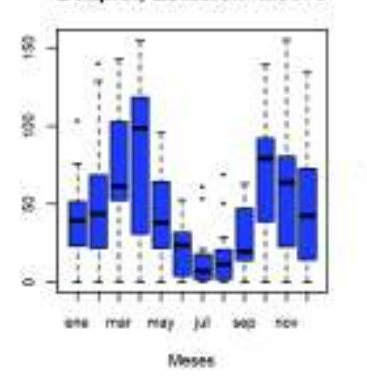

g 喜 mmmm s  $\ddot{\phantom{1}}$ 

Sete

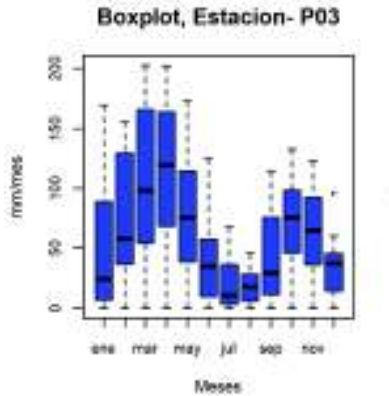

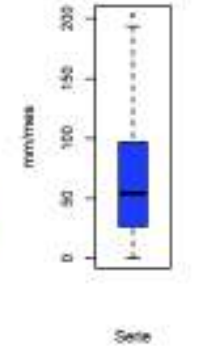

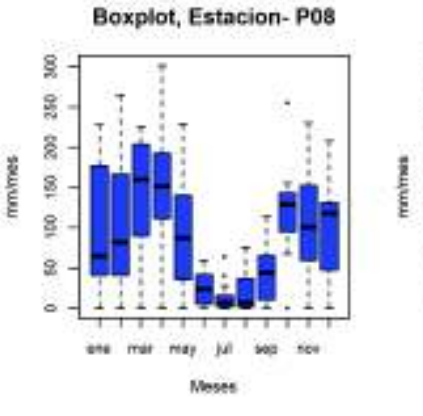

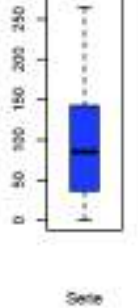

Ŗ,

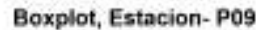

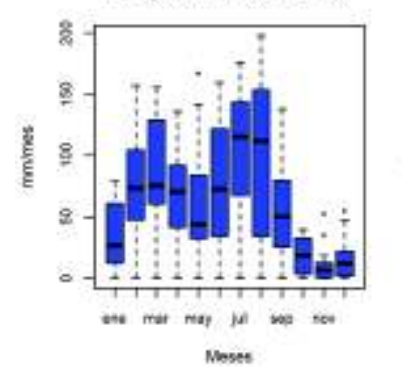

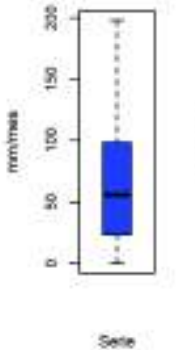

mm/mes

mm/mes

mm/mes

Boxplot, Estacion-P10

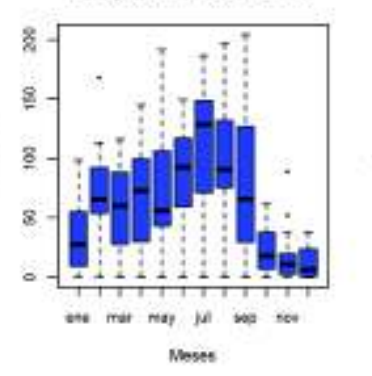

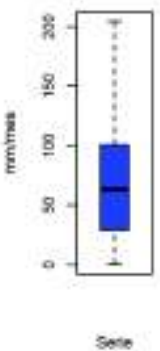

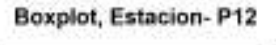

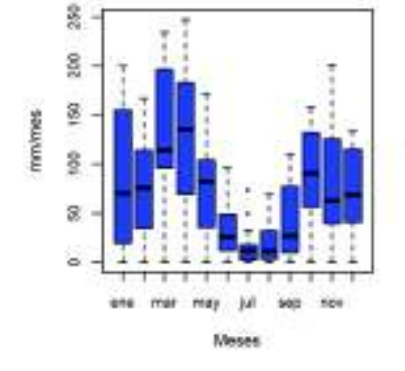

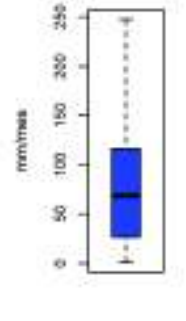

Sete

Boxplot, Estacion-P13

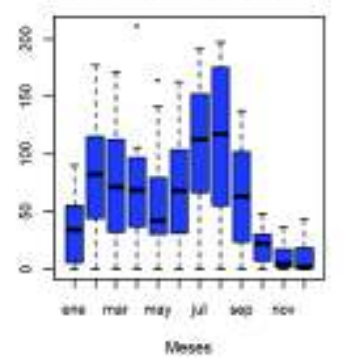

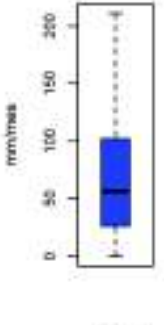

Sete

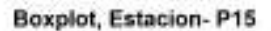

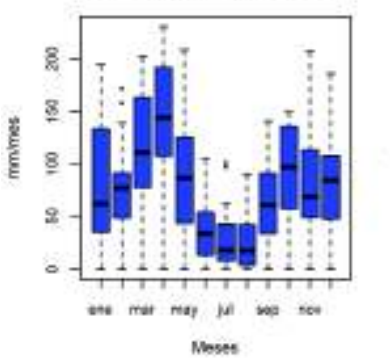

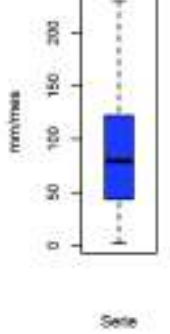

**Boxplot, Estacion-P16** 

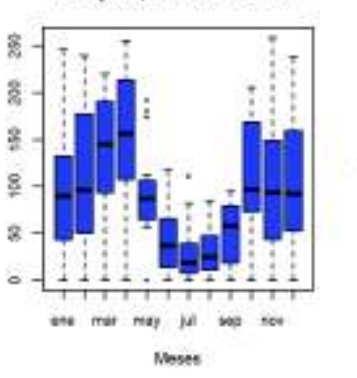

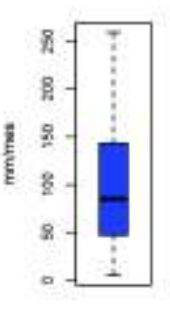

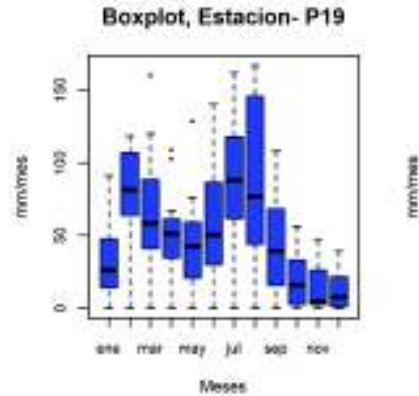

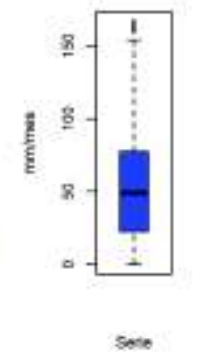

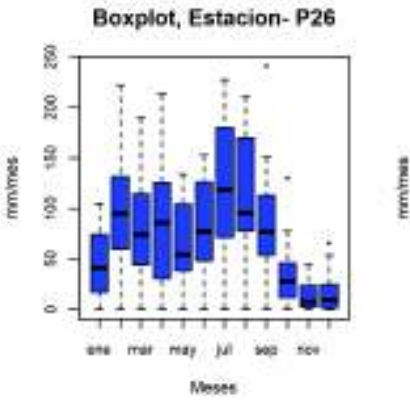

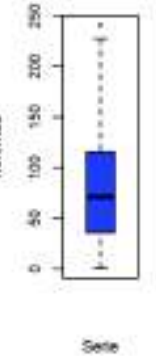

**Boxplot, Estacion-P28** 

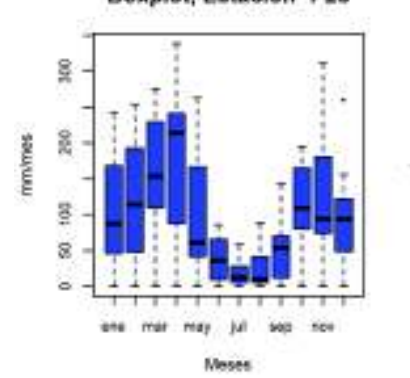

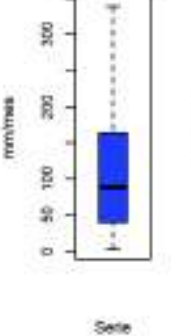

Boxplot, Estacion-P29

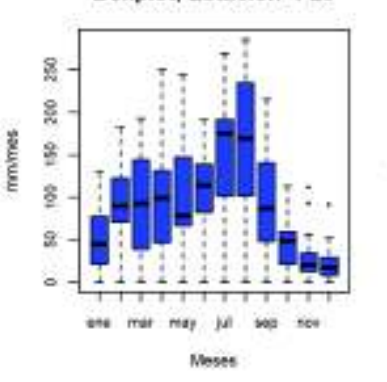

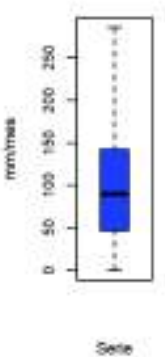

**Boxplot, Estacion-P30** 

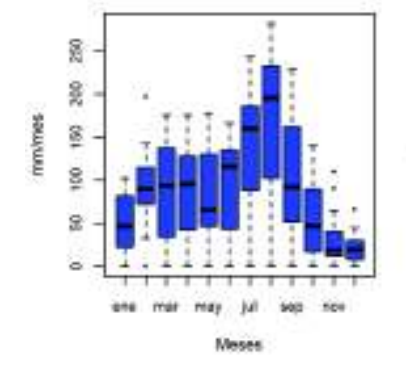

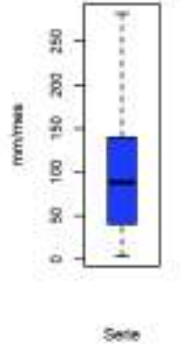

mm/mes

mmimes

Boxplot, Estacion-P31

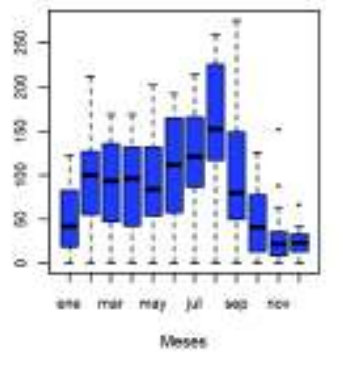

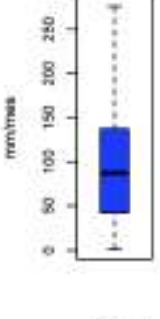

Sete

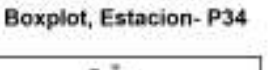

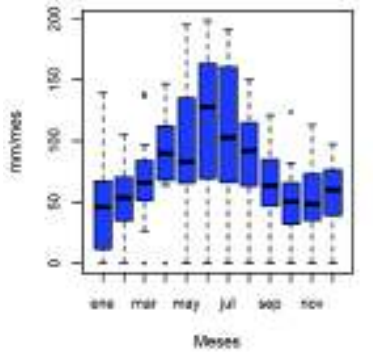

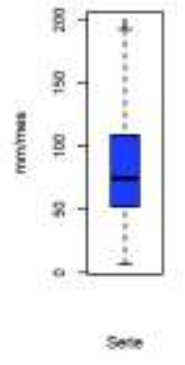

Boxplot, Estacion-P37

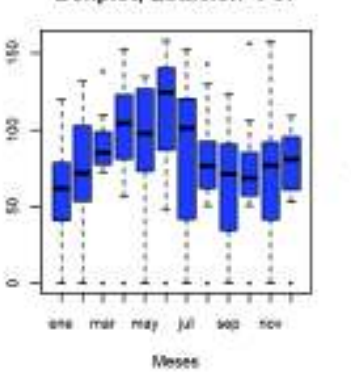

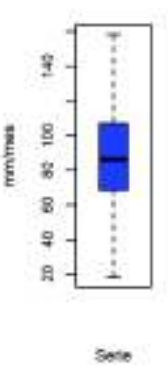

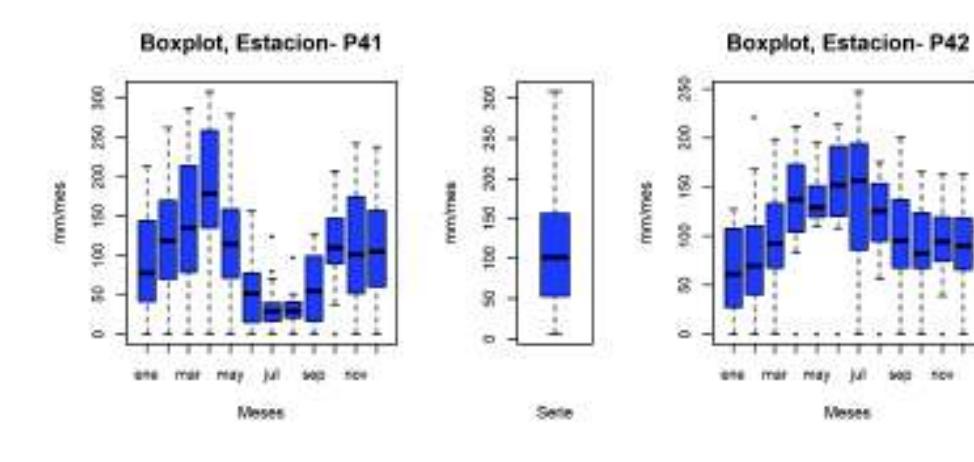

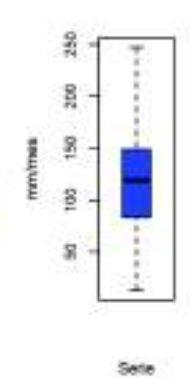

**Boxplot, Estacion-P43** 

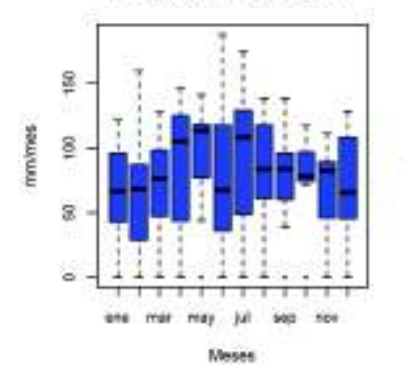

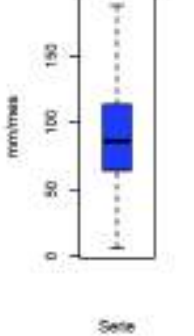

Boxplot, Estacion- P48

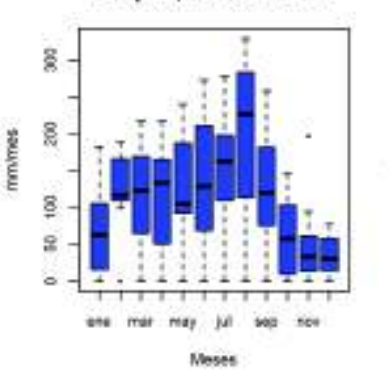

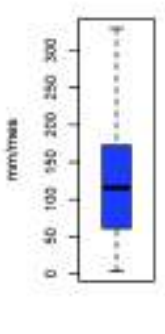

Sete

**Boxplot, Estacion-P55** 

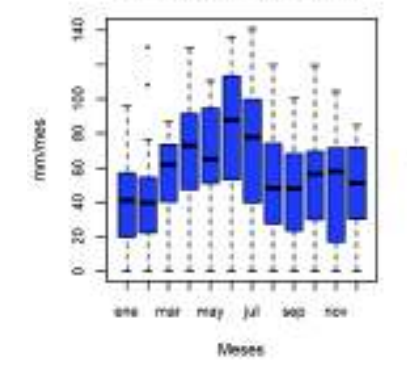

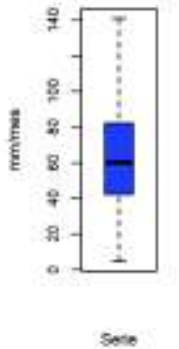

mmimes

mm/mes

**Boxplot, Estacion-P62** 

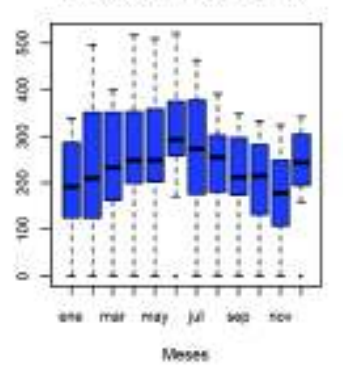

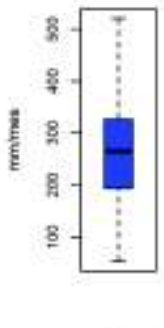

Sete

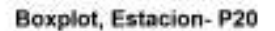

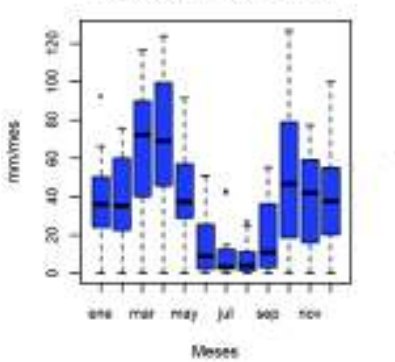

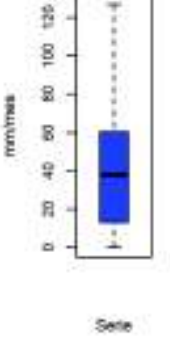

Boxplot, Estacion-P45

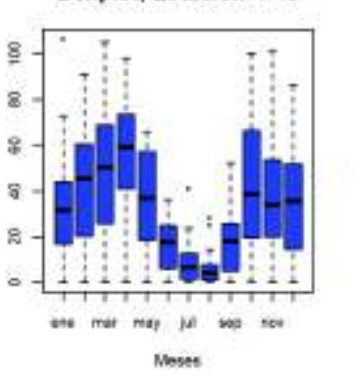

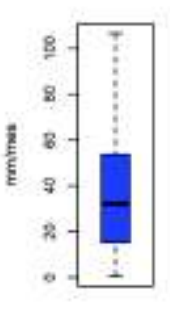

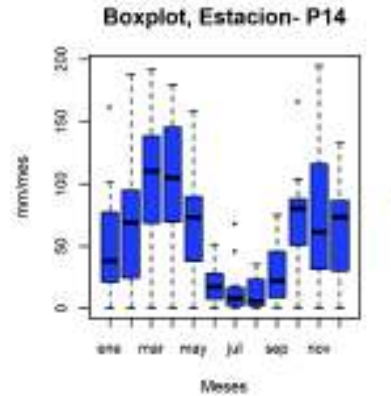

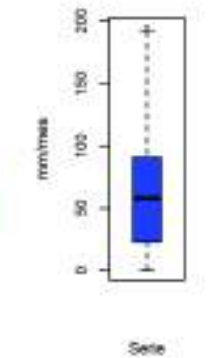

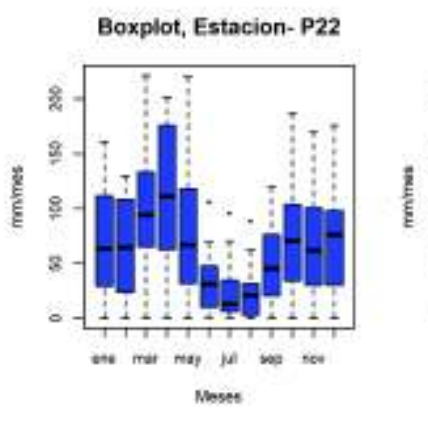

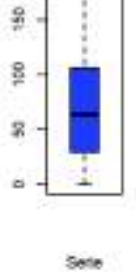

å

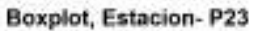

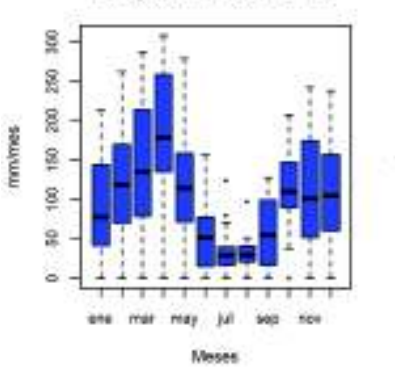

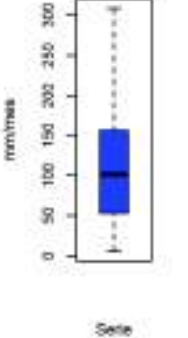

**Boxplot, Estacion-P25** 

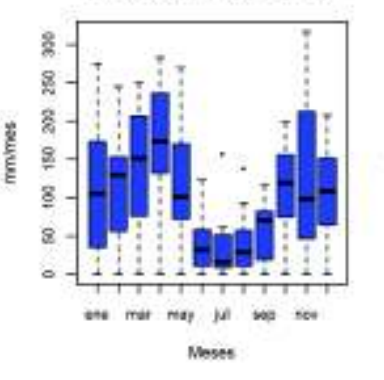

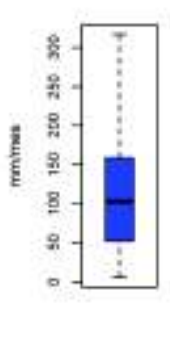

Sete

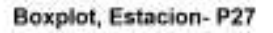

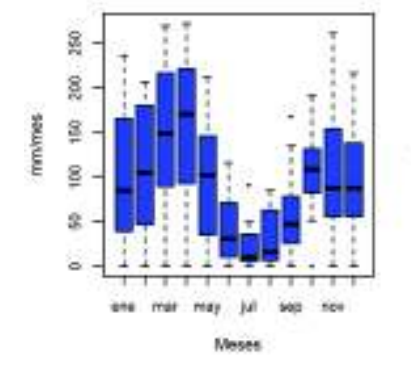

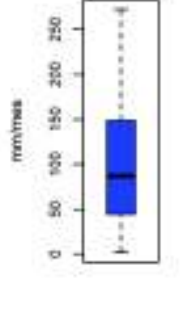

Sete

mmimes

mmimes

Boxplot, Estacion-P35

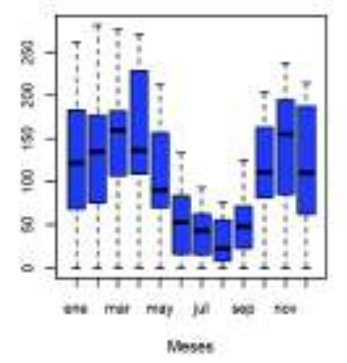

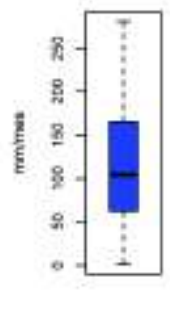

Sete

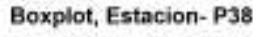

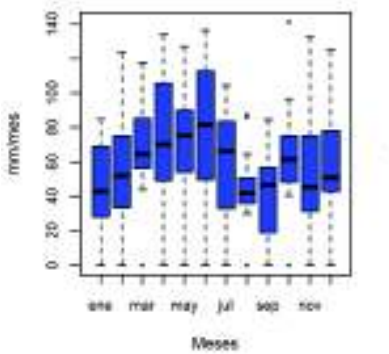

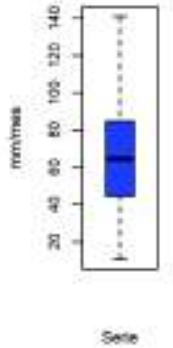

Boxplot, Estacion-P39

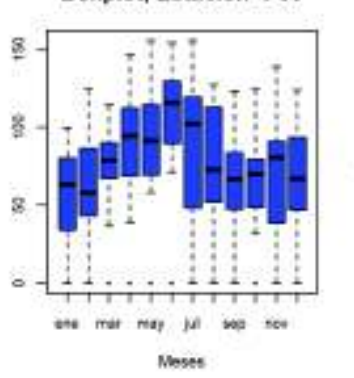

星 100 mm/mes B g 9 R

Sete

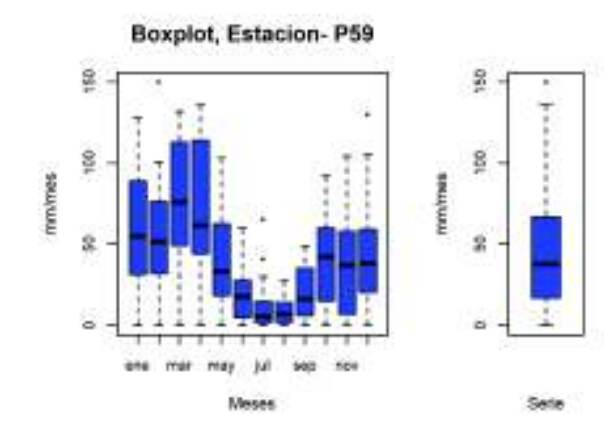

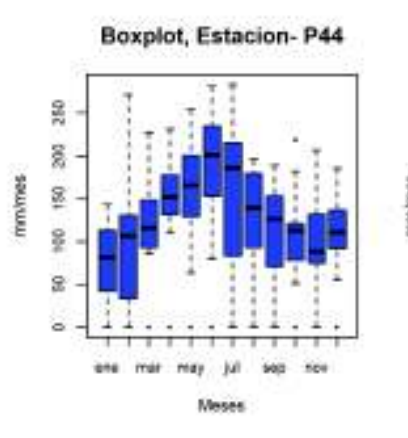

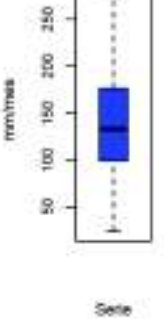

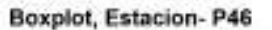

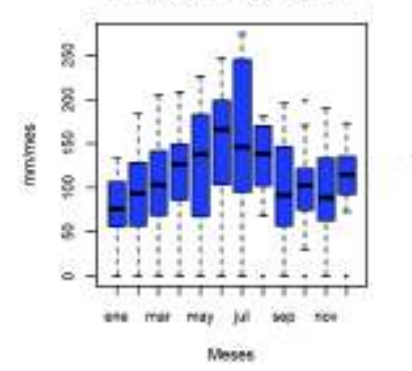

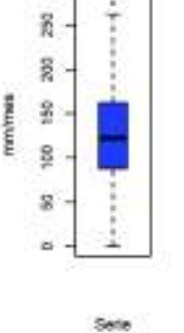

**Boxplot, Estacion-P52** 

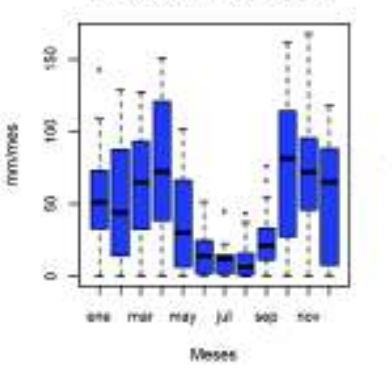

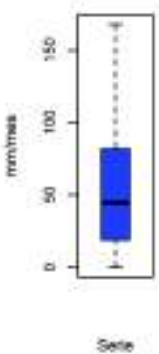

**Boxplot, Estacion-P53** 

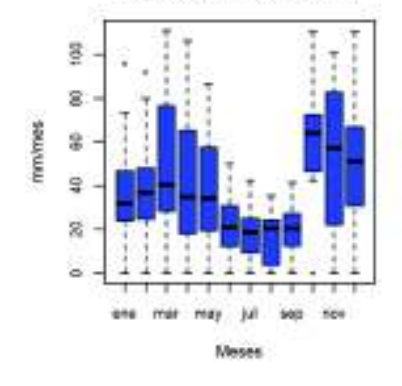

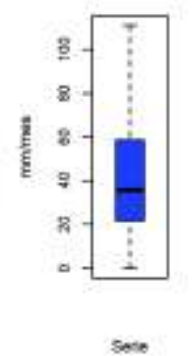

mmimes

mm/mes

Boxplot, Estacion-P54

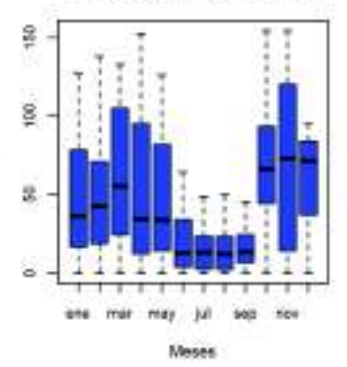

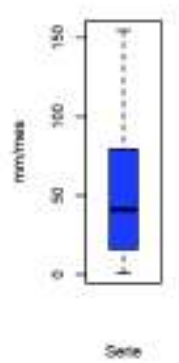

Boxplot, Estacion-M0002

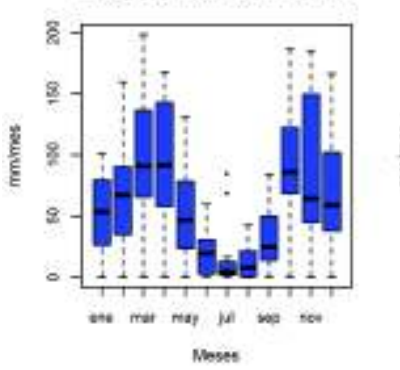

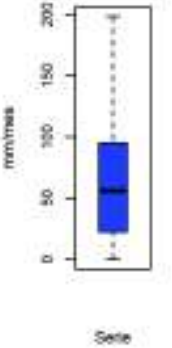

Boxplot, Estacion-M0003

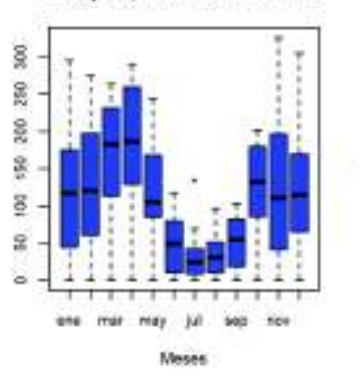

 $\frac{8}{3}$ 250 20 mm/mes 150 100 s ö

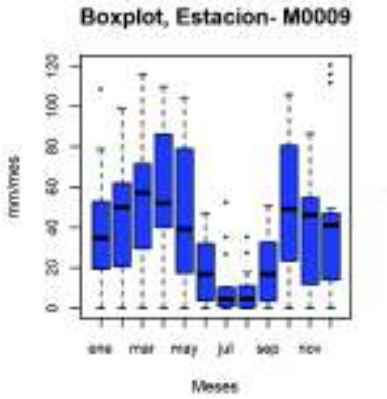

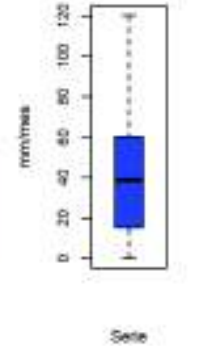

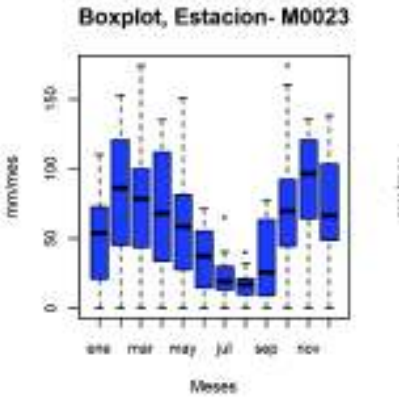

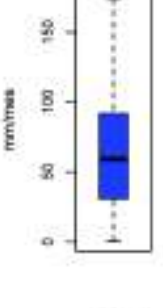

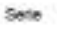

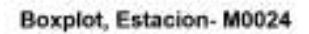

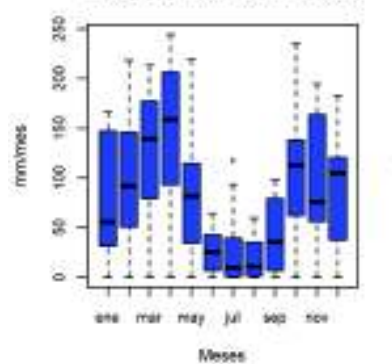

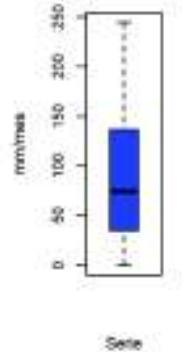

Boxplot, Estacion-M0113

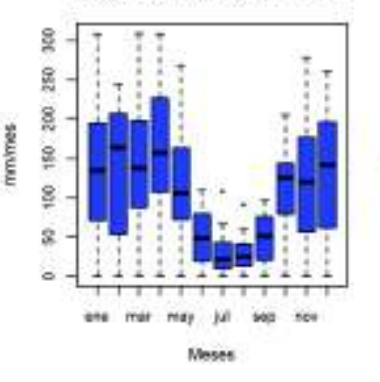

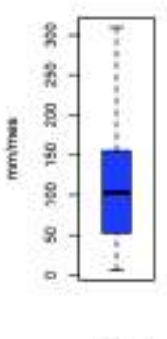

Sete

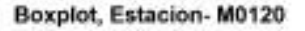

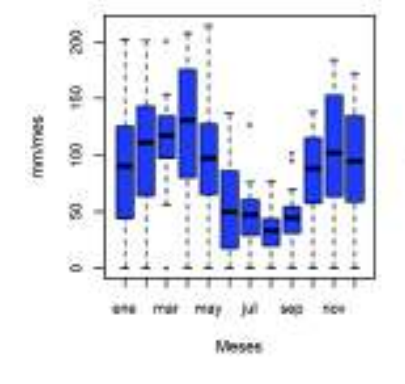

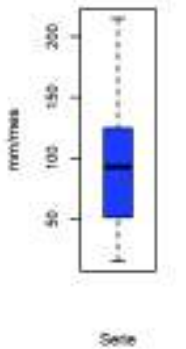

mm/mes

mm/mes

Boxplot, Estacion-M0188

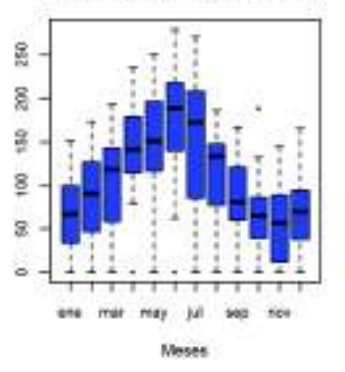

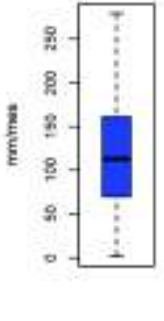

Sete

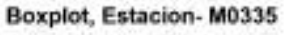

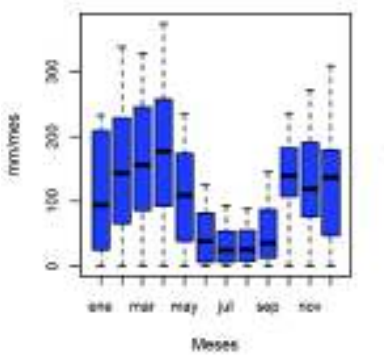

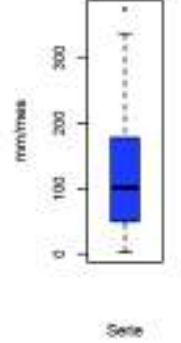

Boxplot, Estacion-M0337

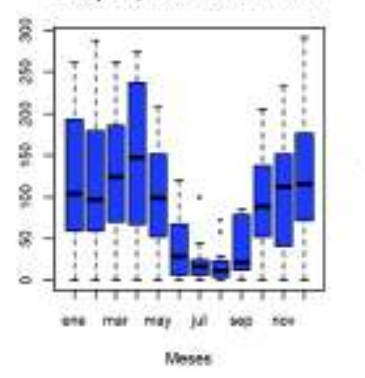

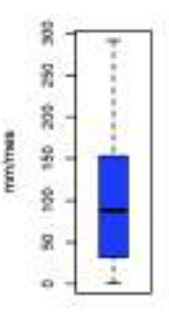

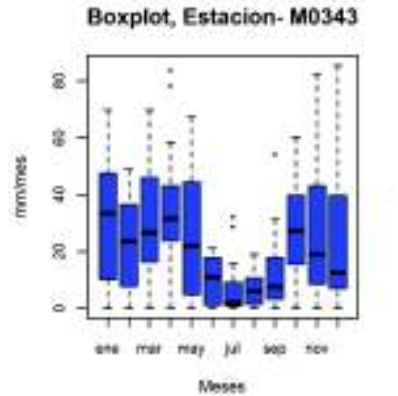

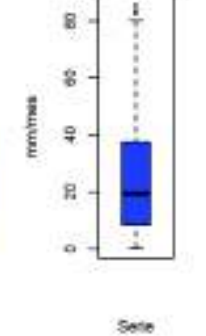

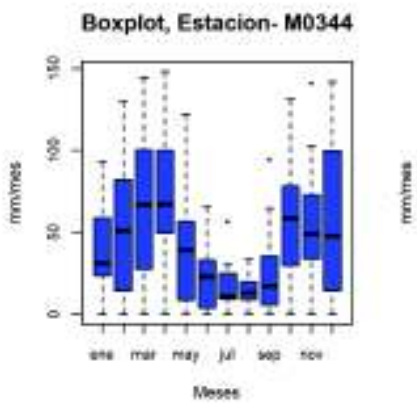

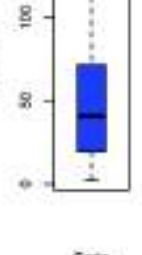

30

Sete

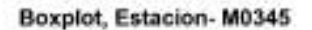

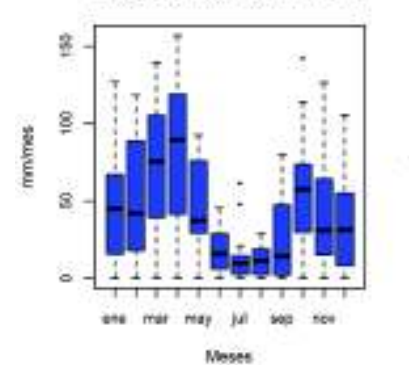

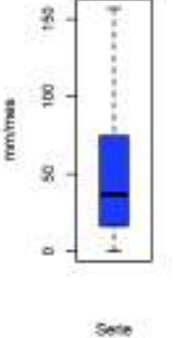

Boxplot, Estacion-M0346

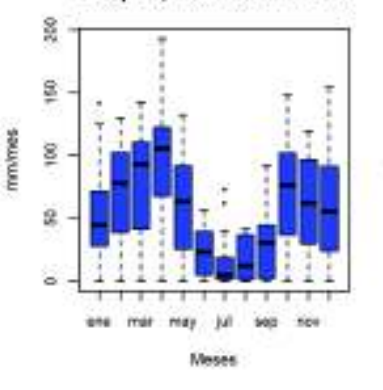

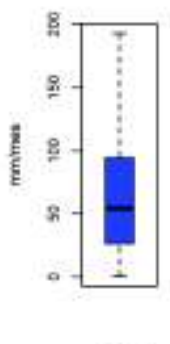

Sete

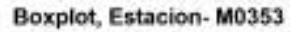

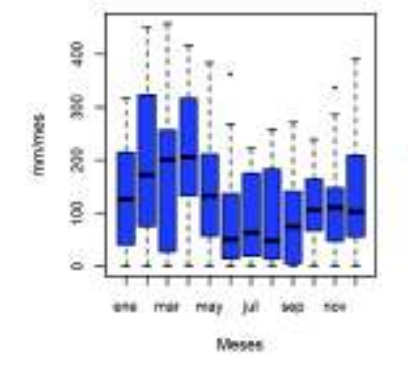

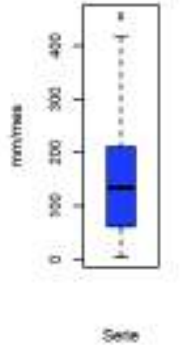

Boxplot, Estacion-M0354

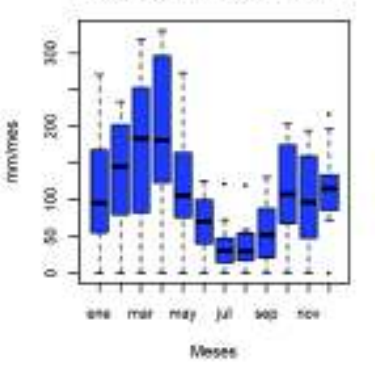

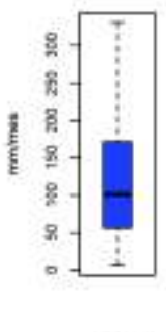

Sete

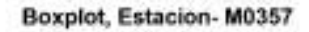

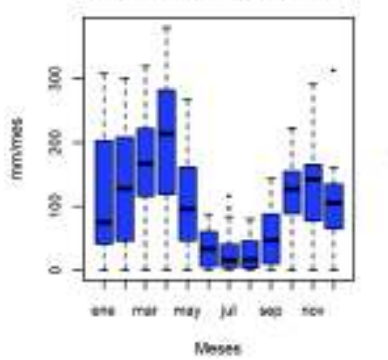

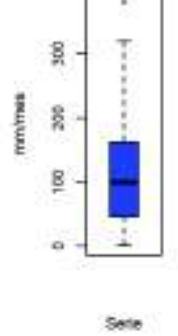

mmimes

Boxplot, Estacion-M0358

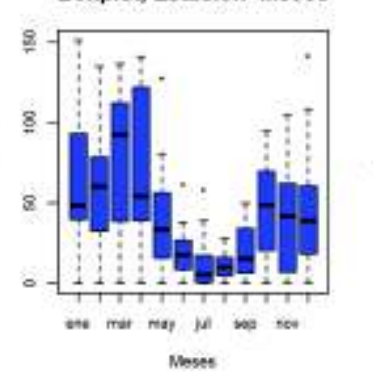

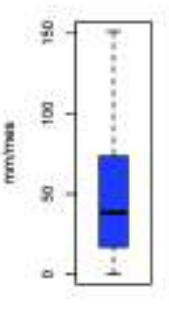

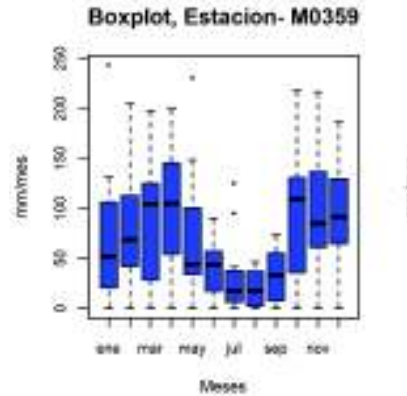

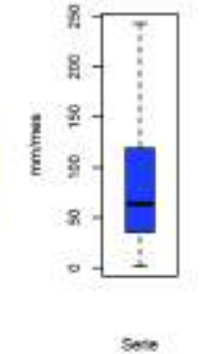

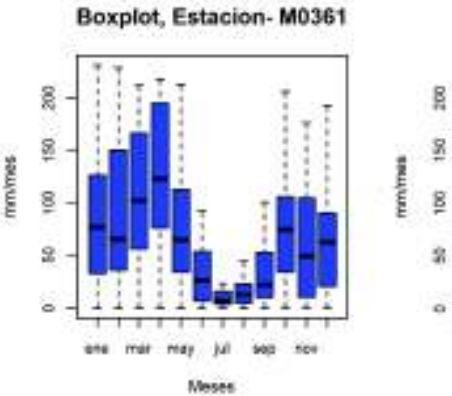

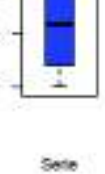

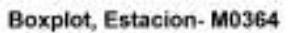

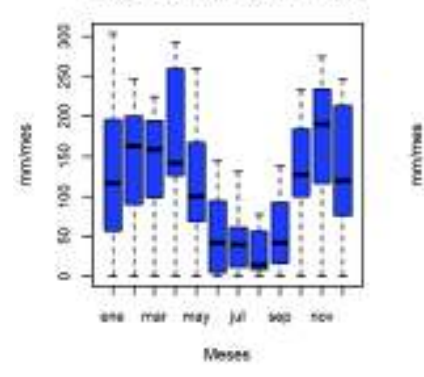

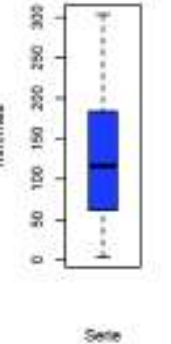

mm/mes

mmimes

Boxplot, Estacion-M1094

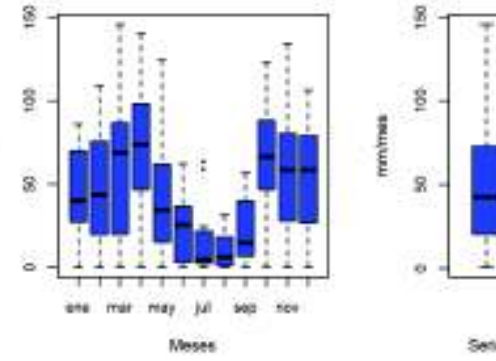

Sete

Boxplot, Estacion- BELISARIO

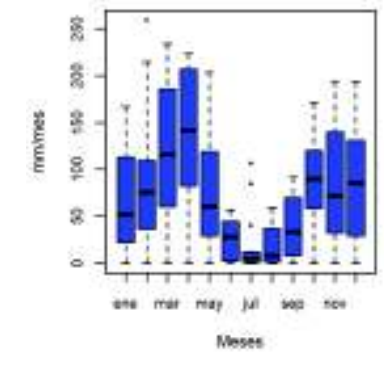

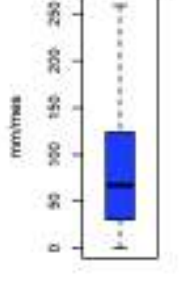

Sete

**Boxplot, Estacion- CARAPUNGO** 

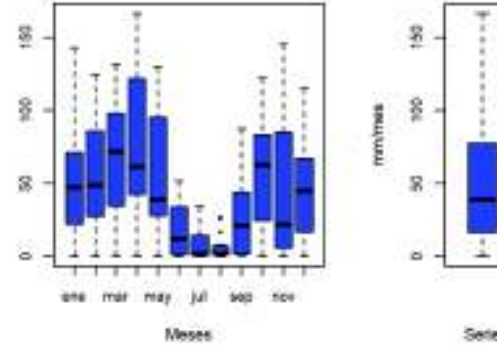

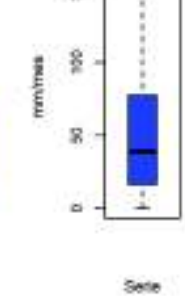

**Boxplot, Estacion- COTOCOLLAC** 

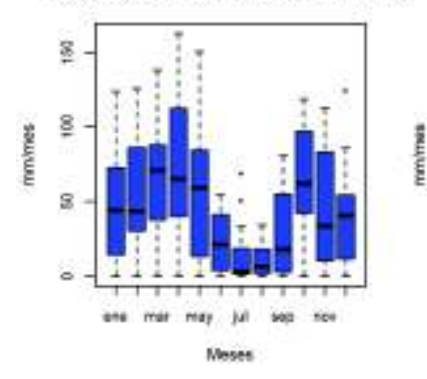

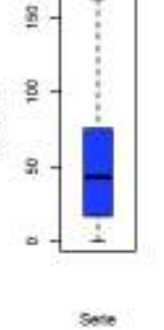

Boxplot, Estacion- EL\_CAMAL

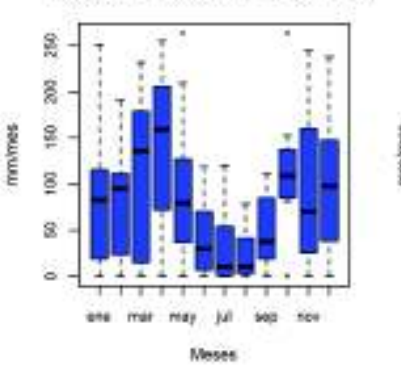

250 g mm/mes Ŗ g  $\overline{\mathbf{z}}$ i.

Sete

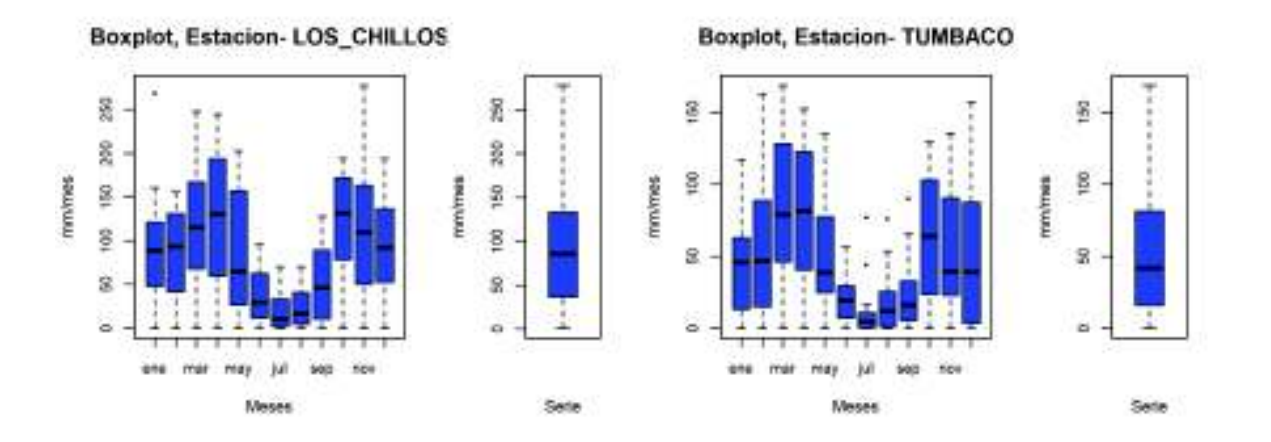

**ANEXOS 7** 

SEMIVARIOGRAMAS EXPERIMENTALES Y MODELOS DE TEÓRICOS

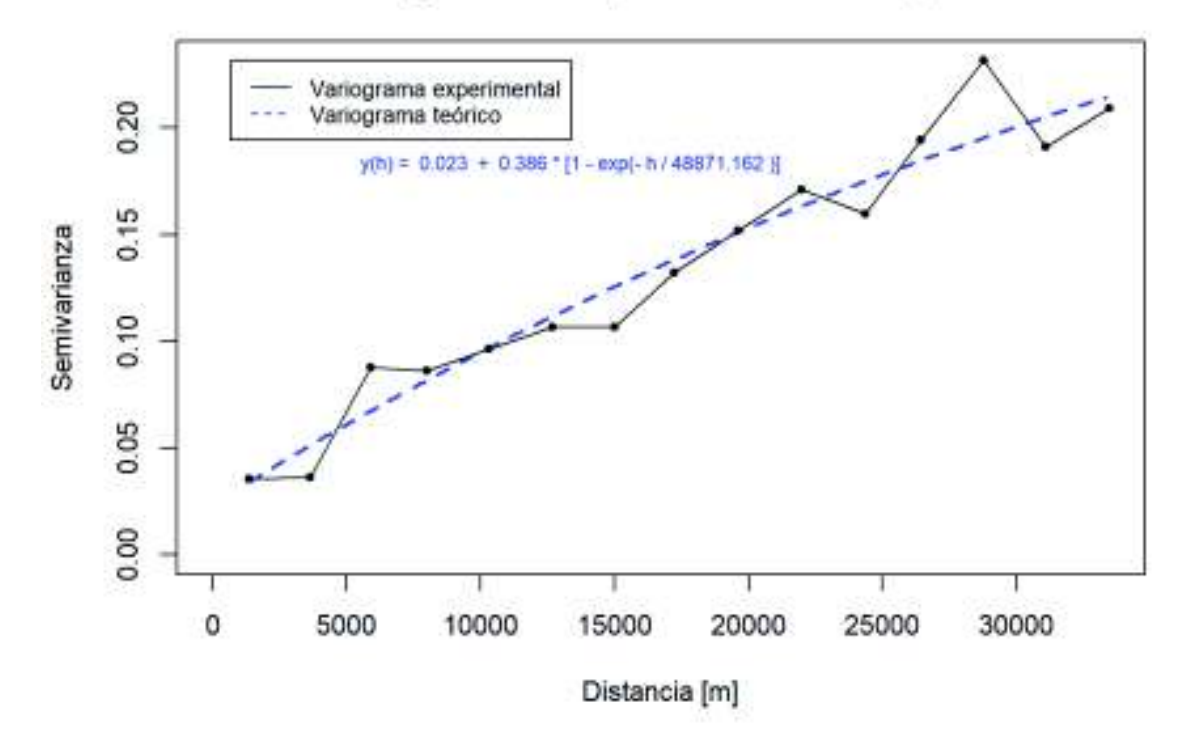

### Semivariograma Precipitación. Modelo Exponencial

Semivariograma Precipitación. Modelo Gaussiano

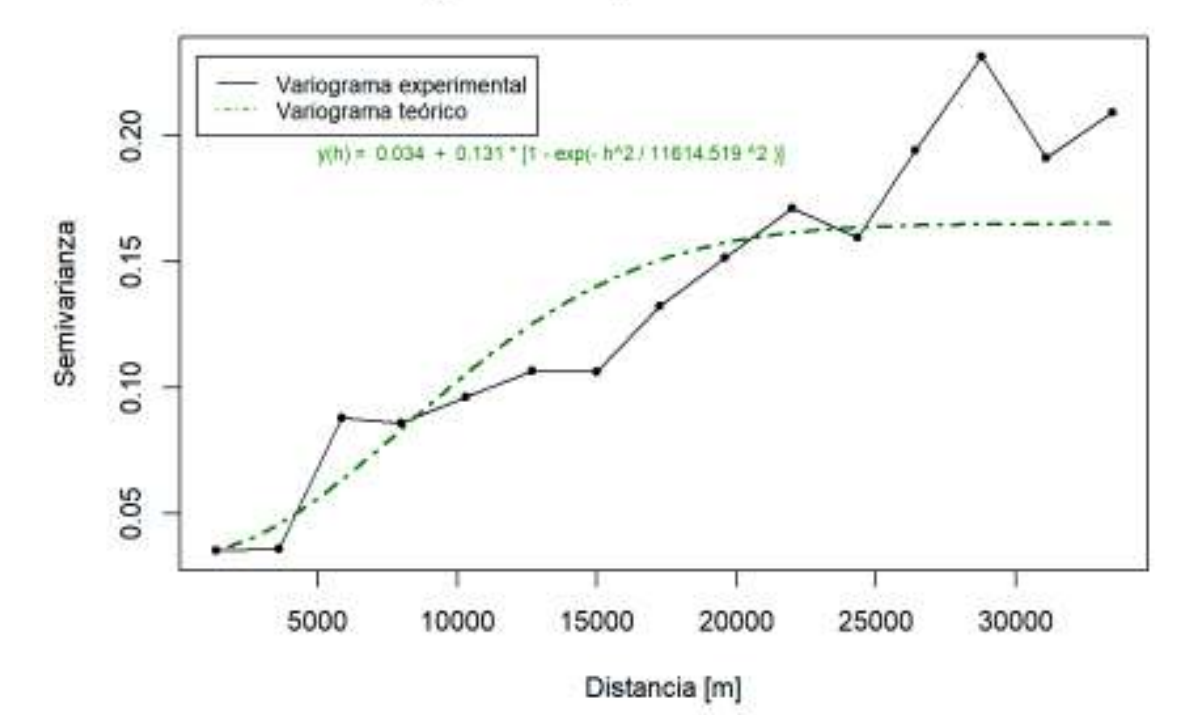

217

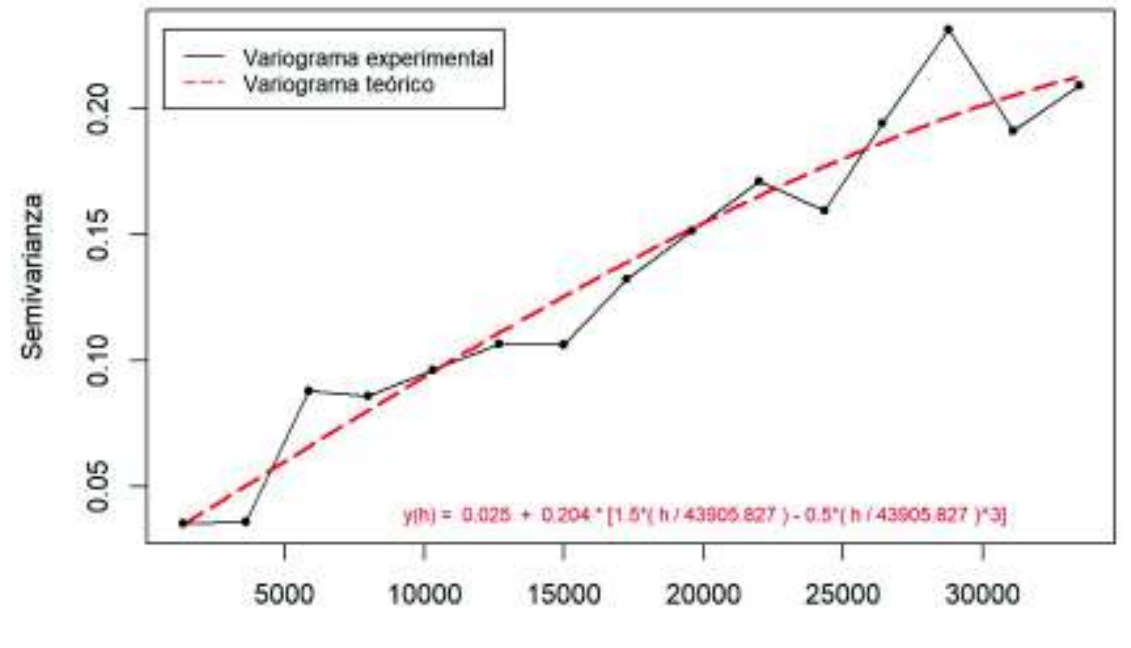

## Semivariograma Precipitación. Modelo Esférico

Distancia [m]

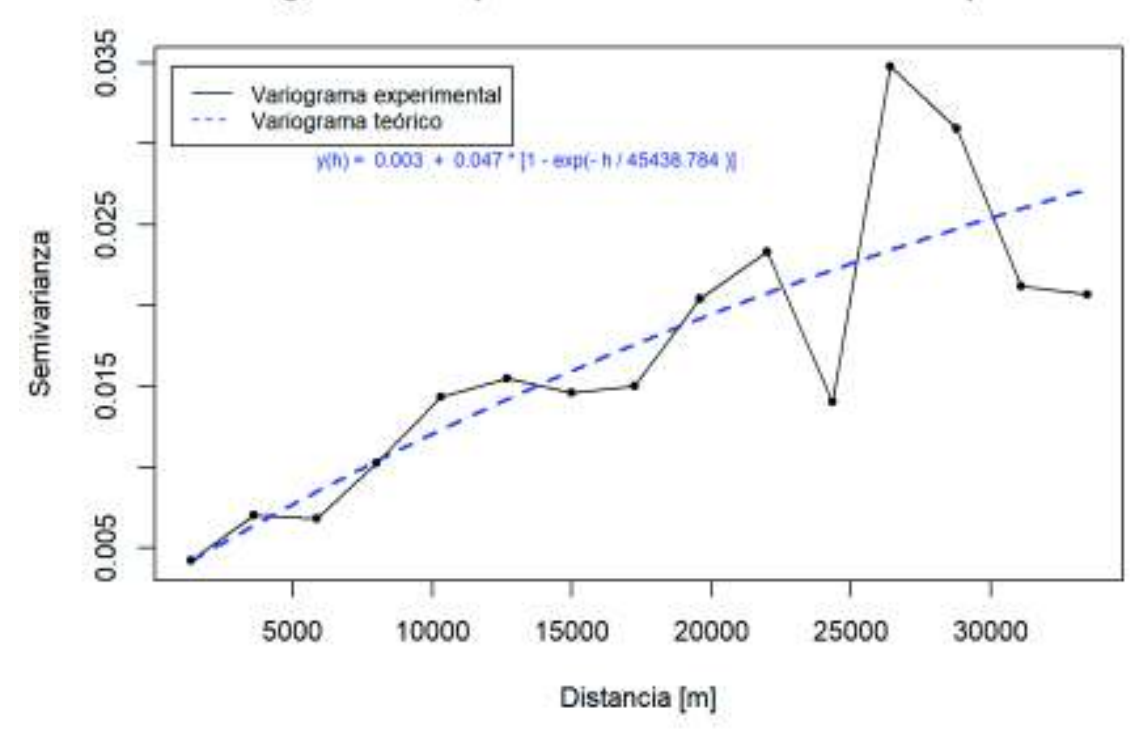

### Covariograma Precipitación - Elevación. Modelo Exponencial

Covariograma Precipitación - Elevación. Modelo Gaussiano

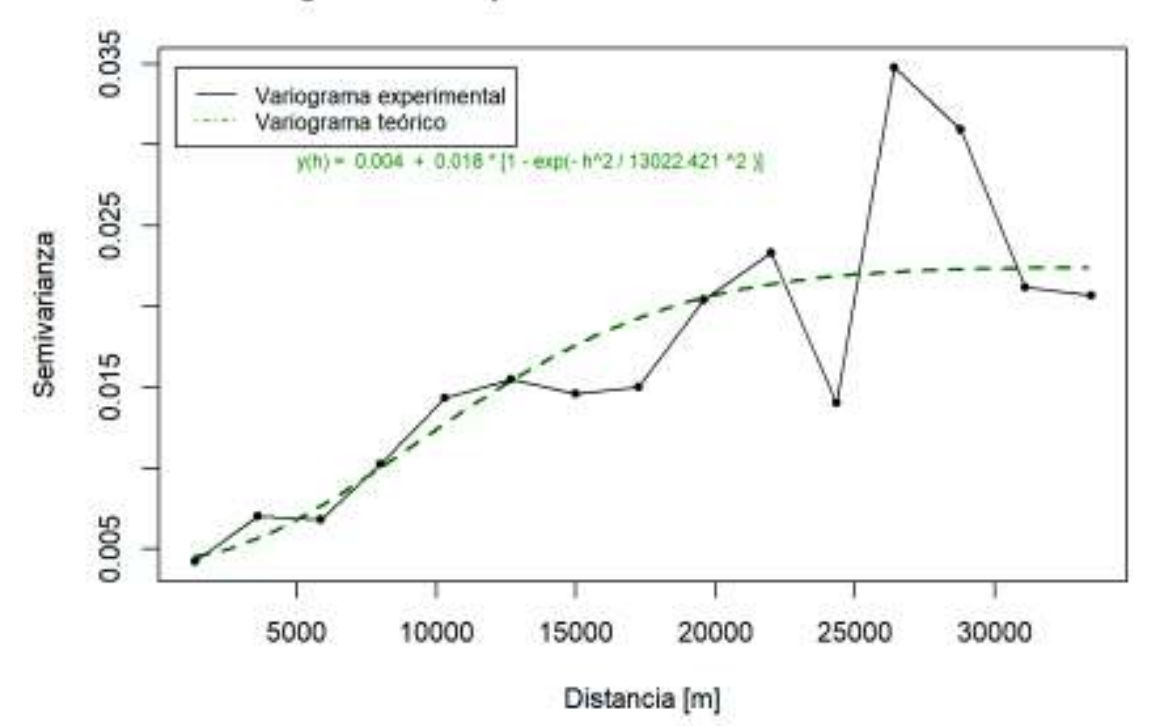

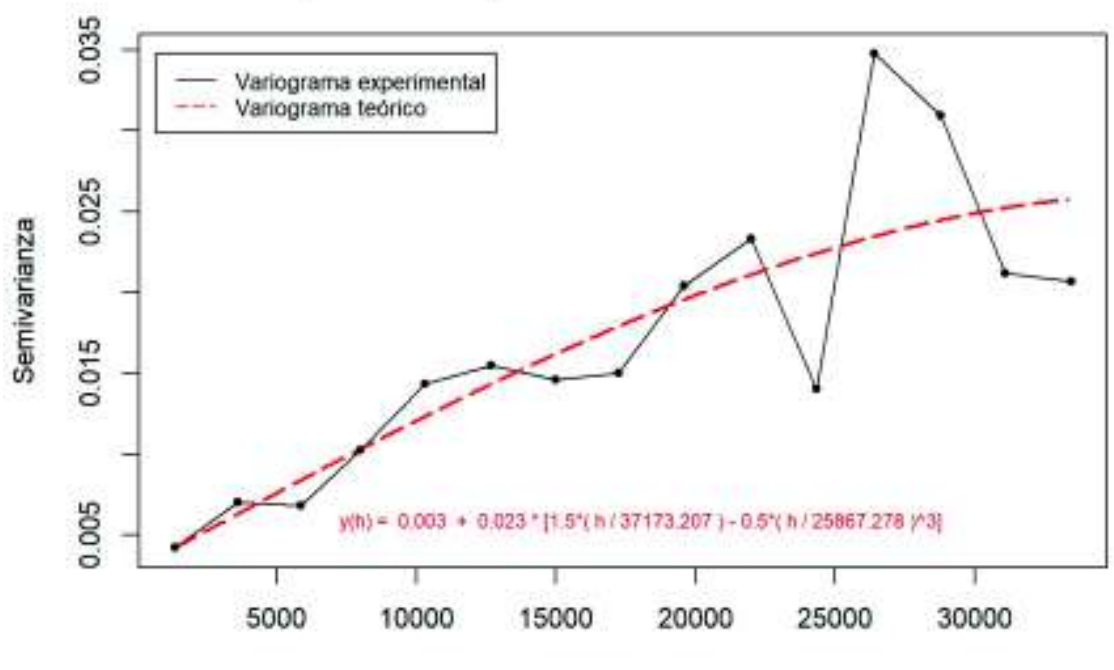

Covariograma Precipitación - Elevación. Modelo Esférico

Distancia [m]

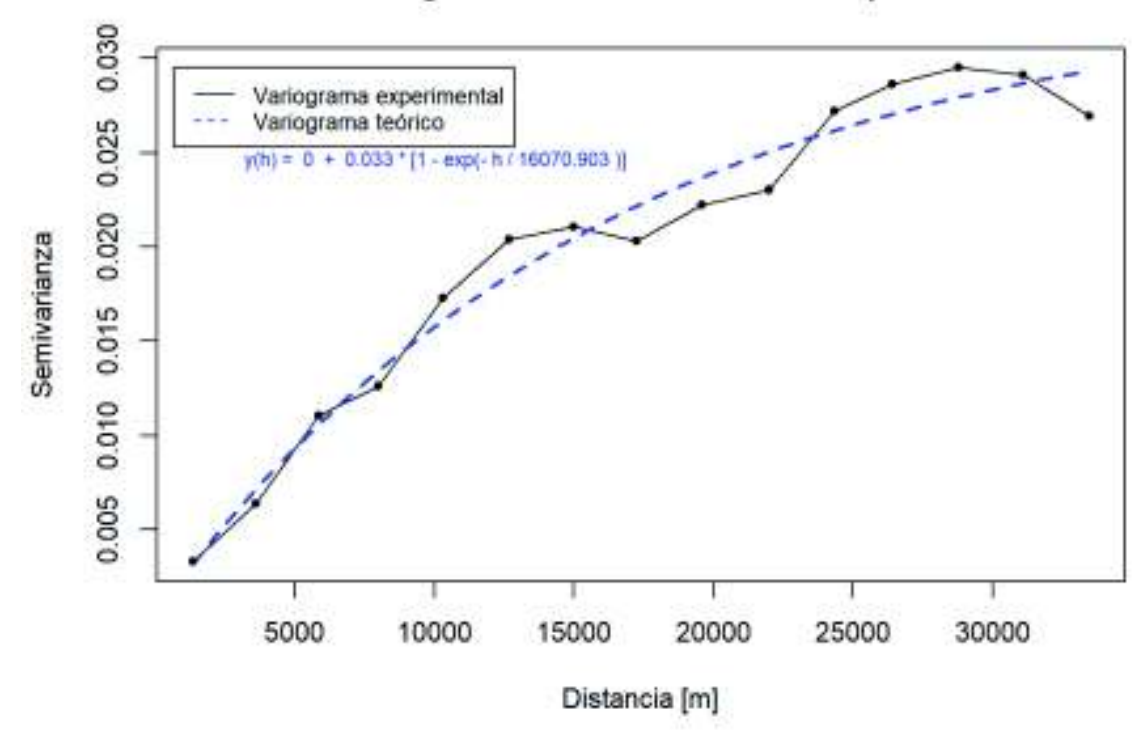

### Semivariograma Elevación. Modelo Exponencial

Semivariograma Elevación. Modelo Gaussiano

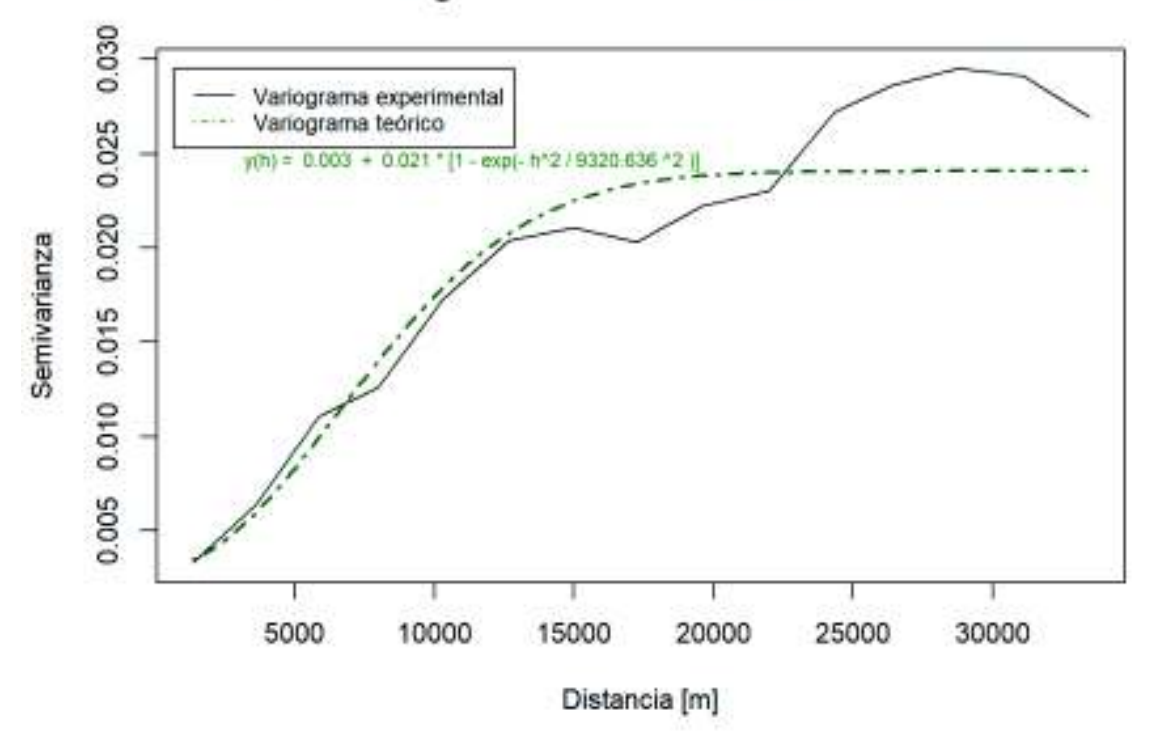

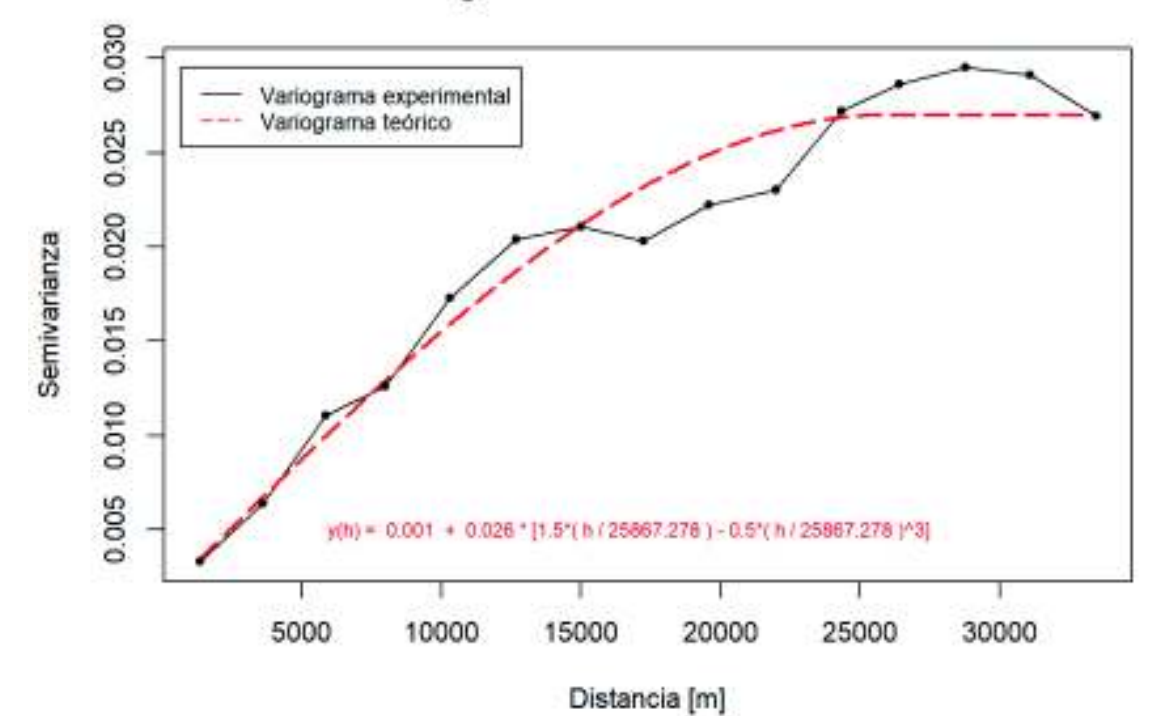

## Semivariograma Elevación. Modelo Esférico